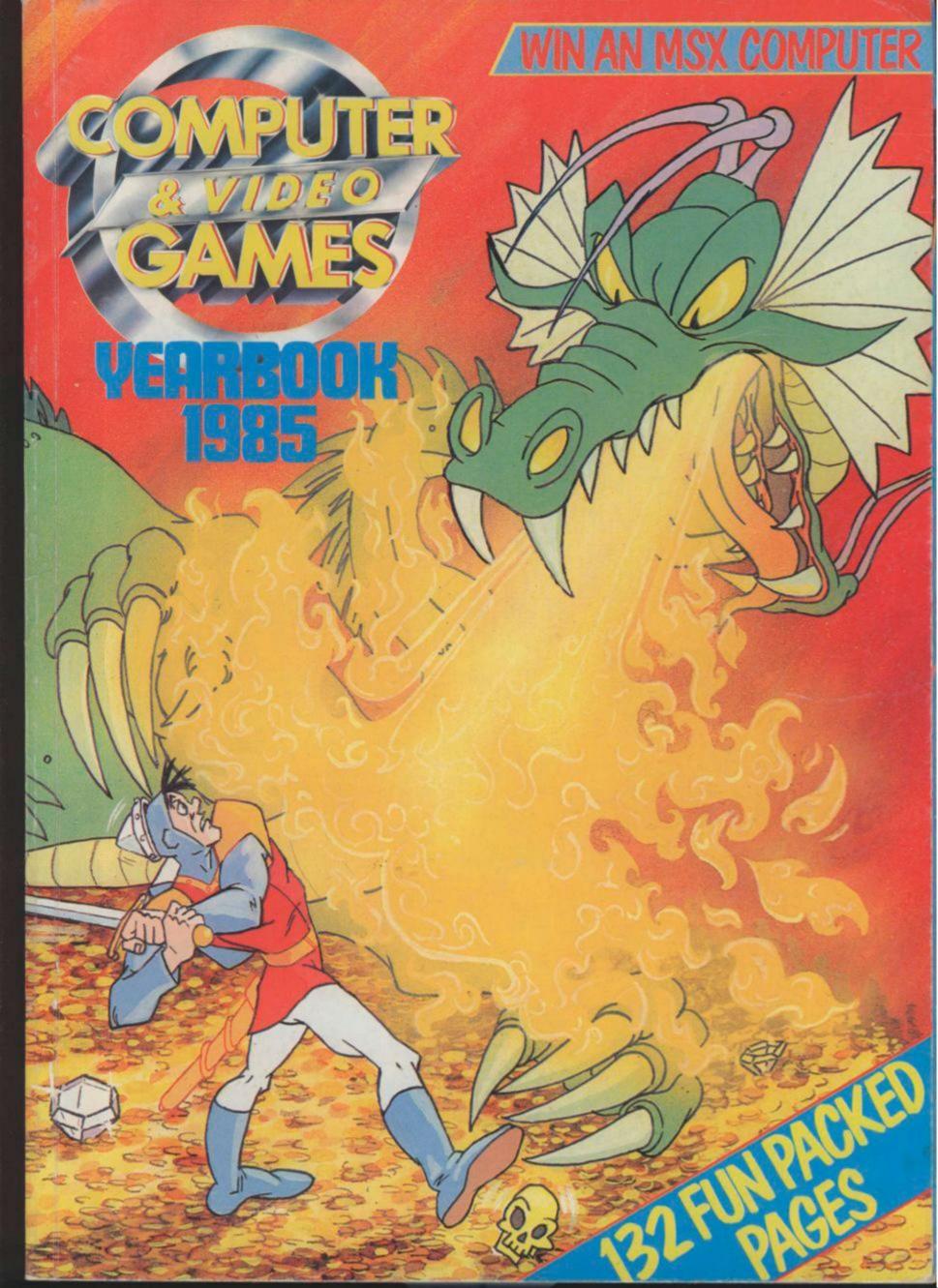

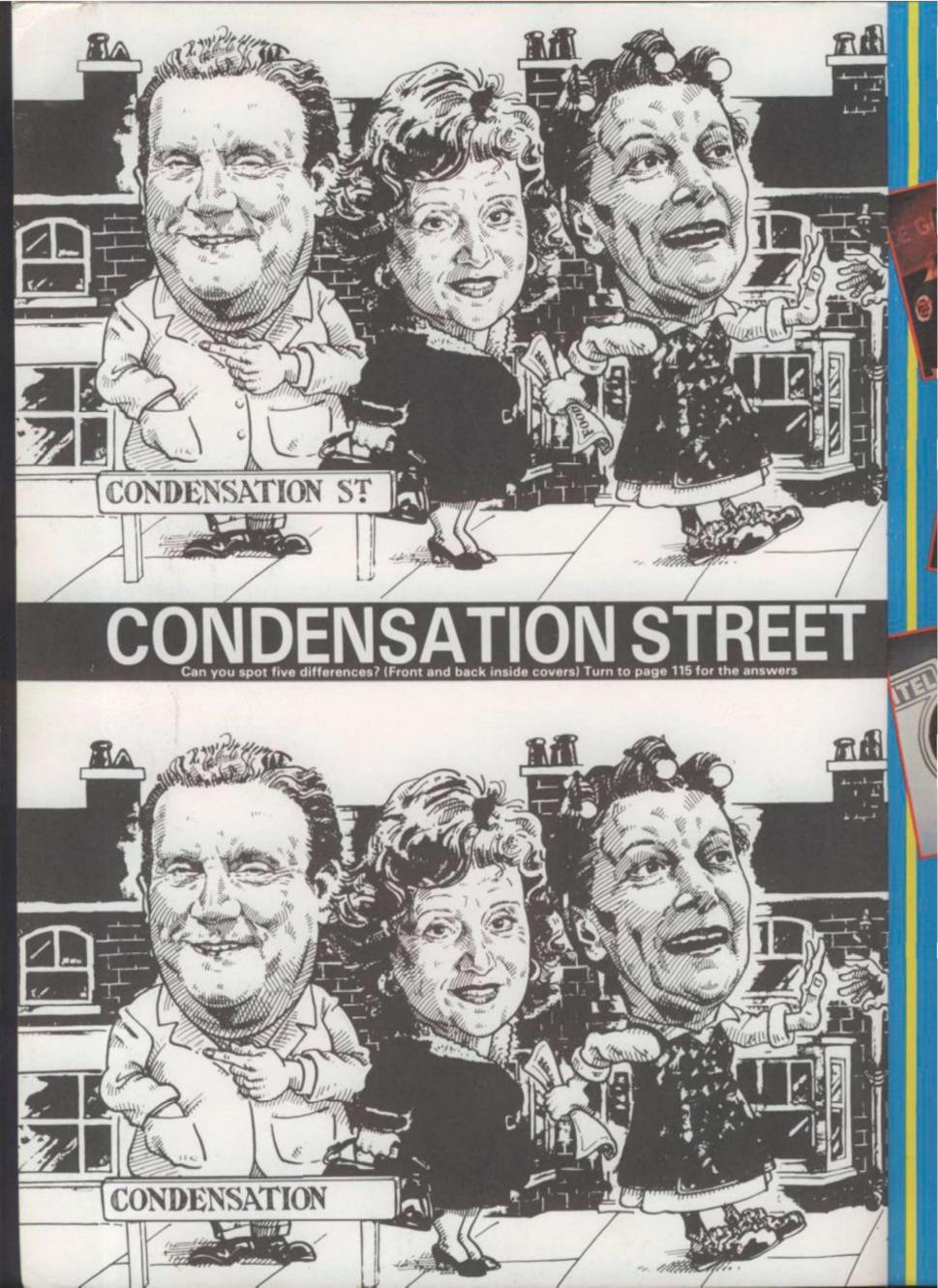

# THE 1984 ARCADE CHAMP

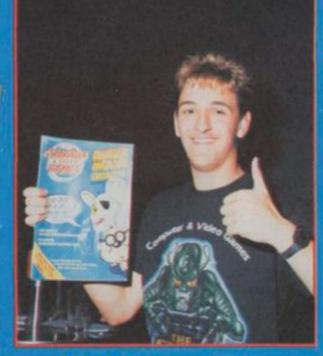

Mark Payne is the 1984 Computer & Video Games Champion! He won the title in an actionpacked event at a posh London nightclub. Clare Edgeley, C&VG's Arcade ace, reports.

The new Computer & Video Games 1984 Arcade Champion took his crown in the closing stages of a nailbiting contest at Xenon, a posh nightclub in the heat of the West End of London.

Seventeen arcade hotshots battled it out on a sweltering August day over a series of heats using Dragon's Lair, Track & Field, Gyruss and Star Wars,

Jools Holland, star presenter of The Tube, Channel 4's pop show, then invited the four finalists with the highest scores on each machine to tackle each other in a grand final on *Flicky* — a brand new game unveiled for the first time at the *C&VG* championships. *Flicky* features a mother duck and her chicks involved in a series of death defying adventures.

Mark Payne, elected by Jools to go

first, scored a magnificent 28,860 in his five minute session, setting a tough task for those to follow.

Stephen Munroe and Michael Chilton found it a little more difficult to control *Flicky*, the motor duck, and her chicks and both came away with some 14,000 points.

Finally, David Bushby played and almost reached 28,000 — but the whistle blew. Phew! A close finish which left a beaming Mark Payne from Redcar, Cleveland the C&VG Champ!

Jools Holland presented Mark with a table top version of Hunchback provided by Taitel, who cosponsored the championships.

Taitel also presented Mark with a new games cartridge for the machine - Amazing Heart Attack. Mark will be able to swap cartridges in his prize machine for a different chal-

lenge. Two games in one. Not bad. He'll also be able to go back to Taitel for more cartridges for the machine whenever he gets too good at the games we provided!

Mark, who qualified for the final on Track & Field with 64,660, suitably dressed in a pair of running shorts and trainers said, "I put this gear on just in case I got too hot playing Track & Field.

"I really enjoyed myself and I'm glad I've won. I'll be looking around for some new games to practise on to enter into next year's championships. I'll probably put *Hunchback* in my bedroom!"

All the finalists went home with special C&VG certificates, a hand held pinball game and watch from CGL and the soundtrack of *Electric* Dreams — a brand new film release from Virgin Films.

#### WELCOME TO THE YEAR BOOK

Congratulations! You are now the lucky owner of the second Computer & Video Games Yearbook and we hope you enjoy what you'll find crammed into these fun-packed pages. We've attempted to bring you a lot of new and exciting features - like our tips on Dragon's Lair and playing strategy games. But we've also included a few old favourites this time, too - like Bug Hunter's round-up of programs that help you write games and our top ten games designers. There are some tried and testing listings too, plus our very special competition with an MSX computer as the big prize.

So stop reading this and turn the page - it's much more interesting over there!

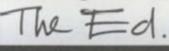

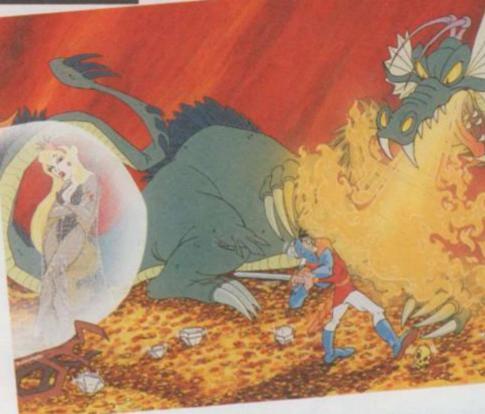

#### Front cover illustration by Gary Blatchfo

SPACE WARP/QL..... ....8 Avoid crashing into the sun at all costs — and watch out for the C&VG logo!

GREAT ESCAPE/CBM64 ......18 So you want to be a movie star? Try your hand at this

screen test. ASTEROIDS/BBC ..... .38 Will you make it through the centre of an asteroid field to refuel your space craft?

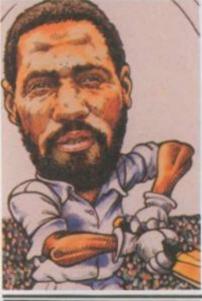

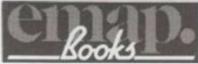

£2.65

ZEPPELIN ..

LISTINGS

.75 Manoeuvrability is no easy task as you try to bomb six munitions factories from your Zeppelin.

TEST MATCH/SPECTRUM ..... ..80 Think you could do better than the England team captain?

KILLER.... A defenceless little ball needs three lives, when it is being chased by Killers and Super-Killers!.

SALVAGE ONE/VIC 20.....106 Any old iron? Any old iron? How are you at salvaging junk metal in space?

ASTRO PIZZA/SPECTRUM......116 Here is the recipe for an astro pizza. First, you must catch your mutant vegetables .

OPERATION SEA WOLF/TEXAS .....124 Can you protect this secret underwater defence establishment from enemy submarines?

Editor Tim Metcalle Deputy Editor Esgene Lacey Editorial Assistant Cline Edgeley Staff Writers/Reader Services Robert Schifteen, Seamus St. John Art Editor Linda Freeman Designer Lynda Skerry Production Editor Mary Micron Advertisement Manager Louise Matthews Advertising Executives Bernard Dujdzle, Sean Brennan, Phil Godall Advertisement Assistant Melanie Pade Publisher Rits Lewis Editorial and Advertisement Offices: Prory Court, 30-32 Farringdon Lane, London ECTR 3AU, Tel: 01-251-6222 COMPUTER & VIDEO GAMES POSTAL SUBSCRIPTION SERVICE. By using the special Postal Subscription Service, copies of COMPUTER & VIDEO GAMES can be mailed direct from our offices each month to any address throughout the world. All sub-cription applications should be sent for processing to COMPUTER & VIDEO GAMES (Subscription Department), Competition House, Farmdon Road, Market Harborough, Leicestershire, All orders should include the appropriate remittance, made payable to COMPUTER & VIDEO GAMES. Annual subscription rates (12 issues): UK and Eire £14. Additional service information including individual overseas airmail rates, available on request. Circulation Department: EMAP National Publications. Published and distributed by EMAP National Publications Ltd. Typeset by In Step Ltd. 33-41 Dallington Street, London EC1. Printed by East Midlands Litho.

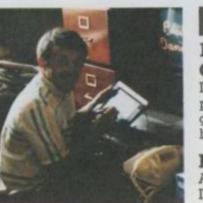

#### CELEBRITIES

#### DAVE GREENFIELD .....4

Dave Greenfield, keyboard player with the Stranglers, gives us the lowdown on his favourite games . . .

**PAUL DANIELS..23** Ace magician, Paul Daniels, tells us how he first got hooked on computers.

VINCE CLARK ....69 Vince Clark, quite apart from his interest in computerised music, also has a passion for video games.

**TERRY JONES ....86** We talk to ex-Monty Python member, Terry Jones, about his new Adventure game, Erik the Viking.

THE THOMPSON TWINS .....122 Find out more about the amazing flexi-disc which we gave away in October.

#### CHA Ever v

Video charts' STR/

Mike T and w enjoyi

> THE We pu on the

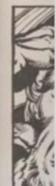

LET Our Ja behind new it

HOV C&VC famou gener Dirk tl clutch

SO 1 HUN Fed u to get progr

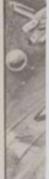

Join I Glass the la: bytes OLI Take

MA

grand had a snap

#### FEATURES

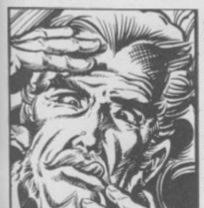

latchfor

.....4

/board

nglers,

wn on

5..23

Paul

he first

puters.

....69

apart

com-

) has a

.....86

Python

ones,

enture

SON

..122

ut the

which

lober.

Linda Freeman

7hl Godsell 01.251 6222

OMPUTER polications

d, Market

ES: Annual

Typeset by

g.

les.

**ADVENTURE FOR BEGINNERS......32** Never played an Adventure before? Why not start here with Mike Turner's mini-Adventure for the Spectum. Once you've got the bug, you'll soon be looking for more!

#### LETTER FROM JAPAN ......70

Our Japanese correspondent, Tom Sato, tells the story behind Space Invaders — the game that launched a new industry.

**HOW TO BEAT DRAGON'S LAIR** ......72 *C&VG's* arcade expert tells you how to tackle the famous laservideo game that heralded a whole new generation of arcade games. Want to know how to help Dirk the Daring rescue the beautiful princess from the clutches of the fire breathing dragon? Then read on!

#### SO YOU WANT TO BE A BUG

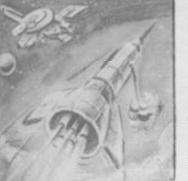

#### **DESIGNING YOUR OWN GAMES .....84**

The *C&VG* Bug Hunter takes time off from squashing pests in programs to take a look at the new breed of games designer utilities. You too could write a game like *Manic Miner*!

**OLYMPIC HOLIDAY WINNERS** ......128 Take a trip to the USA with the lucky winners of *C&VG's* grand Olympic holiday contest. Gavin and Nathan Cox had an amazing time and sent us some of their holiday snap shots to show you.

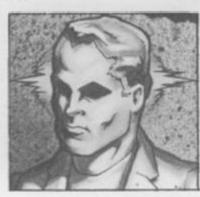

#### THE REGULARS

1,001 REASONS WHY YOU SHOULD READ C&VG.....5 If you are a regular reader of the top computer games magazine, then you'll know all this already — but it still makes interesting reading!

Last year saw the first *C&VG* Golden Joystick Award ceremony which rewarded software houses for originality and success. Which games will win the gold awards this year?

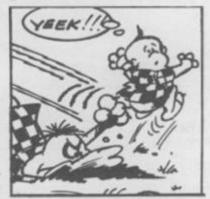

THE ADVENTURE HELPLINE ......12 Ace Adventurer Keith Campbell often finds his house full of mailbags bursting with pleas for help from fellow Adventurers having tough times with Trolls and other assorted nasties. This is all about how Keith answers those appeals for help!

MINI-QUEST .....14 Those of you who enjoyed our Quo Vadis? quest will love this.

THE BUGS .....97,123 Where would *C&VG* be without the Bugs?

**PUZZLING.....110** Trevor Truran brings you Puzzaders, the only alien invaders who could win Mastermind! Plus lots of mind boggling braintwisters.

#### TOP TEN

**ADVENTURES** ...120 Our top adventurer makes his choice and picks his ten favourite fantasy games and tells you why.

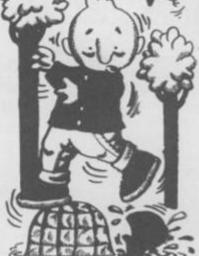

# STAR TURN

Dave Greenfield, keyboard man with the mean and moody *Stranglers*, always had the right interests to produce an inevitable obsession with home computers. Growing up in Brighton in the sixties, he spent a lot of time in amusement arcades and also started collecting board games which he played regularly.

He became good at chess, puzzles fascinated him and he was quick to buy a TV video-game system when they first became available. At first, this was only a simple "ping pong" type but Dave later upgraded to a cartridge system, ending up with the now venerable Atari VCS console.

Dave's interest in board games, of the type made famous by Waddingtons and Parkers, eventually led him into fantasy role playing game, in particular Advanced Dungeons & Dragons.

He built up a circle of regular players and one of these friends acquired a Sinclair ZX81 and began to write and play Adventure and strategy games on it. Dave decided to look for a computer of his own. He liked his Atari VCS system and wanted something with similar graphics for arcade games.

At that time, few computers could equal the Atari range for colour or sound and he was impressed enough to buy an 800 model. Then followed a long period of mastering their *Star Raiders* cartridge!

"I started using Basic the easy way, by copying programs from magazines!", he recalls. "But there were bugs in these and I didn't know enough to correct them."

Tours and recording left little time to learn programming, particularly as he found that the Atari manuals were a long way from being friendly and it wasn't until his American girlfriend, Pam, persuaded him to get a Sinclair Spectrum, (mainly because she was fascinated by Pimania!) that he began to write his own programs.

Although he admits that he is still at a very early stage, he finds a great deal of satisfaction doing this. Actually some of it comes fairly naturally, as both the synthesisers he currently uses with the band require some kind of programming.

He soon discovered that the Spectrum membrane keyboard didn't match the Atari for serious use, so he fitted a D.K.Tronics replacement. He also added a Kempston joystick and finally a Cheetah speech unit so that his programs could talk back to him!

"So far I haven't consciously tried to write a particular program, I've just developed ideas from experimenting, asking what happens if I do this and that. Then I combine all the mini-bits to make a useable program," he explains.

Dave plays far fewer arcade zap-and-pow style games than he used to — he always carried a few handheld electronic games around with him in the past. Now he tends to prefer the more studied challenge of a good computer strategy or Adventure game.

"I'd rather play arcade games in amusement arcades," he says. "At home, I prefer games that need more thought." Despite his chess skills, he rarely plays against the computer, being quite satisfied with his dedicated electronic chessboard.

He has between 40 and 50 tapes of commercial software for the Spectrum, but fewer for the Atari. His favourite games currently are *Oracles Cave* for the Sinclair and *Crush*, *Crumble and Chomp* on the Atari.

"My main complaint about software is misrepresentation. I've often bought programs described as Adventures, only to find that they're

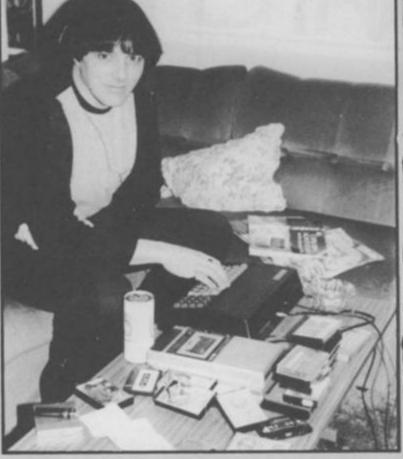

Dave Greenfield, keyboard player with ex-punk band, *The Stranglers*, doesn't spend all his time making music. Dave often sits down at a keyboard of the computerised kind to play Adventure games. Adventure programmer, MIKE TURNER, talked to Dave about his obsession.

strategies or even arcade games! The other thing is price. I can't see why Atari stuff should need to cost three or four times as much as the Spectrum equivalent."

His problem is still time. He seems to get only a few locations into an Adventure and then has to leave off. "Pam tours with me a lot, so she doesn't manage any more than I do!"

Dave is very close to obtaining a pilot's licence. He only needs a few more hours flying time, so understandably he is extremely interested in flight simulation programs. He has three different examples so, as a pilot, what does he think of them?

"As a rule, I find the controls aren't as quick to respond as the real thing, although *Fighter Pilot* for the Spectrum isn't so bad, except on landing."

He has most of the better known Adventure programs for both machines, including Valhalla and, of course, the Hobbit of which he says: "I've just about completed it, having killed the dragon and picked up the treasure. I had a lot of trouble after that, but I now know how to get back home."

Dave feels home computing has a great future. "Unless, of course, something supersedes them the way they did the TV games. Computers will eventually be used to run the house." What are Dave's future computing aspirations? "I hope to find time to learn to use them properly!"

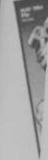

Why You Should Buy 

So, you're now the proud owner of the Computer & Video Games Yearbook. You either grabbed it off the shelves because you are a regular reader of the first and best fun computer magazine - or because you simply liked the look of the cover! Whatever made you purchase this amazing publication, we're glad you did. But remember, what you find packed between the covers of this Yearbook is just a sample of the delights to be discovered in Computer & Video Games - the magazine - each and every month.

Computer & Video Games was the first magazine to appear which was devoted entirely to computer games. That was well over two years ago and, since then, several other magazines have been quick to copy our style.

But we like to think we do it better than any of the opposition. Who else brings you professionally written listings by top programmers like Matthew Smith - the man who had two number one games hogging the C&VG/Daily Mirror Top 30 for several weeks this year - and the zany Jeff Minter of Mutant Camels fame?

to

1d

ng is

cost

munt

a few

ve off.

je any

ce. He

under-

amples

uick to tfor the

Iventure

alla and,

ist about

icked up

out I now

flight

And talking about the Top 30, which other magazine has taken the games world as seriously as C&VG?We were the first in the field with a properly researched and truly independent games software chart - developed with the assistance of the Daily Mirror newspaper and NOP Market Research, the leading research company in this country. You can get up to date

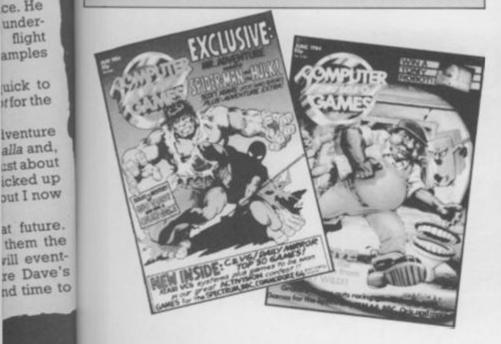

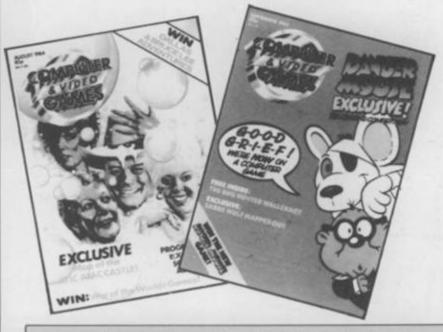

news on the charts every other Saturday in the Daily Mirror. The chart was also featured on **BBC's Superstore and Saturday Morning Picture** Show during the summer.

No other magazine brings you competitions as amazing as our terrific Olympic Holiday contest which you can read about on page 128 of this Yearbook.

No other magazine brings you the latest games news as guickly and - more often than not exclusively, as Computer & Video Games.

Who else has World Champion games players on the games reviews staff? Both Atari world champs, Andrew Brzezenski and Stuart Murray review games for C&VG plus of course our 1983 Arcade Champion, Julian Rignall!

Then there's Keith Campbell's much praised Adventure column - plus the extremely useful Adventure Helpline which has saved many an Adventurer from a fate worse than death. Computer & Video Games is a must for Adventure games fans everywhere!

In fact, C&VG is a must for any computer gamer - whether you enjoy blasting aliens or getting tough with Trolls. So if you've enjoyed reading this Yearbook and fancy some more of the same on a monthly basis during 1985, why not rush down to your newsagent and place an order for THE computer games magazine, Computer & Video Games. Accept no substitute!

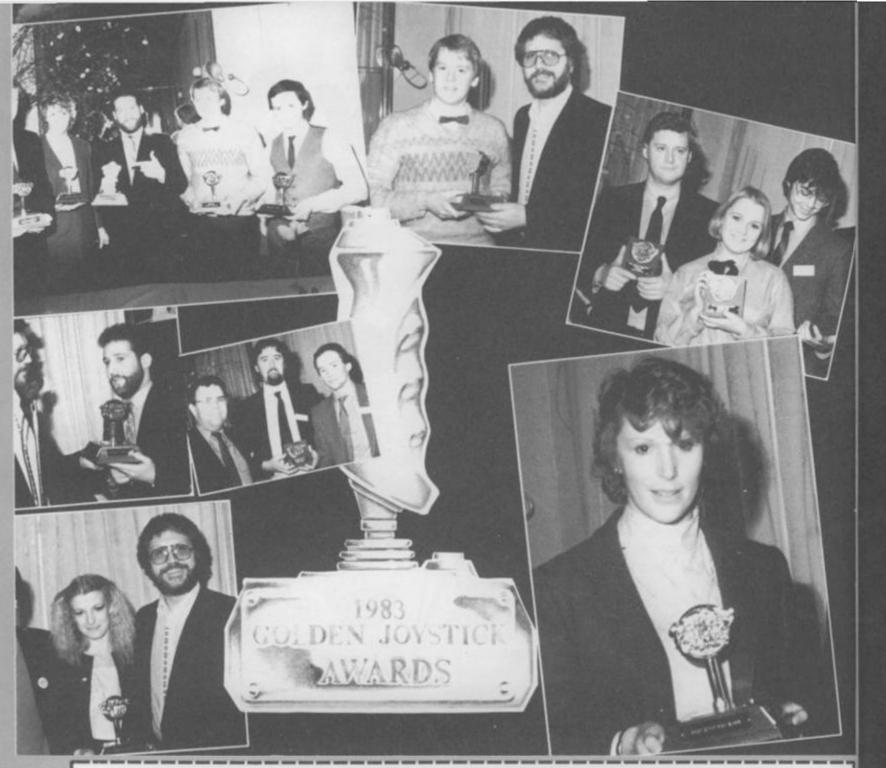

#### **C&VG'S GOLDEN JOYSTICK AWARDS 1984**

Use this form to nominate your favourite games, software house or programmer. No nominations will be accepted unless they come on this form. Send it to *Computer & Video Games*, Golden Joystick Awards, Priory Court, 30-32 Farringdon Lane, London EC1R 3AU.

|     | Game of the Year                        |
|-----|-----------------------------------------|
|     | First choice:                           |
|     | Second choice:                          |
|     | Software House of the Year              |
|     | First choice:                           |
|     | Second choice:                          |
|     | Best Original Game                      |
|     | First choice:                           |
|     | Second choice:                          |
|     | Second choice.                          |
|     | Best Adventure Game                     |
|     | First choice:                           |
|     | Second choice:                          |
|     | Best Strategy Game                      |
|     | First choice:                           |
|     |                                         |
|     | Second choice:                          |
|     | Best Arcade-style Game<br>First choice: |
|     | First choice:                           |
|     | Second choice:                          |
|     | Programmer of the Year                  |
|     |                                         |
| ii. |                                         |

The time has come to talk of many things. Of great graphics, neat routines and above all, your favourite games! Yes, it's Golden Joystick Award time again. Time for you, the respected *Computer & Video Games* reader, to sit down and work out your nominations for the best games of 1984.

The Computer & Video Games Golden Joystick Awards are the only awards made to the games software industry decided exclusively by the games player. And because of that fact, the software houses regard our awards as being among the most worthwhile to receive.

You'll find a form below which details the categories and asks for your choices. Fill it in and rush it off to C&VG. We'll be announcing the date and venue for the awards ceremony shortly. Meanwhile, we'll give you a better idea of what we want you to think about when you make your nominations.

Game of the Year — this is pretty easy to work out. Any game, whether it's an arcade-style shoot-out or a graphic Adventure, qualifies for this award. Software House of the Year—does your favourite software house produce high quality games? Does it offer good after-sales service? Do you always look out for a new game? If so—then enter it here!

Best Original Game—again this is pretty easy to explain. What's the most exciting new game you've seen this year which has a totally original concept and/or design?

Best Adventure Game—text or graphic Adventures can win their own Golden Joystick Award for the first time this year. How about The Hobbit? Or Lords of Midnight?

Best Strategy Game—another new category for 1984. This includes war games, board game conversions, simulations other than sports, and all the original strategy games that are zooming up the charts like *Mugsy*, *Psytron*, and *Worse Things Happen at Sea.* 

will

tick

Best Arcade-style game—found a great space shootout? Or the ultimate version of Star Wars? Nominate it now in this category designed exclusively for computer games that first saw the light of day somewhere in an arcade—or look as if they should have done! Programmer of the Year — The third new category for the 1984 Awards. This gives you the chance to show your appreciation for all the hard work that goes on behind the scenes at YOUR favourite games designer. Best Sports Simulation Game-1984 has been the year of the sports simulation with dozens of games for all the popular machines. To mention a few that have charted in the C&VG/Daily Mirror Top Thirty -International Soccer, Basketball and Match Point.

Jet Set Willy is out in front of the Game of the Year Category, though Fighter Pilot, Sabre Wulf and Hunchback are all pulling up fast. Software Projects are edging ahead of last year's winner, Ultimate, in the Software House of the Year category. There is still plenty of time to vote, though, as in all the categories. Other companies doing well here are Ocean, Llamasoft and Microdeal. The Adventure Game category looks like being one of the most fiercely contested this year with Questprobe, Twin Kingdom Valley and Lords of Midnight making the running so far. Original games nominated for a Golden Joystick this year are Trashman which is in the lead, with Scuba Dive and Fred hot on his heels. There is still bags of time to vote. So sit down and have a good think and fill out the form below. The closing date for entries is 31st December 1984. Remember, it's your vote that counts in the Golden Joystick Awards, so make sure you use it. Remember, we really NEED your votes. Every one counts towards the final result. Without you the awards just wouldn't happen.

1984 GOLDEN JOYSTICK AWARDS

Here's a real first for C&VG. This game will keep you occupied while you're waiting for some professional software to arrive for your GL.

The game makes full use of sound and graphics and even prints the C&VG logo on screen as well!

The object of the game is to dock your ship with the fuel pod in the shortest time. Don't crash into the sun, though, as this means death for sure. You have only a limited amount of fuel for each mission.

Two graphics characters are used for the ship and the fuel pod. These are in line 720, which is typed as CTRL-SHIFT W and 740, which is CTRL-SHIFT R. The game runs in TV mode, so press f2 when you have turned your GL on.

RUNS ON A NEW ISSUE QL

# **BY MICHAEL LEVERS**

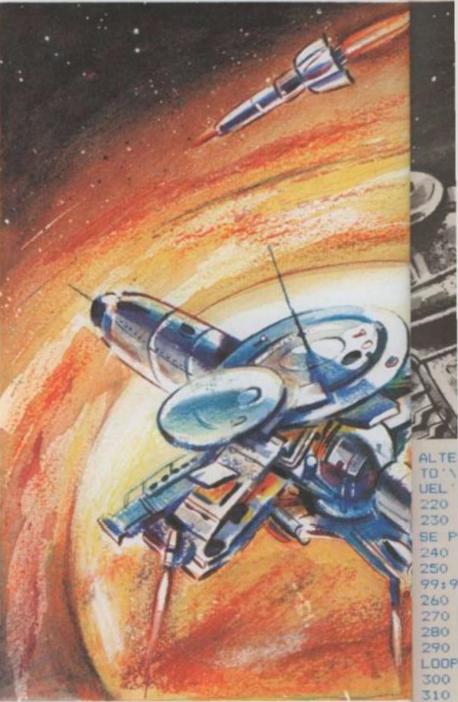

|                                                                       | 330  |
|-----------------------------------------------------------------------|------|
| 100 INSTRUCTIONS                                                      | 340  |
| 110 REPeat CONTROL_LOOP                                               | \$1C |
| 120 VARIABLES                                                         | .×.  |
| 130 SCREEN                                                            | 350  |
| 140 MAIN LOOP                                                         | 360  |
| 150 GAME OVER                                                         | 370  |
| 160 END REPeat CONTROL_LOOP                                           | X.0  |
| 170 DEFine PROCedure INSTRUCTIONS                                     | 380  |
| 180 S#='SPACE WARP':MODE 256:BORDER 0:BO                              | 390  |
| RDER£2,0:BORDER£0,0:PAPER 0:SCALE 255,0,                              | 400  |
| 0:LOGO:TITLES:CSIZE 3,1:CLSE0:CLS:CURSOR                              | 410  |
| 2,2:INK 4:OVER 1:PRINT' ';S\$:IN<br>K 6:CURSOR 0,0:PRINT' ';S\$:CSIZE | 420  |
| K 6:CURSOR 0.0:PRINT' ';S#:CSIZE                                      | K 7  |
| 0.0:INK 5:PRINT' Copyright Mike Leve                                  | 430  |
| rs 1984'                                                              | 440  |
| 190 Y=0:FOR X=0 TO 1                                                  | 450  |
| 200 INK 2*(X=0)+7*(X=1):CURSOR 2*X,2B+X*                              | 460  |
| 2: PRINTIN' OBJECT: TO DOCK YOUR SPACE SH                             | 470  |
| IP WITH '\\'THE FUEL UNIT ORBITING THE SU                             | 480  |
| N. '                                                                  | 490  |
| 210 PRINTLY INCE I FET / DIGHT APPON KEVE TO                          | RNI  |

320

# ARP

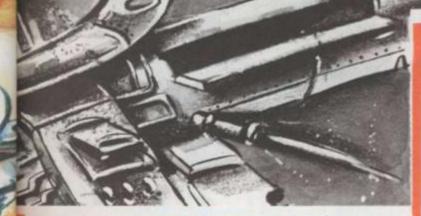

ALTER '\\'RADIUS OF ORBIT & UP/DOWN KEYS TO WALTER SPEED. KEEP AN EYE ON YOUR F UEL '\\"IF IT RUNS OUT YOU'RE DEAD!" 220 END FOR X 230 CSIZE 0,1: INK 3: FLASH 1: PRINT\ PLEA SE PRESS SPACE-BAR TO CONTINUE : 240 CSIZE 0,0:FLASH 0 250 WAIT\_SPACE: HIGH=9999: HIGH#= 'QL': H#=' 99:99 260 END DEFine 270 DEFine PROCedure WAIT SPACE 280 REPeat LOOP 290 KEY#=INKEY#(0):IF KEY#=' 'THEN EXIT LOOP 300 END REPeat LOOP 310 END DEFine 320 DEFine PROCedure TITLES 330 CLS:CSIZE 3,1:: OVER 1:FOR X=1 TO 80 340 CURSOR 280-(X-1)\*2, X-1: INK 2: PRINT S \$:CURSOR 280-X\*2, X:INK 7:PRINT S\$:BEEP 0 ,X,0,0,1,15,10,0 350 END FOR X 360 INK O: FOR X=0 TO BO 370 CURSOR 280-X\*2, X: PRINT S\$: BEEP 0,80-X,0,0,1,15,10,0 380 END FOR X 390 BEEP 400 FOR X=0 TO 128 410 INK RND(1 TO 3) 420 LINE 192,140 TO RND(412),RND(255):IN K 7: CURSOR 120, BO: PRINT S\$ 430 BEEP 0,-X\*2,255,0,0,15,5 440 END FOR X 450 BEEP: PAUSE 50: PAUSE 100: CLS 460 END DEFine 470 DEFine PROCedure VARIABLES 480 RANDOMISE: SHIP%=20+RND(60) 490 UNIT%=20+RND(60):PDS=PI:DEGR=0:SPD=( RND(1 TO 5))/10

( 0: BD

255,0,

URSOR

S\$: IN

CSIZE

Leve

28+X #

ICE SH

HE SU

S TO

500 IF SHIP%>UNIT%-8 AND SHIP%<UNIT%+8 T HEN GO TO 490 510 FUEL%=5000:SX%=0:SY%=0:UX%=0:UY%=0:N OVA%=0 520 SHIP\_POS:UNIT\_POS:SPEED=5E-2 530 END DEFine 540 DEFine PROCedure SHIP\_POS 550 05X%=SX%:SX%=212+SHIP%\*SIN(POS) 560 0SY%=SY%:SY%=88+SHIP%\*COS(POS) 570 END DEFine 580 DEFine PROCedure UNIT\_POS 590 OUX%=UX%:UX%=212+UNIT%\*SIN(DEGR) 600 0UY%=UY%+UY%=98+UNIT%+COS(DECR) 610 END DEFine 620 DEFine PROCedure SCREEN 630 OVER 0: CLS: INK£0,6: CSIZE£0,3,1: AT£0, 0,0:PRINT£0: 'FUEL: TIME: ':INK£0,7: ATE0,0,6:PRINTE0:FUEL%:ATE0,0,18:PRINTE0 : '00:00' 640 INK 7: CURSOR 212, 88: PRINT \*\* 650 FOR X=1 TO 50: POINT RND(414), RND(255 660 END DEFine 670 DEFine PROCedure MAIN\_LOOP 680 BEEP 0,100.0.990.-2.7.10.10:SDATE 19 84,1,1,0,0,0:REPeat LOOP 690 FOR DEGR=0 TO 2\*PI STEP SPD 700 UNIT POS: SHIP POS 710 INK 5: CURSOR OSX%, OSY%: PRINT ' 720 CURSOR SX%, SY%: PRINT'7' 730 INK 4: CURSOR DUX%, DUY%: PRINT' ' 740 CURSOR UX%, UY%: PRINT '2 750 IF (SX%>UX%-3 AND SX%<UX%+3) AND (SY %>UY%-3 AND SY%<UY%+3) THEN D\$=DATE\$:TM\$ =D\$(16 TO): RETurn 760 INK£0,7:AT£0,0,6:PAPER£0,2\*(FUEL%<20 00) : PRINTEO; FUEL%; ': PAPEREO, 0: FUEL%=FU EL%-SPEED\*100: IF FUEL%<1 THEN AT£0,0,6:P APER£0,2:PRINT£0;'0 ':PAPER£0,0:RETurn 770 AT£0,0,18:D\$=DATE\$:PRINT£0:D\$(16 TD) 780 OVER -1: INK RND(1 TO 7): CURSOR 212,8 8:PRINT '\*X+' (RND(1 TO 3)):OVER 0:KEY%=CO DE(INKEY\$(0)) 790 SHIP%=SHIP%+(KEY%=192)-(KEY%=200) 800 SPEED=SPEED+5E-2\*(KEY%=208)-5E-2\*(KE Y%=216) 810 IF SPEED<5E-2 THEN SPEED=5E-2 820 IF SPEED>.5 THEN SPEED=.5 830 IF SHIP%<9 THEN NOVA%=1:RETurn 840 IF SHIP%>80 THEN SHIP%=80 850 POS=POS+SPEEDYIF POS>2\*PI THEN POS=0

## ration: Gary Win

```
860 END FOR DEGR
870 END REPeat LOOP
880 DEFine PROCedure GAME OVER
890 BEEP: IF NOVA% THEN NOVA
900 IF FUEL%<1 THEN
910 OVER -1: FOR X=1 TO 120
920 INK RND(1 TO 7): CURSOR SX%, SY%
930 PRINT'EHIO*=-X'(RND(1 TO 8))
940 BEEP 0, RND (30), RND (30 TO 100), 100, 2,
7,3,10
950 END FOR X: OVER O: CURSOR SX%, SY%: PRIN
960 END IF
970 BEEP: CLR%=2
980 FOR X=99 TO 5 STEP -5
990 IF X=99 THEN CLS
1000 BORDER X, CLR%: CLR%=CLR%+1: IF CLR%=8
 THEN CLR%=1
1010 END FOR X
1020 FOR X=3 TO 99 STEP 3
1030 BORDER X.O
1040 END FOR X: BORDER O
1050 FOR X=1 TO 27
1060 FOR Y=1 TO 8: PANE0 .- 2
1070 AT£0,0,27:PRINT£0:
                                 GAME OVE
R
            (X)
1080 END FOR X
1090 IF FUEL%<=0 DR NOVA%=1 THEN NEW_GAM
E:RETurn
1100 CLS:CSIZE 3,1:INK 5
1110 PRINT
                     WELL DONE! '\\'
YOU DOCKED IN: '
1120 SCORE$=TM$(1 TO 2)&' mins '&TM$(4 T
D)&' secs':INK 6:PRINT\FILL$(' ',INT((27
-LEN(SCORE$))/2));SCORE$
1130 IF 60*TM#(1 TO 2)+TM#(4 TO 5)>=HIGH
 THEN PAUSE 100: NEW GAME: RETURN
1140 FLASH 1: INK 4: PRINT\
                                NEW HIGH
 SCORE! : FLASH 0: INK 7: CSIZE 0.0
1150 REPeat ENTER
1160 INPUT\\ YOUR NAME: ':HIGH#:IF LEN(H
IGH#)>O AND LEN(HIGH#)<12 THEN EXIT ENTER
                                             1430 WAIT SPACE
1170 END REPeat ENTER
1180 HIGH=TM$(1 TO 2)+TM$(4 TO):H$=TM$
                                             1440 END DEFine
1190 NEW GAME
                                             1460 INK 6:CLS
1200 END DEFine
1210 DEFine PROCedure NOVA
1220 FOR X=1 TO 30 STEP 5
1230 INK (X+9)/5:FOR Y=X TO X+4
                                             1490 END FOR X
1240 FILL 1: CIRCLE 206,137, Y: FILL 0: BEEP
 0,Y,30,20,2,7,7,0
1250 END FOR Y
1260 END FOR X:FILL 0:BEEP 0,10,50,30,4.
7,10,10
                                              COMPUTER
1270 INK 2:FOR X=1 TO 80
1280 LINE 206,137 TO RND(412),RND(255)
                                             : PRINT 'GAMES'
 1290 END FOR X: PAUSE 25: PAUSE 25: BEEP: PA
USE 50
 1300 END DEFine
1310 DEFine PROCedure NEW_GAME
1320 FOR Y=1 TO 20
                                              & VIDEO
1330 FOR X=0 TO 7
                                             1570 FOR X=255 TO 0 STEP -1: BEEP 0,X
1340 BEEP 0.X
                                              1580 FOR X=1 TO 15
1350 END FOR X
                                              1590 FOR Y=4 TO 1 STEP -1
1360 END FOR Y
                                             1600 INK Y:CSIZE 3,1:CURSOR 160,70:PRINT
1370 BEEP
                                              'COMPUTER':CURSOR 187,113:PRINT GAMES':I
1380 FOR X=1 TO 20:SCROLLE0,-1
                                             NK Y-1:CSIZE 0.0:CURSOR 180.96:PRINT'& V
1390 CLS:CSIZE 3,1:INK 5:CURSOR 2,2:PRIN
                                             IDED :BEEP 0,RND(30),0,3,2,0,0
            :S#:INK 3:CURSOR 0.0:OVER 1:
                                             1610 END FOR Y
                ';S$
PRINT
                                              1620 END FOR X
1400 CSIZE 0,1:SCORE#='BEST TIME: '&H#&'
                                             1630 BEEP: PAUSE 10: PAUSE 140: FOR X=40 TO
 BY '&HIGHS
                                              99: BORDER X.O
 1410 INK 6:PRINT\\FILL#(' ', INT((37-LEN(
                                              1640 BORDER O
SCORE$))/2));SCORE$
                                             1650 END DEFine
```

```
Every
                                                  over
                                                  mate
                                                  big
                                                  comp
                                                  Com
                                                  Top
                                                   O
                                                  earli
                                                  estal
                                                  It's th
                                                  the
                                                  com
                                                  mark
                                                  com
                                                   W
                                                  deci
                                                  char
                                                  it wo
                                                  was
                                                  bring
                                                  of th
                                                  gam
                                                   He
                                                  toge
                                                  wize
                                                  NOF
                                                  goin
1420 CSIZE 3.1: INK 2: PRINTAN PRESS SPA
                                                    W
CE-BAR TO PLAY ': CSIZE 0,0
                                                  Dail
                                                  NOF
                                                  char
1450 DEFine PROCedure LOGO
                                                  abo
                                                  man
1470 FOR X=127 TO 134 STEP .1
                                                   dea
1480 CIRCLE X+80, X-4,60
                                                  cour
                                                   you
1500 INK 4:CIRCLE 214,130,60
                                                    Fr
1510 CSIZE 3,1: INK 7: OVER 1: FOR X=156 TO
                                                   mor
 160: CURSOR X, 70: PRINT COMPUTER
                                                   folle
1520 CSIZE 3,1:CURSOR 160,70:INK 2:PRINT
                                                   wor
                                                   the
1530 INK 7: FOR X=183 TO 187: CURSOR X,113
                                                   met
                                                   com
1540 INK 2:CURSOR 187,113:PRINT GAMES
                                                   fort
1550 INK-6: FILL 1: LINE 144,137 TO 287,13
                                                    T
7 TO 279,117 TO 136,117 TO 144,137:FILL 0
                                                   300
1560 CSIZE 0.0: INK 1: CURSOR 180, 96: PRINT
                                                   sho
```

inde

thei

we

C81

the

mai

fort

gar

ma

just

sol

T

T

# THE TOP 30 HOW THE HITS ARE CHARTED

Every fortnight in computer shops all over the country a big bright poster materialises on their walls and causes a big stir in the wonderful world of computer games. Why? Because it's the *Computer & Video Games/Daily Mirror* Top 30 Chart, that's why!

Our chart first started appearing earlier this year. Since then, it's established itself as THE chart to watch. It's the only truly independent Top 30 for the computer games industry and is compiled by one of the country's leading

market research companies NOP.

Why did C&VG decide to start the chart? Well, we thought it was about time there was a Top of the Pops to bring all the razzmatazz of the pop world to the games scene!

How is the chart put together by those wizards with statistics at NOP? That's what we're going to tell you next!

S SPA

156 TO

PRINT

X.113

287,13

FILL O

PRINT

PRINT

ES': I

T'& V.

40 TO

1ES

X

When C&VG and the Daily Mirror approached NOP with the idea for the chart, they quickly went about discovering how many specialist computer dealers there were in the country. No easy task, as you can imagine.

Further investigations of a more technical kind followed as the NOP wizards worked away at discovering the best and most accurate method to calculate the top 30 computer games every fortnight.

Then NOP recruited around 300 specialist computer games

shops — ranging from major stores to independent shops — to help them in their task.

The owners of these stores and shops were presented with a special *C&VG/Daily Mirror* chart diary which they were asked to fill in, detailing how many games tapes they sell each fortnight.

The diary asks them the name of each game they sell, who makes it, how many machines the game works on and just how many copies of the game are sold. Each month in Computer & Video Games and on the wall of your favourite computer shop you'll find a top 30 games software chart. It's compiled for Computer & Video Games by National Opinion Polls. We decided to tell you just how that chart is put together!

motorcycle courier to the Computer & Video Games offices and the Daily Mirror. This happens every other Wednesday. Shortly afterwards, the details of the new chart are rushed to a nearby printer to be transformed into the poster you see on the walls of your local computer store.

The printers typeset the information on the chart from NOP and then each

(Available on)

3

poster is surrounded by illustrations of the cassette inlays from games in the charts or just bubbling under - and you can tell if it's the genuine article by looking for the Computer & Video Games and Daily Mirror logos on the top! Strangely enough, there are absolutely no computers involved in the compilation of our Top 30! All the work at NOP is done by hand - and human brain — which they reckon is the best and quickest way of doing things. In any event, you can rely on the fact that the C&VG/Daily Mirror chart is the most accurate reflection of the top selling games. The chart also appears in the Daily Mirror every fortnight and — we have to admit it — they have the most up to

On the Monday and Tuesday after the end of each diary period, the NOP telephone team swing into action. They contact all the stores and shops on the NOP hit list and write down all the information about sales supplied by the owners and managers of these 300 or so computer games outlets.

This mass of information then goes to the statisticians who collate and check it — and re-check it and check it again before they are satisfied that the figures are correct.

Finally, the chart for that particular fortnight is drawn up and whisked by date chart each fortnight! Because C&VG is a monthly magazine, our production schedule means that we're always a bit behind the newspaper people. Throughout the summer, the C&VG/Daily Mirror Top 30 chart was also featured on BBC's Saturday Picture Show every other Saturday. Presenter, Mark Curry, gave a rundown of the Top 10 each fortnight.

Wherever you see the C&VG/Daily Mirror Top 30 — in print, on our poster or on TV — you can rest assured that it is the most accurate, most up to date games software chart to be found anywhere. And we mean anywhere!

|      |                       | WEEKS |      |     |            |        |      |       |          |            |        |         | Co         | mputer | and a statement | SPECTRUM | VIC 20 | CMMDRE 5 | ELECTRON | ATARI | DRAGON | ORIC | 88C | MEMOTE |   |
|------|-----------------------|-------|------|-----|------------|--------|------|-------|----------|------------|--------|---------|------------|--------|-----------------|----------|--------|----------|----------|-------|--------|------|-----|--------|---|
| 68   | WEEK                  | K S   |      | 2   |            |        |      | F     | ubli     | sher       |        | _       | epi        | ECTRUN |                 | 0        |        | 1        | 1        | ÷     | ÷      | +    |     |        |   |
| WEEK | WEEP                  | 東西    | TIT  | -   |            |        | ens  | AWT   | RE P     | RDJEC<br>X | 15     | _       | ep         | ECTRUM | 1               | 0        | 1      | 1        | +        | +     | +      | +    | t   |        |   |
| -1   | 2                     | 10    | JET  | SE  | 11         | LOW    | IEV  | FL V  | ORTE     | X          | _      | _       | - 01<br>CD | ECTRU  | N.              | 0        |        | +        | +        | +     | +      | +    | T   | T      |   |
| 2    |                       | 3     |      |     |            |        |      |       |          |            | _      |         | APART      | DORE B | 4               |          |        | 1        | 1        | +     | +      | +    | T   |        |   |
| -    | 11                    | 4     | SA   | BRE | W          | EAD    | APTS | SSIU  | 5.6      | 010        | -      | - 60    | C C        | PECTRU | M               |          |        | +        | +        | +     | +      | t    | T   | T      |   |
| 3    | 1 3                   | 5     |      | ACY | <u>4 H</u> | ROTT   | IE N | NCRO  | MEG      | A          | -      | _       | - 0        | PECTRA | M               | 1        | 0      | 4        | +        | +     | -      | -+   | 1   | T      |   |
| -    | 5 24                  | 2     | FL   | HI. | THE        | MELB   | CUIR | NE H  | OUSE     |            |        |         | 0          | PECTRI | JM              |          | •      | 1        | +        | -     | -      | -    | 1   | T      |   |
| -    | 5 24                  |       |      |     |            |        |      |       |          |            | TION   | -       |            | SPECTR | UN              |          | •      | -        | -        | -     | -      | 1    | 1   |        |   |
| -    | 7 8                   |       | F    | IGH | 129        | AME    | MAT  | MIC   | ROM      | EGA        | -      |         |            | SPECTR | L/N             | 1        | 0      | _        | -        |       | -      | -    |     |        | _ |
| -    | 8 11                  | 11    |      |     |            |        |      |       |          |            | -      | -       | COM        | ADDORE | 6               | ŧ.       |        | -        | 0        | -     | 1      |      |     | 0      |   |
| -    | 9 -                   |       | - A  | TAN | CH         | PUIN   | CHT  | S IN  | TERC     | EPTOP      | 1      |         | Lum        | B      | 83              |          |        | 1        | 1        | +     | +      | t    |     |        |   |
| -    | 10 1                  | 1     |      |     |            |        |      |       |          |            |        | -       | -          | SPECT  | RU              | M        | •      | 1        | +        | +     | +      | t    |     |        |   |
|      | and the second second | -     |      |     |            | SS F   |      |       | TAL      | THO        | R      | _       |            | SPECT  | RU              | M        |        | -        | +        | ł     | +      | +    | +   |        |   |
| 8    | 12 1                  | 18    |      | JAL | CR. I      | 0 111  | MID  | NIGH  | T BE     | YOND       | -      | _       |            | SPECT  | RI,             | M        | 0      | _        | +        | ł     | +      | +    | T   |        |   |
| -    | 13                    | 17    | 4    |     |            |        |      |       |          |            |        | -       | 100        | 444000 | ŘΕ.             | 64       |        | -        |          | -     | +      | +    | T   | T      | 1 |
| 88   | 14                    | 7     | 6    | PS  | an         | 004    | LEG  | END   |          |            |        | - minit | 100        | R SPEC | TR              | UM       | 1      | 0        | -        | 2     | +      | +    | T   | T      |   |
| 1993 | 15                    | 6     | 3    | VA  | ITH.       | ALLA   | NER  | BAUG  | BYTE     | :(\$0F)    | TWARE  | E PHL   | JJEGI      | SPEC   | TR              | UN       |        | 0        | -        | •     | +      | +    | T   | T      |   |
|      | 16                    | 13    | 10   | M   | AN         | IC MI  | NN   | EW G  | ENER     | ATIO       | N      | -       | -          | SPE    | :18             | U.W      | 1      | •        | +        | -     |        | -    | 1   |        |   |
|      | 17                    | 9     | 8    | T   | RAS        | ATA    | e 11 | TIMA  | TE       |            |        |         |            | OOMMO  | GRI             | 0        | 4      | _        | -        |       | -      | 1    | 1   | T      |   |
| 1000 | 18                    | 12    | 11   | 1   | TIC        | GGER   | 611  | IGAT  | h.       |            |        |         |            | OWWOD  | ÓR              | Εđ       | 4      | 111      | -        | 0     | -      |      |     |        |   |
| 100  | 19                    | 20    | 4    | 1   | BLA        | GUEN   | TIDE | 181.5 | 5000     | ER C       | U.S. G | DDUM    | 0          | OMMOS  | <b>IOR</b>      | £ł       | 4      | 1        | -        | -     | +      | -    |     | -      |   |
| 100  | 20                    | 19    | 6    |     |            |        |      |       |          |            |        | ioro    | -          | SP     | EC?             | RU       | M      |          | 1-       | +     | +-     | 1    | 1   |        |   |
| 100  | 21                    | 10    | 3    | 4   | AL         | EL L   | MEL  | BOUT  | ANE I    | HOUSE      |        |         |            | SP     | ÉC'             | t Ri,    | M.     | 0        | +        | 1     | +      | +    | T   |        |   |
| 18   | 22                    | -     |      |     |            |        |      |       |          |            |        | ATTUM   | -          | COMMO  | 00              | RE       | 84     | +        | +        | +7    | +      | +    | T   |        |   |
| - 82 | 23                    | 1 23  | 1 11 | 0   | MI         | one of | MC   | KPO   | T MA     | STER       | TRON   | 16      |            | M      | EM              | 013      | CM     | 1        | +        | +     | +      | +    | T   |        | 0 |
|      | 21                    |       |      | 1   | VE         | URO    | IC C | ONTE  | NENT     | AL SC      | DETWA  | VME_    | -          | -      |                 | 8.       | B.C.   |          | +        | +     | +      | +    | T   |        |   |
| 1    | 2                     |       | -    | 1   |            |        |      |       |          |            |        |         |            | 5      | PE              | CTF      | RUM    | -        | 0        | +     | -+     | +    | T   |        |   |
| 5    |                       | 6 -   |      | 1   | -          | 10.00  | 6E T | 45 V  | ທາກ      | 05 C       | R.L.   | _       | -          | -      | SPE             | CTI      | RUN    | 1        | •        | -     |        | -    | T   |        |   |
|      |                       |       | 7    | 2   | 1          | ARC L  | 2 01 | TIM   | ELE      | VEL 9      | -      |         | -          | COMM   | 100             | OR       | £Β     | 4        | -        | -     |        | 1    | 1   |        |   |
|      |                       |       | -    | 1   | -          |        |      |       | 6.5610-0 | uno        |        |         | -          |        |                 | Y        | IC-2   | 0        | -        | -     | -      |      | -   | 1      |   |
| 30   |                       | 29    | -1   | 1   | 1          | TAU    | TP   | ATH   | 737      | ANURO      | )G     |         |            |        |                 |          |        |          |          |       | 1      | -    |     |        |   |
| 50   | 100                   | 30    | -    | 1   | 1          | r Liur | -    | -     |          |            |        |         | -          | -      |                 |          |        |          |          |       |        |      |     |        |   |

ack in the days when the Spectrum was but a twinkle in a ZX81's eye, the first fun computer magazine was born - Computer & Video Games.

۵

One of the features in that first issue was a whole page devoted to Adventure games, the introduction to a series of programming tips, plus reviews.

Writing a monthly programming series had its difficulties. Each article had to be complete in itself so as to appeal to the occasional reader, yet follow on from the previous one, allowing the regular reader to get the benefit of the series as a whole.

After some eighteen months, Terry Pratt, founder editor of C&VG, told me over a drink at a Christmas party that he had decided to curtail that part of my page - I was to neatly wind it up.

"After all," he said, "the circulation has grown so much since we first started, that most readers are out on a limb - they've missed too many of the basic steps.'

He was right, of course, but I headed home heavy of step and with the prospect of a frugal New Year ahead.

Later Terry noticed that I was getting quite a considerable number of letters asking for help in solving Adventures, all unsolicited. C&VG's policy was -and still is - to provide first class reader-support in all fields and Terry suggested I started an official Adventure Helpline.

So in June 1983, the Adventure Helpline was launched. It was the first in the field, later to be imitated by other computer games magazines.

The letters I had been receiving contained many tips as well as pleas and I filed them neatly away, to consult for clues when needed. I had the feeling that making the Helpline official might produce a substantial increase in mail and I could see no easy way of retrieving information from files when, at a later date, there might be many thick volumes.

Being a little obsessed with computer games doesn't mean we at C&VG can't manipulate our devices

In each and every issue of **Computer & Video Games Keith** Campbell, our ace Adventurer, deals with appeals for help from fellow Adventurers stuck in dark dungeons or threatened by large firebreathing dragons. This is the story of how the Adventure Helpline came to be — and how Keith manages to deal with all the piles of letters which are gradually taking over his house!

to actually work for us, so I set about database, I was able to check quickly writing a database program on my if a writer had written before. If he Model III TRS-80, to help reference the correspondence. Information previous letters and continue the retrieval is, of course, one of the main correspondence as if I were writing functions of a computer.

Sure enough, my prediction turned into fact a couple of weeks after the July issue appeared on the newstands. The Adventure correspondence had increased almost tenfold! Luckily I already had "the technology" to manage it!

On to diskettes went all the details name and address, games on subjects mentioned, category of subject (tips, pleas and various other categories), micro used, letternumber (yes, they all had to be numbered to find them again easily!) and so on.

computer eliminates the personal routine to read records from drive 0

had, within seconds I could locate his to an old friend. Well, I was really, for I consider all readers who write to me to be friends and try to reply accordingly.

That is no easy task when dealing with dozens of letters each week, so I felt pleased that I was using my computer to personalise replies, rather than the opposite.

Three months later, so fast and furious were letters arriving, that I had to expand the disc files. To reduce head movement, these had been pre-allocated on the disc.

Disaster struck - I did the inexcusable! I created new blank files Many people seem to think that a on a clean disc and wrote a short touch but, with the use of my new and write to drive 1. I accidentally

V

on

swit reco

up ines faile COIT It - T and scra TI so a WOU bac can the con I wa

U

by l

(Sci

are

lette

con to

thou

ano

to

T

commencing the operation!

It took nearly a fortnight to recover scratch!

This had to be done very carefully, so as to get the pointers right, else I would have to type the other files back in as well! When completed, it came home to me just how valuable the program was. I would not have considered repeating all that typing if I wasn't getting a lot of use out of it!

#### THE POSTCARDS

th

m

ark

ge

the

el

kquickly

re. If he

ocate his

inue the

e writing

eally, for

write to

to reply

dealing

eek, so I

sing my

replies,

fast and

J. that I

iles. To

ese had

the in-

ank files

a short

drive 0

dentally

SC.

Up to this time I had been replying by letter typed on a word processor (Scripsit - on which all my articles are written). This meant printing the letter and a file copy tied up the computer, leaving me idle, or having to constantly break my train of thought by playing a review game on another micro.

There were three options available to overcome this - a hardware spooler (a device which stores the data waiting to be printed, thus freeing the computer for less mundane tasks), a second TRS-80 with drives, or postcards!

The first two options were very expensive, whilst the third, surprisingly, had other advantages. They are quick to write by hand and specially printed ones with tailormade artwork would, I thought, make an attractive personal greeting. So the cards were printed and have become the standard medium for all but the longest answers.

game often produced a long list, involving leafing through numerous fat loose-leaf files.

Many of the letters, when found, didn't contain the particular clue I actual information needed.

#### COPING WITH THE CLUES

What was needed was another database containing the tips themselves. So I set about writing another program. Into this goes every worthwhile tip I come by, on any game.

It might be thought that I am unlikely to forget things like how to get past the Adventureland bear, but I still keep the well-remembered as well as the obscure clues on file.

This allows me to save time by automatically printing out a series of clues for readers with multiple problems and concentrate my time on a personal message.

These programs have served me -

switched the discs and wrote blank and you - and have proved very the delay in writing back to her. records over the painstakingly built- much worth the time they took to up name and address data! The write, adapt, adopt and improve. But, inexcusable was the fact that I had of course, they won't actually write failed to make a back-up copy before the letters — only people can do that.

#### P. COPPINS & S. MARSH

- I had to go through the paper files The story of the Helpline wouldn't be and type my way back in from complete without mentioning Paul Coppins and Simon Marsh, the two lads who help me cope with the everincreasing volume of mail.

> Paul and Simon were recruited from amongst the regular writers to Helpline and do an outstanding job in helping to keep the answers flowing. The clues we pass on to those in distress come from our own experience and the carefully collated tips sent in by readers. These are freely given and not always accompanied by a reciprocal plea for help. Many are extremely detailed, including maps and, in some cases, complete solutions.

> Finding an answer to some letters can be extremely difficult and time consuming. Like the time I spent a whole Christmas afternoon playing my way through Pyramid of Doom just to answer one letter! I kept dying and for the life of me couldn't remember how I had originally solved the game!

Some letters are very gratifying to read. One such just over a year ago came from a reader who first bought C&VG while he was considering which computer to buy. He said he has never missed an issue since and. reading my review of Pyramid of Doom, bought the game for his recently acquired Atari.

He soon completed the whole Scott Adams series and enclosed a sealed envelope to pass on to a reader in As time went on, searching the distress with Golden Voyage, "to put database to list letters on a particular back in some of the enjoyment which you and the magazine have given me in the past."

I sent on that clue - to a P. Coppins of Essex. He was too shy to use his Christian name in those days! I needed and I felt there had to be a looked the correspondence up more efficient way of getting to the before writing this - and found a coincidence. The letter was from a W.H. Ferran of New Malden — home town of a certain S. Marsh!

#### REBECCA CORWEL ET AL

Perhaps the most cruel and difficult letter ever was an early Hobbit problem. It was from a young lady -Rebecca Corwel of Edgware. My Hobbit knowledge was almost nil at that time, so I put it to one side whilst I pressed on with the rest of the pile.

A few weeks later, of course, it surfaced and, full of guilt about leaving the poor girl without an answer for so long, I spent frantic hours searching through my then undocumented file. I finally pieced together an answer and replied in grovelling tones of abject apology for again!

Two months later, I noticed a vast envelope stuffed full of readers' letters hanging on the C&VG office wall. It was labelled "Rebecca Corwel letters". I became suspicious and asked Robert Schifreen, guite casually, who she was.

"Oh, that's me! I used it as a penname in the Mailbag. Those are the answers!" he replied chirpily.

"Are you a Hobbit player by any chance?" I seethed. "Oh! I'd forgotten about that! Yes, I was stuck, and I thought it would be a good way of testing the Helpline!" I had sweated blood over that reply!

It had gone in the office out-tray a couple of yards from Robert's desk, then downstairs for franking and posting and was duly delivered on his doormat in Edgware the following day!

If you still have your copy of the December 1983 issue of C&VG, you might care to turn to the opening paragraphs of my review of Circus. You probably didn't realise it at the time - I was getting my own back!

Every now and then I get a good laugh from a letter. Like one from a pupil at a remote boarding school who shall be nameless to protect the guilty, but he knows who I mean!

He was bored to death by the lack of any life in the locality - C&VG always got delivered three weeks late, if at all - and to cap it all he was stuck in a boring Adventure.

He said that if I didn't help him, he'd take up something really interesting like reading a roll of wallpaper. I ran off the reply by feeding some cut-down wallpaper into my printer!

Occasionally I get a letter that irritates. Those are the ones that offer tips for cash. Those readers get short but polite - shrift! We don't pay for tips - and we don't charge for them. The concept of the Helpline is a free exchange of information between Adventurers given a bit of momentum by Paul, Simon and myself.

#### TYING IT ALL UP

After our replies have been sent, I re-read the letters for previously unrecorded tips and add them to the database. Finally, I load Scripsit and go through the letters once again, picking out the problems that proved unanswerable and the tips sent in response to previous pleas in the magazine, for printing upside down in my regular column.

But the story doesn't end there. When it's time to write the next Adventure Helpline page, I edit the Scripsit text and remould my rough notes into a readable article, to appear about two months later.

And then the cycle starts all over

"What's your program of the day then, Dan?" enquired Lizzie Thomas of her diligent brother. Dan, huddled over his keyboard, muttered something in reply which Liz did not catch.

She looked up from her own computer and from the exciting new historical adventure she was in the process of composing and tried again: "Hey! Genius! What are you writing?" "Shut up woman", was the rejoinder from the young biochemgenetic engineer, intent on his next line of code. "Now look what you've made me do!" he exclaimed, "I've gone and mis-spelt an important word and the program's hung!'

His sister glanced at her own VDU screen and said "Funny, so has mine." "What did you just type in?" Dan mentioned the word and they looked at each other in amazement. "That just has to be one of the greatest coincidences ever" said Dan. "But look what's happening to the screen" shouted Lizzie, pointing frantically to her VDU. Dan, equally stunned, was watching the screen imagery change from his familiar alphanumerics to a fantasy landscape populated by mystic beings but with curiously mortal expressions . . .

The Thomas Twins' discovery was a window into a fabled land created by the incredible chance of typing that magic word at precisely the same instant. They looked and heard a small rubber suited figure announce:

- "Now listen with care to WET-SUITED WILLY,
- Ignoring my message would be really silly.
- It's happened my friends; The Word has been typed.
- We're under inspection, their screens have been wiped.
- A careful review of the neatly drawn pics
- Will reveal two young GBs with metals to mix
- The name of this earliest alloy of fame

Is the key which unlocks this in-

credible game!

- 'Twill give you, Dear Reader, the start you deserve,
  - Tis the Word which the Twins found to let them observe
- The Alchemist's caverns and all that's there shown,
- Success to your Quest and your search for the stone"

Dan and Liz immediately shouted "But we know the word!" but their cry was in vain for no sound can penetrate the scene . .

But you, gentle quiz-solving person, must write the Word in the place appointed or find your effort's doomed! Wait, though! Let us see what new wonders appear on the Twins' screens: A child-like figure, the MANIC MINOR, appears from deep within the cave and, pressing buttons on a huge console, intones:

- "The object of your true desire Requires the keenest mind
- To scan the scene for knowledge won

From matrices designed To run with ease a program bold,

- A Symbol so defined
- In days of yore well known to those Who sought mutation's kind
- Reward for diligence in crushing rock
- To leave pure Gold refined! The Year-Book bids you write the name
  - In modern terms assigned . . .

PRINT "\*\*\*":

GOTO 105

LET D = VAL (C\$)

LET A = 0

PRINT "ENTER DATA:"

FOR B = 1 TO 3

NEXT B

PRINT D

**GOTO 105** 

LET A = 0

LET C = 0

LET X = 0

PRINT

PRINT RETURN

END

LET C\$ = ""

LET C\$ = ""

LET A = A + 1IF A > 16 THEN

The Thomas Twins could see at once the method needed and set to their keyboards with a will but Liz, being more literary than mathematically inclined, soon gave up the fruitless task and turned to watch Dan's

LET BS = MIDS (AS, B, 1)LET C = ASC (BS) - 17 - A

LET B\$ = CHR\$ (C)

LET CS = CS + BS

#### STANDARD BASIC

| 10  | GOSUB 200                        |     |
|-----|----------------------------------|-----|
| 15  | INPUT A\$                        |     |
| 20  | FOR B = 1 TO 3                   | 115 |
| 25  | LET $BS = AS + AS$               | 120 |
| 30  | LET $C = C + 1$                  | 125 |
| 35  | LET BS = MIDS (AS,B,1)           | 130 |
| 40  | LET $CS = CS + AS$               | 135 |
| 45  | NEXT B                           | 140 |
| 50  | LET D = INT ( RND (1) * 999) + 1 | 145 |
| 55  | PRINT D                          | 150 |
| 60  | LET C\$ = ""                     | 155 |
| 65  | IF C > = 20 THEN                 | 160 |
|     | LET C = 0                        | 165 |
| 70  | GOTO 15                          | 170 |
| 75  | GOSUB 200                        | 200 |
| 80  | LET $X = X + 1$                  | 200 |
| 85  | IF X = 100 THEN                  | 205 |
|     | PRINT "C&VG"                     |     |
| 90  | PRINT :                          | 215 |
|     | IF X = 200 THEN                  | 220 |
|     | LET $X = 0$                      | 225 |
| 95  | COTO 80                          | 230 |
| 100 | COSUB 200                        | 235 |
| 105 | INPUT A\$                        | 999 |
| 110 | IF LEN (A\$) < > 3 THEN          |     |

acute perception produce a beautiful symbol on his screen ... A little feverish research soon gave them the answer! As they watched fascinated, the 10

fur-capped figure of The Alchemist 15 himself glowed bright in front of his 20 furnace and their screens flickered 25 with letters and disjointed words such 30 as Lucifer and Tipperary. Andy 35 Adept (for it is he - you can tell by 40 the fur hat) turned to them and 50 45 recited: P 55

L

L 60

I 65

G 75

L

P

G

G

T

rith:

Take

le-arra

'o mak

br

Ca

Comp

70 G

80

85 T

"Give me the name of the man and the date

- When first he was truly aware Of the stuff he had made in his fur
  - nace so late (You must treat it with infinite
- care!) From their "window", the Twins 90

saw only one clue so perhaps our clever readers will get there first . After all, the Thomas's are not exactly 95

in the running for prizes! But again it 100 was Dan who got this one, Liz being 105 thwarted once more. To atone 110 however, she was far ahead when Commodore Atari of The Imperial Merlin

Japanese Navy had finished his little withm ditty . . alled "Some Peopas computas in homes chest

Some peopas go down big harrs Pray games on machines velly fast

on the scleens Prace is named flom whea Sticks Liver farrs!"

1 quar But instantly from the depths of the cave, a Puffer called Gine retorted: Three (Ed's note: Puffers are low grade alchemist's assistants mainly Of Co recruited from the ranks of failed The la BSc's in chemistry and discarded this one goes In land software writers around muttering "I'm a gine, I'm a For it gine", so is known, of course, as The To rec Gine . . .) Those

"That poem won't work, you slittyeyed Berk!

We must have the latties and longs To pinpoint the peak where the

Alchemist's reek

Is produced from cowpatties and pongs . . .!

Naturally, Liz, having grown up with classical geography, was home and dry on this one. Dan's interest diverted to a sum he had spotted on an oilcan (could this be the perfect base from which to construct the final clue?) But some strange jazzy music brought their attention to MERLINN DRUMM chanting:

"I sign a quarter area!"

Time had flown and, although the Twins put their minds together as to how this could help with the problem, Dan began to fret for his tea (highlight of his young life!). Finally, it was Liz who had sown the first seed of a solution. Things in the music suggested a strong Latin influence and she took a moment to reflect that the power alone could signify Elemental forces . . .

14

a beautiful . A little e them the

ad when Imperial

1 his little

homes

harrs

Sticks

hs of the

retorted:

w grade

mainly

of failed

liscarded

ne goes

ne, I'm a

e, as The

1 slitty-

1 longs the

s and

own up as home interest otted on perfect the final y music ERLINN

ugh the ler as to he prohis tea inally, it tst seed sic sugice and that the emental

illy fast

#### SPECTRUM BASIC

| anted the   |       | SPECIAU                      | IM E |
|-------------|-------|------------------------------|------|
| nated, the  | 10    | GOSUB 200                    |      |
| Alchemist   | 15    | INPUT A\$                    |      |
| ront of his | 20    | FOR B = 1 TO 3               | 115  |
| flickered   | 25    | LET BS = AS + AS             | 120  |
| rords such  |       |                              | 125  |
| ry. Andy    | 35    |                              | 130  |
| an tell by  | 40    |                              | 135  |
| them and    | 45    | NEXT B                       | 140  |
| ment and    | 50    | LET D = INT ( RND * 999) + 1 |      |
|             | 55    | PRINT D                      | 150  |
| man and     | 60    | LET CS = ""                  | 155  |
|             | 65    |                              | 160  |
| ware        |       | LET $C = 0$                  | 165  |
| 1 his fur-  | 70    | GOTO 15                      | 103  |
|             | 75    | GOSUB 200                    | 170  |
| inite       | 80    | LET $X = X + 1$              | 200  |
| marc        | 10.00 |                              | 200  |
| he mut      | 1000  | PRINT "C&VG"                 | 210  |
| he Twins    | 90    | PRINT :                      |      |
| thaps our   |       | IF X = 200 THEN              | 215  |
| 'e first    |       | LET X = 0                    | 220  |
| ot exactly  | 95    | GOTO 75                      | 225  |
| at again it |       | GOSUB 200                    | 230  |
| Liz being   |       |                              | 235  |
| 'o atone    | 110   | IF LEN (A\$) < > 3 THEN      | 999  |
| atone       | 0.000 | Ar won (no) ( ) 3 THEN       |      |

Merlinn started to beat a bizarre rhythm on a sharpening instrument called a Clone Hone and, in his richest baritone, accompanied it with: "Take these letters now in English, Re-arrange in ancient tongue To make an elemental square, A quarter to each one. Three parts play well with alloy bright (Of Copper, Zinc and Lead!) The last one must you write with care In language long since dead. For it will guide your searching eye To regions where exist Those ciphers, keys to final quest; Computers now enlist!

LET B\$ = CHR\$ (C) LET C\$ = C\$ + B\$NEXT B LET D = VAL (C\$) PRINT D . LET C\$ = "" LET A = A + 1IF A > 16 THEN LET A = 0GOTO 105 LET A = 0LET C = 0LET X = 0LET C\$ = "" PRINT "ENTER DATA:" PRINT PRINT RETURN STOP Count with Title starting true, The problem will unfold, Take no note of dot nor dash, The Final Story's told . . .

PRINT "\*\*\*";

LET B\$ = A\$(B TO B)

LET C = CODE(B\$) - 17 - A

GOTO 105

FOR B = 1 TO 3

Take care! Read well! Those lines will tell Just what you have to do. We've shown you all which way to do. The rest is up to you . . . "

The screens faded and the Twins looked at each other for a moment all thoughts of tea forgotten now and set to work on their keyboards with a feverish intensity. For the prize is great and they have YOU to beat ... And C&VG do not stint their rewards for success in their Quests

AAB EBJ HCF HDJ FHL ILI GGH LHJ LKM KRM STT MOS NSV QOO QUW XQQ RTX IBA FGE LCC DHM FII ILL HNL LQN LJQ MNL LSP OPP SRM ORU RUV SQQ TWV ADC BDI FGC EMD FFI IGJ GGH QJL OLM NKQ LRT QSS NTV VRS POT TPY ZSQ

JIE JFI GDI DDE GMF FFI OMN

HHI PRR JJM NLL TTM QPT

OOQ WTX PSR TVQ CJB

JKH KGL HED FFI MNH GIN KMJ IQK MJJ OPQ OMM PNR NNO WVV TSV YXU BBD EDC FGE HLK HIF GNF KKP MLP JOQ KKN SNS LLM QMR RRP ROQ SYP RTU EBA ECD FDD DDJ EHN

#### UNIVERSAL GRAPHICS DEMONSTRATION

| A REM SPECTRUM LINES<br>6 REM BEEB & ELECTRON LINES<br>10 REM COMMON LINES<br>12 SA = 4<br>14 LET SA = 2<br>16 SA = 10<br>32 HGR2 :HCOLOR=3<br>34 PAPER 0:BORDER 0:INK 7<br>36 MODE 4<br>102 R=50:S=0:E=6.3:CX=140:CY=95                                                                                                    | <pre>1004 LET XO = CX+SIN(S)*(R+B):LET YO =CY+COS(S)*(R+B):</pre>                                                                                                    |
|----------------------------------------------------------------------------------------------------|----------------------------------------------------------------------------------------------------|
| 104 LET R=40:LET S=0:LET E=6.3:LET CX=128:LET CY =88<br>106 R = 275:S = 0:E = 6.3:CX = 600:CY = 500<br>110 GOSUB 1000<br>112 R=85:S=78:E=.79:CX=140:CY=-42<br>114 LET R=75:LET S=2.35:LET E=3.92:LET CX=128:LET CY=205<br>126 GOSUB 1000<br>130 FOR B = 0 TO SA<br>132 HPLOT 138+B.149 TO 138+B.191<br>134 PLOT 126 +B.5:DRAW 0.40<br>136 MOVE 310+B.875: DRAW 0.40<br>136 MOVE 310+B.875: DRAW 024<br>146 MOVE 305+B.85:DRAW 024<br>146 MOVE 305+B.85:DRAW 023<br>144 PLOT 197+B.0 TO 197+B.23<br>154 PLOT 197+B.0 TO 197+B.23<br>154 PLOT 197+B.0 TO 197+B.23<br>154 PLOT 182+B.172:DRAW 023<br>155 MOVE 300.150+B:DRAW 900.150+B<br>162 HPLOT 80.160+B TO 200.160+B<br>164 PLOT 68.30+B:DRAW 120.0<br>166 MOVE 585+B.225:DRAW 585+B.25<br>170 NEXT B<br>176 GOTO 176 | <pre>40 NEXT A 50 A\$="-00" 60 B\$="0" 70 C\$="-000000000000" 80 D\$="00" 90 E\$="0" 100 F\$="0" 100 F\$="0" 120 H\$="0" 130 PRINT A\$: PRINT A\$: PRINT A\$: PRINT A\$: PRINT G\$:     PRINT F\$: PRINT H\$: PRINT B\$: PRINT D\$: PRINT G\$:     PRINT G\$ 140 FOR A=1T05: PRINT A\$: NEXT A 150 PRINT G\$: PRINT G\$: PRINT D\$: PRINT B\$: PRINT E\$:     PRINT C\$: PRINT G\$: PRINT D\$: PRINT B\$: PRINT E\$:     PRINT C\$: PRINT E\$: PRINT E\$: PRINT E\$:     160 GOTO 160</pre> |
| 200 GOTO 200<br>1000 FOR B = 0 TO SA<br>1002 HPLOT CX + SIN(S)*(R+B), CY+COS(S)*(R+B)                                                                                                    | 200 END<br>300 REM DASHES REPRESENT SPACES DO NOT TYPE MINUS<br>SIGNS!                                                                                                    |

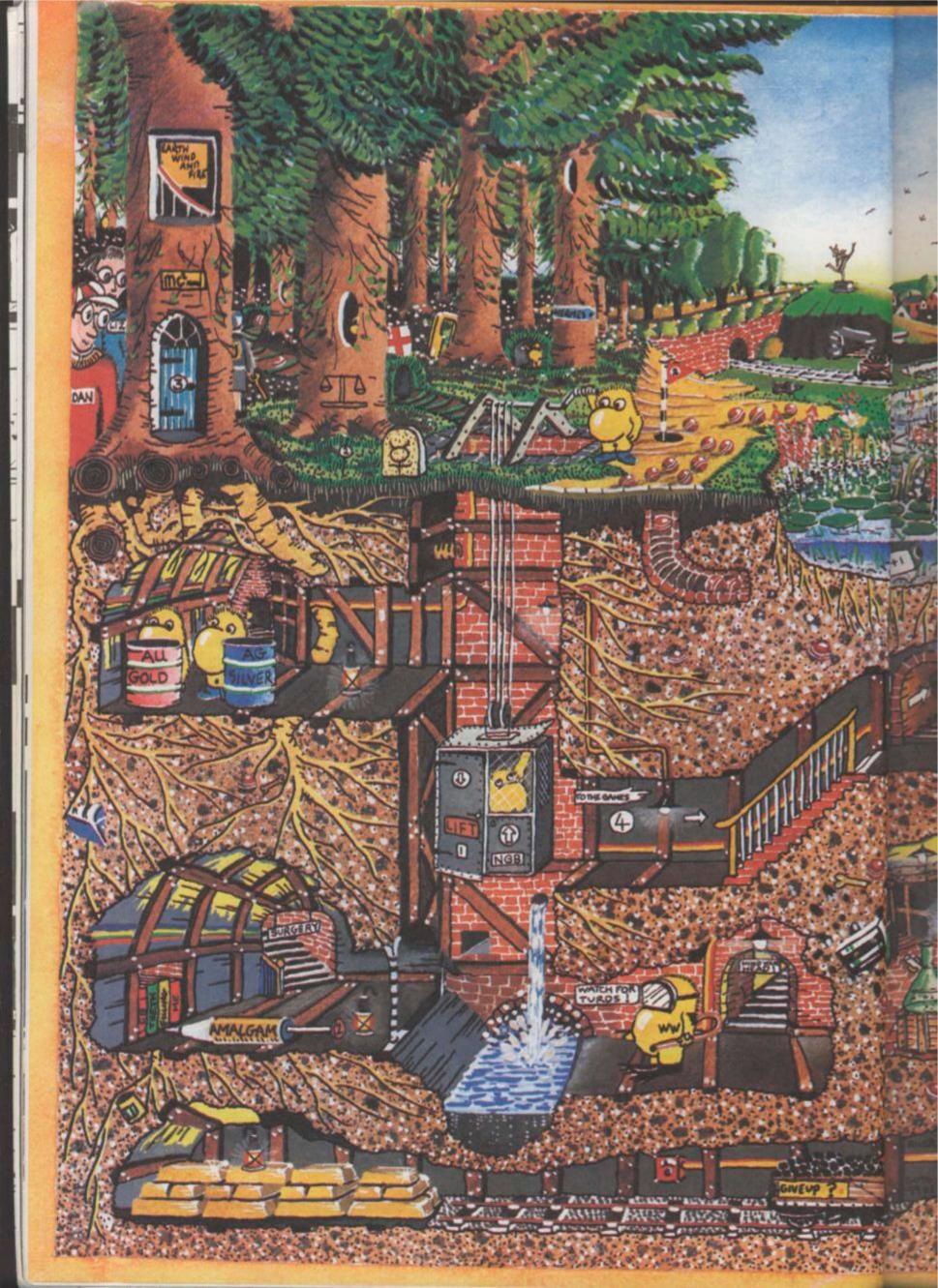

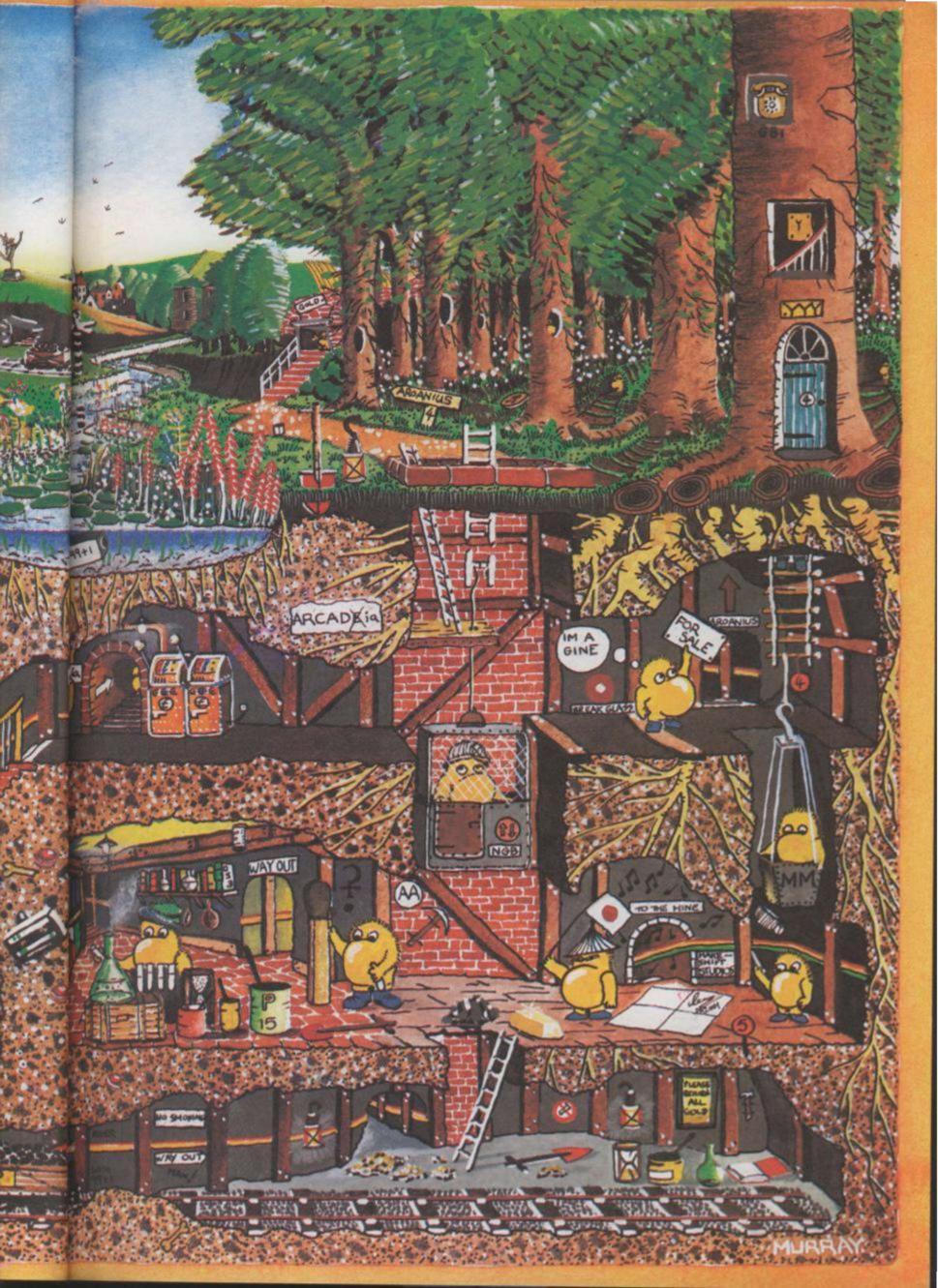

Annue The order based of Hannes The order based of the Page recently Tron, Star Wars and War Games have all ondergone the transition from tilm to micro-chip.

So, CEVG has decided to get to on the act and publish a game based on the theme of a film.

We racked our brains withink of a fibe that had all the tension and high speed action that was needed to produce a good video game surv we decided that *The Great Escape* — one of Hollywood's greatest movies — fitted the bill perfectly.

For any of you who have been unfortunate enough to miss the film, it is about a group of British and American soliders who uttempt a may breakout from a German prisoner of was compduring the Second World War Toth instructions are included to the instruc-

# THE GREE

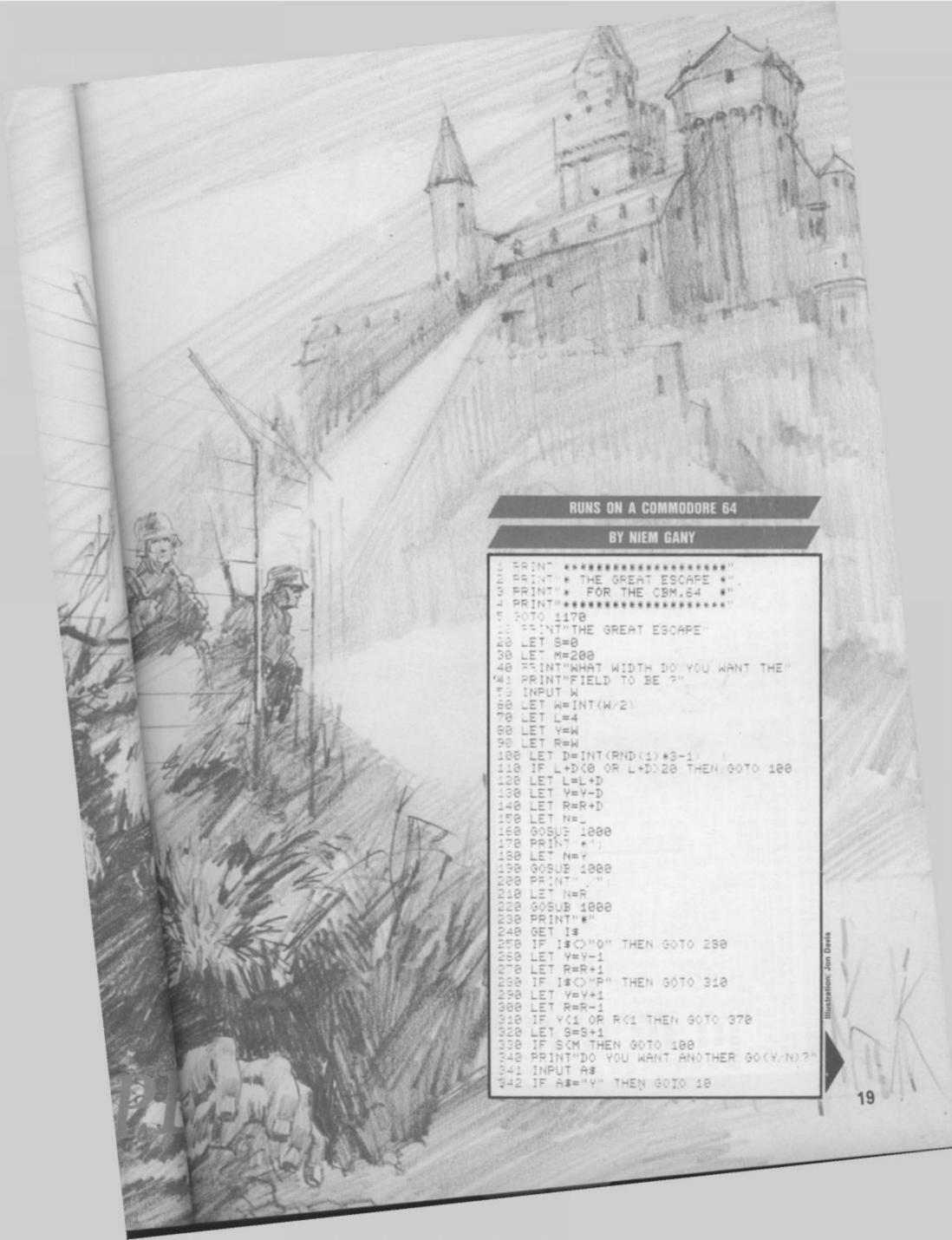

343 PRINT OR DO YOU WANT THE PIANO? (A/N) 344 INPUT A\$ 345 IF A\$="A" THEN GOTO 7090 368 STOP 350 STOP 365 IF "\/"O"\*"=GOTO 1500 370 PRINT"YOU TUNNELED INTO A MINE " 380 PRINT"AND BLEW UP. 381 PRINT"DO YOU WANT ANOTHER GO?" 382 INPUT A\$ 383 IF A\$="Y" THEN GOTO 10 384 PRINT"OR DO YOU WANT THE PIANO ?(A/N 385 INPUT A\$ 386 IF A\$="A" THEN GOTO 7090 390 STOP 579 +0 1000 IF N=0 THEN RETURN 1010 FOR I=1 TO N 1020 PRINT " " 1030 NEXT I 1030 NEXT I 1040 RETURN INSTRUCTIONS 1170 PRINT" 1180 PRINT" 1180 PRINT" 1190 PRINT"YOU ARE IN A PRISONER OF 1200 PRINT"WAR CAMP AND ARE TRYING 1210 PRINT"TO ESCAPE BY TUNNELING 1220 PRINT"THROUGH A FIELD WITH MINES" 1230 PRINT"ON EITHER SIDE OF IT." 1270 PRINT" BEWARE! IF YOU TUNNEL" 1230 PRINT" INTO A MINE YOU WILL..." 目目 田田 目目

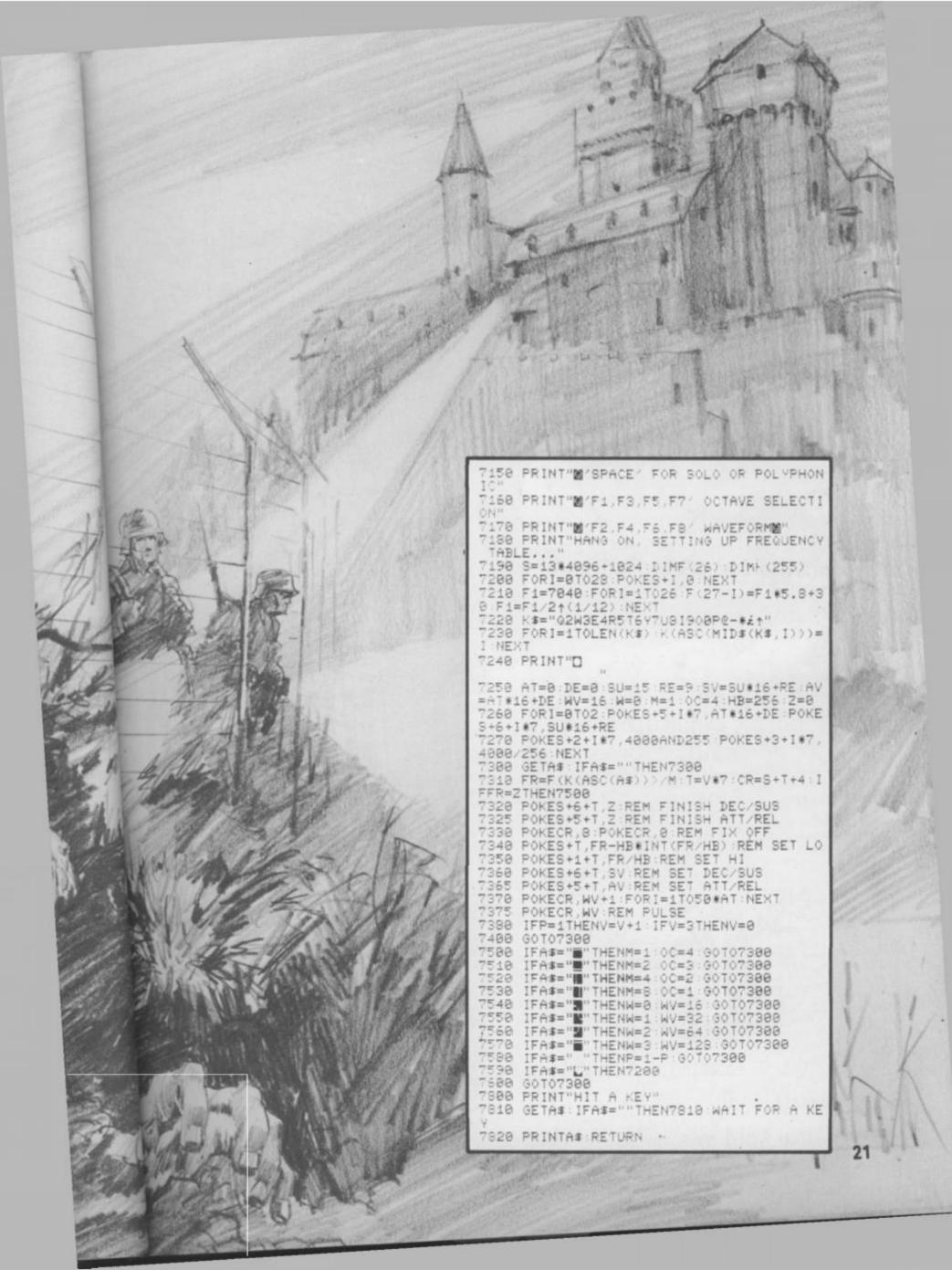

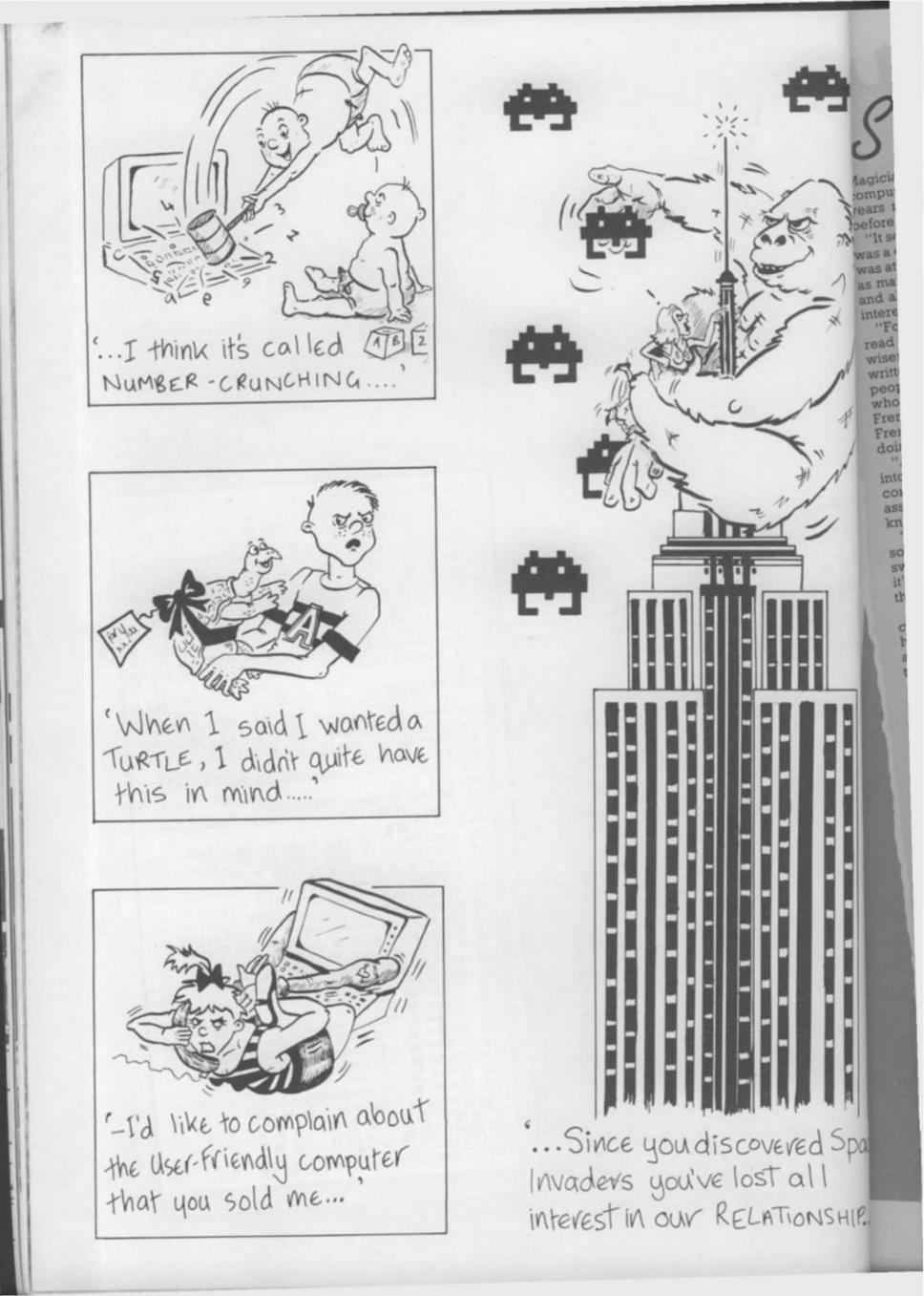

Magician Paul Daniels isn't a new recruit to the computer craze, as he's owned his Atari 800 for four years now and first got interested in micros a year before that.

"It seemed that every other person I got up on stage was a computer programmer and I'd no idea what that was at all. I think it's part of my job to be able to talk to as many of the audience as possible about their jobs and also I wanted to find out about computers out of interest.

"For a year I bought every magazine on the market, read everything in them and at the end I was none the wiser. I don't know about now, but then they were written by people who knew something for other people who knew something, not for the likes of me who knew nothing. You don't try to teach people French by showing them a book written entirely in French, do you? But that's what they seemed to be doing.

"Anyway, at the end of that year I simply walked into a shop and said, "Look, there's £1,000, I want a computer and I know nothing about them." The assistant said, "Have a ZX-80," and I said, 'No thanks, I know that much. I do want one with a keyboard."

"I really believe I got very lucky because that guy sold me an Atari 800 and that machine's been switched on virtually non-stop for about four years and it's fine. And I mean non-stop — I literally leave it on the whole time."

For his £1,000 Paul also acquired a disc drive, a cassette player and a few programs. In the meantime he has added an Epson MX-80 printer, a buffer that allows him to use the Atari and the printer simultaneously and a couple of modems.

"I love those ... when you start talking to other people with micros, that's when the fun starts. One of the modems restricts me more or less to England, but with the other I've been plugged into the States and everywhere. I also do a lot of letter-writing on the Atari."

"I got into programming by typing in listings from magazines and I learned more from doing that a line at a time and discovering what each one did than from any book . . . certainly not the manual which I couldn't understand. I'm delighted with the Atari and I'd only get another micro now if I could run the house with it when I'm away . . . you know, switch the lights on and off and draw the curtains and things.

Paul loves games and had a hand in writing Paul Daniels' Magic Adventure which was published a few months ago.

"It's a traditional type Adventure but I also wanted it to have games sections and a few tricks in it. Someone else did the programming, but I gave him the storyline, the jokes and devised the games that are in it."

"At one point you go to a magic show, for which you need a real pack of cards. You cut the deck and then, after answering a few questions, the computer tells you what your card is. Very clever! I'm also involved in another piece of software that should be out soon which consists entirely of magic tricks on the computer written by someone in Cambridge who's a magician, a programmer and a mathematician."

We asked Paul about his favourite games.

HIP.

"I tell you what I've been using more than anything lately and that's the *Atari Touch Tablet* and *Atari Artist.* It is absolutely brilliant and I sit here for hours just playing around with it... the shimmering rainbow effect you can get is beautiful."

"My all-time favourite joystick game, though, is one called Sea Dragon by Russ Wetmore which has been

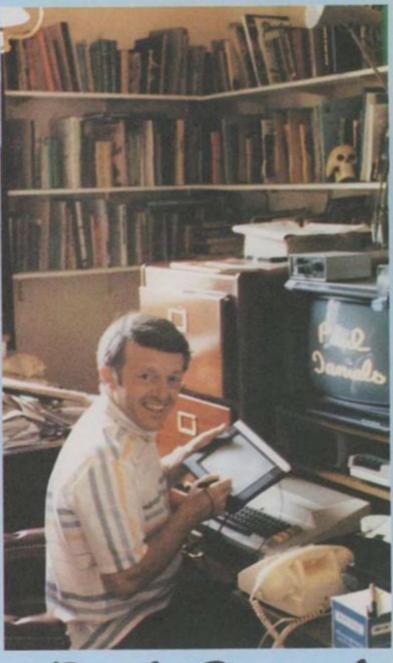

We all know that computers can perform magic — but what happens when a real magician gets his hands on one? Mike Gerrard went to see ace magic man and TV star, Paul Daniels, who not only enjoys playing computer games but also had a hand in writing a computer Adventure.

out a couple of years. You go through a series of underground passages, shooting mines and dodging things and so on. The sound and graphics are excellent and really bring the best out of the Atari. I have got through it to the end but only after hours and hours at it. I've had more fun with this than with anything. In fact, I wrenched two joysticks apart playing it which took me to designing and building my own. They're quite easy to make, really."

Paul says that his specially designed joysticks may find their way onto the market, but the details for that haven't been finalised yet. He also mentioned a software protection device that he stumbled across while designing his Adventure. "But I'm not telling you what it is!"

We should have known: magicians never reveal their secrets.

## STRATEGY GAMES: Begin

War games have been around for ages — almost as long as conflict itself — but only recently have they started to become really playable on computers. Strategy and war games are enjoying a boom at the moment, thanks to Mike Singleton's *Lords of Midnight* epic game, from Beyond Software, and companies like Lothlorien who have a range of authentic war game programs. Here, Mike Turner takes a look at the history of strategy games and the shape of things to come.

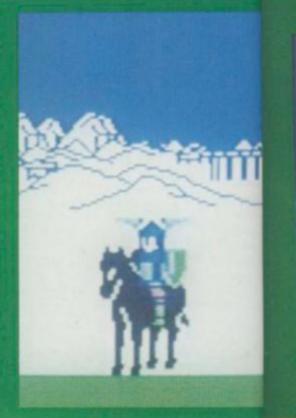

In the mid-sixties mainframe computers were huge ponderous items that took up half a room and offered approximately 6k of user memory. Practically all programming was done in binary code and time on the system was amazingly expensive. In view of all this, it seems unlikely that anyone should go to the time and trouble of trying to program games on these machines!

There was a sound reason however. A lot of software was written specially for a specific customer, often after the computer had been installed and, in order to get the operators acquainted with the machine, it was the custom of software houses to put some games on for people to play with.

The most complicated one of these was called *Kingdoms* or sometimes *Hammurabi*, after an ancient king and this game was the true forerunner of most of today's strategy games.

Now, the principle of the game was that you had to rule a small country, dependent on wheat crops for its survival. Each game turn represented a year, and each year the computer would tell you how much land you had, how much grain and how many subjects you ruled. Then you had to enter how much land you were going to buy or sell, how much grain you would plant, store and use to feed your people.

The computer would do some calculating, add in a few random numbers and then print up your status for the next year.

If you hadn't allowed enough corn for planting, you weren't like to have a good crop and if you hadn't given sufficient out for food, some of your population would die of starvation.

At random the program would throw in such horrors as harvests spoiled by weather, rats eating some of your grain store and plague amongst your subjects.

Just as the first Adventure programs had been inspired by the game of *Dungeons and Dragons*, so the first business simulations were inspired by board games such as *Monopoly*. Someone must have looked at the early *Kingdom* programs and realised that exactly the same principle could be used to simulate almost any kind of control situation.

Monopoly itself soon became available under a number of titles from software houses, drawing fire from the board game manufacturers frantically trying to protect their copyright.

In most of these computerised ver-

sions it was possible to play agains the computer or an opponent, with the computer keeping track of the positions and finances.

The Kingdom principle is now being applied to all kinds of situations from games that put you in the ho seat at air traffic control at a major international airport or give you charge of the economy or even put you at the head of a Chicago gang in the Roaring Twenties!

In early times all computer readout was either in the form of punch tape or as text on a printer but, at a trade fair in 1968, computer giant Honeywell displayed a computer playing noughts and crosses with a feature that was to revolutionise computer use, and game playing in particular. It featured a television type screen

Of course, space invaders was still i long way away, as indeed was the idea of being able to use any form of computer in an amusement arcade

But it did make strategy war games a possibility, with the screen keeping track of the armies, ships, spaceships or whatever. The first example of this to emerge was a space tactical game most commonly called *Star Trek* after the television series. The object was to command the U.S.S. *Enter prise*, explore the galaxy and destroy all the alien invading spaceships before The up a g sector enem station The graph progr marks variot on, b possil The popul most anoth than Spect Silver which cept sophi It v

ment prog prop puter Th than beca

alrea

### legings To The Present Day

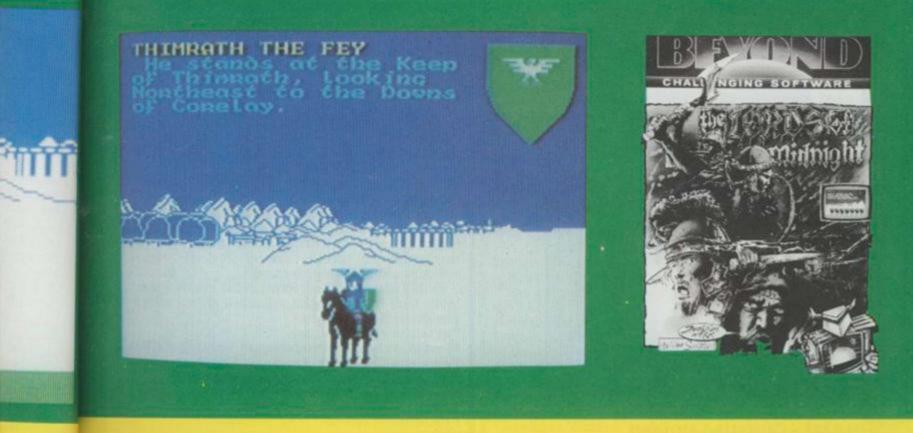

ay against ment, with ack of the

is now besituations, in the hot at a major give you 'even put to gang in

er readout unch tape at a trade nt Honeyr playing a feature computer articular. e screen was still a was the ly form of arcade! keeping aceships ple of this cal game tar Trek, he object S. Enterdestroy aceships

before a certain date.

The computer would randomly set up a galaxy consisting of a number of sectors, each with the possibility of enemy ships, stars and refuelling stations.

The early machines had no graphics as we know them now. The program would use letters, question marks and stars to represent the various objects in the game, but later on, block graphics made pictures possible.

The Star Trek program proved so popular that it is still available for most machines in one form or another. There have been no less than three versions available for the Spectrum from R and R Software, Silversoft and Star Dreams, all of which are faithful to the original concept although a little more sophisticated!

It was quite early in the development of home computers that game programmers saw the potential of proper war games, using the computer as an opponent.

This was a little more complicated than either Star Trek or Hammurabi, because the computer needed to "think" its way to a particular objective.

The type of programming logic was already in use as chess programs had been around for a long time, and of course the super-powers have been playing serious simulation games since they first had the necessary computer technology. This has been recently highlighted in the film War Games, in which a micro user manages to get his machine linked by phone to the U.S. nuclear simulation and begins to play at what he thinks is a game called Thermonuclear War! He does not realise that the government has given control of the real defences to his games computer.

It is true that there really is a computer in the States that spends all its time playing at nuclear war, and it is a sobering thought that in most of its scenarios, whether a winner emerges or not, Great Britain gets completely destroyed.

Probably the strategy game that has progressed most from the early programs is Beyond Software's new fantasy war game Lords Of Midnight. By utilising a new method of displaying scenery that the designer, Mike Singleton calls "landscaping", it is possible to look in any direction across the Land of Midnight and see landmarks, buildings and armies in perspective.

This is made more interesting by the fact that, as you recruit army leaders, it is possible to look through their eyes, injecting more atmosphere into the game than the more conventional "markers on a map" approach.

The game has a fantasy setting, cross between Tolkein's The Lord of the Rings and The Chronicles of Thomas Covenant by Steven Donaldson, and it may not appeal to serious wargamers, but the programming represents a milestone in strategy gaming, and it is to be hoped that this method may be used for other kinds of settings in the future.

Certainly strategy programs have come a long way from their simple beginnings.

Don't forget to read Mike Singleton's Fifth Column every other month in Computer & Video Games. It's THE column for war-gamers and strategy games fans.

Mike will be bringing you all the up-to-date news and reviews about strategy and war games — on computer and play-by-mail tool Mike is the man behind Lords of Midnight, Treachery and — the one that started it all — C&VG's gone but not forgotten Seventh Empire play-by-mail game.

So don't forget to look out for C&VG's Fifth Column - before it finds you!

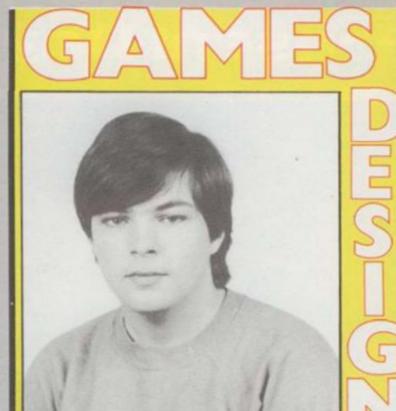

#### NAME: Christian Urqhart GAMES: Cavelon, Hunchback, Eskimo Eddie, Transversion, Decathlon. BORN: Brighton, 1967.

Most people's first encounter with a home computer is a pretty humble experience — a BBC model B, or ZX Spectrum in the school computer room. Not so for Christian Urquhart, Ocean's top programmer, who went to school in Abu Dhabi. Things are slightly larger there. "It was on an IBM mainframe which we used from terminals," he recalls. "I knew then that I wanted to be a programmer, though I didn't imagine I would be a full time games writer."

Christian is presented with projects by Ocean and does not have to think up ideas for games. "*Cavelon* is my favourite game which is licensed from the arcade game by Jet Soft. *Hunchback* is also a licensed game".

At 17, Christian is Ocean's youngest programmer and already has a string of best selling games under his belt. This fact has not escaped his employers at the Manchester-based firm — when C&VG called to arrange this interview a spokesman said: "Oh no, he's going to get so big headed"!

Favourite Food: Fish.

Favourite Drink: Lager.

Most Watched TV Programme: "I don't watch much, but I do like a good film".

Favourite Computer Program: Cavelon, Sabre Wulf, Dragon's Lair, the arcade game.

Countries Visited: Nigeria, Abu Dhabi

Favourite Pop Groups: Nik Kershaw, Frankie Goes to Hollywood, Status Quo.

Ambitions: To own my own software company. Worst game I've ever played: Krazy Kong by C Tech.

The one thing about computing that most makes me want to throw up: "A spike through the mains. It can cause you to lose everything you've done over the last few hours".

#### NAME: Malcolm Evans GAMES: Trashman, Knot in 3D, 3D Tunnel, 3D Monster Maze.

BORN: Romford, Essex, 1954.

Malcolm Evans is a self confessed workaholic. "My hobby is computing. When I want to relax, I like to sit down at the computer".

This situation is not helped by the fact that New Generation's offices are now situated at the bottom of the garden.

Malcolm's first contact with computers was in his previous job when he worked on computer control systems for jet engines.

Like many programmers now working full time on writing games, Malcolm started off writing games in his spare time as a hobby.

"My first games were for the ZX81 and were published by a company called J.K. Greye."

New Generation has since bought the rights to these games and now publish them. Malcolm's twin brother, Rod, also works for the company, handling the business side, leaving Malcolm free to concentrate on games writing.

With *Trashman I* and *II* still in the charts, the future looks very bright for the dustbin software company. **Favourite Food:** Curry.

Favourite Drink: Lager.

Most Watched TV Programme: Tomorrow's World. Favourite Computer Program: Trashman.

**Countries Visited:** Scandinavia, the Canaries. **Ambitions:** To continue to run my own company. **Pets:** "I've got two children"

Favourite Musician: John Williams

Worst game I've ever played: 3D Star Wars. "It sounded good so I bought it. It was dreadful. The company that made it has now gone out of business". NA

GA

Mu

BO

Ofal

stror

on fo Atm

Th

Pe the : area

supe

Mirr

ever

Mell

degi Ph

is lik

typic "No

am (

Favi

Fave

pref

auth

Fave

on I

Aml

enjo

Fav

The

wan that

but

Ph

W

The one thing about computing which most makes me want to throw up: Frustration when my programs won't do what I them to do!

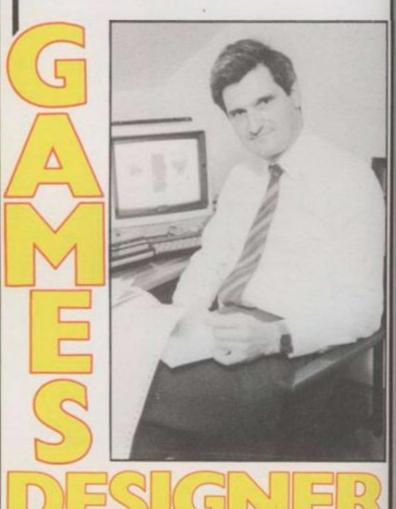

3D

t, I like to

that New le bottom vas in his

er control Il time on

games in nd were "

rights to lm's twin handling free to

he future ompany.

s World.

is. Ipany.

Vars. "It ful. The out of

t makes rograms

#### NAME: Philip Mitchell GAMES: The Hobbit, Penetrator, Mugsy, Sherlock Holmes. BORN: Melbourne, 1961.

Of all our featured deisigners, Philip Mitchell has the strongest track record — four games, four smash hits. The Hobbit is now the standard Adventure game

on four home computers — Spectrum, 64, BBC and Atmos.

Penetrator is still the best Scramble-type game for the Spectrum and *Mugsy* introduced a whole new area of gaming with its mix of arcade, strategy and superb graphics.

With Sherlock riding high in the C&VG / Daily Mirror charts, this game could well be bigger than even The Hobbit.

Philip began his programming career with Melbourne House after taking a Computer Science degree at the local University.

Philip's next project, now that Sherlock is on sale, is likely to be Lord of the Rings though he exercises typical Melbourne House caution on this subject. "Nothing has been decided yet, though as soon as I

am given the word I will start on the program". Favourite Food: Italian, apricots, oysters. Favourite Drink: Coffee.

Most Watched TV Programme: "I don't watch TV. I prefer reading Asimov and other science fiction authors".

Favourite Computer Program: Classic Adventure on mainframes, Manic Miner.

Countries Visited: England, New Zealand.

Ambitions: To retire rich and be young enough to enjoy the money.

Favourite Pop Groups: Fleetwood Mac, Eagles. Worst game I've ever played: Valhalla and Psytron. The one thing about computing that most makes me want to throw up: "Nobody makes the computer that I really want. It should have at least one megabute, a 68000 chip, and very high resolution graphics."

#### NAME: Orlando GAMES: Zalaga, Frak. BORN: Unknown.

There are a lot of things we don't know about Aardvark Software's Orlando. Like how old he is, where he was born, what he eats for breakfast — all the things that games players are dying to find out.

And why are you deprived of this essential information? "I'm a very private person. I don't want my life to become public property," says Orlando, in his lazy London-Italian accent.

So what do we know about this wizard of the Beeb keyboard. Well — we can tell you that he studying something somewhere in England.

We also know that his motivation for writing Beeb games that are better than Acornsoft's is not only to make money. "I enjoy writing games and playing games. It's as simple as that," he says.

Orlando started out in computer games four years ago when he wrote his first game on the Atom. "It was called *Hedgehog*. I suppose you'd call it a Frogger game now, although it was produced long before Frogger went on sale".

After that, he wrote an *Invaders*-style game "You've got to write an *Invaders* at some stage in your life."

Favourite Food: Pizza Orlando.

ς

D

Favourite Drink: Malibu and Babycham with a slice of lemon, Guinness.

Most Watched TV Programme: "I don't watch the telly really, although I occasionally plug in a video". Favourite Computer Program: Planetoid, Star Raiders, Miner 2049'er.

Countries Visited: Lots.

Ambitions: To be happy, fulfilled and complete. Favourite LP of all time: Go by XTC.

Worst game I've ever played: Bega's Battle - the arcade game.

The thing about computing that most makes me want to throw up: "Computer illiteracy and stupidity and people talking about artificial intellifence".

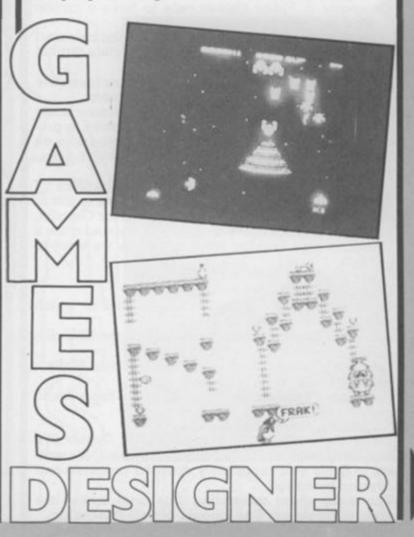

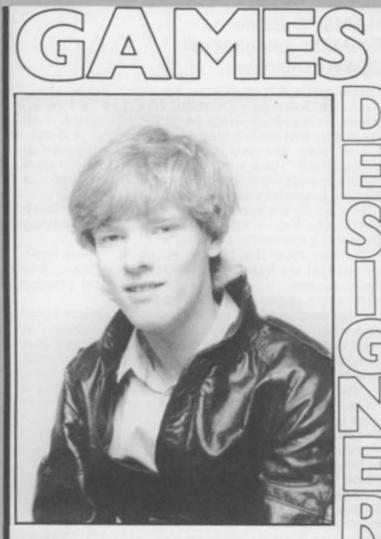

#### NAME: Tony Crowther BORN: Sheffield, 1962. GAMES: Loco, Killer Watt, Son of Blagger, Potty Pidgeon, Monty Mole.

Tony Crowther wrote his first computer game for Computer & Video Games only to have it turned down by us two years ago.

"It was a Mastermind game with moving coloured pages. It ran on the Pet and I was absolutely thrilled to bits with it'

Two years later it seems unlikely that any magazine would turn down a Tony Crowther program.

'I borrowed the Pet from a friend. I became hooked and decided to buy a Vic. I really learned to program on the Vic. I wrote about eleven programs on it. One of the games was a Galaxians which I was really chuffed with.'

Tony now works full time for Gremlin Graphics. "I do most of my work at home, at night - it's easier to work then. As well as writing programs for Gremlin, I'm also a director of the company and spend quite a lot of my time looking at other games we want to publish.

Favourite Food: Nothing foreign.

Favourite Drink: Tetley's Bitter. Most Watched TV Programme: "I tend to watch videos. I like The Evil Dead"

Favourite Computer Program: Frak on the BBC, Encounter on the 64.

Countries Visited. Spain, France, Germany, Malta. Pets: A cockatiel called Silver.

Favourite Pop Groups: Iron Maiden, Cheap Trick, Jean Michel Jarre.

Ambitions: To be successful.

Worst game I've ever played: Super Copter (it's supposed to be a chopper flight simulation. It's written in Basic - a completely dreadful program) and Psyclon by Rabbit.

The thing about computing that most makes me want to throw up: The amount of time it takes up.

#### NAME: Andy Spencer

GAMES: International Soccer, Basketball, High Noon (with a partner). BORN: 1960.

You would expect the programmer of two of the best sports simulations ever written to be a keen footballer or basketball player, but Andy Spencer is neither.

"It's just coincidence . . . I'm not particularly keen on football, I just wanted to have a go at representing the game on computer'

Unlike One on One, Electronic Arts rendition of basketball, Andy's game features three players on each side which enables the game to incorporate passing, an essential feature of the real game.

'The first time I came across a computer was at the technical college at which my dad taught during the summer holidays. I sat down and played games and became hooked.'

'Soon after, I bought a half share in a Pet and learned how to program. I wrote some games, one of which was a noughts and crosses program. I sent them to Commodore but they did not get published"

Andy now works full time as a programmer. "Well, I wouldn't say full time but I don't have another job, if that's what you mean". When he's not glued to a VDU, he enjoys painting - pictures not walls. Favourite Food: Fish and chips.

Favourite Drink: Cider.

Most Watched TV Programme: Spitting Image. Favourite Computer Program: Aztec Challenge, Forbidden Forest.

Visited. France, Greece, Belgium, Countries Holland.

Ambitions: To travel the world.

Favourite Pop Group: The Smiths.

Worst game I've ever played: Pac Man.

The thing about computers that most makes me want to throw up: Nothing in particular.

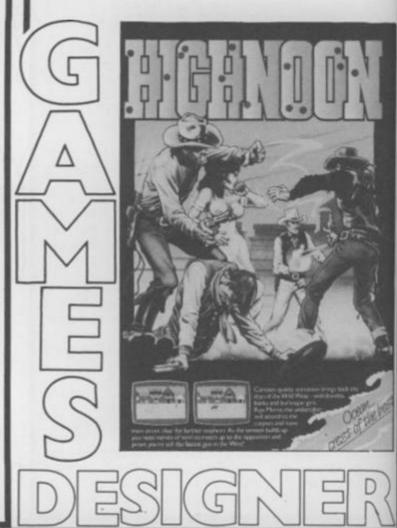

NA GA Spa BO Ask gam "I d the Tì desi Go gam M gam gan "I hoo 1977 man my ove: Fav Fav Mo Fav Def Cou Holl Ami CON will Pets Fav Led Wos Soft The me to a Basket-

f the best een footencer is

rly keen esenting

dition of ayers on orporate te.

ras at the tring the mes and

id learnone of 1. I sent not get

: "Well, erjob, if ied to a ls.

ige. allenge,

elgium,

tes me

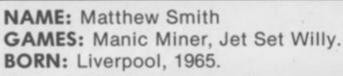

Matthew Smith is the most successful programmer in our top ten line up. His *Jet Set Willy* topped the *C&VG / Daily Mirror* Top Thirty for no less than four months earlier this year.

With *Manic Miner* also selling well, and both games now on the Commodore 64 as well as the Spectrum, this 19-year-old Liverpudlian could well turn out to be the richest teenager to come out of Merseyside since Paul McCartney.

Matthew is not just one of Software Projects' top programmers. He is also on the board of directors of the company.

Despite his executive status, Matthew comes across more as a refugee from an illegal pop festival than a director of a software company.

His soft spoken accent, completely devoid of any trace of Scouse, puts you at your ease as he tells you that he doesn't like television and enjoys listening to *Pink Floyd*.

Like many games writers, Matthew had the nocturnal approach to programming — sleeps all day and works all night.

Favourite Food: I'm a gourmet, I like all sorts. Favourite Drink: Southern Comfort in large

quantities. Most Watched TV Programme: I don't like TV

much. Favourite Computer Program: Ultima II by Sierra

On Line, Atic Atac, and Escape From Fractulus. Countries Visited: Most of Europe and America.

Ambitions: I don't have many left though I'd like to get into space.

Favourite pop groups: "How many pages have you got?"

Worst game I've ever played: Ah Diddums! Pets: A cat called Big Cat and a dog called Zoey. The one thing about computing that makes me want to throw up: "Magazines that rip-off my programs!"

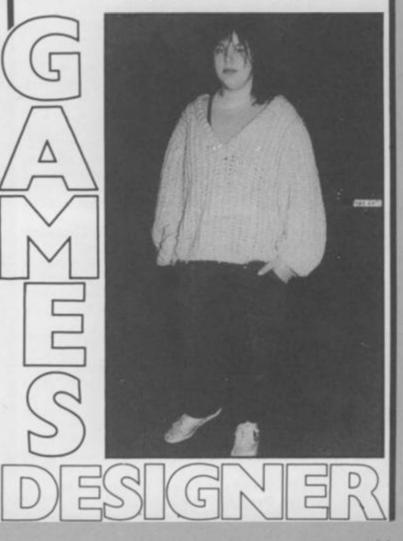

Space, Shadowfax. BORN: Wirral, Cheshire, 1951. Ask most top games designers if they like playing games and chances are you'll get the same answer:

GAMES: Lords of Midnight, 3Deep

NAME: Mike Singleton

"I don't really play them much. I only enjoy doing the programming".

D

This is not the case with Lords of Midnight designer — Mike Singleton. "I enjoy playing games. Go is my current favourite. I think it's a real classic game that will survive the test of time."

Mike first became hooked on games as a board gamer. He designed his own James Bond-style board games when he was 13.

"I graduated to play-by-mail games when I got hooked on an American game called *Star Web* in 1977. It only had 15 players and I eventually managed to win the game two years later. I now run my own play-by-mail game — *Star Net* — which had over three thousand players at the last count." **Favourite Food:** Steak and chips.

Favourite Drink: Lager.

Most Watched TV Programme: Dr Who.

Favourite Computer Program: Lords of Midnight, Defender.

Countries Visited: France, Switzerland, Spain, Holland, Morocco.

Ambitions: To write a real classic game — the computer equivalent of chess — a game that people will still be playing long after I am dead and gone. Pets: Two cats — Kim and Kerry.

Favourite Pop Groups: Pink Floyd, Deep Purple, Led Zeppelin.

Worst game I've ever played: Invasion by ASP Software.

The one thing about computing which most makes me want to throw up: waiting for Sinclair equipment to arrive.

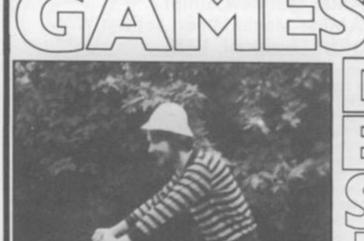

NAME: Jeff Minter. GAMES: Gridrunner, Attack and Revenge of the Mutant Camels, Hovver Bover, Sheep in Space. BORN: Reading, Berkshire in 1961.

Jeff learned Basic on the school Pet although was not considered the local computer whizz, being denied a place on the computing course. He was not the school dunce either, learning A levels in Physics, English, Maths and a university place. The academic life did not suit Jeff and he found himself carpeted by his tutor. A change of college and of courses followed soon after.

It was during his time at college number two - Oxford Polytechnic - that Jeff bought a Vic-20 and learned machine code. Looking at the software available, Jeff was convinced he could do better and set out to write a copy of the arcade game Defender on his Vic. Encouraged by demand for his game Jeff wrote another one - Traxx - and took them both to the Barbican show where they sold well.

Now there was no looking back - and Llamasoft was born - named after his favourite animals.

The game that really made Minter's name is Gridrunner - a super fast shoot 'em up - which is selling well in the US as well as in Britain, having knocked Choplifter off the number one slot in the American charts earlier in the year.

Favourite Food: Liver sausage sandwiches, burgers, and most junk foods.

Favourite Drink: Coke, Guinness, and wine.

Most Watched TV Programme: Not the Nine O'Clock News.

Favourite Computer Program: Hovver Bovver, Repton, Stix.

Countries Visited: America, France, Spain.

Pets: Two Siamese cats and an Afghan hound called Woody.

Ambitions: To writer better and better games. Favourite Pop Groups: Pink Floyd, Genesis.

#### NAME: Dave Marshall. GAMES: Fighter Pilot. BORN: Longeaton, 1954.

Dave Marshall is not at all worried that his fledgling company is becoming known as the flight simulation specialists.

"When I speak to games players at computer fairs, they always want to know when the next simulation is coming out, not whether we are going to do anything else". Dave and his partner, Rod Swift, are so committed to computerised flight that their next two products will also be flight simulations - to add to Night Gunner and Fighter Pilot.

With no less than nine flight simulations in the current NOP Top Thirty, it is difficult to fault Digital's commitment to this type of game.

Dave gave up a high-powered job with the Ministry of Defence, where he worked on computer flight control systems and travelled extensively, to set up Digital Integration.

"I have no regrets . . . I always wanted to have my own company. I am still friendly with the people I used to work with and I think they slightly envy me.

Dave's first contact with computers came at Bath University where he studied systems engineering on a special MOD sponsored course. "It was just a terminal of a mainframe. My first real experience of micros was when I bought a kit computer in 1976. It was a very simple machine — made by National Semi Conductor - you couldn't do much with it.

Favourite Food: Pork in white wine sauce.

D

Favourite Drink: Southern Comfort. Most Watched TV Program: MASH. Favourite Computer Program: Fighter Pilot, Death Chase.

Countries Visited: USA, Greece, Germany, France, Yugoslavia.

Ambitions: To run a very successful company. Pets: Only my eighteen month old son - Stephen. Favourite Pop Groups: Jethro Tull, James Taylor, Ralph McTell.

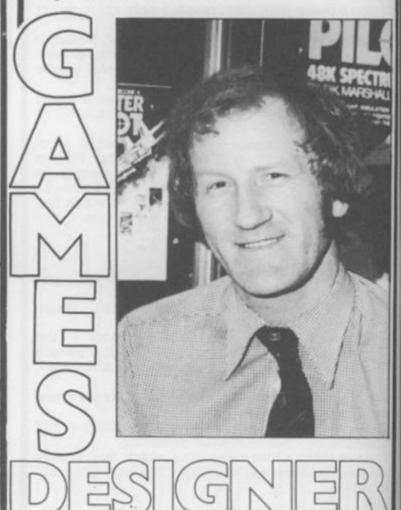

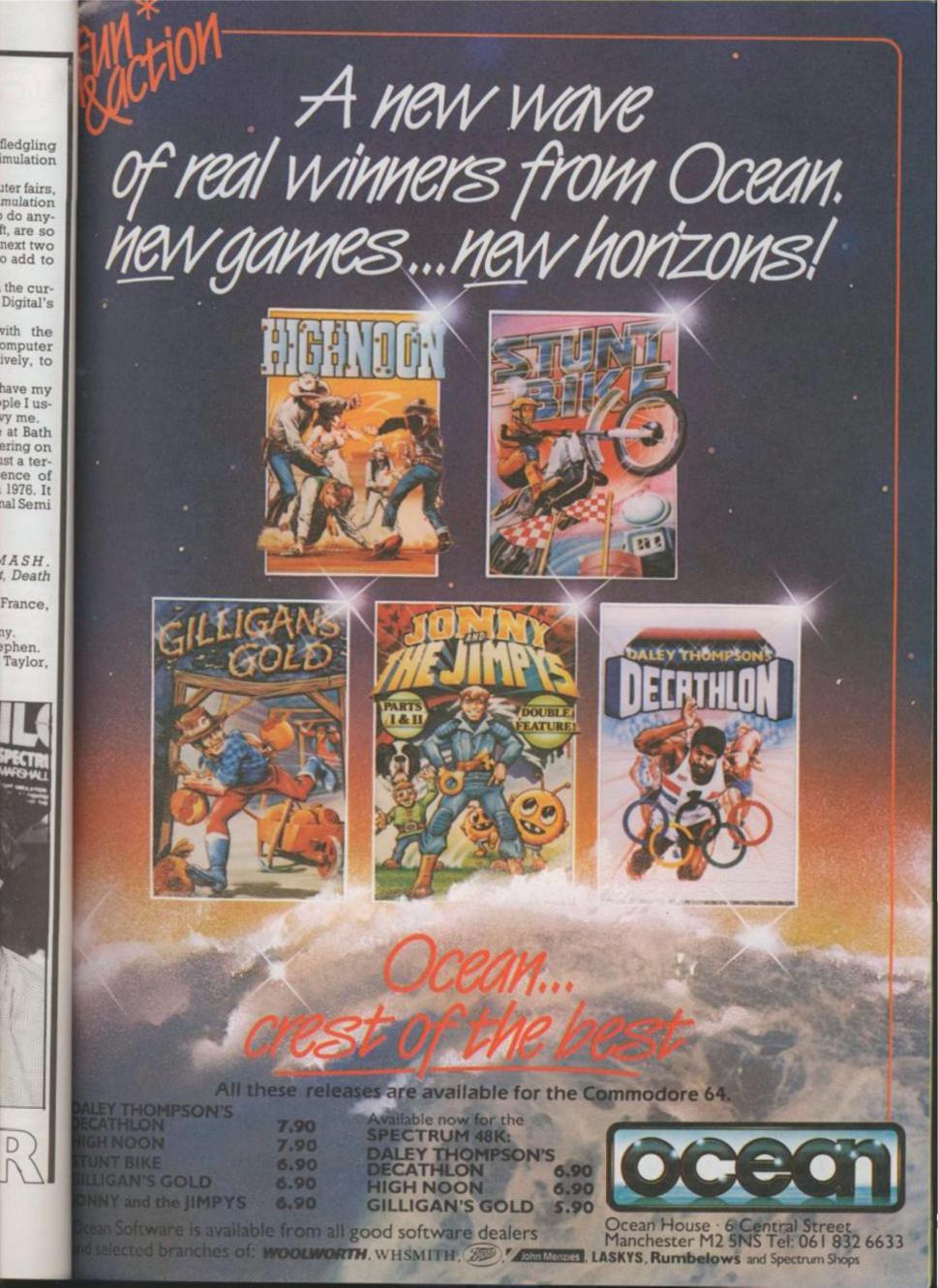

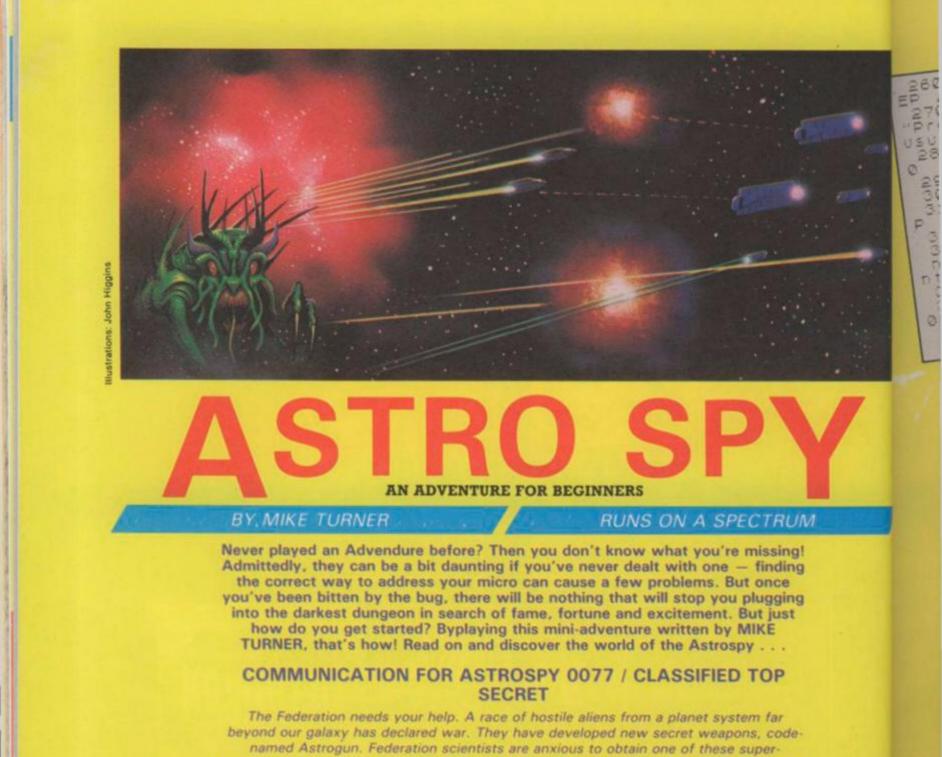

weapons to copy it. Fortunately, following a fierce space battle, the enemy were forced to abandon a ship with an Astrogun on board. Your task is to get on board that ship and take the Astrogun. Security systems are still operative on the ship, so your mission will as usual - be extremely dangerous. A ship awaits you in Boarding Bay 23. It will ferry you to the abandoned ship and then beam you aboard. From then on, you are on your own . . . Good luck! The security of the Federation is in your hands.

END OF MESSAGE

\* ASTRO SPY ADVENTURE 1 THE ASTROGUN SP (mk2) = NT T T T T AFFAIR THE - = I T Mike 59 REM REM 1982 000 m Dreams Star t UP REM UP have entered bas"doors ea er painted a each YOU LE = LET on 101 th の開 numbe 0 ħ gi DO ED FREE FREE a a i nge. plat tr=0 a 100 10 Ky=0 IL TIL 1 2 WE =0 =0 Ē OR 0 0 ¢ INK 5 3 Ø GC TO 380 REM Corridor 410

DI PAPER 200 6 IN PRINT CL3 COT ORDER Ed 8 a CC: 8 dor V.€ En a D d PRINT 2 0 ÷ ŝ 2 80 a Ubu neta terv e A ba 9 1.2 Tids 000 0 11 c E t ь ne Lour 6 2 TRE g 4 0 0 Ø 241 IN 105 PD Enke the n c e ŧ doo . e 100000 10040 HIGAG 2 INK Ξ 毒 URN TER CON 220 0 60 es up comes ards PP T action TN Catch slid 2 ener Uer 6 U) ds you. ignores đ 400 ĜO

C. M. C.

FOR 9=1 TO 3: FOR c=0 EP .01, c: NEXT c NEXT PRINT AT 21, 19; FLASH 410 TO 60 260 FOR CE1 TO 3: BEEP .3, EP 3 PRINT C Shoots at 9 Press any key to find out USUIVIVE INKEY\$<> THEN GO BEEP BE .3.8. FLASH 1; "Pr 420 420 PRINT HT 21,19; FLASH 1; "Pr ess any Key" 430 IF INKEY\$="" THEN GO TO 430 440 CLS 450 REM Instructions 460 PRINT FLASH 1; "#The Federal 66 Meeds Four heips": PRINT 470 PRINT "A race from beyond t he galaxy has declared war. Th at you"' out if y and B B B if yo 280 IF INKEY\$()" THEN GO TO 28 0 000 IF INKEY\$()" THEN GO TO 28 0 000 IF INKEY\$" THEN GO TO 1890 0 000 IF AND YOU WADE IT IS BEE 0 000 IF AND YOU WADE IT IS BEE 0 000 IF AND YOU WADE IT IS BEE 0 000 IF AND YOU WADE IT IS BEE 0 000 IF AND YOU WADE IT IS BEE 0 000 IF AND YOU WADE IT IS ADON 0 000 IF AND YOU WADE IT IS ADON 0 000 IF AND TO 28 "A race from beyond t has declared war. Th secret weapon: - The ey have a Astrogun." 480 PRINT "Federation stientist to obtain one of the it." "The enemy has bee o abandon a spaceship Astrogun on board. Y 480 PRINT s are eager se to copy 490 PRINT n forced to with an ou will be ship and the weapon 360 IF INKEYS="" THEN GO TO 360 370 RETURN teleported onto the your task is to get and find a way off. 0 500 FOR c=1 TO 10: IF THEN BEEP 1,30: BEEP 1 F INKEY\$= 1,24: NE) NEXT PPT ente ER 530 IF INKEYS="" THEN GO TO 530 540 REM Reception 550 CL3 560 IF /t THEN PRINT as 570 IF NOT /t THEN PRINT "You h teleported into": LET / Ø tubula ervals Ur cir 570 IF NOT it THEN PRINT "You h ave been teleported into" LET i t=1 580 PRINT "a room with 2 ",b\$( TO 30),b\$(32 TO 48) b\$(50 TO ) 590 PRINT "Also in the room is a round" "Platform with a contro board" "To step onto the pla tform" "Press "P"" "To leave by door 1 "Press "1" "To leave by door 2 "Press "2" 800 IF INKEY\$()" THEN GO TO 60 0 Whit 390 PRINT E40 P to 21 0 220 Adventure Astrogun 100 PRINT slid botown THE ø Affair 33

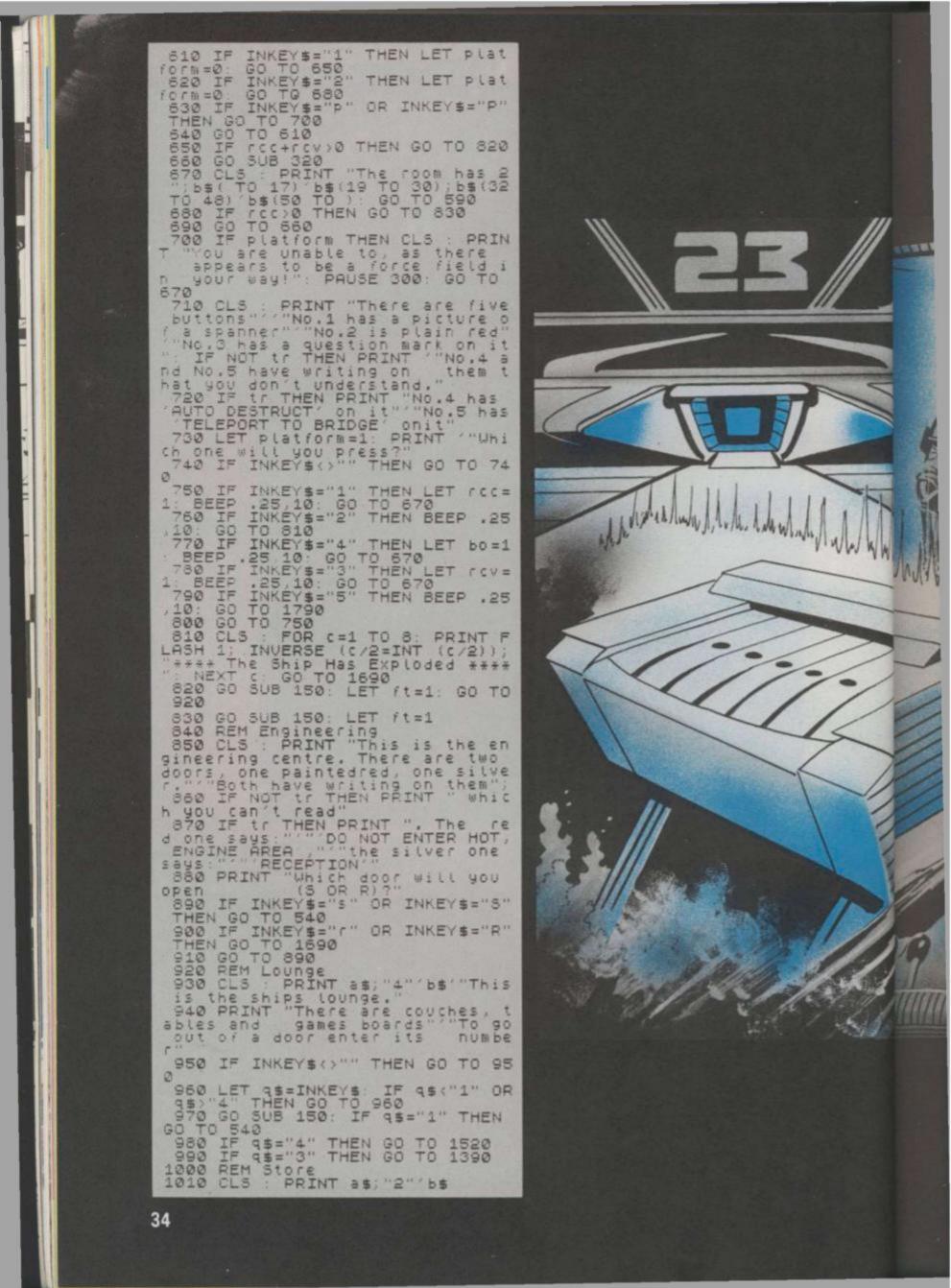

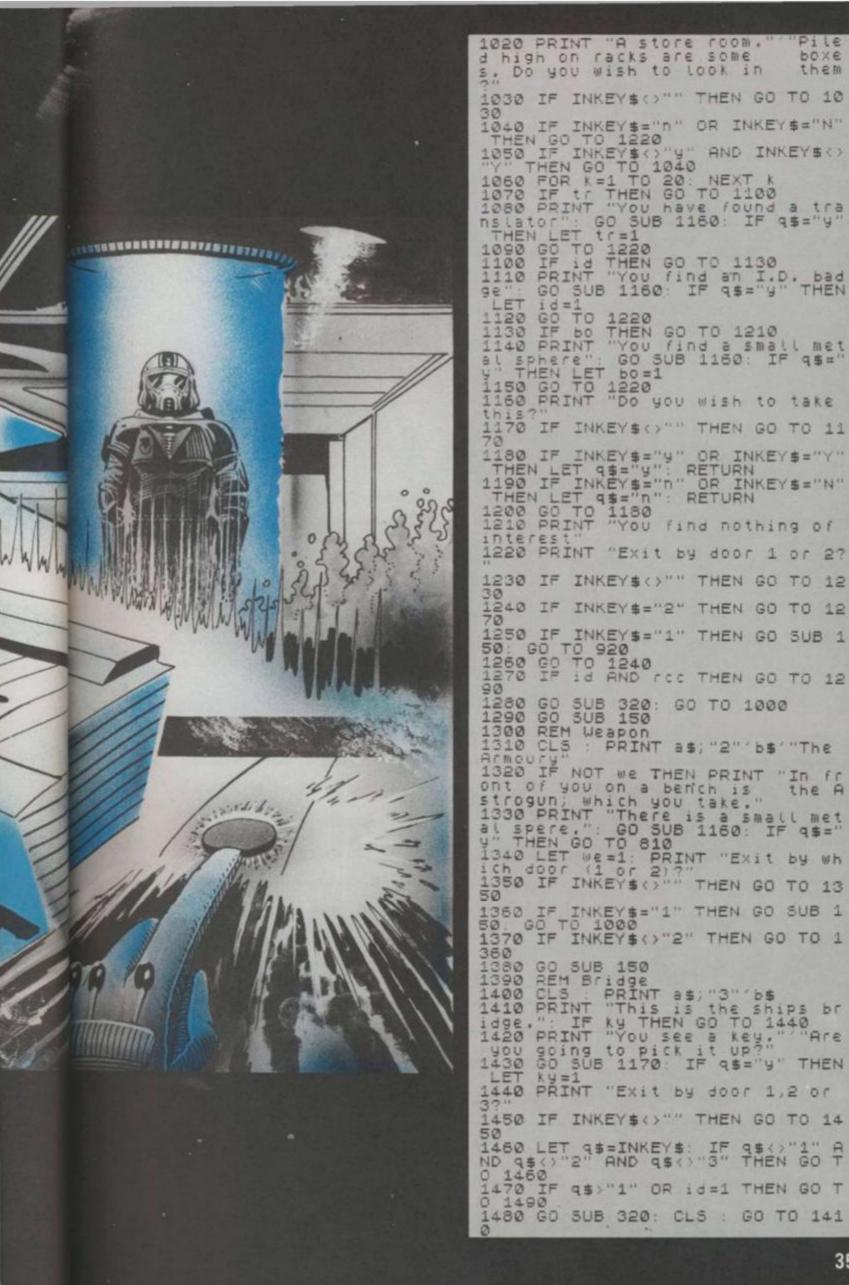

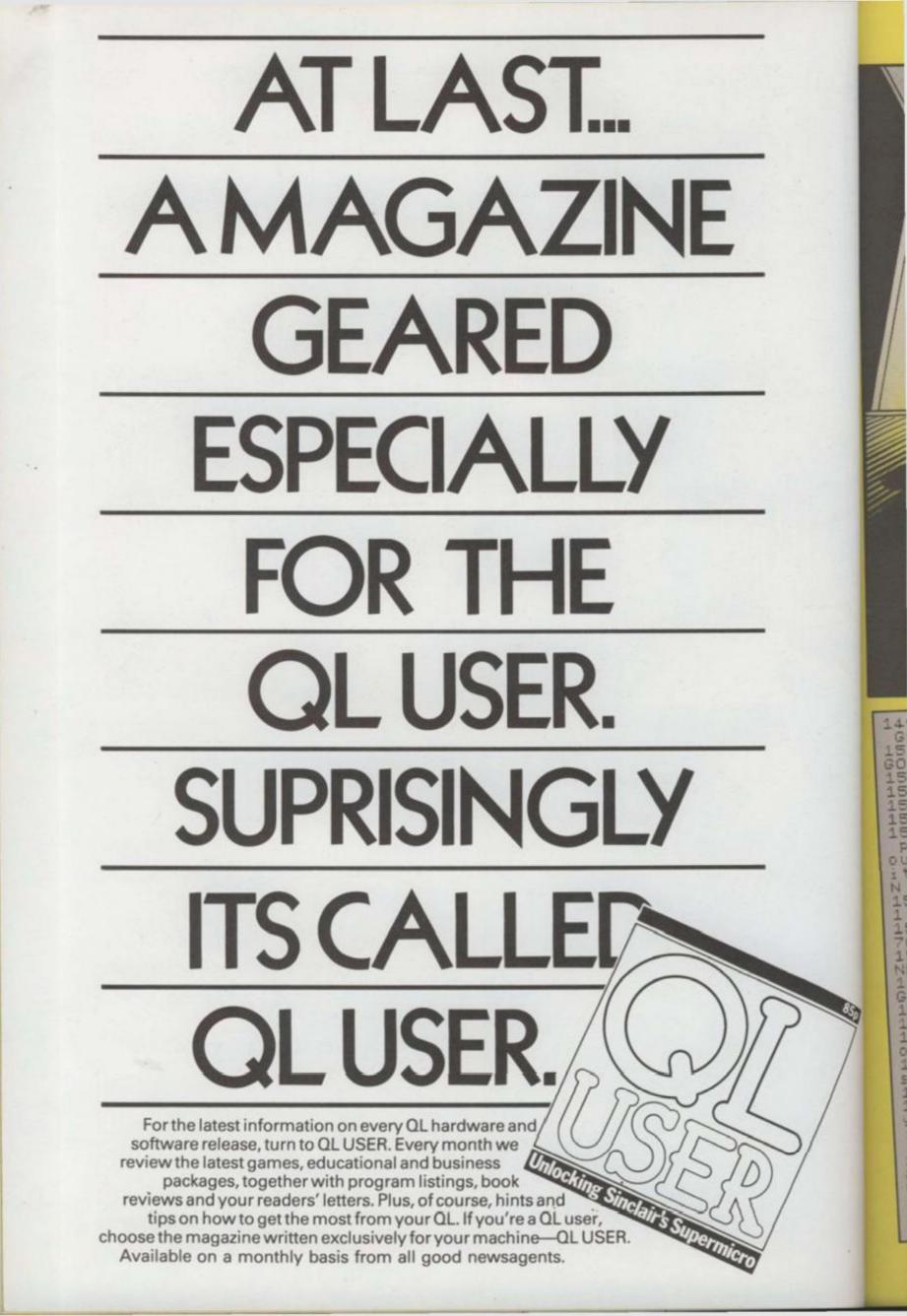

DO NOT ENTER RECEPTION HOT ENGINE AR 1490 IF NOT rcc AND NOT rcv THEN GO TO 1430 1500 GO SUB 150: IF q\$="1" THEN GO TO 1300 1510 IF q\$="2" THEN GO TO 920 1520 REM Shuttle 1530 CLS : PRINT a\$; "2" b\$ 1540 PRINT "Shuttle launch area" 1550 PRINT "Steps lead down to a parked shuttle craft. Are y ou going to decend and get into 11?" GO SUB 1170: IF q\$="y" THE N GO TO 1810 1560 PRINT "Exit by which door ( 1 of 2)?" 1690 REM Death 1700 PRINT : PRINT "##You have b een blown to bits##" 1710 PRINT "so you have failed y our mission."; 1720 FOR c=1 TO 5: BEEP 1,40: BO RDER 5: BEEP 1,0: BORDER 2: NEXT RDER 6: DEEP 1, 1730 PRINT "Do you wish to try again?"" (Y or N)": GO SUB 1170 IF qs="y" THEN RUN 1740 STOP 1750 REM End 1760 BORDER 3: PAPER 3: INK 6 1770 CLS : PRINT AT 8,0;" 1 or 2)?" 1570 IF INKEY\$<>"" THEN GO TO 15 70 1580 LET q\$=INKEY\$ IF q\$<?"1" A ND q\$<?"2" THEN GO TO 1580 1590 GO SUB 150: IF q\$="1" THEN GO TO 1390 1600 GO TO 920 1610 IF ky THEN GO TO 1630 1620 PRINT "YOU can't OPEN its d 00" GO TO 1560 1630 PRINT "YOU find instruction \$ in the cockpit" 1643 IF NOT tr THEN GO TO 1680 1650 PRINT ", YOU read them. Do 400 wish to take off? (Y or N)" GO SUB 1170: IF q\$="n" THEN GO 1650 IF bo THEN PRINT ".""YOU c an't take off because": GO TO 81 FLASH ASH 0; CONGRATULATIONS FI You have esca ped with the Astrogun and saved the Federation. You will re I'E Ce ive a Citation. 100 PRINT PRIN \*\*\*\*\* 1780 FOR c=1 TO 6: LET d=.5: FOR 9=1 TO 20: LET d=d-.025: BEEP d 9: NEXT 3: PRUSE 5: NEXT c: STO 1790 IF CV+CCC>0 THEN GO TO 139 1800 GO TO 1690 1310 IF we THEN GO TO 1750 1820 PRINT You don't have he Astrogun, ... GO TO 1710 0 0 1670 GO TO 1810 1580 PRINT " but you can't read them" GO TO 1560 3

10MODE7: UKe4: SCK=0: YDU23; S202 10:0:0: PROCT: DINZX(12,3):PROCS 20FORB%=1T04: FORRAKEITOUX: PROCS 20FORB%=1T04: FORRAKEITOUX: PROC 30FZX(RX, 2):SPROCN: PROCE 30FZX(RX, 2):SPROCN: EXERCISE 30FZX(RX, 2):SPROCN: FORRAKEITOUX: 40NEXT: PROCM: NEXT: FORRAKEITOUX: 10:0:0:PROCE: IFZX(RX, 1):SPROK 10:0:0:PROCE: IFZX(RX, 1):SPROK 10:0:0:PROCE: IFZX(RX, 1):SPROK 10:0:0:PROCE: IFZX(RX, 1):SPROK 10:0:0:PROCE: IFZX(RX, 1):SPROK 10:0:PROCE: IFZX(RX, 1):SPROK 10:0:PROK 10:0:PROK 10:0:PROK 10:0:PROK 10:0:PROK 10:0:PROK 10:0:PROK 10:0:PROK 10:0:PROK 10:0:PROK 10:0:PROK 10:

#### 100DEFPROCM: PROCF: H%=INKEY(0) #FX15,1 110 IFH%=-1 THEN160 ELSE IF H =80 G%=G%+1: IFG%=5 G%=1 120IFH%=79 G%=G%-1: IFG%=0 G%= 130IFH%=65 PROCE 140IFH%=32 PROCH 150IFH%=83 THEN 210 1600NG%GOTO170,180,190,200 1707Y%=230: ENDPROC 1807Y%=245: ENDPROC 1907Y%=185: ENDPROC 2007Y%=183: ENDPROC 2007Y%=183: ENDPROC 2007Y%=183: ENDPROC 2007Y%=183: ENDPROC

Ent to

Space, as you well know, is a dangerous place. And we at Computer & Video Games are here to alert you to all the dangers we can find lurking out in the deep, dark universe. You are the pilot of a spacecraft on a routine refuelling mission to a nearby space station.

Blocking your way is a huge belt of fast moving meteors and asteroids. To reach the space station in time, you must pass right through the centre of the asteroid field.

Armed with only a single laser cannon, you must blast every single asteroid to space dust before you can reach your destination. Full instructions are included in the program listing.

BY ANON RUNS ON A BBC MODEL B 230DEFPROCN(X%):7(2%(X%,3)) 2%(X%,3)=2%(X%,3)+40:IF2%(X% 32744 2%(X%,3)=2%(X%,3)-920 240IF2%(X%,3)=Y% PROCI 2507(2%(X%,3)=Y% PROCI 2507(2%(X%,3)=118:ENDPROC 260DEFPROCU(X%):7(2%(X%,3)) 240IF2%(X%,3)=2%(X%,3)+920 240IF2%(X%,3)=2%(X%,3)+920 240X,3)=2%(X%,3)=2%(X%,3)+920 270G0T0240 280DEFPROCF:IFP%=0 ENDPROC 290JX=J%+1:IFJ%(>1:7K%=32 3000NI%G0T0310,340,360,390

310L%=?(K%-1):IFL%=118 K%=K%-GOT0430 320K%=K%-1:IFK%MOD40=25 K%=K%

3307K%=36:G0T0410 340L%=?(K%-40):IFL%=118 K%=K%

# 50K2=K2-40

3601FK%?1=118 K%=K%+1:6010430 370K%=K%+1 IFK%M0D40=24 K%=K%-

- 3807K%=36 GOT0410 390L%=?(K%+40) IFL%=118 K%=+\*\* 40:GOT0430
  - #181FJ%>=12 P%=0:7K%=32 420ENDPROC
- 43050UND1,-15,101,2 J%=12 SC%= X+US+1 PRINTTAB(6,0) SCX 440F0RM%=1T0U%: IF2%(M%, 3)=K\* MR, 1 DEB: MRHUR 450NEXT ENDPROC
- 450DEFPROCL (7(2%(8%,3))=32-2%( N,3)=Z%(R%,3)-1 IFZ%(R%,3)M0D40 24 ZX(AX,3)=ZX(AX,3)+38 470IFZ%(A%, 30=Y% PROCI 4801F2%(A%, 2003 PROCNER%) ELSE
- 00DEFPROER 702%(R%, 300=32 2%) 3)=Z%CR%, 3 >+1 : IFZ%CR%, 3 >M0D40

BY(RX,3)=2%(RX,3)-38

,333 %C XX 926

EIFH

20 GX=4

**IOT01** 

80

ROC ,3))=5 (X1) 920

> :05 2 90

×=K2 KZ=KZ-

2=K2

#### 520DEFPROCI: SOUND 530END

540DEFPROCH: IFT%=0 ENDPROC 550?Y%=32 IFG%=1 Y%=Y%-1 : IFY%M 0D40=25 Y%=Y%+38

560T%=T%-1 : FRINTTAB(18,0);" T996186822 TYX=YX-40 IFYX(31784

Y%=Y%+920

5801FG%=0 Y%=Y%+1 1FY% MOD 40= 24 Y%=Y%-38

5901FG%=4 Y%=Y%+40 IFY%>32744 Y%=Y%-920

600SOUND0,-10,6,1 ENDPROC

610DEFPROCS : Y%=32244 : PRINTTABO 0,0); "Score:"; SC%: T%=6#U% PRINTT AB(13,0)"Fuel:"; T%: FOR0%=1T012:2 %(Q%,1)=1 READ Z%(Q%,2)

6202%(0%,3)=RND(920)+31784:IFZ %(Q%,3)MOD40=24 THEN620

630WEX=0 IX=1 FOREWX=0T08 IFZX (0%,3)MOD40=EW% WE%=1

640NEXT: IFWE%=1 THEN620

650NEXT : FORS%=31784T032744STEF 40 ?S%=CRND(7)+144) :NEXT: G%=2:H% =Ø ENDPROC

660DATA1,2,3,4,1,2,3,4,1,2,3,4 670DEFPROCD TIME=0 REPEATUNTIL

TIME>=(4-A%) ENDPROC 680DEFPROCE : IFT%<5 ENDPROC 6907Y%=32 T%=T%-5 PRINTTAB(18

0);" <u>";</u>TOB(18,0);T%

700Y%=( RND( 920 )+31784 ) : IFY%MOD 48=24 THEN700

710ENDPROC

220DEFPROCT FORM%=2T03 PRINTTR B(9, R%)CHR#131CHR#157CHR#129CHR# 141"A S T E R O I D S "CHR#156 NEXT PRINT' CHR\$133"Use the fol lowing controls "" CHR#129"0 - t urn left"'CHR\$129"P - turn right "'CHR\$129"S - fire"

730PRINTCHR\$129"A - hyperspace (5 units of fuel)"'CHR\$129"Space e bar - thrust (1 unit of fuel)" ""'EHR\$130"When you have destroy ed all of the" CHR#130"asteroids the screen will clear and"

740PRINTCHR#130"mone will appe ar until there are 12 on" CHR#13 0"the screen. You will be retur ned to"'CHR\$130"the middle of th screen at this time""" CHR#136 "Press any key to start the game GET CLS ENDPROC

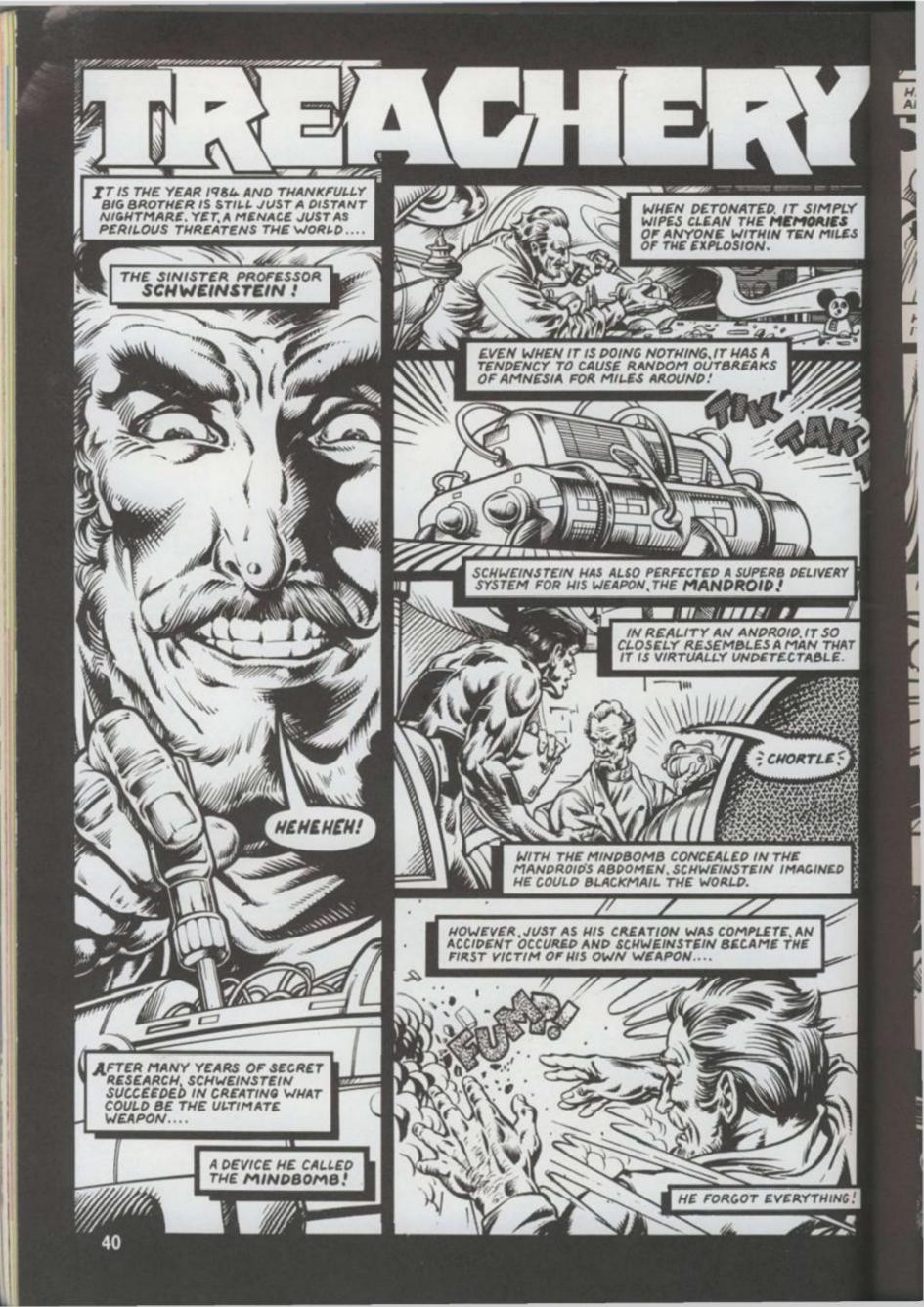

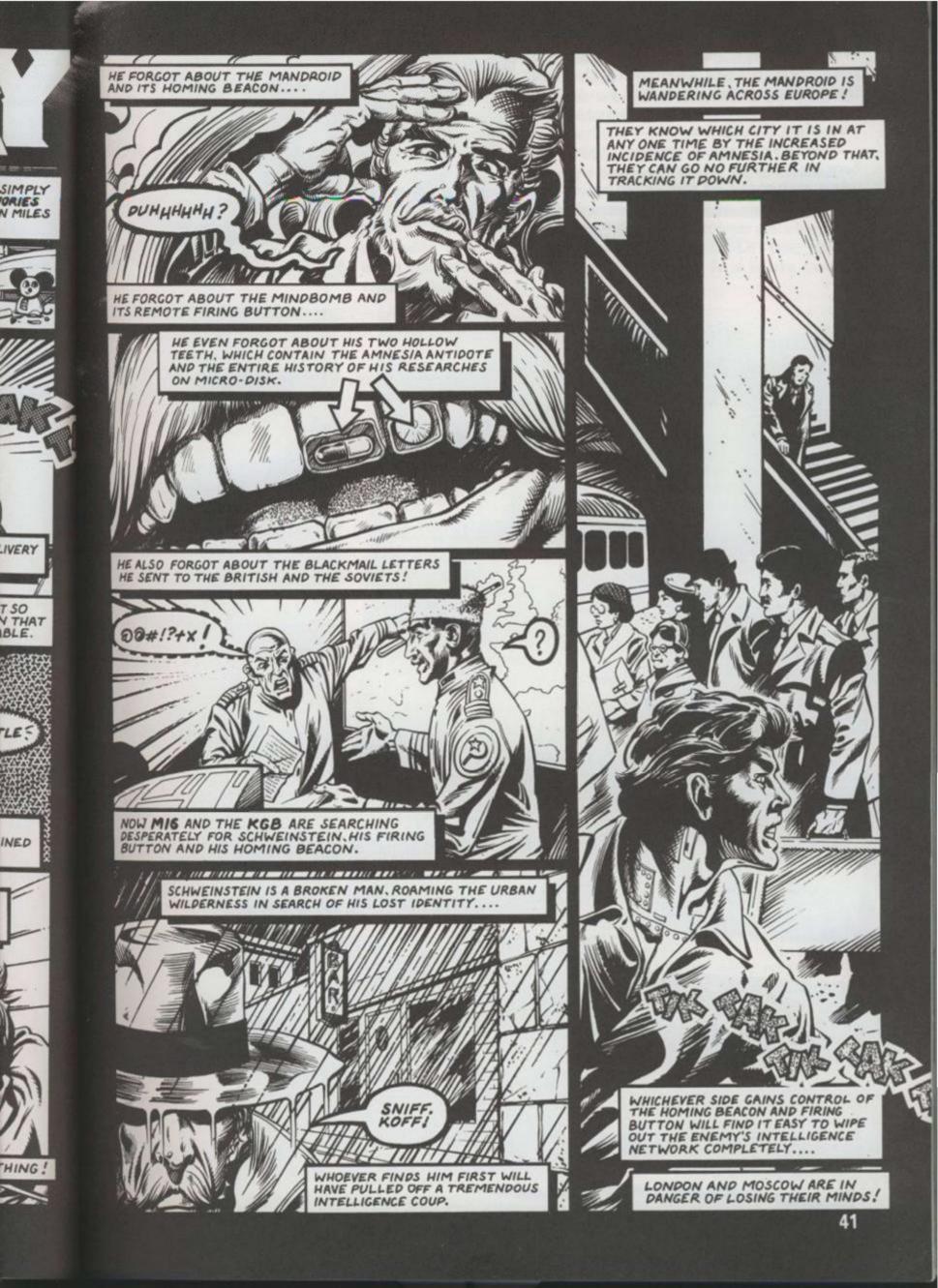

When you are asked to key in your password, please ensure all the red lights are out on your BBC keyboard and ensure they remain out while you play the game.

Don't try to program the red function keys - otherwise you'll wipe out some of the machine code!

TREACHER

NIRODUCTION PROGRAM -

10 REM 20 REM READ AND SAVE NOTES FOR MUSIC 30 REA 40 FORX%=0T054:READF%,D%:?(&D80+X%\*2)=F%:?(&D80+X%\*2+1)=D%:NEXT 50 DATA69,16,69,4,73,4,73,12,69,2,73,8.69,2,61,8,53,2,49,16,81,12,73,12,69,2 LES IT'S 53.2.73.2.81.6.73.6.69.12.61.12.53.12 60 DATA53,18,41,9,53,9,49,18,33,18,53,3,55,3,49,3,41,3,41,9,69,9,49,18,21,18 41,9,33,4,23,4,21,4,13,4,5,4,13,4,21,9,49,9,33,9,21,9,41,9,33,4,23,4,21,4,13,4, 4,13,4,21,9,49,9,33,9,21,9 70 REM 80 REM ASSEMBLE MUSIC MACHINE CODE 90 REM 100 F%=&CA3:FORI%=0 TO 3 STEP 3 110 E OPTI%:LDA#0:STA&72:STA&76:STA&78:LDA#&FF:STA&74:STX&79:STY&7A 120 .start LDA#1:STA&71:LDA#&F1:STA&73:LDY&7A:LDA&DB0,Y:STA&75:LDA&DB1,Y:STA&7 130 .check LDY#&FF:LDX#&FA:LDA#&B0:JSR&FFF4:TXA:BEQ check:LDX#&71:LDY#0:LDA#7: JSR&FFF1:LDA#&F6:STA&73:LDA#2:S1A&71 140 LDY#0:LDX#&71:CLC:LDA&75:ADC#&60:STA&75:LDA#7:JSR&FFF1:INC&7A:INC&7A:DEC&7 9:BED end: JMF start:.end RTS 130 1 160 NEXT 170 REM 180 REM DRAW FLAGS AND PLAY ANTHEMS 170 REM -200 MODES: VDU5, 19, 0, 7, 0, 0, 0, 19, 1, 7, 0, 0, 0 210 GCOL0.131: CL6: CL5 220 GCCL0.1:FORIX=OT030:READZ%.X%.Y%:PLDTZ%.X%,Y%:NEXT 230 GCOL0.0:FORIX=0T023:READZ%,X%,Y%:PLOTZ%,X%,Y%:NEXT 240 VDU19,0,4,0,0,0,19,1,1,0,0,0,23,224,0,0,1,3,7,15,31,0,23,225,0,0,16.8,4,4, ,132,23,226,0,0,16,56,102,131,0,0,23,227,68,44,24,60,36,194,0,0 250 X%=21: Y%=0: CALL&DOU 260 GCDL0,1:MOVE608,488:PL0T4,1248,488:PL0T85,1248,82:PL0T4,608,82:PL0T85,608. 488: GCOL0, 2 270 MOVE660.440: PRINTCHR#224CHR#225: MOVE660.408: PRINTCHR#226CHR#227: MOVE0.0 280 XX=35:YX=42:CALL&DOO 290 GCOL0.0: MOVE30.576: PLOT5.30.506: MOVE30.576: PLOT5.1250.576: MOVE30.552: PRINT T R E A C H E R Y": MOVE30, 506: FLOT5, 1250, 506: FLOT5, 1250, 576 300 GCOL0,1:MOVE760,816:PLOT5,1144,816:PLOT5,1144,754:PLOT5,760,754:PLOT5,760. 215: MOVE800, 796: PRINT M 1 6 310 MOVE120, 316: PLOT5, 504, 316: PLOT5, 504, 254: PLOT5, 120, 254: PLOT5, 120, 316: MOVE18 296: PRINT"K & B": GCOLO. O: MOVE100. SO: PRINT"FOR THE BBC MICRO" 320 REM -330 REM LOAD MAIN PROGRAM 340 REM 350 CHAIN" TREACHERY2" 360 REM 370 REM UNION JACK PLOTTING DATA 380 REM 390 DATA4.32,840,4.672,840,85,672,750,4,32,750,85,32,840,4,310,1000,4,310,596 85,394,596,4,394,1000,85,310,1000,4,669,1000,4,642,1000,85,444,864,85,419,870,85 .419,864,4,32,1000,4,32,978,85,226,864,85,259,864,85,32,1000,4,478,730,4,449,73 400 DATA85.672,594,4.672.616,85,482,730,4,42,594,4,72,594,85,260,730,85,285,7 0,4,285,722,85,72,594,4,672,632,4,672,730,85,502,730,4,285,1000,4,92,1000,85,28 .888,4,419,1000,4,612,1000.85,419,888,4,672,962,4,672,864,85,512,864 410 DATA4, 32, 864, 4, 32, 962, 85, 198, 864, 4, 32, 730, 4, 32, 632, 85, 198, 730, 4, 92, 594, 4 85.594.85.285.708.4.419.708.4.419.594.85.612.594

O

HC

Ab

111

yo

en

M

Treachery is a tricky business at the best of times and you can be sure that the "friend" you are playing will be doing his worst to double-cross you. Bluff and bambooxlement are the weapons to use. A knowing smile or a subtle twitch of an eyebrow as you read through your agents' reports can be enough to send your opponent into a frenzied panic. But bewaret He won't start tearing his hair out. He'll just nod calmly at you as if to say: "Yes, you've fallen for my trap." So how do you go about actually winning? We asked MIKE SINGLETON, the man behind the game, to give you a few hints and tips.

#### LESSON ONE: IT'S FOR YOU-HOO!

69.2.

1.18.

3.4.5

STA&7

DA#7:

DEC&7

.4.4.

. 608.

PRINT

.760.

IDVE16

,596,

170,85

19,730

185,73

15,285

14.4.

1.0

Sending, receiving and intercepting messages is the key to success in *Treachery*. No self-respecting spymaster forgets that every order he sends and every report he receives *may* have been intercepted en route by the enemy and a clever spymaster uses this fact to his advantage.

Only a real traitor will betray your messages to the enemy and that betrayal will result in a message reporting interception to enemy HQ. With any luck, one of your agents will himself intercept the message of interception and report it back to your HQ. You then discover the identity of the traitor in your midst and you also know that your intercepting agent can be completely trusted. If he really belonged to the enemy, he would never have sent in an interception report.

So, in the early stages, it's a good idea to send orders by the longest routes possible in the hope that they get intercepted. At the same time, you should call in reports by the shortest and safest routes back to HQ since they may carry information you definitely don't want betrayed to the enemy.

### LESSON TWO: THE BEST MOLES STAY UNDERGROUND

Until you have some idea of which agents are to be trusted, the best action is no action. If you use your agents James Bond fashion and leave a trail of dead bodies across Europe, you are very likely to lose the game. Your own agents become prominent targets, you waste time that can be more profitably spent gathering information and you are quite likely to bump off someone who is not an enemy agent.

Don't forget that even enemy agents can be very useful so long as you know who they are. They will be gathering information too information that you can intercept and use to your own advantage.

Relocating an agent in a different city should only be done of necessity — you waste valuable spying opportunities and you might, in fact, be moving an enemy doubleagent to a better position!

Instead, the first few turns should be spent making innocuous "searches" in the cities where you have agents. Soon you will build up a working knowledge of who to trust. Only then should you begin to think about new stations for your agents.

A vital task is to establish secure routes for your orders and reports by moving men you know you can rely on into gaps or suspect links in your communications.

Appropriately enough, Berlin, notorious for its wealth of spies, is a key centre for routing messages through. Without a man in Berlin, your flexibility in sending orders and calling in reports is severely limited and it is the one place where you might allow yourself the luxury of eliminating the opposition once and for all.

Another essential task is to make sure you have a trusted mole close to or in the enemy HQ, ready to intervene if the opposition finds Schweinstein first and makes a break for home.

#### LESSON THREE: A SNEAK IN TIME SAVES NINE

Above all, you must be sneaky. Not only is it vital in winning the game, it's also great fun! How sneaky you can be depends on the calibre of your opponent — it's no use employing tortuously subtle ruses ogainst a blockhead — but it always offers rewarding opportunities for creative thinking.

One of my favourites is to send orders to an agent to kill your own Master Spy but to send them by an incomplete route so that they never actually arrive! You make sure, however, that the route includes a traitor who will betray your orders to the enemy. Your opponent immediately gets the impression that you have discovered one of his triple agents and have decided to eliminate him. He never suspects for one moment that you would kill your own Master Spy and now believes he knows an agent he can trust!

#### LESSON FOUR: DON'T PANIC

Never lose your cool. Rushing into action with all guns blazing is a tempting recourse during a crisis but calm, logical thinking will usually find a quiet solution to the problem. Remember, it is Smiley, not Bond, who wins at *Treachery*.

### **BBC TREACHERY: CONVERSION BY STEVE WILLIS**

The reason for the program being split is due to the usual modifying line 113 to: 113IFP% = 1GOSUB252 ELSE problem found on the BBC when you wish to use any colour graphics modes.

The game cannot be used on disc without downloading and PAGE must be &E00 whichever filing system is used. I will explain the split by looking at each part in turn.

"TREACHERY" is the introduction program and displays the title page and plays the anthems. More than this, it defines the hammer and sickle characters AND assembles the machine code sound routine and stores the sound data. The routine and the data are stored between &D00 and &DFF and is defined by CALL&D00 within the game.

However, X% must be defined as 21 for MI6 and 35 for KGB while Y% must be 21 ro 42 respectively (X% being the number of notes and Y% the offset from &D00 to the start of the data).

Although this sounds complex, the user need not worry if he copies "TREACHERY" as shown in the listing. This program then CHAINs the main program "TREACHERY2" which must be compacted as far as possible. This listing has a space following the line numbers WHICH MUST BE OMITTED IN THE ACTUAL GAME TYPED IN. All the lines left in are necessary due to conditions or line calls.

GOSUB254 will achieve this. All REMs had to be removed to save space and, although the user may insert some during typing, they must be removed before playing the game. Also RENUMBER will fail to change several calculated GOSUBs and GOTOS and should be avoided.

In addition, the game DATA has been removed from the main program and, besides the space saving, this gives a major benefit by drastically reducing game start time. The DATA must be SAVEd into a file called "TREDATA" (may be changed by changing line 127). In order to do this, I have written the program DATASAVE which will read all the DATA and then SAVE to "TREDATA" which should immediately follow "TREACHERY2" on the user's tape.

- Therefore the order is:
- 1). Type in and save "TREACHERY".
- 2). Type in and save "TREACHERY2".
- 3). Type in and save DATASAVE on another tape. 4). Load DATASAVE.

5). Set up the tape recorder at the end of TREACHERY2 on the main tape.

6). Run DATASAVE which will instruct you to operate the tape recorder to save TREDATA.

If the user wishes to omit the sound at each go, then 7). Play the game!

## **MAIN PROGRAM: TREACHERY 2**

#### 1 CLEAR: \*FX4.1

2 6010118

5 FRINTTAB(1,4)CHR#149CHR#55STRING#(34.CHR#96)CHR#235

- 6 FORE%=5T020: FRINTTAB(1,K%) CHR#149CHE#53CHR#135TAB(35) CHR#149CHR#234: NEXT
- 7 PRINTTAB(1,21)CHR#149CHR#117STRING#(34,CHR#240)CHR#250:RE1URN

8 CLS: X%=0: Y%=0: 605UB113: FOREX=1T02: PRINTTAB (11, E%) CHR#141CHR#129"TOF SECRET TAB (9)0

9 PRINTTAB(7,6)CHR\$133CHR\$141P\$(P%,1) TAB(7)CHR\$133CHR\$141P\$(F%,1) ":NEXT TAB(6) "REF: ":F\*(F%,2) TAB(6) "Heidelberg Schweinstei HR\$133"OPERATIONAL FILE" TAB (6) "GRADE 1 ACCESS ONLY"

":C#="":FORK%=1106 10 PRINTFAB(5,20)CHR#(133)"

12 G05UB270: 1FK4< "a"0RK\$; "z '601012

- 13 K#=EHR#(ASE(K#)-32):C#=E#+K#:PR1N)TAB(5+K%,20)K#:NEXT:IFday%=3 G#(P%)=E#
- 14 IFC\$<>6\$(P%)PRINTTAB(14,20)CHR\$129"IS INCORRECT":60509113:601010

n"

15 RETURN 15 FRINITAB(5.20)CHR#136"KEY SPACE, COFY OR RETURN"; CHR#137

17 GOSUB270: IFL#<>" "ANDASE (K#) <>13ANDASE (K#) <>13560T017

- 18 IFASC(K#)=135PRINTTAB(6,20)STRING#(26." "):60SUB260

19 PRINTTAB(6,20)STRING\$(17." "):RETURN 20 PROCHEAD: PRINTTAB(6,8) "INCOMING REPORT "TAB(6,10) "PRESS KEY FOR YOUR AGENT"

:60SUB248:ag%=K%:1FK\$=" "REIURN 21 PROCRANK (ag%): IForank%>erank%ANDASC(MID\*(F\*(1,ag%),5,1))>0601023 22 PRINTTAB(6,10)CHR#130CHR#136"ND REPORT IS AVAILABLE"CHR#137:FURK%=11010000

:NEXT:GOT020 23 IFASC(MID#(F#(1,ag%),2,1))=060T025

- 24 M1%=ASC(MID\$(F\$(1,ag%),2,1)):M5%=ASC(MID\$(F\$(1,ag%),3,1)):M6%=ASC(MID\$(F\$) 1.ag%/,4,1)):F\$(1,ag%)=LEFT\$(F\$(1,ag%),1)+CHR\$0+RIGHT\$(F\$(1,ag%),12):GOT027
- 25 M1%=17: IFASL (LEFT\$ (F\$ (1, ag%), 1)) >1 M1%=16

26 M5%=ASC(MID\$(F\$(1,ag%),6,1)):M6%=0:F\$(1,ag%)=LEFT\$(F\$(1,ag%),5)+MID\$(F\$(1, ag%),7,8)+RIGHT\$(F\$(1,ag%),1)

27 H2%=ag%:M3%=F%:M4%=day%-1:F\$(1,ag%)=LEFT\$(F\$(1,ag%),4)+CHR\$(ASC(MID\$(F\$(1, aq%),5,1))-1)+RIGHT\$(F\$(1,ag%),9):M\$=CHR\$M1%+CHR\$M2%+CHR\$M3%+CHR\$M4%+CHR\$M5%+CHR \$16%

28 from%=ASC(LEFT\$(N\$(aq%),1)):type%=1:de%=18:IFP%=2 de%=25

29 PRINTTAB(6,8)X#(ag%):" TO ":MID#(P#(P%,1),5,14):GOSUB87:IFK#="x"60T020

30 ME%=stack%-1:MD%=3:PROCHEAD:PRINTTAB(6,8)"INCOMING REPORT"

31 PROCHEAD: PRINTTAB (6,8) "INCOMING REPORT"

IFE%=1PRINTTAB(6,10) "REPORT HAS BEEN SENT BUT" TAB(6,11) "IT HAS NOT BEEN RE

.....

CEIVED": GOTO16

TOB

Rt

N

RE

1

, 11

):

CHI

nt

t

URN

K%-

RET

```
34 M1%=ASC(M1D#(S#(MD%,ME%),1,1)):M2%=ASC(M1D#(S#(MD%,ME%),2,1)):M3%=ASC(M1D#
            (S#(MD%,ME%),3,1)):M4%=ASC(MID#(S#(MD%,ME%),4,1)):M5%=ASC(MID#(S#(MD%,ME%),5,1))
           :M6%=ASE(MID#(S#(MD%,ME%),6,1))
LIS.
              35 IFM1%: 10PRINTTAB(6, Y%)R1GHT#(P#(M3%,1),14); " TO ": X#(M2%)
              36 1FM1%)9PRINTTAB(6, Y%) X$(M2%); " TO ":RIGHT$(P$(M3%, 1), 14)
52 ELSE
noved to
              37 Y%=Y%+1:GOSUB(37+1*M1%):Y%=Y%+1:PRINTTAB(2,Y%)CHR#61STRING#(34,CHR#44)CHR#
e during
            238: RETURN
game
              38 FRINTTAB(6.1%) "Go to ":W#(M5%):REIURN
lculated
              39 PRINTTAB(6, YZ) "K111 ": X4 (M57.): RETURN
              40 PRINTTAB(6,Y%) "Search ":WE(US%);RETURY:PRINTTAB(6,Y%)"from agent ":X#(M6%)
rom the
           SPE FURN
ne. The
              42 FRINTIAB(6,Y%) 'Hide ":R#(M5%):RETURN
may be
              45 PRINTTAB(6, Y%) "Transfer ":R#(M5%):Y%=Y%+1:PRINTTAB(6, Y%) "to agent ":X4(M5%
I have
            :RETURN
all the
              44 PRINTIAB(6.Y%) "Change status to ":Q#(M5%):RETURN
should
              45 PRINTTAB(6, Y%) "Switch HOMING BEACON ": D# (MS%): RETURN
              46 FRINTTAB(6, Y%) "Explode MIND-BOMB": RETURN
              47 PRINTTAB(6,Y%)R$(M5%);" captured":Y%=Y%+1:PRINTTAB(6,Y%)"in ":W$(M6%):RETU
              48 PRINTTAB(6, Y%) R$(M5%); " located": Y%=Y%+1: PRINTTAB(6, Y%) "in "; W$(M6%): RETUR
           N
              49 PRINTTAB(6, Y%) "SCHWEINSTEIN was seen on": Y%=Y%+1: FRINTTAB(6, Y%) "DAY ":M5%;
 Y2 on
             10 ": W$ (M6%) : RETURN
              50 PRINTTAB(6, Y%) "I have got ":R*(M5%):Y%=Y%+1:PRINTTAB(6, Y%) "from ":X*(M6%):
 e the
            RETURN
              51 PRINTTAB(6,Y%)"I have not got ":Y%=Y%+1:PRINTTAB(6,Y%)R$(M5%):RETURN
              52 PRINTTAB(6.9%) "Goods have been stolen":RETURN
              53 PRINTTAB(6, Y%) "Message stopped on DAY ":M4%
              54 Y%=Y%+1: IFMD%=1PRINTTAB(6.Y%) "Contents not available":RETURN
              55 ME%=M5%: MD%=MD%-1: GOSUB34: RETURN
              56 FRINTTAB(6, Y%) "Message passed on DAY ":M4%:601054
                 I#="":M6%=0:PROCHEAD:PRINTTAB(6.8) "OUTGOING ORDER"TAB(6.10)" PRESS KEY FOR
             YOUR AGENT ": GOSUB248: M2%=K%
              58 PRINTTAB(6,10)RIGHT$(P$(P%,1),14); " TO"CHR$129;X$(M2%);"
                                                                                  "TAB(6,11) "KEY
 EXT
               Go to city"TAB(6,12) "KEY 2 Kill agent"TAB(6,13) "KEY 3 Search city"TAB(6,14
             "HEY 4 Steal object"TAB(6,15)"KEY 5 Hide object"
              59 PRINTTAB(6.16) "KEY 6 Transfer object"TAB(6.17) "KEY 7 Change status"TAB(6
  ECRET
            ,18) "KEY 8 Switch BEACON" TAB (6.19) "KEY 9 Explode MIND-BOMB"
              60 GOSUB270; IFK#<"1"ORK#>"9"GOTD60
  B(9)C
  nstei
               62 M1%=VAL(K$):FORK%=1T09:PRINTTAB(6,10+K%)STRING$(24," "):NEXT:PRINTTAB(6,11
             ::B0SUB(63+VAL(K$)):M3%=P%:M4%=dav%:M$=CHR$M1%+CHR$M2%+CHR$M3%+CHR$M4%+CHR$M5%+
             DE#H6%:from%=18:IFP%=2 from%=25
               53 type%=0:de%=ASC(LEFT$(N$(M2%),1)):GOSUB87:IFK$="x"GDT057 ELSERETURN
               64 PRINT"Go to . . . ": GOT07
  -0.4
                                 . ": GOSUB78: M5%=ag%: PRINTTAB(11,11) CHR$131X$ (M5%): RETURN
               65 PRINT"Kill .
               66 M5%=ASC(LEFT$(N$(M2%),1)):PRINT"Search"CHR$131W$(M5%):RETURN
               67 PRINT"Steal . . . ": 605UB79: PRINTTAB(12,11) CHR$131R$(M5%) TAB(6,12) "from age
               . . . ": GOSUB78: M6%=ag%: PRINTTAB(17,12) CHR#131X#(M6%): RETURN
             nt
               68 PRINT"Hide . . . ": GOSUB79: PRINTTAB(11,11) CHR$131R$(M5%): RETURN
               69 PRINT"Transfer . . . ": GOSUB79: PRINTTAB(15,11) CHR$131R$(M5%) 'TAB(6) "to agen
             Ł.
  SENT"
                  .":GOSUB78:M6%=ag%:PRINTTAB(15,12)CHR$131X$(M6%):RETURN
               70 PRINT"Change status to . . . ": GOSUB83: PRINTTAB (23,11) CHR$131@$ (M5%): RETURN
               71 PRINT"SwitchHOMING BEACON . . . ": GOSUB84: PRINTTAB(27,11) CHR$1310$(M5%): RET
            LIFFIN
   0000
               12 FRINT"ExplodeMIND-BOMB . . . ":RETURN
               73 L%=8:M5%=ASC(LEFT$(N$(M2%),1)):FORK%=1TO8:K$=MID$(Y$(M5%),K%,1):IFK$=""L%=
   1 (F# (
             k%-1:k%=8:GOT075
               74 PRINTTAB(6,12+K%) "KEY ":K%:" ":W$(ASC(K$)-64)
               75 NEXT
               76 GDSUB270: IFK$<"1"ORK$>STR$(L%)GDT076
    1(1.
               77 GOSUB86: M5%=ASC(MID$(Y$(M5%),VAL(K$),1))-64: PRINTTAB(12,11)CHR$131W$(M5%):
             RETURN
   $(1.
   +CHR
               78 PRINTTAB(6,14) "PRESS KEY FOR AGENT": GOSUB248: ag%=K%:L%=1: GOSUB86: RETURN
               79 FORK%=1T03:PRINTTAB(6,14+K%)"KEY ";K%;" ";R#(K%):NEXT
               80 GDSUB270: IFK$< "1"DRK$>"3"GOT080
               81 M5%=VAL(K$)
               B2 L%=3: GOSUBB6: RETURN
               B3 FORK%=1T03: PRINTTAB(6,12+K%) "KEY ":K%;" ":Q$(K%):NEXT: GOTOBO
    IN RE
               84 PRINTTAB (6,13) "KEY 1 ON"TAB (6,14) "KEY 2 DFF": GOSUB270: IFK$<"1"ORK$>"2"GO
             1084
               85 M5%=VAL (K#):L%=2
                                                                                                45
```

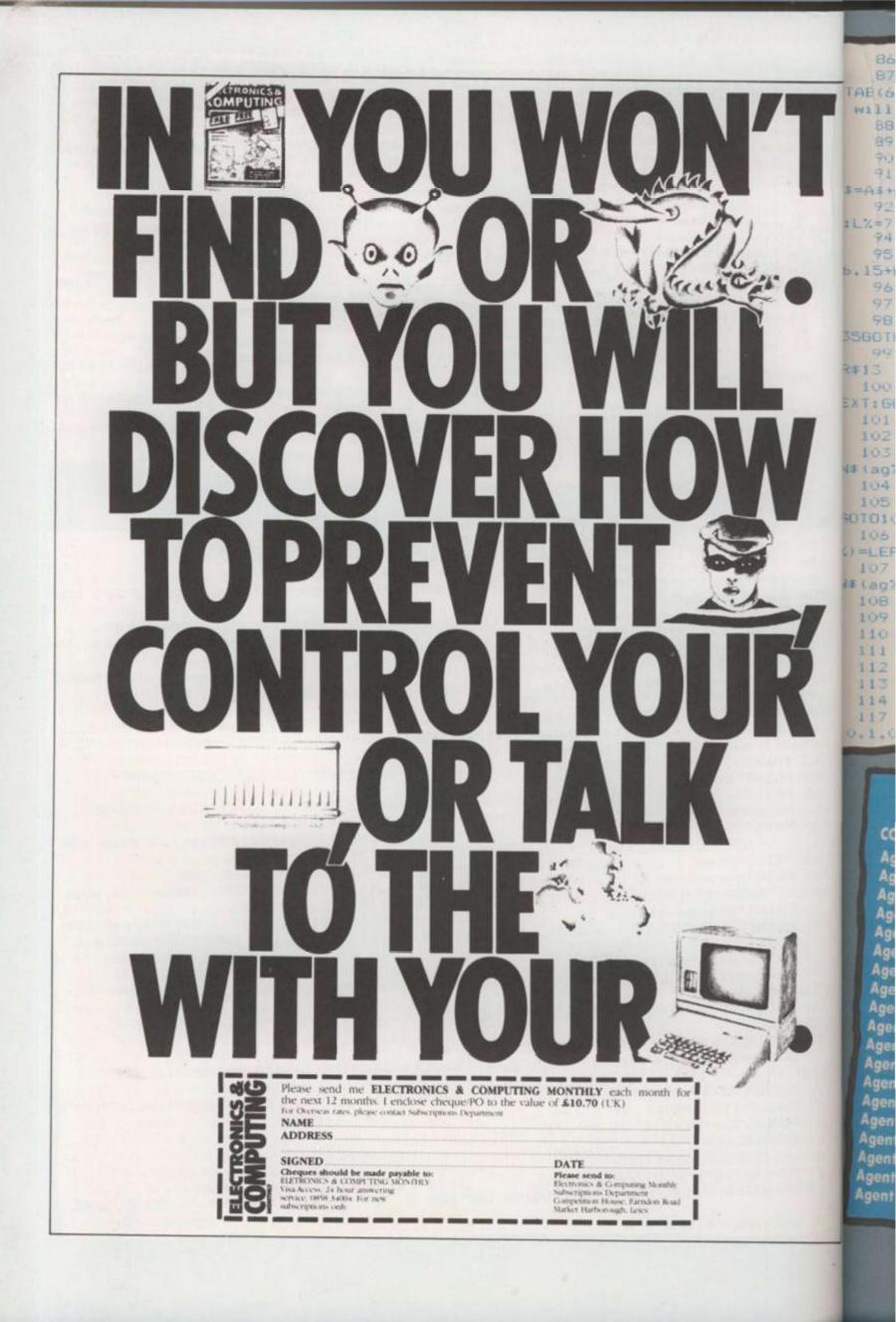

| 86 FORK%=1TOL%: PRINTTAB (6,12+K%) STRING# (25, " "):NEXT: RETURN                                     |
|----------------------------------------------------------------------------------------------------|
| 87 PRINTTAB(6,13) "Choose route for message" TAB(6,14) "by pressing agent keys.                       |
| TAB(6,16) "Destination of message" TAB(6,17) "will end route entry. "TAB(6,19) "SPACE                 |
| will cancel. "TAB(6.20) "Longest route = B agents."                                                   |
| 88 GOSUB248: IFK#=" "K#="x":RETURN                                                                    |
| 87 L%=8: GOSUB86: A#="": N%=0                                                                         |
| 90 605UB249: IFK#=" "L%=8: 60SUB86: 60T087                                                            |
| 91 C%=ASC(LEFT\$(N\$(K%),1)):PRINTTAB(6,13+N%)X\$(K%):" "TAB(14)W\$(C%):N%=N%+1:                      |
| I=AF+CHR#K%: IFC%=de%AND(type%=10RK%=M2%)F0RK%=0T03000:NEXT:60T095                                    |
| 92 IFN%=8PRINTTAB(6,12) THIS ROUTE IS TOO LONG ":VDU7:FORK%=1T05000:NEX                               |
| 101=7:605UB86:FRINTIAB(6,12)STRING\$(26," "):60T087                                                   |
| 94 GOSUB270: GOTO90                                                                                   |
| 95 L%=8: GOSUB86: PRINTTAB (6,13) "MESSAGE TO BE SENT VIA ": FORK%=0T02: PRINTTAB                     |
| 0.15+K%);:FORJ%=1T03:IF(K%*3+J%)>N%60T097                                                             |
| 96 ag%=ASC(MID#(A#,(K%*3+J%),1)):PRINTX#(ag%):" ";                                                    |
| 97 NEXT:NEXT                                                                                          |
| 98 PRINTTAB(8,20) KEY COPY OR RETURN ":K#=INKEY#(0): IFASC(K#) ()13ANDASC(K#)()                       |
| 3560T098                                                                                              |
| 99 IFK#=""RETURNELSEIFASC(K#)=135PRINTTAB(6.20)STR1NG#(24." "):GOSUB260:K#=C                          |
| Leaf 2                                                                                                |
| 100 IFK#=CHR#13PRINTTAB(6.20) THE MESSAGE IS BEING SENT ": FORK%=1105000:                             |
| EXT: 60T0102                                                                                          |
| 101 GUT099                                                                                            |
| 102 S\$(3,stack%)=M\$                                                                                 |
| 103 E%=0:A#=I#+A#:N%=LEN(A#):FORK%=1TON%:ag%=ASC(MID#(A#,K%,1)):to%=ASC(LEFT#                         |
| M#1ag(1,1)): IFEX=10RVAL(MID#(Z#(from%),to%,1)))1 E%=1:60T0108                                        |
| 104 PROCRANK (ag%): IForank%>erank%ORorank%=erank%6010108                                             |
| 105 1m%=ASC(MID*(F*(2,ac%),5,1)): IFim%>OANDASC(MID*(F*(2,ac%),1m%+5,1)) == tack*                     |
| SOTOTOB                                                                                               |
| 105 im%=1m%+1:F\$(2,ag%)=LEFT\$(F\$(2,ag%),4)+CHR\$1m%+RIGHT\$(F\$(2,ag%),9):F\$(2,ag%),9):F\$(2,ag%) |
| <pre>#4/*Ltr (F # (2, ag%), 1m%+4) +CHR*stack%+RIGHT*(F*(2, ag%), 9-1m%)</pre>                        |
| 107 IFASC (MID\$ (N\$ (ag%), 4, 1)) <>1 E%=1: IFK%=N%ANDASC (LEFT\$ (M\$, 1)) < 10ANDASC (MID\$       |
| N#(agl),4,1))=2 E%=0                                                                                  |
| 108 from%=to%:NEXT:IFASC(LEFT\$(M\$,1))>90RE%=160T0112                                                |
| 109 1Forank%=060T0112                                                                                 |
| 110 IForank% erank% ANDASC (MID\$ (N\$ (ag%) ,5,1)) <> 060T0112                                       |
| 111 N#(ag%)=LEFT#(N#(ag%),4)+CHR#stack%                                                               |
| 112 stack%=stack%+1:RETURN                                                                            |
| 113 IFP%=1 X%=21: Y%=0: CALL&D00: 605UB252 FLSE X%=35: Y%=42: CALL&D00: 605UB254                      |

=21:Y%=0:CALL&D00:GOSUB252 ELSE X%=35:Y%=42:CALL&D00:GOSUB254 114 RETURN

| REYS TO | COM |         |       |       |
|---------|-----|---------|-------|-------|
| KETS TO | CON | IKOL TH | IE AG | FAITS |
|         |     |         |       | ENTS  |

| Agent Ivan | KEY<br>1234567890QWERTYUID | COMMAND<br>Agent Papa<br>Agent Alpha<br>Agent Sierra<br>Agent Delta<br>Agent Foxtrot<br>Agent Golf<br>Agent Hotel<br>Agent Juliet<br>Agent Lima<br>Conform<br>Agent Zulu<br>Agent X-Ray<br>Agent Victor<br>Agent Bravo<br>Agent Noble<br>Agent Mike<br>Cancel | KEY<br>P<br>A<br>S<br>D<br>F<br>G<br>H<br>J<br>K<br>L<br>Return<br>Z<br>X<br>C<br>V<br>B<br>N<br>M<br>Space |
|------------|----------------------------|----------------------------------------------------------------------------------------------------|----------------------------------------------------------------------------------------------------|
|------------|----------------------------|----------------------------------------------------------------------------------------------------|----------------------------------------------------------------------------------------------------|

#### WINNING AND HOW TO GO ABOUT IT

The winning player must either capture Professor Schweinstein and take him back to HQ or lead the Mandroid to enemy HQ and detonate the Mindbomb. The HQs are either in London or Moscow.

Neither player knows the exact whereabouts of Professor Schweinstein. However, they both get certain clues as to his location. During each turn, the computer will inform each player where Schweinstein city he has visited on the was three "days" ago. The previous turn. Schweinstein counter is 3) He will never go to Lonthe main map of Europe.

If either player orders a there within the last two homing beacon are buried

"days", then the player will be informed how many days ago the Professor was in that city.

If Schweinstein is actually in the city at the time the search is ordered, then the Professor will be captured by the agent who initiates the search.

The computer moves Schweinstein randomly about the board with the following restrictions:

1) He will never stay in a city for more than one turn.

2) He will never return to a

then moved to that city on don or Moscow of his own accord.

At the start of the game, search of a city and both the Mindbomb's firing Schweinstein has been button and the Mandroid

118 DIMP\$(2,2),0\$(2),Q\$(3),R\$(3),S\$(3,16),N\$(36),F\$(2,36) 119 M#=STRING#(13,CHR#0):FORK%=1T036:N#(K%)=" ": NEXT: FORK%=1T036: READA%.8 123 C%=RND(36): IFASC(MID\*(N\*(C%),2,1))<>3260T0123 124 N\$(C%)=CHR\$C%+CHR\$A%+CHR\$B%+CHR\$1+CHR\$0:F\$(1,C%)=CHR\$1+M\$:IF(A%=1ANDB%=0)0 R(A%=0ANDB%=1)F\$(1,C%)=CHR\$3+M\$:N\$(C%)=LEFT\$(N\$(C%),3)+CHR\$3+CHR\$0 125 F\$(2,C%)=F\$(1,C%):IFC%>26ANDC%<32 N\$(C%)=CHR\$18+RIGHT\$(N\$(C%),4)ELSEIFC%) 1 N\$ (C%) = CHR\$25+RIGHT\$ (N\$ (C%),4) 126 NEXT:DIMG#(2),0%(6,5),5%(4),W#(26),X#(36),Y#(26),Z#(26) 127 X=DPENIN"TREDATA": INPUT£X, P\$(1,1), P\$(2,1), P\$(1,2), P\$(2,2), O\$(1), O\$(2), Q\$( ),Q\$(2),Q\$(3),R\$(1),R\$(2),R\$(3) 128 FORK%=1T026:INPUT£X,W\$(K%),Y\$(K%),Z\$(K%):NEXT 129 FORK%=1T036: INFUT£X, X\$ (K%):NEXT: CLOSE£X 152 day%=3:stack%=1:P%=1:GOSUB154:S%(1)=R%:schwag%=0:FORJ%=1TO5:GOSUB199:NEXT GOSUB154:btag%=0:btloc%=R% 153 GOSUB154: IFR%=btloc%GOT0153 ELSEbcag%=0:bcloc%=R%:bcon%=2:manloc%=RND(26): explod%=0:60T0163 154 R%=RND(26): IFR%=180RR%=25G0T0154 155 RETURN 156 GOSUB5: PRINTTAB (5,5) CHR\$140LEFT\$ (P\$ (P%,1),4); "AGENT & RANK DAY "; day%: Y%= :X%=6:FORK%=1T036:IFASC(MID\$(N\$(K%),4,1))=00RASC(MID\$(N\$(K%),P%+1,1))=060T0158 157 A%=ASC(MID\$(N\$(K%),P%+1,1)):PRINTTAB(X%,Y%)X\$(K%);TAB(B+X%,Y%)A%:Y%=Y%+1: FY%=18 Y%=7:X%=19 158 NEXT: GOTO16 159 GDSUB5: PRINTTAB (5,5) CHR\$140LEFT\$ (P\$ (F%,1),4); "AGENT REPORTS DAY "; day%: Y% 7:X%=6:FORK%=1T036:IFASC(MID\$(N\$(K%),4,1))=060T0162 160 PROCRANK(K%): IForank%<erank%DRorank%=erank%DRASC(MID\$(F\$(1,K%),5,1))=06000 162 161 PRINTTAB(X%,Y%)X\$(K%)TAB(X%+8):ASC(MID\$(F\$(1,K%),5,1)):Y%=Y%+1:IFY%=18 Y% 7:X%=18 162 NEXT: GOT016 163 reports%=0:60SUB8 164 IFreports%=50Rdav%=360T0170 165 PROCHEAD: PRINTTAB(6.8) "YESTERDAY'S FIELD REPORTS" TAB(6.10) "KEY 1 List all agents "TAB(13,11) "and their rank "TAB(6,13) "KEY 2 List all agents with "TAB(13,1 4) "reports to send and "TAB(13,15) "how many reports": PRINTTAB(6,17) "KEY 3 Call in a report" TAB(6,19) "KEY 4 Finish with report 166 s"TAB(13,20) "Give today's orders" 167 GOSUB270: ONVAL (K\$) GOSUB156, 159, 20 ELSEIFK\$="4" GOT0170 ELSE167 168 IFK\$="3"reports%=reports%+1 169 GOT0164 170 orders%=0 171 IForders%=360T0176 172 PROCHEAD: PRINTTAB(6,8) "TODAY'S ORDERS" TAB(6,10) "KEY 1 List all agents" TAB (13,11) "and their rank "TAB(6,13) "KEY-2 Give an order "TAB(6,15) "KEY 3 Finish wi th orders"TAB(13,16) "Operations over "TAB(13,17) "until tomorrow" 173 GOSUB270: IFK\$<"1"ORK\$>"3"GOT0173 174 IFK#="1"GOSUB156:GOT0171 175 IFK\$="2"GOSUB57:orders%=orders%+1:GOT0171 176 P%=P%+1: IFP%<360T0163 177 GDSUB178: day%=day%+1: FORK%=1T016: S\$(1,K%)=S\$(2,K%): S\$(2,K%)=S\$(3,K%):NEXT: stack%=1:M#=STRING#(13,CHR#0):FORK%=1T036:F#(1,K%)=F#(2,K%):F#(2,K%)=MID#(N#(K%) ,4,1)+M\$:NEXT:P%=1:GOT0163 178 CLS:GOSUB5:PRINTTAB(6,5) "END OF DAY ":day%:"'s TREACHERY":GOSUB199:FORK%=] T06:F0RJ%=1T05:0%(K%,J%)=0:NEXT:NEXT:no%=0:F0RK%=1T036:01%=ASC(RIGHT\$(N\$(K%),1)) : IF01%=060T0180 179 no%=no%+1:C\$="12563":FORZ%=1T05:0%(no%,Z%)=ASC(MID\$(S\$(3,01%),VAL(MID\$(C\$, Z%,1)),1)):NEXT:N\$(K%)=LEFT\$(N\$(K%),4)+CHR\$0 180 NEXT 181 Y%=7:FOR0%=1T0no%:ON0%(0%,1)GOSUB211,239,230,237,216,220,245,244,204 ELSE 182 NEXT: FORK%=1T036: IFASC(MID\*(F\*(2,K%),2,1))<>0 F\*(2,K%)=LEFT\*(F\*(2,K%),4)+0 HR\$(ASC(MID\$(F\$(2,K%),5,1))+1)+RIGHT\$(F\$(2,K%),9) 183 NEXT:PRINTTAB(6,Y%)"3 days ago SCHWEINSTEIN"TAB(6,Y%+1)"was seen in ":W≸(5 %(4)): Y%=Y%+2: IFbcon%=260T0185 184 PRINTTAB(6,Y%) "BEACON ON in ":W#(bcloc%):Y%=Y%+2 185 IFbtag%=060T0186 ELSEPRINTTAB(6,Y%) "FIRING BUTTON detected "TAB(6,Y%+1)"in ":W\$(btloc%):Y%=Y%+2 186 IFexplod%=160T0194 ELSED%=VAL(MID\*(Z\*(manloc%),bcloc%,1)) 187 IFD%=0ANDbcon%=160T0193

N

DC

C%

| EADA%, 8%        | in secret locations and<br>neither are active. During<br>this stage of the game, the<br>Mandroid is moved about<br>the board by the computer<br>completely at random.                                                                                                    |
|------------------|----------------------------------------------------------------------------------------------------|
| SEIFC%>3         | When the beacon is found trol and some of which you<br>and switched on two things definitely don't control!<br>will happen: To get an agent to do                                                                                                    |
| (2),Q\$(1        | 1) The beacon counter is something, first you have<br>placed on the board in the<br>correct location.<br>2) The Mandroid is moved orders. And, if you want                                                                                                    |
| 9:NEXT:          | randomly towards it — ie any information from him,<br>to any city which takes it he first has to send a                                                                                                    |
| ND(26):          | nearer the homing beacon.<br>If the beacon is switched<br>off again, the Mandroid<br>moves entirely at random tween an agent and HQ                                                                                                    |
| y%:Y%=7<br>T0158 | once more.<br>HOW THE GAME<br>WORKS must be routed through a<br>continuous chain of agents<br>in adjoining cities. For in-                                                                                                    |
| =Y%+1:I          | In most board games, once from Moscow to Tangier,<br>you have decided what to the shortest route would                                                                                                    |
| ay%: Y%=         | do with a piece, you simply be Istanbul-Athens-<br>pick it up and move it and<br>when something happens your agents in those cities                                                                                                    |
| :18 Y%=          | to a piece, you get to know to pass on the message. Of<br>about it immediately. course, there are a large                                                                                                    |
|                  | 188 N%=0:FDRK%=1TD8:IFMID*(Y*(manloc%),K%,1)<>"" N%=N%+1<br>189 NEXT<br>190 R%=RND(N%):IFbcon%=2 manloc%=058(MM244044)                                                                                                    |
| st all           | <pre>190 R%=RND(N%):IFbcon%=2 manloc%=ASC(MID\$(Y\$(manloc%),R%,1))-64:GOT0193 191 C%=ASC(MID\$(Y\$(manloc%),R%,1))-64:IFVAL(MID\$(Z\$(C%),bcloc%,1))&gt;D%ORVAL(MID \$(Z\$(C%),bcloc%,1))=D%GOT0190</pre>                                                                                                    |
| B(13,1           | 192 manloc%=C%                                                                                                    |
| report           | 193 FRINTTAB(6,Y%+1) "MANDROID in "W\$(manloc%):Y%=Y%+3<br>194 IFS%(1)<>18ANDS%(1)<>25GOTO16 ELSEP%=S%(1)DIV12:PRINTTAB(6,Y%)"SCHWEINSTEI<br>N IN ":W\$(S%(1))TAB(6,Y%+2)P\$(P%,1);TAB(6,Y%+3)" HAVE WON THE GAME"                                                                                                    |
|                  | 199 FORK%=4T02STEP-1:S%(K%)=S%(K%-1):NEXT:IFschwag%>ORETURN 200 N%=0:FORK%=1T08:IFMID:(V*(C*((1))))////////////////////////////////                                                                                                    |
|                  |                                                                                                    |
| ts"TAB           | 202 R%=RND(N%):C%=ASC(MID\$(Y\$(S%(1)),R%,1))-64:IFC%=S%(3)ORC%=180RC%=2560T0202                                                                                                    |
|                  | 204 IFexplod%=1RETURNELSEac%=0% (ov a) term                                                                                                    |
|                  | 205 PRINTTAB(6,Y%) "MIND-BOMB explodes in "TAB(6,Y%+1)W\$(manloc%):Y%=Y%+2:IFmanl<br>oc%=180Rmanloc%=25 P%=manloc%DIV12:PRINTTAB(6,Y%):P\$(P%,1);TAB(6,Y%+1)" HAVE WON<br>THE GAME":GOTO195                                                                                                    |
|                  | THE GAME": 60T0195 HAVE WON                                                                                                    |
| NEXT:            | 206 Y%=Y%-1:FORK%=1T036:IFASC(LEFT*(N*(K%),1))<>manloc%THENNEXT<br>207 IFbtag%=K%btag%=0                                                                                                    |
| I\$ (KZ)         | 208 IFbcag%=K%bcag%=0<br>209 IFschwag%=K%schwag%=0                                                                                                    |
| RK%=1            | 440 N# (K%) = LEFT \$ (N\$ (K%) 3) + CHP \$ (10 to 10 to |
| ),1))            | 211 ag%=0%(0%,2):C%=0%(0%,3):IFASC(MID\$(N\$(ag%),4,1))=ORETURN ELSEN\$(ag%)=CHR\$                                                                                                    |
| \$(C\$,          | 212 IFbtag%=ag%btloc%=C%<br>213 IFbtag%=ag%btloc%=C%                                                                                                    |
|                  | +17 1FSCDWacX=acXS7(1)=C7                                                                                                    |
| ELSE .4)+C       | 215 PRINTTAB(6, Y%) X\$(ag%); " go to ":W\$(C%):Y%=Y%+1:RETURN<br>216 ag%=D%(D%, 2):ob%=D%(D%, 3):IFASC(MID\$(N\$(ag%),4,1))=ORETURN ELSEONob%60T021<br>7.218,219                                                                                                    |
| 1W\$ (5          | 217 IFschwap// ap/GOTO229 Closenty Killing                                                                                                    |
| Marta            | THE REAL AND A DUTITIZED BY REAL AND A REMARK                                                                                                    |
| "in              | 220 ag%=0% (0%, 2) : ob%=0% (0%, 7) : b=%=0% (0%, 2) : ob%=0% (0%, 2) : ob%=0% (0%, 2) : ob%=0% (0%, 2) : b=%=0% (0%, 2) : b=%%=0% (0%, 2) : b=%%=0% (0%, 2) : b=%%=0% (0%, 2) : b=%%=0% (0%, 2) : b=%%=0% (0%, 2) : b=%%=0% (0%, 2) : b=%%=0% (0%, 2) : b=%%=0% (0%, 2) : b=%%=0% (0%, 2) : b=%%=0% (0%, 2) : b=%%=0\% (0\%, 2) : b=%%=0\% (0\%, 2) : b=%%                                                                                                    |
|                  | 221 IFASC(MID\$(N\$(ag%),4,1))=00RASC(MID\$(N\$(to%),4,1))=0RETURN<br>222 fc%=ASC(LEFT\$(N\$(ag%),1))+tc%=055((FTT*(to%),4,1))=0RETURN                                                                                                    |
|                  | 222 fc%=ASC(LEFT\$(N\$(ag%),1)):tc%=ASC(LEFT\$(N\$(to%),4,1)):ORETURN<br>"1"RETURN                                                                                                    |
|                  |                                                                                                    |
|                  |                                                                                                    |

|                                                                                                    | 1000   |
|----------------------------------------------------------------------------------------------------|--------|
|                                                                                                    | 240    |
| 223 0Nob%60T0224,225,226 ELSE STOP                                                                                                    | 71)    |
| 224 IEschwan%()an/G0T0220 ELCE STUP                                                                                                    | 24     |
| 224 IFschwag%()ag%60T0228 ELSEschwag%=to%:5%(1)=tc%:60T0227<br>225 IFbtag%()ag%60T0228 ELSEschwag%=to%:5%(1)=tc%:60T0227                                                                                                    | 24     |
| 225 IFbtag%<>ag%60T0228 ELSEbtag%=to%:btloc%=tc%:60T0227                                                                                                    | 1:60   |
| 226 IFbcag%(>ag%GOT0228 ELSEbcag%=to%:bcloc%=tc%                                                                                                    | 251    |
| 227 F\$(2,to%)=LEFT\$(F\$(2,to%),1)+CHR\$13+CHR\$ob%+CHR\$ag%+RIGHT\$(F\$(2,to%),10)                                                                                                    | 25     |
| LEG I GALGATI - AAAFEGAELBEAAAFEGA                                                                                                    | (3)P:  |
| 229 F\$(2,XX%)=LEFT\$(F\$(2,XX%),1)+CHR\$14+CHR\$ob%+RIGHT\$(F\$(2,XX%),11):RETURN<br>230 a0%=0%(0% 2):S%=0%(0% 2):                                                                                                    | 25:    |
| $a_{0}$ $a_{0}$ $a_{1}$ $b_{1}$ $b_{1}$ $b_{1}$ $b_{1}$ $b_{1}$ $b_{1}$ $b_{1}$ $b_{1}$ $b_{1}$ $b_{1}$ $b_{1}$ $b_{1}$ $b_{1}$ $b_{1}$ $b_{1}$ $b_{1}$ $b_{1}$ $b_{1}$ $b_{1}$ $b_{1}$ $b_{2}$ $b_{1}$ $b_{2}$ $b_{1}$ $b_{2}$ $b_{1}$ $b_{2}$ $b_{1}$ $b_{2}$ $b_{1}$ $b_{2}$ $b_{1}$ $b_{2}$ $b_{1}$ $b_{2}$ $b_{2}$ $b_{2}$ $b_{1}$ $b_{2}$ $b_{2}$ $b_{2}$ $b_{1}$ $b_{2}$ $b_{2$ | TORE:  |
| 01020121-1:110A(KA)=UA 517=K7                                                                                                    | 14401  |
| 231 NEXT: IFs1%<>0 F\$(2,ag%)=LEFT\$(F\$(2,ag%),1)+CHR\$12+CHR\$(day%+1-s1%)+CHR\$C%                                                                                                    | 25     |
| 11-0111+11+12+04/A/+10/                                                                                                    | DT4.   |
| 232 IFS%(1)<>C%GOTO234 ELSEIFschwag%=0 schwag%=ag%:XX%=10 ELSEXX%=11                                                                                                    | RINT   |
| 233 F\$(2,ag%)=LEFT\$(F\$(2,ag%),1)+CHR\$XX%+CHR\$1+CHR\$C%+RIGHT\$(F\$(2,ag%),10):REURN                                                                                                    | 26     |
|                                                                                                    | 0.85   |
| 234 IFbtloc%<>C%ORbtag%<>OGOTO235 ELSEF\$(2,ag%)=LEFT\$(F\$(2,ag%),1)+CHR\$10+CHR<br>2+CHR\$C%+PIGHT*(F\$(2,ag%),1)+CHR\$10+CHR                                                                                                    | 12.5   |
| 2. Chreathion + (r + (2, ag/), 10); btag/=ag/                                                                                                    | 26     |
| 235 IFbcloc% >C%ORbcon%=1RETURN ELSEIFbcag%=0 bcag%=ag%+XXX=10 ELSEXXX=11                                                                                                    | 44,8   |
|                                                                                                    | 4.71   |
|                                                                                                    | 26     |
| 237 to%=0%(0%,2):ob%=0%(0%,3):ag%=0%(0%,4):IFag%=to%RETURN ELSEGOSUB221                                                                                                    | A.A. A |
| 200 11 HOG (1110#(F#(2,10/),2,1)) ()13RETURN FL SEE#(7 any) = EET#(E#(7 any))                                                                                                    | 27     |
| - The second and the second second se | 27     |
| 239 ag%=0%(0%,2):to%=0%(0%,3):IFag%=to%RETURN ELSETEASC(MID#(N#(-a%)) & ())                                                                                                    |        |
| The triange of the test of the test of the test of the test of the test of the test of the test of the test of the test of the test of the test of the test of the test of the test of test of |        |
| 240 C%=ASC(LEFT\$(N\$(ao%),1)); IFASC(LEFT\$(N\$(to%),1))///CYPETURN FLOEN(town) - 10                                                                                                    | to w   |
| (1)                                                                                                    | new    |
| 241 IFbtag%=to%btag%=0                                                                                                    | piece  |
| 242 IFbcag%=to%bcag%=0                                                                                                    | from   |
| 243 PRINTTAB(6,Y%)X\$(to%):" is eliminated ".V%=V%+1. (Eachure %-to %)                                                                                                    | Mind   |
| TOTAL COL NETONN                                                                                                    | Inte u |
| 244 ag%=0%(0%,2):on%=0%(0%,3):IFASC(MID\$(N\$(ag%),4,1))=ORETURN ELSEIFbcag%<>ag%                                                                                                    | be el  |
| CONTRACTOR CONTRACTOR AS A CONTRACT OF A CONTRACT OF A CON | 0      |
| 245 ag%=0% (0%, 2):p1%=P%:P%=0% (0%, 5): IEASC (MID# (N# (ac%), 4, 1)) - 0 pt - 10 pt - 10 pt  | playe  |
| The and the stand of the part of the part  | clear  |
| %(0%,3) +RIGHT\$(N\$(ag%),1);RETURN                                                                                                    | choic  |
|                                                                                                    | top s  |
|                                                                                                    | shou   |
|                                                                                                    |        |

number of alternative you may not get to know routes for any message. The only restriction on your choice of route is that only eight agents can be used for one message.

So far, it seems simple enough. There is, however, a catch. Some of the agents you use to pass on the message may be traitors, apparently your agents but really under the control of the enemy! If so, nasty things can happen to your message.

Firstly, the traitor will memorize the message and try to report its contents to his own HQ on the following day. Secondly, your message might be stopped altogether and never reach its destination.

If the traitor intercepting the message is ASLEEP, he will pass your message on along its chosen route; if he is AWAKE or ACTIVE, he will stop its progress permanently.

about it until it's too late. In the case of orders, you only know that they have been sent out and, unless the order has an obvious and visible result such as your agent moving to another city, you will not know for sure that it has been carried out.

In the case of reports to HQ, you are told that the report has not actually arrived but you still don't know which agent in the chain is the traitor.

Things can get more complicated still when the traitor tries to report your message back to his own HQ. One of your agents might intercept the traitor's report and memorize it to send back to your HQ, When your agent tries to send his report in . . well, it could go on forever.

Fortunately, the agents have limited memories and messages about If a message is stopped, messages about messages (4) The Russian flag ap-

are only embedded to a depth of three.

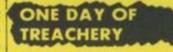

- 1) The British flag appears on the screen and a British signature tune plays. The MI6 player is asked to enter his clearance code before he can access the Top Secret operational file.
- 2) MI6 reports: The MI6 player calls in yesterday's reports from his agents in the field. He can call in to HQ a maximum of five reports. If a report fails to arrive, it still counts towards this total. The player doesn't have to call in a report if he doesn't want to.
  - ) MI6 Orders: The MI6 player sends orders for today to his agents in the field. He can send a maximum of three orders but he can send as few as he chooses.

pears on the screen and the same sequence a the MI6 player's followed by the KGE player.

note

be a

again

corre

the d

chea

pone

lot

back

each

ed c

each

page

the

COP

can

on 1

have

sug

pap

note

item

TH

The

gan

two

M16

the

O

Be

Af

- 5) The end of the day. The computer memorizes a of today's messages and executes all of todays order (or, at least, the ones that reached the agents concerned). Then it lists on the screen any events that are public knowledge.
- 6) The game moves on to the next day.

When one player is using the computer to call in and send out his messages, the other player must be out of sight of the screen, otherwise he would see information he's not entitled to.

None of the pieces on the board should be moved or removed until stage five, the end of the day. At this stage, both players can look at the screen. All they need do is follow the computer's instructions as

| ),10)<br>FURN<br>FORK%=<br>3HR#C%+<br>0):RET<br>0+CHR#<br>1<br>)):RET<br>CHR#1<br>)=0DR                                                                                                    | <pre>246 DEFFROCRANK(a%):orank%=ASC(MID#(N#(a%),P%+1,1)):erank%=ASC(MID#(N#(a%),4-P<br/>4.1)):ENDPROC<br/>248 GOSUB270:IFK#= "RETURN<br/>249 IFK#&gt; "ANDK*&lt;" (% K%=ASC(K#)-96:GOTO250ELSE IFK#&gt;"/"ANDK#&lt;": "K%=ASC(K#)-2<br/>isOTO250ELSE GOTO248<br/>250 IFASC(MID#(N*(K%),4,1))=0GOTO248 ELSERETURN<br/>251 DEFPROCHEAD:GOSUB5:FORK%=STO6:PRINTTAB(0,K%)CHR#141CHR#149CHR#53CHR#135SPC<br/>(3)P#(P%,1) "DAY ":dav%::NEXT:ENDPROC<br/>252 HIMEM=%57F0:MODE5:VDU5,19,0,7,0,0,0,19,1,7,0,0,0:GCOL0,131:CL6:GCOL0,1:RES<br/>00FE266:FORI%=OTO30:READ2%,X%,Y%:PLOTZ%,X%,Y%:NEXT:GCOL0,0:FORI%=OTO33:READ2%,X%<br/>(%:PLOTZ%,X%,Y%:NEXT:VDU19,0,4,0,0,0,19,1,1,0,0,0:D=GET:MODE7:RETURN<br/>254 HIMEM=%57F0:MODE5:VDU5:GCOL0,1:MOVE320,690:PLDT4,960,690:PLDT85,960,284:PL<br/>04,320,204:PLDT85,320,690:GCOL0,2:MOVE372,642:PRINTCHR#224CHR#225:MOVE372,610:PC<br/>NINCRR#2226CHR#227:NOVE0.0:D=GET:MODE7:RETURN<br/>260 DATA4,324,554,4,964,554,85,964,464,4,324,464,85,324,554,4,602,714,4,602,31<br/>0,85,586,310,4,686,714,85,602,714,4,962,714,4,934,714,85,736,578,85,712,584,85,7<br/>12,578,44324,4714,4,324,692,85,518,578,95,552,778,85,324,714,4,770,444<br/>21 DATA4,742,444,85,964,308,4,964,330,85,774,444,4,334,308,4,364,308,85,552,4<br/>44,65,578,444,4,578,4,324,578,4,324,576,4,324,676,85,490,578,4,324,444,4,378,714,4,378,714,4,38<br/>262 DATA65,804,578,4,324,578,4,324,576,4,324,676,85,490,578,4,324,444,4,374,346,85,490,4<br/>44,65,578,443,40,578,4,324,578,4,324,576,4,324,676,85,490,578,4,324,444,4,324,346,85,490,4<br/>44,65,578,443,40,4,778,436,85,78,422,4,712,402,4,712,308,85,904,308<br/>22 DATA65,804,578,4,324,578,4,324,576,4,324,676,85,490,578,4,324,444,4,324,346,85,490,4<br/>44,4,384,308,4,578,4,308,45,578,422,4,712,402,4,712,308,85,904,308<br/>20 0 #FX21,0<br/>21 K#=GET#:RETURN</pre> |  |
|----------------------------------------------------------------------------------------------------|----------------------------------------------------------------------------------------------------|--|
| D=LEF<br>=0:RE<br>(<)ag<br>URN E<br>URN E<br>URN E<br>URN E<br>CHR≢D<br>Pen and<br>er's is<br>e KGB<br>ay. The<br>izes all<br>ges and<br>today's<br>ist, the<br>ed the<br>). Then<br>en any<br>public<br>i on to | <text><text><text><text><text><text></text></text></text></text></text></text>                                                                                                    |  |

COPY (key Z) the player can get a copy of that page on the ZX printer. If you hoven't got a printer, we suggest you keep pen and paper handy to make a note of any important items of information.

THE AGENTS

tes on moved stage lay. At layers an. All w the ons as

r is uscall in

t his

other

of sight

erwise

mation

1%

ET

+C

1

1 1

1%

There are 36 agents in the game and each agent has two ranks, one his rank in MI6, the other his rank in the KGB. An agent is game.

8 0-1 KGB Single Agents So, each side has 15 loyal agents and there are six neutral pieces. However, at the beginning of the game, it will appear to each player that he controls one Master Spy, three Triple Agents, six Double Agents and 12 Single Agents — a total of 22 agents! Seven of these agents are, in fact, traitors whose treachery may be revealed later in the

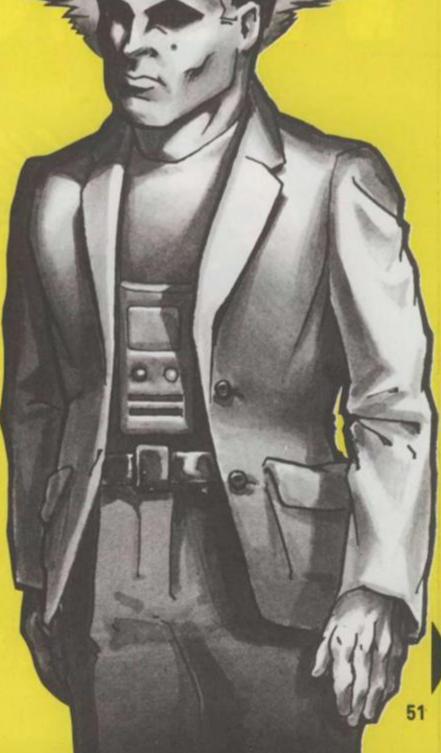

## Only A&F's brand ne games will have you sweating,tearing you hair out and biting your nails!

:STOF

,ON,O

550) ENHAGI EE,STI , YKNM

VIZU.

A&F renowned for quality games like the fabulous Chuckie Egg now have 4 new games Spectrum, Beeb and Commodore user.

CYLON ATTACK-

Better than ever isometric perspective graphics: SNARL-UP—Bumper to bumper frustration. GUMSHOE—

Threatened girl needs you desperately. ALPHA-BETH— The brain teaser with hazard

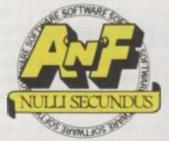

A&F Software, Unit 8, Canal Side Industrial Esta Woodbine Street East, Rochdale, Lancs OL165 Telephone: 0706 341111

#### DATA SAVING PROGRAM

10 REM 20 REM DATAFILE CREATION PROGRAM 30 REM 40 MODE7: PRINTTAB(4,10) CHR\$130"PLACE A REWOUND BLANK TAPE" 'CHR\$130"IN YOUR C ASSETTE RECORDER. MARK IT" ' TAB(12)CHR\$131" DATAFILE " 50 PRINTTAB(11,20)CHR\$136CHR\$129"PLEASE WAIT" 60 REM 70 REM READ VARIOUS STRINGS 80 REM 90 DIM V\$(12) 100 FOR K%=1 TO 12:READV\$(K%):NEXT 110 REM 120 REM READ CITIES AND AGENTS 130 REM 140 DIMW#(26),X#(36),Y#(26) 150 FORK%=1 T026: READW\$(K%), X\$(K%):NEXT 160 FORK%=27T036:READX#(K%):NEXT 170 FORK%=1 T026: READY\$ (K%) : NEXT 180 REM 190 REM CITY TO CITY DISTANCE 200 REM 210 DIMZ\$(26):NNX=26:EX=1:A\$="":B\$="":NX=0:FORKX=1T026:Z\$(KX)=STRING\$(KX-1," ' +"0"+STRING\$(26-K%," 220 FORJ%=1TO8: IFJ%>LEN(Y\$(K%)) J%=8: GOTO240 ELSE J\$=MID\$(Y\$(K%), J%, 1) 230 L%=ASC(J\$)-64:Z\$(K%)=LEFT\$(Z\$(K%),L%-1)+"1"+RIGHT\$(Z\$(K%),26-L%):N%=N%+1:A \$=A\$+CHR\$K%: B\$=B\$+CHR\$L% 240 NEXT:NEXT 250 NN%=NN%+N%: IF NN%=676 G0T0350 260 C\$="":D\$="":NS%=N%:N%=0:E%=E%+1:E\$=STR\$(E%) 270 FORI%=1TONS%:K%=ASC(MID\$(A\$,I%,1)):J%=ASC(MID\$(B\$,I%,1)) 280 FORMX=1TO8: M\$=MID\$(Y\$(J%),M%,1): IFM\$=" " M%=8: GOT0310 290 L%=ASC(M\$)-64: IFMID\$(Z\$(K%),L%,1)<>" " GOTO310 ELSE Z\$(K%)=LEFT\$(Z\$(K%),L% 1)+E\$+RIGHT\$(Z\$(K%),26-L%) 300 N%=N%+1:C\$=C\$+CHR\$K%:D\$=D\$+CHR\$L% 310 NEXT: NEXT: A#=C#: B#=D#: GOT0250 320 REM 330 REM SAVE DATAFILE ON TAPE 340 REM -350 VDU7:CLS ev 360 PRINTTAB(5,10)CHR\$130"PRESS RECORD ON CASSETTE"''CHR\$130"THEN PRESS 'SPACE BAR / TO SAVE FILE" 'TAB(7)CHR\$130"ONTO YOUR BLANK TAPE.' 370 D=GET: IF D<>32 GOT0370 DL 380 ON ERROR GOT0470 390 X=OPENOUT"TREDATA" our 400 FOR K%=1 TO 12:PRINT#X.V\$(K%):NEXT 410 FOR K%=1 TO 26:PRINT#X, W\$(K%), Y\$(K%), Z\$(K%):NEXT 420 FOR K%=1 TO 36:PRINT#X,X\$(K%):NEXT 430 CLOSE#X 440 VDU7: CLS 450 PRINTTAB(3,10) CHR\$131"STOP RECORDER AND REMOVE TAPE" 460 END 470 CLOSE#X:CLS:PRINTTAB(4,10)CHR\$136CHR\$129"ERROR, PLEASE CHECK LISTING":VDU7 :STOF ames for 480 REM 490 REM VARIOUS STRINGS 500 REM 510 DATA MI6 LONDON CONTROL.KGB MOSCOW CENTRAL.SCHW. 3156/QZ.LIQ./ROBOTNIK/S-20 phics (3D). ON. OFF, ASLEEP, AWAKE, ACTIVE, SCHWEINSTEIN, FIRING BUTTON, HOMING BEACON 520 REM ion. 530 REM CITIES & AGENTS 540 REM hazards. 550DATA AMSTERDAM. ALPHA, BELGRADE, BRAVD, VIENNA, CHARLIE, PARIS, DELTA, OSLO, ECHO, LI SBON, FOXTROT, MADRID, GOLF, TANGIER, HOTEL, WARSAW, IVAN, ROME, JULIET 560 DATA ATHENS, KING, ISTANBUL, LIMA, BUCHAREST, MIKE, SOFIA, NOBLE, PRAGUE, OSCAR, COP ENHAGEN, PAPA, REYKJAVIK, QUIZ, LONDON, ROMED, BRUSSELS, SIERRA, BERLIN, TANGO 570 DATA HELSINKI, UNCLE, BUDAPEST, VICTOR, DUBLIN, WINTER, ZURICH, X-RAY, MOSCOW, YANK E.STOCKHOLM, ZULU 580 DATA ZERO, ONE, TWO, THREE, FOUR, FIVE, SIX, SEVEN, EIGHT, NINE 590 DATA PTSR, VMNKJC, OVBJXT, STXJGR, UZPRWQ, WRGH, RDJKHF, KFG, YVOTPZ, CBKGDX, NLHGJB WENM, YLNBV, MLKB, IVCT, EZITAR, UEW, EPASDGFW, ATDR, PIOCXDSA, YZEQ, IYMBCO, QERF, TCJD, LM 12U, UY IFF al Estate. )L16 5LB.

## **COMMODORE 64 NOTES: CONVERSION BY DAVID ESTELL**

The Commodore version of Mike Single- ing the game. And Mike Singleton's tips ton's game keeps faithfully to the on how to play are required reading original with only a few minor alterations to suit the 64. Details of the control codes are included at the end of the program and there are lots of REM statements to help you along. Printouts require a dot-matrix printer — and if you want to copy a screen to your printer use key Z. Keys for the agent are the same as the BBC and Spectrum versions. See the panel for details.

Don't forget to read carefully through the introduction before you start play-

too. Just like any good masterspy you'll need to do a bit of research into your subject first. You'll find the control keys listed at the end of the program listing. David has kept them the same as the Spectrum and BBC versions — but it's a good idea to have them by your side as you start to play. Elsewhere you'll find a page full of the counters you need to play — plus the all important map. We hope you enjoy your search for the Mandroid!

| 10 R | EM ===TREACHERY 64===                                                           |
|------|---------------------------------------------------------------------------------|
| 15 R |                                                                                 |
|      | 0702000                                                                         |
|      | EM #==PRINT MESSAGE SHEET===                                                    |
|      | I CORKETTO17                                                                    |
|      |                                                                                 |
| 105  | PRINT"IDDDI                                                                     |
| 110  |                                                                                 |
| 145  | REM ===START OF TURN PAGE===                                                    |
| 150  | POKE53248,0:X=16:Y=0:PRINT"]; IFDM=256THENPOKE53264,0                           |
| 153  | GOSUB900: GOSUB950: GOSUB100: PRINT "2000000";                                  |
| 155  | FORK=1T03:PRINT"DBBBBBBBBBBBBBBBBBBBBBBBBBBBBBBBBBBBB                           |
| 160  | PRINT "XDDDDDDDPERATIONAL FILE" : PRINT "XDDDDDREF : "; P\$(P,2)                |
| 165  | PRINT " XDBBBBHEIDELBERG SCHWEINSTEIN"                                          |
| 170  | PRINT "XDDDDDDDDDDCRADE 1 ACCESS ONLY" :PRINT "XDDDDDDENTER CLEARANCE CODE"     |
| 175  | PRINILEPI3(TT3)2077 PPPPV                                                       |
| 180  | GETKS : IFKS("R"ORKS)"Z"THEN180                                                 |
| 185  | C\$=C\$+K\$:PRINTLEFT\$(YY\$,20);LEFT\$(XX\$,4+K);K\$:NEXT:IFDY=3THENG\$(P)=C\$ |
| 190  | IFC\$<>B\$(P)THENPRINTLEFT\$(YY\$,20);"IBBBBBBBBBBBBBBBBBBBBBBBBBBBBBBBBBBBB    |
| 193  | RETURN                                                                          |
| 195  | REM ===END OF PAGE===                                                           |
| 200  | PRINTLEFT\$(YY\$,20); "TODDDDDKEY Z (COPY) OR RETURN"                           |
| 205  | GETK#: TEK#C>"Z"ANDK#C>CHR#(13)THEN205                                          |
| 210  | IFKs="Z"THENPRINTLEFT\$(YY\$,20); "IDDDDDI "GUSUBBOOD"                          |
|      | PRINTLEFTS(YYS, 20); "NODDO ": RETURN                                           |
| 400  | GOSUBIOS: PRINT "WWWWWWWWWWWWWWWWWWWWWWWWWWWWWWWWWWWW                           |
| 495  | PRINT" PRINT" PRINT" PRINT" MODDOPPRESS KEY FOR AGENT"                          |
| 410  | GETK\$: IFK\$=" "THENRETURN                                                     |
| 415  | IFK\$>="A"ANDK\$<="Z"THENAG=ASC(K\$)-64:GOT0430                                 |
| 420  | IFK\$>="0"ANDK\$<="9"THENAG=ASC(K\$)-21:GOT0430                                 |
|      | GOT0410                                                                         |
|      | IFASC(N\$(AG,4))=0THEN415                                                       |
| 425  | AW#ASC(N\$(AG,P+1)):ER#ASC(N\$(AG,4-P))                                         |
| 440  | TEOUSEPONDOSCIMIDALEA(1.80).5.1)))0THEN458                                      |
| 445  | PRINT " MODOCOCOCOCOCOCOCOCOCOCOCOCOCOCOCOCOCOCO                                |
| 450  | IFRSC(MID\$(F\$(1,RG),2,1))=0THEN470                                            |
| 450  | M1=ASC(MID\$(F\$(1,AG),2,1)):M5=ASC(MID\$(F\$(1,AG),3,1))                       |
| 900  | M6=ASC(MID\$(F\$(1,AG),4,1))                                                    |
| 460  | F\$(1, AG)=LEFT\$(F\$(1, AG), 1)+CHR\$(0)+MID\$(F\$(1, AG), 3):GOT0485          |
| 460  |                                                                                 |
| 470  | M1=17: IFASC(LEFT\$(F\$(1,AG),1))THENM1=16                                      |
| 475  | M5=RSC(MID\$(F\$(1,RG),6,1)):M6=0                                               |
| 480  | F\$(1, AG)=LEFT\$(F\$(1, AG), 5)+MID\$(F\$(1, AG), 7, 8)+RIGHT\$(F\$(1, AG), 1) |

| <pre>45 M2+R0:M3=P:M4=DV-1:M3=CHR8(M1)+CHR8(M2)+CHR8(M3)+CHR8(M3)+CHR8(M5)+CHR8(M5)+</pre>                                                                                                    |                                                                                                    |                                                                                                    |
|----------------------------------------------------------------------------------------------------|----------------------------------------------------------------------------------------------------|----------------------------------------------------------------------------------------------------|
| 466       F&C1.AG3*LEFT\$CF\$C1.AG3.4 + CHR2KCRSCCMIDsCF\$C1.AG3.5.13>-13>+HID\$CF\$C1.AG3.63         467       FREACCASCASCA, 13): TYW::DEBUBICSCC         468       PRINT**XCALADADADABABAS*:X\$CAG3: "TO ";MID\$CF\$CP,13.53:CDGSUB808         499       FREAK-1:MD3:GDSUB180:PRINT**XCALADABABAS*;P\$CP,13.53:CDGSUB808         499       FREAK-1:MD3:GDSUB180:PRINT**XCALADABABAS*;P\$CP,13.5"         491       FREAK-1:MD3:GDSUB180:PRINT**XCALADABABAS*;P\$CP,13.5"         491       FREAK-1:MD3:GDSUB180:PRINT**XCALADABABAS*;P\$CP,13.5"         491       FREAK-1:MD3:GDSUB17         491       FREAK-1:MD3:GDSUB17         491       FREAK-1:MD3:GDSUB17         492       FREAK-1:MD3:GDSUB17         493       PRINT************************************                                                                                                    | CHR#(M6)                                                                                                    | 485 M2=AG:M3=P:M4=DY-1:M\$=CHR\$(M1)+CHR\$(M2)+CHR\$(M3)+CHR\$(M4)+CHR\$(M5)+CH                                                                                                    |
| <pre>469 FRLMT*BROOMDADDEDBEFY :X4:(AG);" TO ";MID*(P#(P,1),S):GOSUB898 499 ME=SK-1:MD=3:GOSUB180:FRLMT*BROOMDADDEDBET;P#(P,1);" DAY";DY 491 FRLMT*BROOMDATING REPORT* 492 FFEC:ITHEN495 493 FRLMT*BROOMERPORT HAS BEEN SENT BUT" 494 FRLMT*BROOMDATHERPORT HAS BEEN SENT BUT" 495 YP: GOSUB360 COTO280 Your 497 REM ===DECODE MESSAGDE=== kays 595 M==ASC(MID*(S*(MD, ME),1)):M2=ASC(MID*(S*(MD, ME),2,1)) thing, 518 M==ASC(MID*(S*(MD, ME),1)):M2=ASC(MID*(S*(MD, ME),2,1)) thing, 518 M==ASC(MID*(S*(MD, ME),1)):M2=ASC(MID*(S*(MD, ME),2,1)) thing, 518 M==ASC(MID*(S*(MD, ME),3,1)):M2=ASC(MID*(S*(MD, ME),2,1)) thing, 518 M==ASC(MID*(S*(MD, ME),3,1)):M2=ASC(MID*(S*(MD, ME),2,1)) thing, 518 M==ASC(MID*(S*(MD, ME),3,1)):M2=ASC(MID*(S*(MD, ME),2,1)) thing, 518 M==ASC(MID*(S*(MD, ME),3,1)):M2=ASC(MID*(S*(MD, ME),2,1)) thing, 518 M==ASC(MID*(S*(MD, ME),3,1)):M2=ASC(MID*(S*(MD, ME),2,1)) thing, 518 M==ASC(MID*(S*(MD, ME),3,1)):M2=ASC(MID*(S*(MD, ME),2,1)) thing, 518 M==ASC(MID*(S*(MD, ME),3,1)):M2=ASC(MID*(S*(MD, ME),2,1)) thing, 518 M==ASC(MID*(S*(MD, ME),3,1)):M2=ASC(MID*(S*(MD, ME),2,1)) thing, 518 M==ASC(MID*(S*(MD, ME),3,1)):M2=ASC(MID*(S*(MD, ME),2,1)) thing, 518 M==ASC(MID*(S*(MD, ME),3,1)):M2=ASC(MID*(S*(MD, ME),2,1)) thing, 518 M==ASC(MID*(S*(MD, ME),3,1)):M2=ME) thing, 518 M==M2(MID*(MID*(MD, ME),2,2,1)) thing, 518 M==M2(MID*(MD, ME),2,2,1)) thing, 518 M==M2(MID*(MD, ME),2,2,1)) thing, 518 M==</pre>                                                                                                    | 1,AG),6)                                                                                                    | 486 F\$(1,AG)=LEFT\$(F\$(1,AG),4)+CHR\$(ASC(MID\$(F\$(1,AG),5,1))-1)+MID\$(F\$(1,                                                                                                    |
| <pre>489 FFKs="X"THEN408 499 FFKs="X"THEN408 499 FFKs="X"THEN408 4</pre>                                                                                                    |                                                                                                    |                                                                                                    |
| <pre>491 PRINT"#BOBDILCOMING REPORT" 492 IFEC1THEN495 492 IFEC1THEN495 492 IFEC1THEN495 492 IFEC1THEN495 494 PRINT"#BOBDILCOMING REPORT" 495 PRINT"#BOBDILTHAPS NOT BEEN RECIEVED":GOTO208 494 PRINT"#BOBDILCOMINED.5100:TRECIEVED":GOTO208 494 PRINT"#BOBDILCOMINED.5100:TRECIEVED":GOTO208 494 PRINT"#BOBDILCOMINED.5100:TRECIEVED":GOTO208 494 PRINT:#BOBDILCOMINED.5100:TRECIEVED":GOTO208 494 PRINT:#BOBDILCOMINED.5100:TRECIEVED":GOTO208 494 PRINT:#BOBDILCOMINED.5100:TRECIEVED":GOTO208 494 PRINT:#BOBDILCOMINED.5100:TRECIEVED:SCHD.MED.2100 505 PRINTLEFTS(VYS,V+1):"BOBDILCOMINE(SS(MD.MED.210)) 516 FRI 515 PRINTLEFTS(VYS,V+1):"BOBDILCOMINE(SS(MD.MED.21)) 517 FRI 515 PRINTLEFTS(VYS,V+1):"BOBDILCOMINE(SS(MD.MED.20):" TO ";XS(MD) 526 FRI 527 FRI 528 FRI 529 FRI 529 FRI 52</pre>                                                                                                    |                                                                                                    | 489 IFK\$="X"THEN400                                                                                                    |
| <pre>15 tips 492 TFEC:11HEH495 eding 494 PRINT"#DBUBTEPORT HAS BEEN SENT BUT" 495 PRINT"#DBUBTEPORT HAS BEEN SENT BUT" 495 PRINT"#DBUBTEPORT HAS BEEN SENT BUT" 495 PRINT"#DBUBTEPORT HAS BEEN SENT BUT" 495 PRINT"#DBUBTEPORT HAS BEEN SENT BUT" 495 PRINT BEEN BECODE MESSBOEmame 495 PRINTEDCODE MESSBOEmame 506 Mis-BSC(LETEK (SK(M), ME), 2, 1)): MAEHBSC(MIDS(SK(MD, ME), 2, 1)) 518 Mis-BSC(LIDK(SK(MD, ME), 2, 1)): MAEHBSC(MIDS(SK(MD, ME), 2, 1)) 518 Mis-BSC(LIDK(SK(MD, ME), 2, 1)): MAEHBSC(MIDS(SK(MD, ME), 2, 1)) 518 Mis-BSC(LIDK(SK(MD, ME), 2, 1)): MAEHBSC(MIDS(SK(MD, ME), 2, 1)) 519 Mis-BSC(LIDK(SK(MD, ME), 2, 1)): MAEHBSC(MIDS(SK(MD, ME), 2, 1)) 510 Mis-BSC(LIDK(SK(MD, ME), 2, 1)): MAEHBSC(MIDS(SK(MD, ME), 2, 1)) 510 Mis-BSC(LIDK(SK(MD, ME), 2, 1)): MAEHBSC(MIDS(SK(MD, ME), 2, 1)) 510 Mis-BSC(MIDS(SK(MD, ME), 2, 1)): MAEHBSC(MIDS(SK(MD, ME), 2, 1)) 510 Mis-BSC(MIDS(SK(MD, ME), 2, 1)): MAEHBSC(MIDS(SK(MD, ME), 2, 1)) 510 Mis-BSC(MIDS(SK(MD, ME), 2, 2)): MAEHBSC(MIDS(SK(MD, ME), 2, 1)) 510 Mis-BSC(MIDS(SK(MD, ME), 2, 2)): MAEHBSC(MIDS(SK(MD, ME), 2, 2)) 511 Mis-BSC(MIDS(SK(MD, ME), 2, 2)): MAEHBSC(MIDS(SK(MD, ME), 2, 2)): MIDS(FERURN 515 PRINTLEFTS(WS, V+1)): MIDBOBSERCH ", MAS(MS):RETURN 515 PRINTLEFTS(WS, V+1) : MIDBOBSERCH ", MAS(MS):RETURN 515 PRINTLEFTS(WS, V+1) : MIDBOBSERCH ", MAS(MS):RETURN 515 PRINTLEFTS(WS, V+1) : MIDBOBSERCH ", MAS(MS):RETURN 515 PRINTLEFTS(WS, V+1) : MIDBOBSERCH ", MAS(MS):RETURN 515 PRINTLEFTS(WS, V+1) : MIDBOBSERCH ", MAS(MS):RETURN 516 PRINTLEFTS(WS, V+1) : MIDBOBSERCH ", MAS(MS):RETURN 517 PRINTLEFTS(WS, V+1) : MIDBOBSERCH ", MAS(MS):RETURN 518 PRINTLEFTS(WS, V+1) : MIDBOBSERCH ", MAS(MS):RETURN 519 PRINTLEFTS(WS, V+1) : MIDBOBSERCH ", MAS(MS): MENTURN 520 PRINTLEFTS(WS, V+1) : MIDBOBSERCH T, MAS(MS):RETURN 520 PRINTLEFTS(WS, V+1) : MIDBOBSERCH T, MAS(MS):RETURN 520 PRINTLEFTS(WS, V+1) : MIDBOBSERCH M, MAS(MS):RETURN 520 PRINTLEFTS(WS, V+1) : MIDBOBSERCH M, MAR(MS):RETURN 520 PRINTLEFTS(WS, V+1) : MIDBOBSERCH M, MAR(MS):RETURN 520 PRINTLEFTS(WS, V+1) : MIDBOBSERCH M, MAR(MS):RETURN 5</pre>                                                                                                    |                                                                                                    |                                                                                                    |
| deling       *** Failt       ************************************                                                                                                    |                                                                                                    | 100 YEE CLATHERING OF                                                                                                    |
| your       495       Y=":005UBS08:00T0208"         your       497       Ref ====================================                                                                                                    |                                                                                                    | 493 PRINT XDDDDDREPORT HAS BEEN SENT BUT"                                                                                                    |
| <ul> <li>Your 497 REM ===DECDE MESSAGE===</li> <li>Your 497 REM ===DECDE MESSAGE===</li> <li>Your 497 REM ===DECDE MESSAGE===</li> <li>Your 497 REM ===DECDE MESSAGE===</li> <li>Your 497 REM ===DECDE MESSAGE===</li> <li>Your 497 REM ===DECDE MESSAGE===</li> <li>Your 497 REM ===DECDE MESSAGE===</li> <li>Your 497 REM ===DECDE MESSAGE===</li> <li>Your 498 Head (Sard) == Sard) == Sar</li></ul>                                                                                                    |                                                                                                    | The second second |
| Kays         S90 Mi=HBSC(LEFT4(S4(MD,ME),1)):ME=HBSC(MID4(S4(MD,ME),4,1))           sthe         S10 MS=HBSC(MID4(S4(MD,ME),5,1)):ME=HBSC(MID4(S4(MD,ME),4,1))           sthe         S15 PRINTLEFT3(VY8,V+1):MEMBAPI:MES(S4(MD,ME),4,1))           S15 PRINTLEFT4(VY8,V+1):MEMBAPI:MES(S4(MD,ME),4,1))         S17 PRINTLEFT3(VY8,V+1):MEMBAPI:MES(S4(MD,ME),4,1))           S20 IFMI103THENPRINTLEFT3(VY8,V+1):MEMBAPI:MES(S4(MD,ME),4,1))         S20 IFMI103THENPRINTLEFT3(VY8,V+1):MEMBAPI:MES(S4(MD,ME),4,1))           S20 M=4+1 IFMI1003UB605.016.015.020.023.020.623.020.623.020.623.020.020.623.020         S20 IFMI10(TEME)(TEME)(TEME)           S30 M=4+1 IFMI1003UB605.016.015.020.025.020.020.020.020.020.020.020.02                                                                                                    |                                                                                                    |                                                                                                    |
| sing.       310       MS=MSC(M113:C3s(M11/HE/13,12))       MS=MSC(M113:C3s(M11/HE/13,12))         sind.       310       MS=MSC(M113:C3s(M11/HE/13,12))       MS=MSC(M113:C3s(M11/HE/13,12))         sind.       311       MS=MSC(M113:C3s(M11/HE/13,12))       MS=MSC(M113:C3s(M11/HE/13,12))         sind.       311       MS=MSC(M113:C3s(M11/HE/13,12))       MS=MSC(M113:C3s(M11/HE/13,12))         sind.       320       FMIXTEFT3:(VY3,V+12):"MSMSD(M11/HE/13,12))       TO ":MST(M113:C3s(M11/HE/13,12))         sind.       322       FMIXTEFT3:(VY3,V+12):"MSMSD(C10,C3,C35,C40,C55,C50,C55,C60)       C55,C60         sind.       323       FMIXTEFT3:(VY3,V+12):"MSMSD(C10, ":MSCM5):RETURN       MS":RETURN         sind.       524       FMIXTEFT3:(VY3,V+12):"MSMSDERCH.       ":MSCM5):RETURN         sind.       525       FRINTLEFT3:(VY3,V+12):"MSMSDERCH.       ":MSCM5):RETURN         sind.       526       FRINTLEFT3:(VY3,V+12):"MSMSDERCH.       ":MSCM5):RETURN         sind.       527       FRINTLEFT3:(VY3,V+12):"MSMSDERCH.       ":MSCM5):RETURN         sind.       528       FRINTLEFT3:(VY3,V+12):"MSMSDERCH.       ":MSCM5):RETURN         sind.       529       FRINTLEFT3:(VY3,V+12):"MSMSDERCH.       ":MSCM5):RETURN         sind.       529       FRINTLEFT3:(VY3,V+12):"MSMSDERCH.       ":MSCM5):RETURN <th></th> <th>500 M1=ASC(LEFT\$(S\$(MD, ME), 1)):M2=ASC(MID\$(S\$(MD, ME), 2, 1))</th>                                                                                                    |                                                                                                    | 500 M1=ASC(LEFT\$(S\$(MD, ME), 1)):M2=ASC(MID\$(S\$(MD, ME), 2, 1))                                                                                                    |
| <ul> <li>the Si5 PRINTLEFTS(VYS, V+1): "MDBBM" (MIDS(PS(M3,1),5): "IO ";XS(M2))</li> <li>de as Si5 PRINTLEFTS(VYS, V+1): "MDBBM";XS(M2): "IO ";NISKPS(M3,1),5)</li> <li>de as Si5 Printerts(VYS, V+1): "MDBBM";XS(M2): "IO ";NISKPS(M3,1),5)</li> <li>de as Si5 Printerts(VYS, V+1): "MDBBM";XS(M2): "IO ";NISKPS(M3,1),5)</li> <li>de as Si5 Printerts(VYS, V+1): "MDBBMS(MIDS(PS(M3,1),5))</li> <li>de as Si5 Printerts(VYS, V+1): "MDBBMS(MIDS(PS(M3,1),5))</li> <li>de as Si5 Printerts(VYS, V+1): "MDBBMS(MIDS(M5):RETURN)</li> <li>de as Si5 Printerts(VYS, V+1): "MDBBMS(MIDS(M5):RETURN)</li> <li>de as Si5 Printerts(VYS, V+1): "MDBBMS(MIDS(M5):RETURN)</li> <li>de printerts(VYS, V+1): "MDBBMS(MIDS(M1DS(M5):RETURN)</li> <li>de printerts(VYS, V+1): "MDBBMS(MIDS(M1DS(M5):RETURN)</li> <li>de printerts(VYS, V+1): "MDBBMS(MIDS(M1DS(M5):RETURN)</li> <li>de printerts(VYS, V+1): "MDBBMS(MIDS(M1DS(M5):RETURN)</li> <li>de printerts(VYS, V+1): "MDBBMS(MIDS(M1DS(M5):RETURN)</li> <li>de printerts(VYS, V+1): "MDBBMS(MIDS(M1DS(M5):RETURN)</li> <li>de printerts(VYS, V+1): "MDBBMS(MIDS(M1DS(M5):RETURN)</li> <li>de printerts(VYS, V+1): "MDBBMS(MIDS(M1DS(M5):RETURN)</li> <li>de printerts(VYS, V+1): "MDBBMS(MIDS(M1DS(M5):RETURN)</li> <li>de printerts(VYS, V+1): "MDBBMS(MIDS(M1DS(M5):RETURN)</li> <li>de printerts(VYS, V+1): "MDBBMS(MIDS(M1DS(M5):RETURN)</li> <li>de printerts(VYS, V+1): "MDBBMS(MIDS(M1DS(M5):RETURN)</li> <li>de printerts(VYS, V+1): "MDBBMS(M1DS(M1DS(M5):RETURN)</li> <li>de printerts(VYS, V+1): "MDBBMS(M1DS(M1DS(M5):RETURN)</li> <li>de printerts(VYS, V+1): "MDBBMS(M1DS(M1DS(M5):RETURN)</li> <li>de printerts(VYS, V+1): "MDBBMS(M1DS(M5):RETURN)</li> <li>de printerts(VYS, V+1): "MDBBBMS(M1DS(M1DS(M5):RETURN)</li> <li>de printerts(VYS, V+1): "MDBBBMS(M1DS(M1DS):RETURN)</li> <li>de printerts(VYS, V+1): "MDBBBMS(M1DS(M1DS):RETURN)</li> <li>de printerts(VYS, V+1): "MDBBBMS(M1DS(M1DS):RETURN)</li> <li>de printerts(VYS, V+1): "MDBBBBMS(M1DS):RETURN)</li> <li>de printerts(VYS, V+1): "MDBBBBBBBBBBBBBBBBBBBBBBBBBBBBBBBBBBBB</li></ul>                                                                                                    |                                                                                                    | 303 H3#H30(H1D#(3#(HD)HE),3,1)) H4#H30(H1D#(S#(HD)HE),4,1))                                                                                                    |
| dc ds       525       IFML3PTHENPRINTLEFT\$(YY\$, Y+1); "MBBBB/F;X8(W2); "TO ";MID#(P\$(M3,1),5)         530       Y=Y+1:ONIDGOUBGES, 619, 615, 620, 625, 630, 635, 640, 645, 650, 655, 660         statistic       540       Y=Y+1:IFMICLEFT\$(Y**, Y+1); "MBBBB/F]         We       655       PRINTLEFT\$(Y**, Y+1); "MBBBB/F]       (W":RETURN         %We       655       PRINTLEFT\$(Y**, Y+1); "MBBBB/F]       (W":RETURN         655       PRINTLEFT\$(Y**, Y+1); "MBBBB/F]       (W":RETURN         655       PRINTLEFT\$(Y**, Y+1); "MBBBB/F]       (W:MS):RETURN         655       PRINTLEFT\$(Y**, Y+1); "MBBBB/F]       (W:MS):RETURN         656       PRINTLEFT\$(Y**, Y+1); "MBBBB/F]       (W:MS):RETURN         657       PRINTLEFT\$(Y**, Y+1); "MBBBB/F]       (W:MS):RETURN         658       PRINTLEFT\$(Y**, Y+1); "MBBBB/F]       (W:MS):RETURN         659       PRINTLEFT\$(Y**, Y+1); "MBBBB/F]       (W:MS):RETURN         650       PRINTLEFT\$(Y**, Y+1); "MBBBB/F]       (W:MS):RETURN         650       PRINTLEFT\$(Y**, Y+1); "MBBBB/F]       (W:MS):RETURN         650       PRINTLEFT\$(Y**, Y+1); "MBBBB/F]       (W:MS):RETURN         651       PRINTLEFT\$(Y**, Y+1); "MBBBB/F]       (W:MS):RETURN         655       PRINTLEFT\$(Y**, Y+1); "MBBBB/F]       (PRINTLEFT\$(Y**, Y+1); "MBBBB/F]                                                                                                    |                                                                                                    | the 515 PRINTLEFT\$(YY\$, Y+1); "DDDDW   [3": Y=Y+1                                                                                                    |
| <pre>11 10 10 10 10 10 10 10 10 10 10 10 10 1</pre>                                                                                                    | (2)                                                                                                    | *'s a 520 IFM1<10THENPRINTLEFT\$(YY\$, Y+1); "DDDDD!"; MID\$(P\$(M3,1),5); " TO "; X\$(M2)                                                                                                    |
| 231 JFM1212THENON(M1-12)003UB655, 670, 675, 680, 685         241 to       549 Y+41: JFM1(10RM12)TTHENRETURN         341 to       549 FRINTLEFT3(Y+4, Y+1); "BDDDATLL ";X4(M5):RETURN         341 to       545 FRINTLEFT3(Y+4, Y+1); "BDDDATLL ";X4(M5):RETURN         341 to       545 FRINTLEFT3(Y+4, Y+1); "BDDDATLL ";X4(M5):RETURN         341 to       545 FRINTLEFT3(Y+4, Y+1); "BDDDATLL ";X4(M5):RETURN         341 to       545 FRINTLEFT3(Y+4, Y+1); "BDDDATLL ";X4(M5):RETURN         341 to       545 FRINTLEFT3(Y+4, Y+1); "BDDDATLET ";K4(M5):RETURN         342 FRINTLEFT3(Y+4, Y+1); "BDDDATTCANSFER ";K4(M5):RETURN         343 FRINTLEFT3(Y+4, Y+1); "BDDDATTCANSFER ";K4(M5):RETURN         344 to       538 FRINTLEFT3(Y+4, Y+1); "BDDDATTCANSFER TIVEN         353 FRINTLEFT3(Y+4, Y+1); "BDDDATTCANSFER TIVEN         353 FRINTLEFT3(Y+4, Y+1); "BDDDATTCANSFER TIVEN         353 FRINTLEFT3(Y+4, Y+1); "BDDATTCANSFER TIVEN         355 FRINTLEFT3(Y+4, Y+1); "BDDATTN ";K4(M5):RETURN         355 FRINTLEFT3(Y+4, Y+1); "BDDATTN ";K4(M5):RETURN         355 FRINTLEFT3(Y+4, Y+1); "BDDATTN ";K4(M5):RETURN         355 FRINTLEFT3(Y+4, Y+1); "BDDATTN ";K4(M5):RETURN         356 FRINTLEFT3(Y+4, Y+1); "BDDATTN ";K4(M5):RETURN         357 FRINTLEFT3(Y+4, Y+1); "BDDATTN ";K4(M5):RETURN         358 FRINTLEFT3(Y+4, Y+1); "BDDATTN ";K4(M5):RETURN         359 FRINTLEFT3(Y+4, Y+1); "BDDATTN MARKED; RETURN </th <th>50</th> <th>538 Y=Y+1:0NM180SUB685.610.615.620.625.620.625.640.645.650.655.660</th>                                                                                                    | 50                                                                                                    | 538 Y=Y+1:0NM180SUB685.610.615.620.625.620.625.640.645.650.655.660                                                                                                    |
| WG       545 PRINTLEFTS(VYS,V+1); "NUMBERSO TO "; JAS(M5):RETURN<br>616 PRINTLEFTS(VYS,V+1); "NUMBERSO TO "; JAS(M5):RETURN<br>617 PRINTLEFTS(VYS,V+1); "NUMBERSON CONTINUES RETURN<br>618 PRINTLEFTS(VYS,V+1); "NUMBERSON CONTINUES RETURN<br>619 PRINTLEFTS(VYS,V+1); "NUMBERSON CONTINUES RETURN<br>620 PRINTLEFTS(VYS,V+1); "NUMBERSON RETURN<br>620 PRINTLEFTS(VYS,V+1); "NUMBERSON RETURN<br>620 PRINTLEFTS(VYS,V+1); "NUMBERSON CONTINUES RETURN<br>620 PRINTLEFTS(VYS,V+1); "NUMBERSON RETURN<br>620 PRINTLEFTS(VYS,V+1); "NUMBERSON RETURN<br>630 PRINTLEFTS(VYS,V+1); "NUMBERSON RETURN<br>640 PRINTLEFTS(VYS,V+1); "NUMBERSON CONTINUES TO "; OSK(M5): RETURN<br>640 PRINTLEFTS(VYS,V+1); "NUMBERSON RETURN<br>640 PRINTLEFTS(VYS,V+1); "NUMBERSON RETURN<br>640 PRINTLEFTS(VYS,V+1); "NUMBERSON RETURN<br>640 PRINTLEFTS(VYS,V+1); "NUMBERSON RETURN<br>640 PRINTLEFTS(VYS,V+1); "NUMBERSON RETURN<br>640 PRINTLEFTS(VYS,V+1); "NUMBERSON RETURN<br>640 PRINTLEFTS(VYS,V+1); "NUMBERSON RETURN<br>640 PRINTLEFTS(VYS,V+1); "NUMBERSON RETURN<br>640 PRINTLEFTS(VYS,V+1); "NUMBERSON RETURN<br>641 PRINTLEFTS(VYS,V+1); "NUMBERSON RETURN<br>642 PRINTLEFTS(VYS,V+1); "NUMBERSON RETURN<br>643 PRINTLEFTS(VYS,V+1); "NUMBERSON RETURN<br>644 PRINTLEFTS(VYS,V+1); "NUMBERSON RETURN<br>645 PRINTLEFTS(VYS,V+1); "NUMBERSON RETURN<br>645 PRINTLEFTS(VYS,V+1); "NUMBERSON RETURN<br>645 PRINTLEFTS(VYS,V+1); "NUMBERSON RETURN<br>645 PRINTLEFTS(VYS,V+1); "NUMBERSON RETURN<br>646 PRINTLEFTS(VYS,V+1); "NUMBERSON RETURN<br>647 PRINTLEFTS(VYS,V+1); "NUMBERSON RETURN<br>648 PRINTLEFTS(VYS,V+1); "NUMBERSON RETURN<br>649 PRINTLEFTS(VYS,V+1); "NUMBERSON RETURN<br>640 PRINTLEFTS(VYS,V+1); "NUMBERSON RETURN<br>641 PRINTLEFTS(VYS,V+1); "NUMBERSON RETURN<br>642 PRINTLEFTS(VYS,V+1); "NUMBERSON RETURN<br>643 PRINTLEFTS(VYS,V+1); "NUMBERSON RETURN<br>644 PRINTLEFTS(VYS,V+1); "NUMBERSON RETURN<br>645 PRINTLEFTS(VYS,V+1); "NUMBERSON RETURN<br>646 PRINTLEFTS(VYS,V+1); "NUMBERSON RETURN<br>647 PRINTLEFTS(VYS,V+1); "NUMBERSON RETURN<br>648 PRINTLEFTS(VYS,V+1); "NUMBERSON RETURN<br>649 PRINTLEFTS(VYS,V+1); "NUMBERSON RETURN<br>640 PRINTLEFTS(VYS,V+1); "NUMBERSON RETURN<br>640 PRINTLEFTS                                                                                                    |                                                                                                    | TING 535 IFM1012THENON(M1-12)GOSUB665,670,675,680,685                                                                                                    |
| <ul> <li>(1)</li> <li>(65) PRINTLEFTS(YYS, Y+1); "######000 TO "; M\$KMS):RETURN</li> <li>(61) PRINTLEFTS(YYS, Y+1); "####################################</li></ul>                                                                                                    |                                                                                                    | EAE DOTATI PETA JUNA MARKANI                                                                                                    |
| <pre>11 61 9 PRINTLEFT\$(YY\$, Y+1); "#######XILL ";X\$(M5):RETURN 615 PRINTLEFT\$(YY\$, Y+1); "########X(M5):RETURN 626 PRINTLEFT\$(YY\$, Y+1); "#######X(M5):RETURN 627 PRINTLEFT\$(YY\$, Y+1); "#######X(M5):RETURN 628 PRINTLEFT\$(YY\$, Y+1); "#######X(M5):RETURN 639 PRINTLEFT\$(YY\$, Y+1); "########X(M5):RETURN 639 PRINTLEFT\$(YY\$, Y+1); "####################################</pre>                                                                                                    |                                                                                                    | 605 PRINTLEFT\$(YY\$, Y+1); "DDDDDGO TO ";W\$(M5):RETURN                                                                                                    |
| <pre>620 PRINTLEFTs(YYs,Y+1);"#DBDB/FERL ";Rs(M5):Y=Y+1<br/>623 PRINTLEFTs(YYs,Y+1);"#DBDF/HIDE ";Rs(M5):RETURN<br/>630 PRINTLEFTs(YYs,Y+1);"#DBDF/HIDE ";Rs(M5):RETURN<br/>630 PRINTLEFTs(YYs,Y+1);"#DBDF/HIDE ";Rs(M5):Y=Y+1<br/>633 PRINTLEFTs(YYs,Y+1);"#DBDF/HIDE ";Rs(M5):Y=Y+1<br/>635 PRINTLEFTs(YYs,Y+1);"#DBDF/HIDE ";Rs(M5):RETURN<br/>640 PRINTLEFTs(YYs,Y+1);"#DBDF/RDMF/SUTCH HOMING BEACON ";Os(M5):RETURN<br/>645 PRINTLEFTs(YYs,Y+1);"#DBDF/RS(M5):"C=PTURED":Y=Y+1<br/>653 PRINTLEFTs(YYs,Y+1);"#DBDF/RS(M5):"C=PTURED":Y=Y+1<br/>653 PRINTLEFTs(YYs,Y+1);"#DBDF/RS(M5):RETURN<br/>650 PRINTLEFTs(YYs,Y+1);"#DBDF/RS(M5):RETURN<br/>650 PRINTLEFTs(YYs,Y+1);"#DBDF/RS(M5):RETURN<br/>660 PRINTLEFTs(YYs,Y+1);"#DBDF/RMMF/SUTCH HOMING SEEN ON":Y=Y+1<br/>651 PRINTLEFTs(YYs,Y+1);"#DBDF/RMMF/SUTCH<br/>660 PRINTLEFTs(YYs,Y+1);"#DBDF/RMM ";Xs(M6):RETURN<br/>661 PRINTLEFTs(YYs,Y+1);"#DBDF/RMM ";Xs(M6):RETURN<br/>662 PRINTLEFTs(YYs,Y+1);"#DBDF/RMM ";Xs(M6):RETURN<br/>663 PRINTLEFTs(YYs,Y+1);"#DBDF/RMM ";Xs(M6):RETURN<br/>664 PRINTLEFTs(YYs,Y+1);"#DBDF/RMM ";Xs(M6):RETURN<br/>665 PRINTLEFTs(YYs,Y+1);"#DBDF/RMM ";Xs(M6):RETURN<br/>665 PRINTLEFTs(YYs,Y+1);"#DBDF/RMM ";Xs(M6):RETURN<br/>665 PRINTLEFTs(YYs,Y+1);"#DBDF/RMM ";Xs(M6):RETURN<br/>665 PRINTLEFTs(YYs,Y+1);"#DBDF/RMM ";Xs(M6):RETURN<br/>665 PRINTLEFTs(YYs,Y+1);"#DBDF/RMM ";Xs(M6):RETURN<br/>665 PRINTLEFTs(YYs,Y+1);"#DBDF/RMM ";Xs(M6):RETURN<br/>665 PRINTLEFTs(YYs,Y+1);"#DBDF/RMM ";Xs(M6):RETURN<br/>665 PRINTLEFTs(YYs,Y+1);"#DBDF/RMM ";Xs(M6):RETURN<br/>665 PRINTLEFTs(YYs,Y+1);"#DBDF/RMMESSAGE STOPPED ON DAPY";M4:Y=Y+1<br/>665 PRINTLEFTs(YYs,Y+1);"#DBDF/RMMESSAGE PRSSED ON DAPY";M4:Y=Y+1<br/>665 PRINTLEFTs(YYs,Y+1);"#DBDF/RMMESSAGE PRSSED ON DAPY";M4:Y=Y+1:60T0683<br/>700 Is*"":M6=00:00SUB100:PRINT"%DBDF/RESS_KEY FOR AGENT"<br/>701 IR*NT*ZDBDF/DOIGOING ORDER":PRINT"XDDDBF/PRESS_KEY FOR AGENT"<br/>702 GETKS:IFKs="""THENKEZURN<br/>703 IFK\$&gt;="M=MDADKS&lt;="2"THENMZ=RSC(K\$)-64:60T0706<br/>704 IFK\$&gt;="M=MDKS&lt;="2"THENMZ=RSC(K\$)-64:60T0706<br/>705 IFK\$&gt;="M=MDADKS&lt;="2"THENMZ=RSC(K\$)-21:60T0706<br/>705 IFK\$&gt;="M=MDADKS&lt;="2"THENMZ=RSC(K\$)-21:60T0706<br/>705 IFK\$&gt;="M=MDADKS&lt;="3"THENMZ=RSC(K\$)-21:60T0706</pre>                                                                                                    |                                                                                                    | The 610 PRINTLEFT\$(YY\$, Y+1); "DDDDDKILL "; X\$(M5): RETURN                                                                                                    |
| <pre>623 PRINTLEFT\$(YY\$, Y+1); "######FROM AGENT ";X\$(M6):RETURN<br/>625 PRINTLEFT\$(YY\$, Y+1); "######HIDE ";R\$(M5):RETURN<br/>639 PRINTLEFT\$(YY\$, Y+1); "######HIDE ";R\$(M5):RETURN<br/>639 PRINTLEFT\$(YY\$, Y+1); "######HIDE AGENT ";X\$(M5):RETURN<br/>639 PRINTLEFT\$(YY\$, Y+1); "######HIDE AGENT ";X\$(M5):RETURN<br/>649 PRINTLEFT\$(YY\$, Y+1); "######HIDE AGENT ";X\$(M5):RETURN<br/>649 PRINTLEFT\$(YY\$, Y+1); "######HIDE XPLODE MIND-BOMB":RETURN<br/>650 PRINTLEFT\$(YY\$, Y+1); "######HIDE XPLODE MIND-BOMB":RETURN<br/>651 PRINTLEFT\$(YY\$, Y+1); "######HIDE XPLODE MIND-BOMB":RETURN<br/>652 PRINTLEFT\$(YY\$, Y+1); "######HIDE XPLODE MIND-BOMB":RETURN<br/>653 PRINTLEFT\$(YY\$, Y+1); "######HIDE XPLODE MIND-BOMB":RETURN<br/>654 PRINTLEFT\$(YY\$, Y+1); "######HIDE XPLODE MIND-BOMB":RETURN<br/>655 PRINTLEFT\$(YY\$, Y+1); "######HIDE XPLODE MIND-BOMB":RETURN<br/>656 PRINTLEFT\$(YY\$, Y+1); "######HIDE XPLODE MIND-BOMB":RETURN<br/>657 PRINTLEFT\$(YY\$, Y+1); "######EXONS): LOCATED":Y=Y+1<br/>658 PRINTLEFT\$(YY\$, Y+1); "######EXONS): LOCATED":Y=Y+1<br/>659 PRINTLEFT\$(YY\$, Y+1); "######EXONS (RETURN<br/>650 PRINTLEFT\$(YY\$, Y+1); "######EXONS (RETURN<br/>650 PRINTLEFT\$(YY\$, Y+1); "#######EXONS (RETURN<br/>650 PRINTLEFT\$(PRENE<br/>750 DIFTS<br/>750 PRINTLEFT\$(PRENE<br/>750 DIFTS<br/>750 PRINTLEFT\$(PRENE<br/>750 DIFTS<br/>750 PRINTLEFT\$(PRENE<br/>750 DIFTS<br/>750 PRINTLEFT\$(PRENE<br/>750 DIFTS<br/>750 PRINTLEFT\$(PRENE<br/>750 DIFTS<br/>750 PRINTLEFT\$(PRENE<br/>750 DIFTS<br/>750 PRINTLEFT\$(PRENE<br/>750 DIFTS<br/>750 PRINTLEFT\$(PRENE<br/>750 DIFTS<br/>750 PRINTLEFT\$(PRENE<br/>750 DIFTS<br/>750 DIFTS<br/>750</pre> | 100                                                                                                    |                                                                                                    |
| <pre>633 PRINTLEFT\$(YY\$, Y+1); "DDDDTTRANSFER ";R\$(M5):Y=Y+1<br/>633 PRINTLEFT\$(YY\$, Y+1); "DDDDTTRANSFER ";R\$(M5):RETURN<br/>645 PRINTLEFT\$(YY\$, Y+1); "DDDDTCAGENT ";X\$(M5):RETURN<br/>646 PRINTLEFT\$(YY\$, Y+1); "DDDDTCAGENT, CAPTURED";Y=Y+1<br/>653 PRINTLEFT\$(YY\$, Y+1); "DDDDTTCAGENT, CAPTURED";Y=Y+1<br/>653 PRINTLEFT\$(YY\$, Y+1); "DDDDTTCAGENT, CAPTURED";Y=Y+1<br/>655 PRINTLEFT\$(YY\$, Y+1); "DDDDTTCAGENT, WAS SEEN ON";Y=Y+1<br/>656 PRINTLEFT\$(YY\$, Y+1); "DDDDTTCAGENT, WAS SEEN ON";Y=Y+1<br/>657 PRINTLEFT\$(YY\$, Y+1); "DDDDTTCAGENT, WAS SEEN ON";Y=Y+1<br/>658 PRINTLEFT\$(YY\$, Y+1); "DDDDTTCAGENT, WAS SEEN ON";Y=Y+1<br/>669 PRINTLEFT\$(YY\$, Y+1); "DDDDTTCAGENT, WAS SEEN ON";Y=Y+1<br/>660 PRINTLEFT\$(YY\$, Y+1); "DDDDTTCAGENT, WAS SEEN ON";Y=Y+1<br/>660 PRINTLEFT\$(YY\$, Y+1); "DDDDTTCAGENT, WAS SEEN ON";Y=Y+1<br/>661 PRINTLEFT\$(YY\$, Y+1); "DDDDTTCAGENT, WAS SEEN ON";Y=Y+1<br/>662 PRINTLEFT\$(YY\$, Y+1); "DDDDTTCAGENT, WAS SEEN ON";Y=Y+1<br/>663 PRINTLEFT\$(YY\$, Y+1); "DDDDTTCAGENT, WAS SEEN ON";Y=Y+1<br/>664 PRINTLEFT\$(YY\$, Y+1); "DDDDTTCAGENT, WAS SEEN ON ";Y=Y+1<br/>675 PRINTLEFT\$(YY\$, Y+1); "DDDDTTCAGENT, WAS SEEN ON TAKENT,<br/>675 PRINTLEFT\$(YY\$, Y+1); "DDDDTTCAGENT, WAS SEEN TOLEN";RETURN<br/>686 PRINTLEFT\$(YY\$, Y+1); "DDDDTTCAGENT, WAS SEEN STOLEN";RETURN<br/>687 PRINTLEFT\$(YY\$, Y+1); "DDDDTTCAGENT, WAS SEEN STOLEN";RETURN<br/>688 PRINTLEFT\$(YY\$, Y+1); "DDDDTTCAGENT, WAS WAS SEEN STOLEN";RETURN<br/>689 PRINTLEFT\$(YY\$, Y+1); "DDDDTTCAGENT, WAS WAS SEEN STOLEN";RETURN<br/>680 PRINTLEFT\$(YY\$, Y+1); "DDDDTTCAGENT, WAS WAS SEEN ON DAY";M4:Y=Y+1<br/>690 PRINTLEFT\$(YY\$, Y+1); "DDDDTTCAGENT, WAS WAS SEEN ON DAY";M4:Y=Y+1<br/>690 PRINTLEFT\$(YY\$, Y+1); "DDDDTTCAGENT, WAS WAS SEEN ON DAY";M4:Y=Y+1<br/>690 PRINTLEFT\$(YY\$, Y+1); "DDDDTTCAGENT, WAS WAS SEEN ON DAY";M4:Y=Y+1<br/>700 PRINTLEFT\$(YY\$, Y+1); "DDDDTTCAGENT, WAS WAS SEEN ON DAY";M4:Y=Y+1<br/>700 PRINTURET\$<br/>700 PRINTLEFT\$(YY\$, Y+1); "DDDDTTCAGENT, WAS WAS WAS SEEN ON DAY";M4:Y=Y+1<br/>700 PRINTUR<br/>700 PRINTLEFT\$(YY\$, Y+1); "DDDDTTCAGENT, WAS WAS SEEN ON DAY";DY<br/>700 PRINTLEFT\$(YY\$, Y+1); "DDDDTTCAGENT, WAS WAS SEEN ON DAY";DY<br/>700 PRINTLEFT\$(YY\$, Y+1); "DDDTTCAGENT, WAS WAS SEEN ON DAY";D</pre>                                                                                            |                                                                                                    | 623 PRINTLEFT\$(YY\$, Y+1); "#DDDDFROM AGENT ";X\$(M6):RETURN                                                                                                    |
| <pre>633 PRINTLEFT\$(YY\$, Y+1); "DEDUTO AGENT ";X\$(M5):RETURN<br/>635 PRINTLEFT\$(YY\$, Y+1); "DEDUECHANGE STATUS TO ";0\$(M5):RETURN<br/>646 PRINTLEFT\$(YY\$, Y+1); "DEDUECHANGE STATUS TO ";0\$(M5):RETURN<br/>647 PRINTLEFT\$(YY\$, Y+1); "DEDUECHED MIND-BOMB":RETURN<br/>648 PRINTLEFT\$(YY\$, Y+1); "DEDUECHED MIND-BOMB":RETURN<br/>659 PRINTLEFT\$(YY\$, Y+1); "DEDUECHED MIND-BOMB":Y=Y+1<br/>659 PRINTLEFT\$(YY\$, Y+1); "DEDUECHED MIND-BOMB":Y=Y+1<br/>659 PRINTLEFT\$(YY\$, Y+1); "DEDUECHED MIND-BOMB":Y=Y+1<br/>659 PRINTLEFT\$(YY\$, Y+1); "DEDUECHED MIND-BOMB':Y=Y+1<br/>650 PRINTLEFT\$(YY\$, Y+1); "DEDUECHED MIND-SEEN ON":Y=Y+1<br/>650 PRINTLEFT\$(YY\$, Y+1); "DEDUECHED MIND MAY.'M5; "RETURN<br/>650 PRINTLEFT\$(YY\$, Y+1); "DEDUECHED MIND':R\$(M5):RETURN<br/>650 PRINTLEFT\$(YY\$, Y+1); "DEDUECHED MAY.'M5; "RETURN<br/>651 PRINTLEFT\$(YY\$, Y+1); "DEDUECHED MAY.'M5; "RETURN<br/>652 PRINTLEFT\$(YY\$, Y+1); "DEDUECHED MAY.'M5; "RETURN<br/>653 PRINTLEFT\$(YY\$, Y+1); "DEDUECHED MAY.'M5; "RETURN<br/>654 PRINTLEFT\$(YY\$, Y+1); "DEDUECHED MAY.'M5; "RETURN<br/>655 PRINTLEFT\$(YY\$, Y+1); "DEDUECHED MAY.'M5; "RETURN<br/>665 PRINTLEFT\$(YY\$, Y+1); "DEDUECHED MAY.'M5; "RETURN<br/>665 PRINTLEFT\$(YY\$, Y+1); "DEDUECHED MAY.'M5; "RETURN<br/>666 PRINTLEFT\$(YY\$, Y+1); "DEDUESAGE STOPPED ON DAY.'M4: Y=Y+1<br/>675 PRINTLEFT\$(YY\$, Y+1); "DEDUECONTENTS NOT AVAILABLE": RETURN<br/>684 ME=M5:MD=MD-1:GOSUB505:RETURN<br/>685 PRINTLEFT\$(YY\$, Y+1); "DEDUEDSAGE PASSED ON DAY.'M4: Y=Y+1:GOTO683<br/>695 PRINTLEFT\$(YY\$, Y+1); "DEDUEDSAGE PASSED ON DAY.'M4: Y=Y+1:GOTO683<br/>695 REM ===0IVE ORDERS===<br/>708 I=="":M6=0:GOSUB100:PRINT"#MEMOMONDUEDDEDUESSA KEY FOR AGENT"<br/>708 GET(\$:IFK\$=" "THENRETURN<br/>703 IFK\$&gt;="""HONDK\$&lt;=""""HENNET"#DEDUEDDEDUESSA KEY FOR AGENT"<br/>704 GET(\$:IFK\$=""""HENRETURN<br/>705 GOTO702</pre>                                                                                                    | 1.1                                                                                                    |                                                                                                    |
| <pre>635 PRINTLEFT\$(\Y\\$, \+1); "MMMMMCHANGE STATUS TO ";0\$(M5):RETURN<br/>640 PRINTLEFT\$(\Y\\$, \+1); "MMMMMCHANGE STATUS TO ";0\$(M5):RETURN<br/>641 PRINTLEFT\$(\Y\\$, \+1); "MMMMMCHANGE MIND-BOMB":RETURN<br/>653 PRINTLEFT\$(\Y\\$, \+1); "MMMMMMCHANGE RETURN<br/>653 PRINTLEFT\$(\Y\\$, \+1); "MMMMMMCHANGE RETURN<br/>654 PRINTLEFT\$(\Y\\$, \+1); "MMMMMMCHANGE RETURN<br/>655 PRINTLEFT\$(\Y\\$, \+1); "MMMMMMCHANGE RETURN<br/>656 PRINTLEFT\$(\Y\\$, \+1); "MMMMMMCHANGE RETURN<br/>657 PRINTLEFT\$(\Y\\$, \+1); "MMMMMMANGE RETURN<br/>658 PRINTLEFT\$(\Y\\$, \+1); "MMMMMMANGE RETURN<br/>659 PRINTLEFT\$(\Y\\$, \+1); "MMMMMMANGE RETURN<br/>650 PRINTLEFT\$(\Y\\$, \+1); "MMMMMMANGE RETURN<br/>650 PRINTLEFT\$(\Y\\$, \+1); "MMMMMMANGE RETURN<br/>655 PRINTLEFT\$(\Y\\$, \+1); "MMMMMMANGE RETURN<br/>656 PRINTLEFT\$(\Y\\$, \+1); "MMMMMMANGE RETURN<br/>657 PRINTLEFT\$(\Y\\$, \+1); "MMMMMMANGE RETURN<br/>658 PRINTLEFT\$(\Y\\$, \+1); "MMMMMMANGE RETURN<br/>659 PRINTLEFT\$(\Y\\$, \+1); "MMMMMMANGE RETURN<br/>650 PRINTLEFT\$(\Y\\$, \+1); "MMMMMMANGE RETURN<br/>650 PRINTLEFT\$(\Y\\$, \+1); "MMMMMMANGE RETURN<br/>650 PRINTLEFT\$(\Y\\$, \+1); "MMMMMMANGE RETURN<br/>650 PRINTLEFT\$(\Y\\$, \+1); "MMMMMMANGE RETURN<br/>650 PRINTLEFT\$(\Y\\$, \+1); "MMMMMMANGE RETURN<br/>650 PRINTLEFT\$(\Y\\$, \+1); "MMMMMMANGE RETURN<br/>650 PRINTLEFT\$(\Y\\$, \+1); "MMMMMMANGE RETURN<br/>650 PRINTLEFT\$(\Y\\$, \+1); "MMMMMMANGE RETURN<br/>650 PRINTLEFT\$(\Y\\$, \+1); "MMMMMMANGE RETURN<br/>650 PRINTLEFT\$(\Y\\$, \+1); "MMMMMMANGE RETURN<br/>650 PRINTLEFT\$(\Y\\$, \+1); "MMMMMMANGE RETURN<br/>650 PRINTLEFT\$(\Y\\$, \+1); "MMMMMMANGE RETURN<br/>650 PRINTLEFT\$(\Y\\$, \+1); "MMMMMMMANGE RETURN<br/>651 PRINTLEFT\$(\Y\\$, \+1); "MMMMMMANGE RETURN<br/>652 PRINTLEFT\$(\Y\\$, \+1); "MMMMMMANGE RETURN<br/>653 PRINTLEFT\$(\Y\\$, \+1); "MMMMMANGE RETURN<br/>654 PRINTLEFT\$(\Y\\$, \+1); "MMMMMANMMANMMANMMANMAN<br/>655 PRINTLEFT\$(\Y\\$, \+1); "MMMMMANMANMANMANMANMANMAN<br/>656 PRINTLEFT\$(\Y\\$, \+1); "MMMMMANMANMANMANMANMANMANMANMANMANMANMAN</pre>                                                                                                    |                                                                                                    |                                                                                                    |
| <pre>645 PRINTLEFT\$(YY\$,Y+1); "NUMBERPLODE MIND-BOMB":RETURN<br/>650 PRINTLEFT\$(YY\$,Y+1); "NUMBERPLODE MIND-BOMB":RETURN<br/>653 PRINTLEFT\$(YY\$,Y+1); "NUMBERPLOTE ALL ALL ALL ALL ALL ALL ALL ALL ALL AL</pre>                                                                                                    | 10.0                                                                                                    | 635 PRINTLEFT\$(YY\$, Y+1); "IDIDDICHANGE STATUS TO ";Q\$(M5):RETURN                                                                                                    |
| <pre>550 PRINTLEFT\$(YY\$, Y+1); "######", R\$(M5); " CAPTURED": Y=Y+1 653 PRINTLEFT\$(YY\$, Y+1); "######", R\$(M5); " LOCATED": Y=Y+1 655 PRINTLEFT\$(YY\$, Y+1); "######", R\$(M5); " LOCATED": Y=Y+1 658 PRINTLEFT\$(YY\$, Y+1); "#######", R\$(M5); RETURN 669 PRINTLEFT\$(YY\$, Y+1); "#######SCHWEINSTEIN WAS SEEN ON": Y=Y+1 663 PRINTLEFT\$(YY\$, Y+1); "####################################</pre>                                                                                                    |                                                                                                    |                                                                                                    |
| <pre>655 PRINTLEFT\$(YY\$,Y+1);"NDDDDI";R\$(M5);" LOCATED":Y=Y+1<br/>658 PRINTLEFT\$(YY\$,Y+1);"NDDDDINCHWEINSTEIN WAS SEEN ON":Y=Y+1<br/>659 PRINTLEFT\$(YY\$,Y+1);"NDDDDINCHWEINSTEIN WAS SEEN ON":Y=Y+1<br/>659 PRINTLEFT\$(YY\$,Y+1);"NDDDDINCHWEINSTEIN WAS SEEN ON":Y=Y+1<br/>658 PRINTLEFT\$(YY\$,Y+1);"NDDDDIN HAVE GOT ";R\$(M5):Y=Y+1<br/>658 PRINTLEFT\$(YY\$,Y+1);"NDDDDIN HAVE NOT GOT":Y=Y+1<br/>673 PRINTLEFT\$(YY\$,Y+1);"NDDDDIN;R\$(M5):RETURN<br/>675 PRINTLEFT\$(YY\$,Y+1);"NDDDDIN;R\$(M5):RETURN.<br/>676 PRINTLEFT\$(YY\$,Y+1);"NDDDDIN;R\$(M5):RETURN.<br/>678 PRINTLEFT\$(YY\$,Y+1);"NDDDDINS HAVE BEEN STOLEN":RETURN<br/>688 PRINTLEFT\$(YY\$,Y+1);"NDDDDINSONS HAVE BEEN STOLEN":RETURN<br/>688 PRINTLEFT\$(YY\$,Y+1);"NDDDDINSONS HAVE BEEN STOLEN":RETURN<br/>688 PRINTLEFT\$(YY\$,Y+1);"NDDDDINSONS HAVE BEEN STOLEN":RETURN<br/>689 PRINTLEFT\$(YY\$,Y+1);"NDDDDINSONS HAVE BEEN STOLEN":RETURN<br/>680 PRINTLEFT\$(YY\$,Y+1);"NDDDDINSONS HAVE BEEN STOLEN":RETURN<br/>681 FMD=1THENPRINTLEFT\$(YY\$,Y+1);"NDDDDINSONS HAVE BEEN STOLEN":RETURN<br/>685 PRINTLEFT\$(YY\$,Y+1);"NDDDDINSONS HAVE BEEN STOLEN":RETURN<br/>684 ME=H5:MD=MD-1:GOSUB505:RETURN<br/>685 PRINTLEFT\$(YY\$,Y+1);"NDDDDINSONSONS NOT AVAILABLE":RETURN<br/>685 PRINTLEFT\$(YY\$,Y+1);"NDDDDINSONSONSONS NOT AVAILABLE":RETURN<br/>684 ME=H5:MD=MDUNCONTENTS NOT AVAILABLE":RETURN<br/>685 PRINTLEFT\$(YY\$,Y+1);"NDDDDINSONSONSONSONSONSONSONSONSONSONSONSONSON</pre>                                                                                                    |                                                                                                    |                                                                                                    |
| <pre>558 PRINTLEFT\$(YY\$, Y+1); "NDDDDIN ";W\$(M6):RETURN<br/>660 PRINTLEFT\$(YY\$, Y+1); "NDDDDISCHWEINSTEIN WAS SEEN ON":Y=Y+1<br/>663 PRINTLEFT\$(YY\$, Y+1); "NDDDDIN HAVE GOT ";R\$(M5):Y=Y+1<br/>665 PRINTLEFT\$(YY\$, Y+1); "NDDDDIN HAVE GOT ";R\$(M5):RETURN<br/>668 PRINTLEFT\$(YY\$, Y+1); "NDDDDIN HAVE NOT GOT":Y=Y+1<br/>673 PRINTLEFT\$(YY\$, Y+1); "NDDDDIN HAVE NOT GOT":Y=Y+1<br/>673 PRINTLEFT\$(YY\$, Y+1); "NDDDDIN';R\$(M5):RETURN.<br/>675 PRINTLEFT\$(YY\$, Y+1); "NDDDDIN';R\$(M5):RETURN.<br/>689 PRINTLEFT\$(YY\$, Y+1); "NDDDDIN';R\$(M5):RETURN.<br/>689 PRINTLEFT\$(YY\$, Y+1); "NDDDDIN';R\$(M5):RETURN.<br/>680 PRINTLEFT\$(YY\$, Y+1); "NDDDDIN';R\$(M5):RETURN.<br/>680 PRINTLEFT\$(YY\$, Y+1); "NDDDDIN';R\$(M5):RETURN.<br/>680 PRINTLEFT\$(YY\$, Y+1); "NDDDDIN';R\$(M5):RETURN.<br/>680 PRINTLEFT\$(YY\$, Y+1); "NDDDDIN';R\$(M5):RETURN.<br/>680 PRINTLEFT\$(YY\$, Y+1); "NDDDDIN';R\$(M5):RETURN.<br/>681 FMD=11HENPRINTLEFT\$(YY\$, Y+1); "NDDDDIN';NDDDIN';NY ************************************</pre>                                                                                                    | -                                                                                                    |                                                                                                    |
| <pre>660 PRINTLEFT\$(YY\$, Y+1); "DDDDDSCHWEINSTEIN WAS SEEN ON":Y=Y+1 663 PRINTLEFT\$(YY\$, Y+1); "DDDDDAPY";M5; "DIN ";W4(M6):RETURN 665 PRINTLEFT\$(YY\$, Y+1); "DDDDFROM ";X\$(M6):RETURN 665 PRINTLEFT\$(YY\$, Y+1); "DDDDFROM ";X\$(M6):RETURN 670 PRINTLEFT\$(YY\$, Y+1); "DDDDDFROM ";X\$(M5):RETURN 673 PRINTLEFT\$(YY\$, Y+1); "DDDDDI";R\$(M5):RETURN 675 PRINTLEFT\$(YY\$, Y+1); "DDDDDESSAGE STOPPED ON DAY";M4:Y=Y+1 683 IFMD=ITHENPRINTLEFT\$(YY\$, Y+1); "DDDDMESSAGE STOPPED ON DAY";M4:Y=Y+1 683 IFMD=ITHENPRINTLEFT\$(YY\$, Y+1); "DDDDMESSAGE PASSED ON DAY";M4:Y=Y+1 683 IFMD=1:GOSUB505:RETURN 688 PRINTLEFT\$(YY\$, Y+1); "DDDDMESSAGE PASSED ON DAY";M4:Y=Y+1:GOTO683 685 PRINTLEFT\$(YY\$, Y+1); "DDDDMESSAGE PASSED ON DAY";M4:Y=Y+1:GOTO683 685 PRINTLEFT\$(YY\$, Y+1); "DDDDMESSAGE PASSED ON DAY";M4:Y=Y+1:GOTO683 685 PRINTLEFT\$(YY\$, Y+1); "DDDDMMESSAGE PASSED ON DAY";M4:Y=Y+1:GOTO683 685 PRINTLEFT\$(YY\$, Y+1); "DDDDMMESSAGE PASSED ON DAY";M4:Y=Y+1:GOTO683 685 PRINTLEFT\$(YY\$, Y+1); "DDDDMMESSAGE PASSED ON DAY";M4:Y=Y+1:GOTO683 706 I\$="""M6=0:GOSUB100:PRINT"#DDDMMESSAGE PASSED ON DAY";M4:Y=Y+1:GOTO683 708 I\$="""M6=0:GOSUB100:PRINT"#DDDMMESSAGE PASSED ON DAY";M4:Y=Y+1:GOTO683 709 I\$="""M6=0:GOSUB100:PRINT"#DDDMMESSAGE PASSED ON DAY";M4:Y=Y+1:GOTO683 709 I\$="""M6=0:GOSUB100:PRINT"#DDDMMESSAGE PASSED ON DAY";M4:Y=Y+1:GOTO683 709 I\$="""M6=0:GOSUB100:PRINT"#DDDMMESSAGE PASSED ON DAY";M4:Y=Y+1:GOTO683 709 I\$="""M6=0:GOSUB100:PRINT"#DDDMMESSAGE 700 I\$=""""M6=0:GOSUB100:PRINT"#DDDMMESSAGE 700 I\$=""""THENRETURN 703 IFK\$&gt;="""THENRETURN 703 IFK\$&gt;="""THENRETURN 703 IFK\$&gt;="""THENRETURN 703 IFK\$&gt;="""THENRETURN 703 IFK\$&gt;="""THENRETURN 703 IFK\$&gt;="""THENRETURN 703 IFK\$&gt;=""""HENRETURN 703 IFK\$&gt;=""""HENRETURN 703 IFK\$&gt;=""""HENRETURN 703 IFK\$&gt;=""""HENRETURN 703 IFK\$&gt;=""""HENRETURN 703 IFK\$&gt;=""""HENRETURN 703 IFK\$&gt;="""""HENRETURN 704 IFK\$&gt;=""""""""""""""""""""""""""""""""""""</pre>                                                                                                    |                                                                                                    |                                                                                                    |
| <pre>665 PRINTLEFT\$(YY\$, Y+1); "WWWWWWWWWWWWWWWWWWWWWWWWWWWWWWWWWWWW</pre>                                                                                                    |                                                                                                    | 660 PRINTLEFT\$(YY\$, Y+1); "IDDDDDCHWEINSTEIN WAS SEEN ON"; Y=Y+1                                                                                                    |
| <pre>668 PRINTLEFT\$(YY\$,Y+1);"NDDDDFROM ";X\$(M6):RETURN<br/>670 PRINTLEFT\$(YY\$,Y+1);"NDDDDF";X\$(M5):RETURN.<br/>673 PRINTLEFT\$(YY\$,Y+1);"NDDDDF";X\$(M5):RETURN.<br/>675 PRINTLEFT\$(YY\$,Y+1);"NDDDDFGOODS HAVE BEEN STOLEN":RETURN<br/>680 PRINTLEFT\$(YY\$,Y+1);"NDDDDFMESSAGE STOPPED ON DAY";M4:Y=Y+1<br/>683 IFMD=1THENPRINTLEFT\$(YY\$,Y+1);"NDDDDFCONTENTS NOT AVAILABLE":RETURN<br/>684 ME=M5:MD=MD-1:GOSUB509:RETURN<br/>685 PRINTLEFT\$(YY\$,Y+1);"NDDDFMESSAGE PASSED ON DAY";M4:Y=Y+1:GOTO683<br/>685 PRINTLEFT\$(YY\$,Y+1);"NDDDFMESSAGE PASSED ON DAY";M4:Y=Y+1:GOTO683<br/>685 PRINTLEFT\$(YY\$,Y+1);"NDDDFMESSAGE PASSED ON DAY";M4:Y=Y+1:GOTO683<br/>685 PRINTLEFT\$(YY\$,Y+1);"NDDFFMESSAGE PASSED ON DAY";M4:Y=Y+1:GOTO683<br/>695 REM ===GIVE ORDERS===<br/>708 I\$=""M6=0:GOSUB100:PRINT"%NDDFFMESS KEY FOR AGENT"<br/>708 I\$=""M6=0:GOSUB100:PRINT"%NDDFFMESS KEY FOR AGENT"<br/>709 GETK\$:IFK\$=""THENRETURN<br/>703 IFK\$&gt;="A"ANDK\$(="2"THENM2=ASC(K\$)-64:GOTO706<br/>704 IFK\$&gt;="0"ANDK\$(="9"THENM2=ASC(K\$)-21:GOTO706<br/>705 GOTO702</pre>                                                                                                    |                                                                                                    | 663 PRINTLEFT\$(YY\$, Y+1); "DDDDDDDAY"; M5; "MIN "; W\$(M6):RETURN                                                                                                    |
| <pre>&gt;,1&gt; 670 PRINTLEFT\$(YY\$,Y+1);"####################################</pre>                                                                                                    | 10.00                                                                                                    | 668 PRINTLEFT\$(YY\$, Y+1); "DDDDFFROM ";X\$(M6):RETURN                                                                                                    |
| <pre>675 PRINTLEFT\$(YY\$,Y+1);"NDDDDDGODDS HAVE BEEN STOLEN":RETURN<br/>680 PRINTLEFT\$(YY\$,Y+1);"NDDDDMESSAGE STOPPED ON DAY";M4:Y=Y+1<br/>683 IFMD=1THENPRINTLEFT\$(YY\$,Y+1);"NDDDDMCONTENTS NOT AVAILABLE":RETURN<br/>684 ME=M5:MD=MD-1:GOSUB505:RETURN<br/>685 PRINTLEFT\$(YY\$,Y+1);"NDDDDMESSAGE PASSED ON DAY";M4:Y=Y+1:GOTO683<br/>695 REM ===GIVE ORDERS===<br/>700 I\$="":M6=0:GOSUB100:PRINT"&amp;DDDDMESSAGE PASSED ON DAY";M4:Y=Y+1:GOTO683<br/>700 I\$="":M6=0:GOSUB100:PRINT"&amp;DDDDMESSAGE PASSED ON DAY";M4:Y=Y+1:GOTO683<br/>700 I\$="":M6=0:GOSUB100:PRINT"&amp;DDDDMESSAGE PASSED ON DAY";M4:Y=Y+1:GOTO683<br/>700 I\$="":M6=0:GOSUB100:PRINT"&amp;DDDDMESSAGE PASSED ON DAY";M4:Y=Y+1:GOTO683<br/>700 I\$="":M6=0:GOSUB100:PRINT"&amp;DDDDMESSAGE PASSED ON DAY";M4:Y=Y+1:GOTO683<br/>700 I\$="":M6=0:GOSUB100:PRINT"&amp;DDDDMESSAGE PASSED ON DAY";M4:Y=Y+1:GOTO683<br/>700 I\$="":M6=0:GOSUB100:PRINT"&amp;DDDDMESSAGE PASSED ON DAY";M4:Y=Y+1:GOTO683<br/>700 I\$="":M6=0:GOSUB100:PRINT"&amp;DDDDMESSAGE PASSED ON DAY";M4:Y=Y+1:GOTO683<br/>700 I\$="":M6=0:GOSUB100:PRINT"&amp;DDDDMESSAGE PASSED ON DAY";M4:Y=Y+1:GOTO683<br/>700 I\$="":M6=0:GOSUB100:PRINT"&amp;DDDDMESSAGE PASSED ON DAY";M4:Y=Y+1:GOTO683<br/>700 I\$="":M6=0:GOSUB100:PRINT"&amp;DDDDMESSAGE PASSED ON DAY";DY<br/>701 PRINT"&gt;DDDDMEOUTGOING ORDER":PRINT"XDDDDMEPRESS KEY FOR AGENT"<br/>702 GETK\$:IFK\$=" "THENRETURN<br/>703 IFK\$&gt;="A"ANDK\$&lt;="2"THENM2=ASC(K\$)-64:GOTO706<br/>704 IFK\$&gt;="0"ANDK\$&lt;="9"THENM2=ASC(K\$)-21:GOTO706<br/>705 GOTO702</pre>                                                                                                    |                                                                                                    | <pre>//1) 670 PRINTLEFT\$(YY\$,Y+1);"#DDDDII HAVE NOT GOT":Y=Y+1</pre>                                                                                                    |
| 688 PRINTLEFT\$(YY\$,Y+1);"####################################                                                                                                    |                                                                                                    |                                                                                                    |
| 684 ME=M5:MD=MD-1:GOSUB505:RETURN<br>685 PRINTLEFT\$(YY\$,Y+1);"DDDDDDDESSAGE PASSED ON DAY";M4:Y=Y+1:GOTO683<br>695 REM ===GIVE ORDERS===<br>700 I\$="":M6=0:GOSUB100:PRINT"@DDDDDD";P\$(P,1);" DAY";DY<br>701 PRINT"@DDDDDDUTGOING ORDER":PRINT"@DDDDDPRESS KEY FOR AGENT"<br>702 GETK\$:IFK\$=" "THENRETURN<br>703 IFK\$>="A"ANDK\$<="Z"THENM2=ASC(K\$)-64:GOTO706<br>704 IFK\$>="0"ANDK\$<="9"THENM2=ASC(K\$)-21:GOTO706<br>705 GOTO702                                                                                                    |                                                                                                    | 680 PRINTLEFT\$(YY\$,Y+1);" DDDDDMESSAGE STOPPED ON DAY"; M4:Y=Y+1                                                                                                    |
| 0175<br>685 PRINTLEFT\$(YY\$,Y+1);"####################################                                                                                                    |                                                                                                    |                                                                                                    |
| 0175<br>695 REM ===GIVE ORDERS===<br>700 I\$="":M6=0:GOSUB100:PRINT"#XXXXXXXXXXXXXXXXXXXXXXXXXXXXXXXXXXXX                                                                                                    |                                                                                                    | 685 PRINTLEFT\$(YY\$, Y+1); "IDDDDDMESSAGE PASSED ON DAY"; M4: Y=Y+1: GOTO683                                                                                                    |
| 701 PRINT"XDDDDDDDDDDDDDDDDDDDDDDDDDDDDDDDDDDDD                                                                                                    |                                                                                                    | 0175 695 REM ===GIVE ORDERS===                                                                                                    |
| 702 GETK\$: IFK\$=" "THENRETURN<br>703 IFK\$>="A"ANDK\$<="Z"THENM2=ASC(K\$)-64:GOT0706<br>704 IFK\$>="0"ANDK\$<="9"THENM2=ASC(K\$)-21:GOT0706<br>705 GOT0702                                                                                                    |                                                                                                    | 700 1\$="":M6=0:GOSUB100:PRINT"#DRUKUKDBBBB";P\$(P,1);" DAY";DY<br>781 PRINT"WEBBBBDUITGOING OPDER":PRINT"WEBBBBBPPESS VEV FOR AGENT"                                                                                                    |
| 704 IFK\$>="0"ANDK\$<="9"THENM2=ASC(K\$)-21:GOT0706<br>705 GOT0702                                                                                                    |                                                                                                    | 702 GETK\$: IFK\$=" "THENRETURN                                                                                                    |
| 785 GOT0782                                                                                                    |                                                                                                    | 783 IFK\$>="A"ANDK\$<="Z"THENM2=ASC(K\$)-64:GOT0706                                                                                                    |
|                                                                                                    |                                                                                                    | 704 IFK\$7="0"HNDK\$<="9"THENM2=HSC(K\$)-21:00T0706<br>705 G0T0702                                                                                                    |
| 100 1PHOL(H3(H2)4))=01HEN/02                                                                                                    |                                                                                                    | 706 IFRSC(N\$(M2,4))=0THEN702                                                                                                    |
| 707 PRINT"#DODODODDDDDDD";MID\$(P\$(P,1),5);" TO ";X\$(M2)                                                                                                    |                                                                                                    | 787 PRINT "#000000000000000000000000000000000000                                                                                                    |
| 708 PRINT" XDDDDDKEY 1: GO TO CITY": PRINT" NDDDDKEY 2: KILL AGENT"<br>709 PRINT" XDDDDKEY 3: SEARCH CITY": PRINT" NDDDDKEY 4: STEAL OBJECT"                                                                                                    |                                                                                                    | 709 PRINT HODDEKEY 3: SEARCH CITY" PRINT "HODDEKEY 4: STEAL OBJECT"                                                                                                    |
| 710 PRINT"IDDDDKEY 5: HIDE OBJECT":PRINT"IDDDDKEY 6: TRANSFER OBJECT"                                                                                                    |                                                                                                    | 710 PRINT" DDDDKEY 5: HIDE OBJECT": PRINT" DDDDKEY 6: TRANSFER OBJECT"                                                                                                    |
| 711 PRINT" PODDDKEY 7: CHANGE STATUS": PRINT" PODDDKEY 8: SWITCH BEACON"<br>712 PRINT" PODDDKEY 9: EXPLODE MIND-BOMB"                                                                                                    |                                                                                                    | 711 PRINT "DDDDDKEY 7: CHANGE STATUS" PRINT "DDDDDKEY 8: SWITCH BERCON"<br>712 PRINT "DDDDDKEY 9: EVPLODE MIND_DOMP"                                                                                                    |
| 713 GETK\$: IFK\$<"1"ORK\$>"9"THEN713                                                                                                    |                                                                                                    | 713 GETK\$: IFK\$<"1"ORK\$>"9"THEN713                                                                                                    |
| 714 M1=VAL(K\$):FORK=1T011:PRINTLEFT\$(YY\$,9+K);                                                                                                    | and the second second                                                                                                    | 714 M1=VAL(K\$):FORK=1T011:PRINTLEFT\$(YY\$,9+K);                                                                                                    |
| 715 PRINT" ####################################                                                                                                    |                                                                                                    |                                                                                                    |
| 717 M3=P:M4=DY:Ms=CHRs(M1)+CHRs(M2)+CHRs(M3)+CHRs(M4)+CHRs(M5)+CHRs(M6)                                                                                                    | ,                                                                                                    | 717 M3=P:M4=DY:Ms=CHRs(M1)+CHRs(M2)+CHRs(M3)+CHRs(M4)+CHRs(M5)+CHRs(M6)                                                                                                    |
| 718 FR=18: IFP=2THENFR=25<br>719 TY=0: DE=RSC(N\$(M2,1)): GOSUB800: IFK\$="X"THEN700                                                                                                    | as a                                                                                                    | 718 FR=18: IFP=2THENFR=25                                                                                                    |
| 720 RETURN                                                                                                    |                                                                                                    | 728 RETURN                                                                                                    |
| 725 REM ===PARAMETER SELECTION====                                                                                                    |                                                                                                    | 725 REM ===PARAMETER SELECTION===                                                                                                    |
| 730 PRINT"GO TO": GOTO750                                                                                                    | and the second division of the second division of the second divisio | 130 PRINT GO TO " : GOTO750                                                                                                    |

2

# AN APPOINTMENT NOT TO BE MISSED EVERY MONTHUL Farmer 194

THE TRASH

COM

top

talks

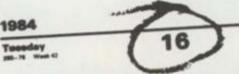

**Sinclair User** magazine hits the street on the 16th of every month packed with enough material to keep both you and your Sinclair machine fully occupied until the same time next month.

**Sinclair User** magazine, is devoted entirely to the Sinclair ZX81 and Spectrum. Everything you need to know about the latest peripherals and software releases, as well as letters, book reviews, program listings and competitions. Plus special sections for beginners business and education. We even have a special telephone 'hotline' for those problems that just can't wait.

No wonder **Sinclair User** is the UK's top selling Sinclair magazine.

Available from your newsagents now, only 85p

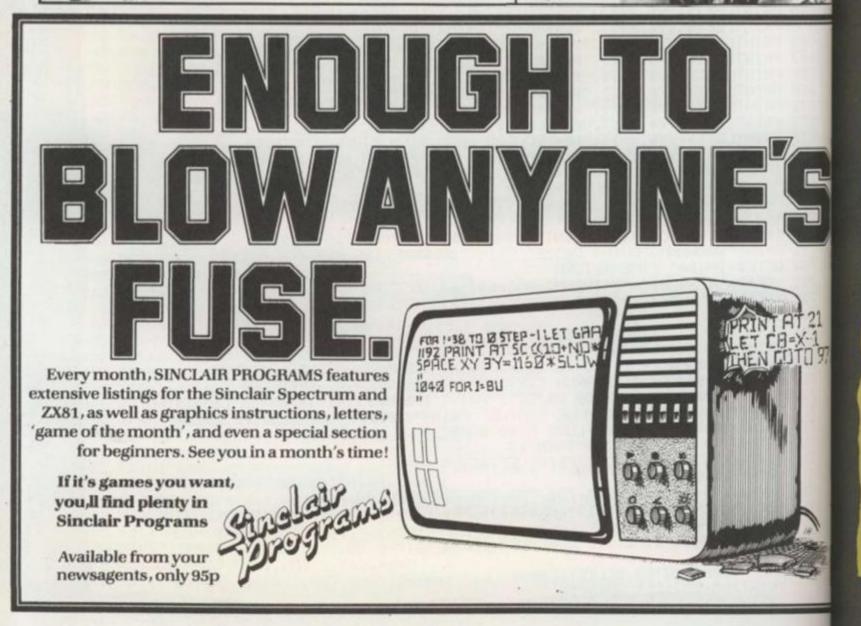

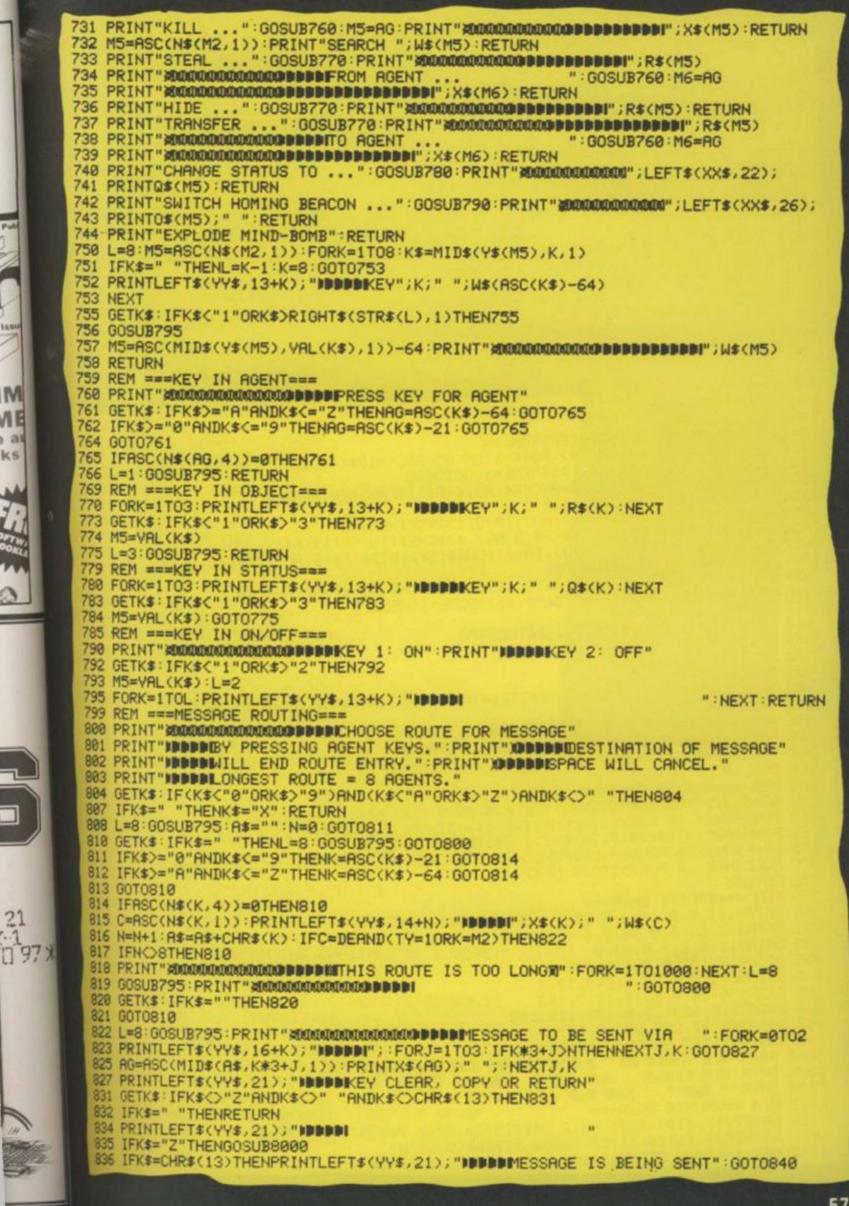

EMAP P

SHM

OME

top al

talks

#### AGENT STATUS

An agent can be ASLEEP, AWAKE or ACTIVE. At the pond to the enemy at all. dummy. Only the player really in In all cases, agents will change its status.

either player and pass on dummy! messages from either player. If both players try messages from either

either player but he will stop any messages from the dummy. An agent who GO TO (CITY): Your agent start of the game, all is ACTIVE will only obey agents are ASLEEP, except orders from his controller KILL (AGENT): Your agent another agent. The oth the Single Agents which and will stop any are ACTIVE and do not res- messages from the

control of an agent can only report back to their controller, even if the An agent who is ASLEEP report is in response to an will obey orders from order given by the

COURIERS will poss on to give him orders, he will player but will not obey choose to obey his con- orders from anyone nor troller's orders only. An make any reports. They reagent who is AWAKE will main in the same city still obey orders from throughout the game.

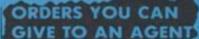

moves to an adjacent city. kills another agent. Both agent must be in the sam agents must be in the or an adjacent city and same city. No agent will obey an order to kill HIDE (OBJECT): Your age himself!

searches the city he is in city he is in. Your age for Schweinstein, the Fir- must possess the object ing Button or the Homing Beacon. If he finds one of no one possesses it. these, he will report its TRANSFER (OBJECT) I presence and stop his (AGENT): Your age search. If the object does transfers Schweinsteit not belong to anyone else, the Button or the Beacont he will capture it; if it another agent. The other does, he just reports it.

STEAL (OBJECT) FRO (AGENT): Your age steals Schweinstein, f Button or the Beacon fre must possess the object. hides Schweinstein, f SEARCH (CITY): Your agent Button or the Beacon in the Once the object is hidder

agent must be in the sam

10:

10:

10:

103

104

104 105 105

106

106

107

107

108

108

109

109

110

110

110

111

111

112

112 1130 1135

1140

1145

1150

1155

1160 1165 1170

1175

1180

1185

1190

1195

1200

1205

1210

1215

1220 1225

1230 1235

1240

1245

1250

1255

1260

1265

1270

1275

1280

1995

2000

2005

2010

2015

2020

2025

2030

2035

2040

2045

2050

2055 2060

2065

2070

2075

837 GOT0827 840 S\$(3,SK)=M\$ 845 REM ===MESSAGE INTERCEPTION=== 850 E=0:A\$=I\$+A\$:N=LEN(A\$):FORK=1TON:AG=ASC(MID\$(A\$,K,1)):TT=ASC(N\$(AG,1)) 852 IFE=10RVAL(Z\$(FR,TT))>1THENE=1:G0T0860 853 AW=ASC(N\$(AG,P+1)):ER=ASC(N\$(AG,4-P)):IFAW>=ERTHEN860 854 IM=ASC(MID\$(F\$(2,AG),5,1)) 855-IFIM20ANDASC(MID\$(F\$(2,AG), IM+5, 1))=SKTHEN860 -856 IM=IM+1:F\$(2,AG)=LEFT\$(F\$(2,AG),4)+CHR\$(IM)+MID\$(F\$(2,AG),6) 857 F\$(2,AG)=LEFT\$(F\$(2,AG),IM+4)+CHR\$(SK)+MID\$(F\$(2,AG),IM+6) 858 IFASC(N\$(AG,4))=1THEN860 859 E=1: IFK=NANDASC(LEFT\$(M\$,1))<10ANDASC(N\$(AG,4))=2THENE=0 860 FR=TT:NEXTK:IFASC(LEFT\$(M\$,1))>90RE=1THEN870 867 IFAW=0THEN870 868 IFAW<ERANDASC(N\$(AG, 5))<>0THEN870 869 N\$(AG, 5)=CHR\$(SK) 870 SK=SK+1 : RETURN 895 REM ===PRINT FLAG=== 900 PRINTLEFT\$(YY\$, Y+1); :FORK=1T014:PRINTLEFT\$(XX\$, X);U\$(P,K):NEXT 902 IFP=1THENRETURN 905 POKE53269,1:POKE53287,7:POKE53249,55+8\*Y 906 DM=0: IF147+8#X>255THENPOKE53264, 1: DM=256 907 POKE53248, (147+8\*X)-DM 910 RETURN 945 REM ===PLAYER TUNE=== 950 SN=54272:FORK=SNTOSN+23:POKEK,0:NEXT:POKESN+5,9:POKESN+6,9 955 POKESN+24, 15: FORK=1TOLEN(V\$(P,1)): DD=VAL(MID\$(V\$(P,2),K,1)) 960 FQ=N(ASC(MID\$(V\$(P,1),K,1))-64):HF=INT(FQ/256) 965 LF=FQAND255: POKESN, LF: POKESN+1, HF: POKESN+4, 17: FORJ=1TODD#50: NEXT 970 POKESN+4,16:FORJ=1T030:NEXTJ,K 972 RETURN 975 REM ===SPRITE DATA=== 980 DATA0, 16, 0, 0, 16, 0, 0, 254 981 DATA0,0,56,0,0,68,0,0 982 DATA0,0,0,0,0,0,63,0 983 DATA0,7,192,0,0,240,0,240 984 DATA56,1,224,28,3,240,12,1 985 DATA156, 14, 0, 6, 14, 12, 3, 140 986 DATA30,0,220,63,0,120,119,192 987 DATA248,97,255,206,0,127,3 995 REM ==='TOP SECRET' DATA=== 1005 DATA" SHE HIS & SHE SHE I SHE SHE" 1010 DATA" SHE SHE SHE SHE "SHE" 1015 REM ===MUSIC DATA=== 1020 DATA7217,8101,4291,4817,5407,5728,6430,14435,16203,8583 1022 DATA9634, 10814, 11457, 12860, 17167, 19269, 0 1025 REM ===TUNE STRINGS===

|                                                                | Starting                                                                                                    |
|----------------------------------------------------------------|----------------------------------------------------------------------------------------------------|
|                                                                | 1830 DATA "MMNNMNMLKJHNMKNLHNMLJQ"                                                                                                    |
| FROM<br>agent<br>b, the<br>offrom<br>other<br>e same<br>and he | 1032       DATA"8226141418661111336681"       ALPHA       AMSTERDAM         1035       DATA"JAJBGJJBAAMBEAGFEDCDEBGEAGFEDCDEBGEQ"       BRAVO       BELGRADE         1037       DATA"633661111336631111113333311111133351"       BRAVO       BELGRADE         1040       REM ===VARIOUS       STRINGS===       DELTA       PARIS         1045       DATA"MI6       LONDON       CONTROL"       OSLO         1050       DATA"KGB       MOSCOW       CENTRAL"       SONTROL                                                                                                    |
| iect.<br>agent<br>the<br>in the<br>agent<br>object.            | 1855 DATA"SCHW.315B/QZ"<br>1860 DATA"LIQ./ROBOTNIK/S-20"<br>1865 DATA"ON", "OFF", "ASLEEP", "AWAKE", "ACTIVE"<br>1870 DATA"SCHWEINSTEIN", "FIRING BUTTON", "HOMING BEACON"<br>1875 DATA4,3,3,4,3,2,3,2<br>1880 DATA2,3,2,3,2,1,2,1<br>1885 DATA2,1,2,1,1,2,1,2                                                                                                    |
| idden,<br>T) TO<br>agent<br>astein,<br>acon to                 | 1890       DATA1,2,1,2,1,0,1,0       ISTANBUL         1895       DATA1,0,1,0,1,0,1,0       MIKE       BUCHAREST         1180       DATA1,0,1,0,0,1,0,1       NOBLE       SOFIA         1185       DATA0,1,0,1,0,1,0,1       OSCAR       PRAGUE         1187       DATA0,1,0,1,0,0,0,0       OSCAR       PRAGUE         1110       DATA0,1,0,0,0,0,0       OSCAR       PRAGUE         1110       DATA0,1,0,0,0,0,0       OSCAR       OSCAR         00000       DATA0,0,0,0,0,0       OSCAR       OSCAR         00000       DATA0,0,0,0,0,0       OSCAR       OSCAR         00000       DATA0,0,0,0,0,0       OSCAR       OSCAR         00000       DATA0,0,0,0,0,0       OSCAR       OSCAR         00000       DATA0,0,0,0,0,0       OSCAR       OSCAR         00000       DATA0,0,0,0,0,0       OSCAR       OSCAR         00000       DATA0,0,0,0,0,0       OSCAR       OSCAR         00000       DATA0,0,0,0,0,0       OSCAR       OSCAR         00000       DATA0,0,0,0,0,0       OSCAR       OSCAR                                                                                                    |
| e other<br>e same                                              | 1115       REH ===CITIES & HGENTS===       ROMEO       LONDON         1120       DATA"AMSTERDAM", "ALPHA"       SIERRA       BRUSSELS         1125       DATA"BELGRADE", "BRAVO"       SIERRA       BRUSSELS         1130       DATA"VIENNA", "CHARLIE"       TANGO       BERLIN         1135       DATA"OSLO", "ECHO"       UNCLE       HELSINKI         1146       DATA"OSLO", "ECHO"       VICTOR       BUD AREST                                                                                                    |
| -                                                              | 1150     DATA"MADRID", "GOLF"     WINTER     DUBLIN       1155     DATA"TANGIER", "HOTEL"     X-RAY     ZURICH       1160     DATA"WARSAW", "IVAN"     YANKEE     MOSCOW       1165     DATA"ROME", "JULIET"     ZULU     STOCKHOLM       1170     DATA"ATHENS", "KING"     ZERO     LONDON                                                                                                    |
|                                                                | 1188       DATA"BUCHAREST", "MIKE"       Two       LONDON         1185       DATA"SOFIA", "NOBLE"       Two       LONDON         1190       DATA"PRAGUE", "OSCAR"       THREE       LONDON         1195       DATA"COPENHAGEN", "PAPA"       FOUR       LONDON         1280       DATA"REYKJAVIK", "QUIZ"       FIVE       MOSCOW         1285       DATA"LONDON", "ROMEO"       SIX       MOSCOW                                                                                                    |
|                                                                | 1215     DATA"BERLIN", "TANGO"     SEVEN     MOSCOW       1228     DATA"HELSINKI", "UNCLE"     MOSCOW       1225     DATA"BUDAPEST", "VICTOR"     NINE     MOSCOW       1238     DATA"DUBLIN", "WINTER"     1235     DATA"ZURICH", "X-RAY"                                                                                                    |
|                                                                | 1240 DATA"MOSCOW", "YANKEE"<br>1245 DATA"STOCKHOLM", "ZULU"<br>1250 DATA"ZERO", "ONE", "TWO", "THREE", "FOUR", "FIVE", "SIX", "SEVEN", "EIGHT", "NINE"<br>1255 DATA"PTSR ", "VMNKJC ", "OVBJXT ", "STXJGR ", "UZPRWQ "<br>1268 DATA"WRGH ", "RDJKHF ", "KFG "<br>1265 DATA"WRGH ", "CBKGDX ", "NLHGJB ", "YKNM ", "YLNBV "                                                                                                    |
|                                                                | 1270 DATA"MLKB ","IVCT ","EZITAR ","UEW ","EPASDGFW","ATDR "<br>1275 DATA"PIOCXDSA","YZEQ ","IYMBCO ","QERF "<br>1280 DATA"TCJD ","LMVIZU ","UYIPE "<br>1995 REM ===GAME START===<br>2000 POKE53281,15:POKE53280,15:PRINT"                                                                                                    |
|                                                                | 2005 PRINT"XDDDDWHEN THE %KGB% AND %MI6% WAGE A WAR OF"<br>2010 PRINT"NDWITS THROUGH THE CAPITALS OF EUROPE,"<br>2015 PRINT"NDWOTHING IS SIMPLE!"<br>2020 REM ===READ SPRITE DATA===<br>2025 FORK=832T0894:READL:POKEK,L:NEXT:POKE2040,13<br>2030 REM ===READ 'TOP SECRET'===                                                                                                    |
|                                                                | 2005       DIMT\$(3):FORL=1T03:READT\$(L):NEXT         2048       REM ===CONSTRUCT FLAG STRINGS===         2045       DIMU\$(2,14):U\$(1,1)="JINA CONA ILJ ILG IJNA"         2050       U\$(1,2)="III CINA ILJ ILG IJNA"                                                                                                    |
|                                                                | 2655 U\$(1,3)="IIR       CINR       CINR       CI |

or an adjacent city. Your agent must possess the one order per turn. You object.

CHANGE STATUS TO (STATUS): Your agent is ordered to become ASLEEP, AWAKE or ACTIVE. This order will only succeed if you are the controller. If you are the dummy, his status will not change.

SWITCH BEACON (ON/ OFF): Your agent switches the Homing Beacon on or off. He must possess the Beacon.

EXPLODE MIND-BOMB: Your agent detonates the Mind-bomb in the city where the Mandroid is. Your agent must possess the Firing Button.

An agent can only obey | can given an impossible | explain the rules to you can attempt to give an order to any agent you choose, yours or not. You can also attempt to give orders that can't be carried out. Such orders will be can along the route. normal way and may even reach the agent GAME concerned.

All that will happen to an order that can't be obeyed is that the computer will ignore it at the only get to know about it indirectly from the fact that the agent has not carried it out.

rcute for a message if you choose (or are careless). The computer will not tell to go, the British flag of you that the route is im- pears on the screen wit possible. It will just move the Top Secret documer the message as far as it page. The MI6 playe

When you RUN the program, the British and Russian flags appear on the screen and the two signature tunes play. There is end of the turn. You will then a five minute or so Schweinstein's position u delay while the computer to three days ago has tob works out the details of its kept track of by the com "telephone network". We puter. Also note the suggest you use this time neither player can call The same applies to the to place the agents in their reports on the first turn

opponent (or yourself!).

When the game is read enters his chosen clea ance code and the gam begins. Note that th game actually starts a day three of the crisis. Th might seem silly, but i fact it's to prevent neg tive day numbers appear ing - remember routing of messages. You starting positions and to there aren't any to call in

E

WWW

RAND RANG **T**.157 **T**11323 2080 U\$(1,10)="33 2085 U\$(1,11)="33 3733 333731 HEVENS VENS IE VENS VENS 2090 U\$(1,12)="33 33 33 33 31 ATAS ATA 2095 U\$(1,13)="37.33" 97.33" 31 2100 U\$(1,14)="33" 97.33" 31 155 A Party A. 16 2105 FORK=1T014:U\$(2,K)="12 " : NEXT 2135 REM ===READ MUSIC DATA=== 2140 DIMN(17), V\$(2,2): FORK=1T017: READN(K): NEXT: FORK=1T02: FORJ=1T02 2142 READV\$(K, J):NEXTJ,K 2145 REM ===FLAGS & MUSIC=== 2150 P=2:X=4:Y=6:GOSUB900:GOSUB950:FORK=1T01000:NEXT 2155 P=1:X=17:Y=10:GOSUB900:GOSUB950:FORK=1T01000:NEXT 2160 REM ===READ VARIOUS STRINGS=== 2165 DIMP\$(2,2):READP\$(1,1),P\$(2,1),P\$(1,2),P\$(2,2) 2170 DIMO\$(2),Q\$(3),R\$(3),S\$(3,16):READO\$(1),O\$(2),Q\$(1),Q\$(2),Q\$(3) 2175 READR\$(1),R\$(2),R\$(3):DIMN\$(36,5),F\$(2,36):FORK=1T026:N\$(K,1)=CHR\$(K):NEXT 2180 FORK=27T031:N\$(K,1)=CHR\$(18):NEXT:FORK=32T036:N\$(K,1)=CHR\$(25):NEXT 2182 FORK=1T036:FORJ=2T05:N\$(K,J)=CHR\$(32):NEXTJ,K 2185 M\$="": FORK=1T013: M\$=M\$+CHR\$(0): NEXT: ZZ=RND(-TI): FORK=1T036: READA, B 2190 C=INT(RND(1)#36)+1: IFASC(N\$(C,2))<>32THEN2190 2195 N\$(C,2)=CHR\$(A):N\$(C,3)=CHR\$(B):F\$(1,C)=CHR\$(1)+M\$:N\$(C,4)=CHR\$(1) 2200 IF(A=1ANDB=0)OR(A=0ANDB=1)THENF\$(1,C)=CHR\$(3)+M\$:N\$(C,4)=CHR\$(3) 2205 F\$(2,C)=F\$(1,C):N\$(C,5)=CHR\$(0):NEXT:DIMG\$(2),0(6,5),S(4) 2210 REM ===READ CITIES & AGENTS=== 2212 POKE53280,12 2215 DIMW\$(26),X\$(36):FORK=1T026:READW\$(K),X\$(K):NEXT:FORK=27T036:READX\$(K) 2220 NEXT: DIMY\$(26): FORK=1T026: READY\$(K): NEXT 2225 REM ===CITY TO CITY DISTANCE=== 2230 DIMZ\$(26,26):NN=26:E=1:A\$="":B\$="":N=0:FORK=1T026:Z\$(K,K)="0" 2235 FORJ=1T08:J\$=MID\$(Y\$(K),J,1):IFJ\$=" "THENJ=8:GOT02245 2240 L=ASC(J\$)-64:Z\$(K,L)="1":N=N+1:A\$=A\$+CHR\$(K):B\$=B\$+CHR\$(L) 2245 NEXTJ:NEXTK:POKE53280,11 2250 NN=NN+N: IFNN=26\*26THENPOKE53280, 15: GOT02285 2255 C\$="":D\$="":NS=N:N=0:E=E+1:E\$=MID\$(STR\$(E),2):FORI=1TONS 2257 K=ASC(MID\$(A\$,I,1)):J=ASC(MID\$(B\$,I,1)) 2260 FORM=1T08:M\$=MID\$(Y\$(J),M,1):IFM\$=" "THENM=8:GOT02275 2265 L=ASC(M\$)-64:IFZ\$(K,L)<>""THEN2275 2270 Z\$(K,L)=E\$:N=N+1:C\$=C\$+CHR\$(K):D\$=D\$+CHR\$(L) 2275 NEXTM:NEXTI: A\$=C\$: B\$=D\$: POKE53280, INT(RND(1)\*2)+11:GOT02250 2280 REM ===GAME START=== 2285 DY=3:SK=1:P=1 2290 R=INT(RND(1)\*26)+1:IFR=180RR=25THEN2290 2295 S(1)=R:SG=0:FORJ=1T05:GOSUB7000:NEXT 2300 R=INT(RND(1)\*26)+1:IFR=180RR=25THEN2300 2305 BT=0:BL=R

2310 R=INT(RND(1)\*26)+1:IFR=180RR=250RR=BTTHEN2310 2315 BC=0:B0=R:BN=2:ML=INT(RND(1)\*26)+1:EX=0:G0T05000 s to your 3495 REM ===PRINT AGENT RANKS=== 3500 GOSUB100:PRINT" XRIANAR DEPEN"; MID\$(P\$(P,1),1,4); "RANK / AGENT DAY"; DY 3505 Y=7:X=6:FORK=1T036:IFASC(N\$(K,4))=00RASC(N\$(K,P+1))=0THEN3550 e is ready flag ap-3510 A=ASC(N\$(K,P+1)):PRINTLEFT\$(YY\$,Y+1);LEFT\$(XX\$,X);"W";A;"M";X\$(K):Y=Y+1 3515 IFY=18THENY=7:X=18 een with 3550 NEXTK: GOT0200 document 3595 REM ===LIST AGENT REPORTS=== player 3600 GOSUB100:PRINT" #DIMINDEDDD"; MIDs(Ps(P,1),1,4); "AGENT REPORTS DAY"; DY en clear 3605 Y=7:X=6:FORK=1T036:IFASC(N\$(K,4))=0THEN3660 he game 3610 AW=ASC(N\$(K,P+1)):ER=ASC(N\$(K,4-P)) hat the 3615 IFAW<=ERORASC(MID\$(F\$(1,K),5,1))=0THEN3660 tarts on 3620 PRINTLEFT\$(YY\$, Y+1); LEFT\$(XX\$, X); X\$(K); ASC(MID\$(F\$(1,K),5,1)) risis. This 3625 Y=Y+1: IFY=18THENY=7: X=18 , but in 3660 NEXTK: GOT0200 nt nega-4995 REM ===PLAYER TURN REPORTS=== appear-5000 RP=0:GOSUB150 mber 5005 IFRP=5THEN5100 sition up 5010 GOSUB100: IFDY=3THEN5100 has to be 5015 PRINT" SUUDDODD"; P\$(P,1); " DAY"; DY: PRINT" XDDDDDYESTERDAY'S FIELD REPORTS" he com-AND THEIR RANK" te that 5025 PRINT "XDDDDDKEY 2:LIST AGENTS WITH":PRINT "HDDDDI REPORTS TO SEND AND" n call in 5030 PRINT" HOW MANY REPORTS" t turn -5035 PRINT"XDDDDDKEY 3: CALL IN A REPORT" : PRINT"XDDDDDKEY 4: FINISH WITH REPORTS" call in! GIVE TODAY'S ORDERS" 5040 PRINT" 5045 GETK\$: IFK\$<"1"ORK\$>"4"THEN5045 5050 IFK\$="1"THENGOSUB3500:GOT05005 5055 IFK\$="2"THENGOSUB3600:GOT05005 5060 IFK\$="3"THENGOSUB400:RP=RP+1:GOT05005 5095 REM ===PLAYER TURN ORDERS=== 5100 AW=0 5105 IFAW=3THEN5150 5110 GOSUB100: PRINT "# DAU DOD DDD "; P\$(P,1); " DAY"; DY 5115 PRINT"XDDDDDTODAY'S ORDERS" : PRINT"XDDDDDKEY 1:LIST ALL AGENTS" 5120 PRINT" AND THEIR RANK" : PRINT \* X DDDDKEY 2: GIVE AN ORDER" 5125 PRINT XDDDDDKEY 3: FINISH WITH ORDERS ": PRINT "DDDDI OPERATIONS OVER" 5130 PRINT" UNTIL TOMORROW" 5135 GETK\$: IFK\$<"1"ORK\$>"3"THEN5135 5130 PRINT" 5140 IFK\$="1"THENOOSUB3500:00T05105 5145 IFK\$="2"THENGOSUB700: AW=AW+1: GOT05105 5150 P=P+1: IFP<3THEN5000 5195 REM ===END OF DAY=== 5200 GOSUB6000: DY=DY+1: FORK=1T016: S\$(1,K)=S\$(2,K): S\$(2,K)=S\$(3,K): NEXTK 5205 SK=1:M\$="":FORK=1T013:M\$=M\$+CHR\$(0):NEXTK:FORK=1T036 5210 F\$(1,K)=F\$(2,K):F\$(2,K)=N\$(K,4)+M\$:NEXTK:P=1:GOT05000 5995 REM ===EXECUTE ORDERS=== 6000 GOSUB100 : PRINT " CONDOCRADE DE DE DAY"; DY; "H'S TREACHERY" : GOSUB7000 6005 FORK=1T06:FORJ=1T05:0(K,J)=0:NEXTJ,K:NO=0:FORK=1T036 6010 01=ASC(N\$(K,5)): IF01=0THEN6035 6015 NO=NO+1:0(NO,1)=ASC(LEFT\$(S\$(3,01),1)) 6020 O(NO,2)=ASC(MID\$(S\$(3,01),2,1)):O(NO,3)=ASC(MID\$(S\$(3,01),3,1)) 6025 O(NO,4)=ASC(MID\$(S\$(3,01),4,1)):O(NO,5)=ASC(MID\$(S\$(3,01),5,1)) 6030 N\$(K,5)=CHR\$(0) 6035 NEXTK: Y=7: FORO=1TONO: IFO(0,1)=9THENGOSUB7100 6040 NEXTO: FORO=1TONO: IFO(0,1)=1THENGOSUB7200 6045 NEXTO:FORO=1TONO:IFO(0,1)=5THENGOSUB7300 6050 NEXTO: FORO=1TONO: IFO(0, 1)=6THENGOSUB7400 6055 NEXTO: FORO=1TONO: IFO(0, 1)=3THENGOSUB7500 6060 NEXTO: FORO=1TONO: IFO(0,1)=4THENGOSUB7600 6065 NEXTO: FORO=1TONO: IFO(0,1)=2THENGOSUB7700 6070 NEXTO: FORO=1TONO: IFO(0,1)=8THENGOSUB7800 6075 NEXTO: FORO=1TONO: IFO(0, 1)=7THENGOSUB7900 6080 NEXTO: FORK=1T036 6085 IFASC(MID\$(F\$(2,K),2,1))=0THEN6095 6090 F\$(2,K)=LEFT\$(F\$(2,K),4)+CHR\$(ASC(MID\$(F\$(2,K),5,1))+1)+MID\$(F\$(2,K),6) 6095 NEXTK: PRINTLEFT\$(YY\$, Y+1); "IDDDDDDC3 DAYS AGO SCWEINSTEIN": Y=Y+1 6100 PRINTLEFT\$(YY\$, Y+1); " IDDDDWAS SEEN IN "; W\$(S(4)): Y=Y+1 6105 IFBN=2THEN6115 6110 PRINTLEFT\$(YY\$, Y+1); " DDDDDEEACON ON IN "; W\$(B0): Y=Y+1 6115 IFBT=0THEN6125 6120 PRINTLEFT\$(YY\$, Y+1); "DDDDDFIRING BUTTON DETECTED": Y=Y+1 6123 PRINTLEFT\$(YY\$, Y+1); "}BBBBBIIN "; W\$(BL): Y=Y+1

rself!).

EXT

# What's in it for ve

Open up Which Micro? & Software Review and you will discover a new dimension in computing, featuring extensive reviews of the latest software and hardware, program listings, topical features, competitions and a problem page. It's all written in the unbiased and informative manner Which Micro? is renowned for. If you want to broaden your computing horizons choose Which Micro? & Software Review, the only magazine which can pull you into the heart of the home computer revolution.

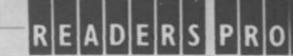

In February's batch of readers' programs we include listings for Spectrum, Oric and Commodore 64 owners. Those of you with Spectrums will be able to learn about the moon with Lunor Cycle or gamble away on our fruit machine. One owners can design their own shapes with our useful character definer while

Commodore 64 owners can go it alone with Solitoire. We do check the listings but occasionally a little debugging may be required. But if you decide to send us your program PLEASE try to ensure it's bug-free We are looking for more good listings and

11.1

ne, so il v deserves an air Yes, we do p ount depend guideline, it usua Send your prin Court, 155 Farm together with a c Please do not se cannot return it.

968 RET (C 997 998 REM INITIALISATION 999 1 1000 HIMEM #17FF 1018 CLS

1015 POKE #264.10 'SET KEYE 1816 POKE #280, 127 'SHITCH D 1828 TEXT IPAPER8: INK7 1030 GOSUE 1200 PRINT CHARAC 1835 INPUT "HEHORY SIZE CIB/4 1037 A#=LEFT#(A#,2) 1839 IF ASO"16" AND ASO"48"

Available from your newsagent, or by completing and returning the coupon.

L '83

Please send me WHICH MICRO? & SOFTWARE REVIEW each month for NAME. ADDRESS SIGNED DATE Please send to: Please send to: Which Micro? & Software Beview Subscriptions Department Competition House, Farndon Road

Cheques should be made payable to: WHIGH MICHOP & SOFTWARE REVIEW Vinu/Access, 24 hour answering service, 0858 34004. For new

マママママママママママママママママママママママママママママママ

GR 0

2178 GET AN CHARGE

2198 PRINT AS

2196 PRIN'

2195 5010 2234

2223 2234 467 51

2348

2502

2288 PRINT - RIG

2213 INPUT OF

2228 18 2013

058

150 8

2188 IF CHC32 OR DA

2105 PRINT

0888 2197 1

OH & CLS

1101 TON

(id) + setur

57.2

MACTER FROM 14

97 D.C.

(N/G)"

Ē

6125 IFEX=1THEN6300 6130 D=VAL(2\$(ML, BO)): IFD=0ANDBN=1THEN6200 6135 N=0:FORK=1T08:IFMID\$(Y\$(ML),K,1)()" "THENN=N+1 6140 NEXTK 6145 R=INT(RND(1)\*N)+1: IFBN=2THENML=ASC(MID\*(Y\*(ML),R,1))-64:GOT06200 6150 C=ASC(MID\$(Y\$(ML),R,1)-64):IFVAL(Z\$(C,BO))>=DTHEN6145 6155 ML=C 6200 PRINTLEFT\$(YY\$, Y+1); " HDDDDDMANDROID IN "; W\$(ML): Y=Y+1 6300 IFS(1)<>18ANDS(1)<>25THEN200 6305 IFS(1)<>18THEN6320 6310 PRINTLEFT\$(YY\$,Y+1); "NDDDDESCHWEINSTEIN IN LONDON": Y=Y+2 6315 PRINTLEFT\$(YY\$, Y+1); " IBBBBBMI6 HAVE WON THE GAME" : P=1 6320 PRINTLEFT\$(YY\$, Y+1); " IDDDDISCHWEINSTEIN IN MOSCOW": Y=Y+2 6325 PRINTLEFT\$(YY\$, Y+1); "IDDDDTHE KGB HAVE WON THE GAME": P=2 6330 GOSUB950:GOTO6330 6995 REM ===MOVE SCHWEINSTEIN=== 7000 FORK=4T02STEP-1:S(K)=S(K-1):NEXT:IFSG>0THENRETURN 7005 N=0:FORK=1T08:IFMID\$(Y\$(S(1)),K,1)<>" "THENN=N+1 7010 NEXT 7015 R=INT(RND(1)\*N)+1:C=ASC(MID\$(Y\$(S(1)),R,1))-64 7017 IFC=S(3)ORC=180RC=25THEN7015 7020 S(1)=C:RETURN 7095 REM ===EXPLODE MINDBOMB=== 7100 IFEX=1THENRETURN 7105 AG=0(0,2): IFBT<>AGTHEN0B=2:GOT07480 7110 PRINTLEFT\$(YY\$, Y+1); "IDDDDMIND-BOMB EXPLODES IN": Y=Y+1 7115 PRINTLEFT\$(YY\$, Y+1); ">>>>>>!"; W\$(ML): Y=Y+1 7130 IFML >18THEN7140 7135 Y=Y+1: PRINTLEFT\$(YY\$, Y+1); " PPPPITHE KGB HAVE WON THE GAME" : P=2:GOTO6330 7140 IFML<>25THEN7150 7145 Y=Y+1:PRINTLEFT\$(YY\$,Y+1);"#D#D#MI6 HAVE WON THE GAME":P=1:GOTO6330 7150 FORK=1T036: IFASC(N\$(K,1))<>MLTHEN7170 7155 N\$(K,4)=CHR\$(0): IFBT=KTHENBT=0 7160 IFBC=KTHENBC=0 7165 IFSG=KTHENSG=0 7170 NEXTK: EX=1:RETURN 7195 REM ===GO TO CITY=== 7200 AG=0(0,2):C=0(0,3):IFASC(N\$(AG,4))=0THENRETURN 7205 N\$(AG,1)=CHR\$(C):IFBT=AGTHENBL=C 7210 IFBC=AGTHENBO=C 7215 IFSG=AGTHENS(1)=C 7220 PRINTLEFT\$(YY\$,Y+1);"#DDDDDDG";X\$(AG);" GO TO ";W\$(C);"3":Y=Y+1:RETURN 7295 REM ===HIDE OBJECT=== 7300 AG=0(0,2):0B=0(0,3):IFASC(N\$(AG,4))=0THENRETURN 7305 ONOBGOT07310,7320,7330 7310 IFSG<>AGTHEN7480 7315 SG=0:RETURN 7320 IFBTC>AGTHEN7480 7325 BT=0:RETURN 7330 IFBC<>AGTHEN7480 7335 BC=0:RETURN 7395 REM ===TRANSFER OBJECT=== 7400 AG=0(0,2):0B=0(0,3):TT=0(0,4):IFAG=TTTHENRETURN 7401 IFASC(N\$(AG,4))=00RASC(N\$(TT,4))=0THENRETURN 7402 FC=ASC(N\$(AG,1)):TC=ASC(N\$(TT,1)):IFZ\$(FC,TC)>"1"THENRETURN 7405 ONOBGOT07410,7420,7430 7410 IFSG<>AGTHEN7480 7415 SG=TT:S(1)=TC:GOT07450 7420 IFBT<>AGTHEN7480 7425 BT=TT:BL=TC:G0T07450 7430 IFBC<>AGTHEN7480 7435 BC=TT: BO=TC 7450 F\$(2,TT)=LEFT\$(F\$(2,TT),1)+CHR\$(13)+CHR\$(0B)+CHR\$(AG)+MID\$(F\$(2,TT),5) 7455 RETURN 7480 IFO(0,1)=4THEN7490 7485 F\$(2,AG)=LEFT\$(F\$(2,AG),1)+CHR\$(14)+CHR\$(0B)+MID\$(F\$(2,AG),4):RETURN 7490 F\$(2,TT)=LEFT\$(F\$(2,TT),1)+CHR\$(14)+CHR\$(0B)+MID\$(F\$(2,TT),4):RETURN 7495 REM ===SEARCH CITY=== 7500 AG=0(0,2):C=0(0,3):IFASC(N\$(AG,4))=0THENRETURN 7505 SL=0:FORK=3T02STEP-1:IFS(K)=CTHENSL=K 7510 NEXTK : IFSL=0THEN7520 7515 F\$(2,AG)=LEFT\$(F\$(2,AG),1)+CHR\$(12)+CHR\$(DY+1-SL)+CHR\$(C)+MID\$(F\$(2,AG),5) 7520 IFS(1) C)CTHEN7530

CHORSE (MA)

12 OR 0-912

- 21 EASE

040 122 08

IT SETUP D

105.8 1288

Plot I.P

PLOT BIT

SYLX 2 10

AT-AF Set 1

18- 8' FOR KIS T

UT CH

15

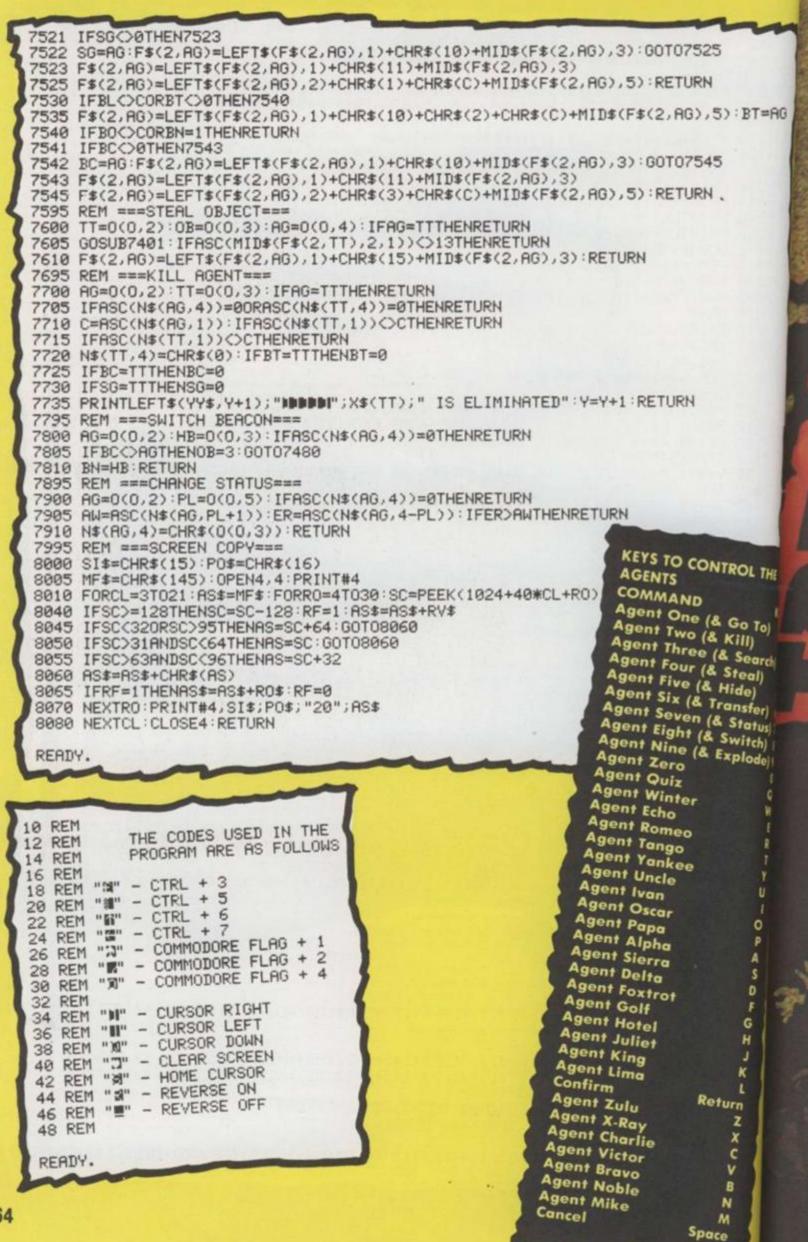

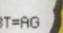

DL THE

ADDECON

WARSAW

BERLIN

UNISTERDAM

DUBLEN

PRAGUE

BRUSSELS

PARIS

BUDAPEST

VIENNA

ZURICH

WELSINKI

TOCKHOLM

0310

Key () To) 1 2 3 () earch) 3 5 () earch) 4 5 () for () 7 () earch) 4 5 () for () 7 () earch) 4 5 () for () 7 () earch) 4 5 () for () 7 () for () 7 () for () for () 7 () for () for () 7 () for () for () 7 () for () for () 7 () for () for () 7 () for () for () 7 () for () for () fo

TANGLER

ISTANBUL

SOFIA

ROME

BELGRADE

MADRID

LISBON

ATNENS

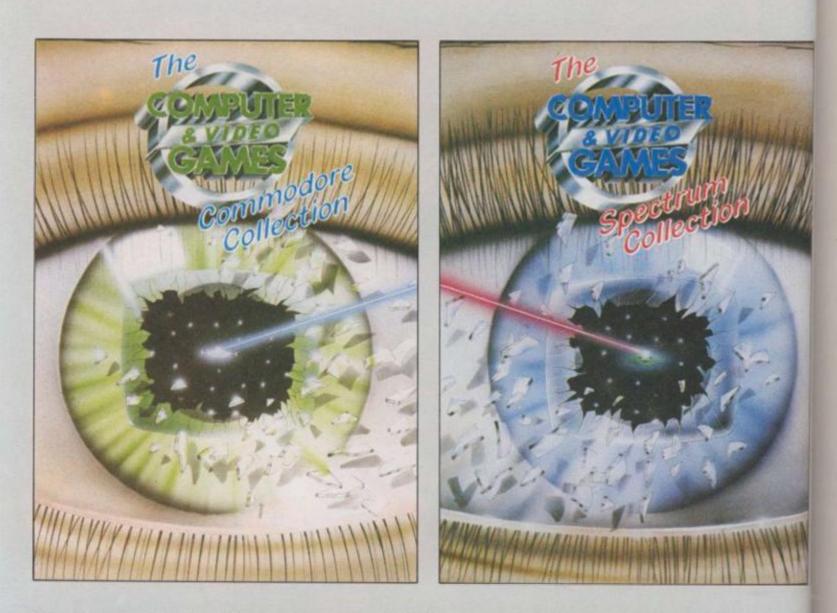

**Computer and Video Games,** Britain's most popular computer games monthly, bring you two exciting new books for the Spectrum and Commodore 64.

Each 100-page book contains up to 30 brand new games checked and prepared by Computer and Video Game's regular contributors.

At £4.99 - the best value on the market at all good bookshops from November

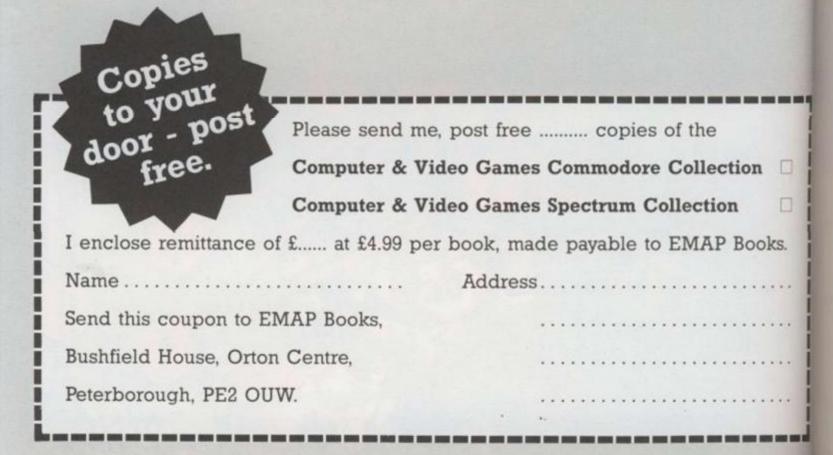

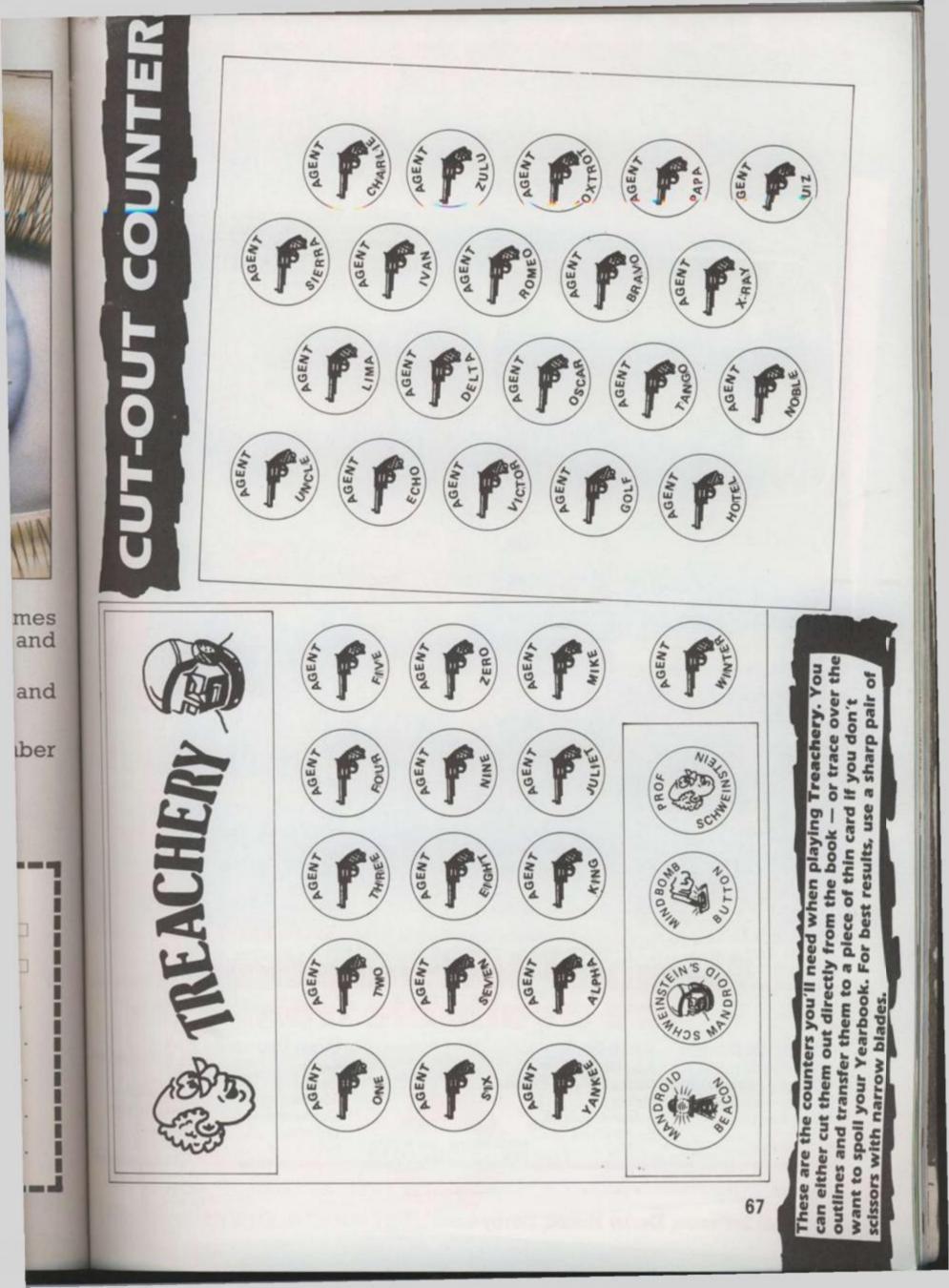

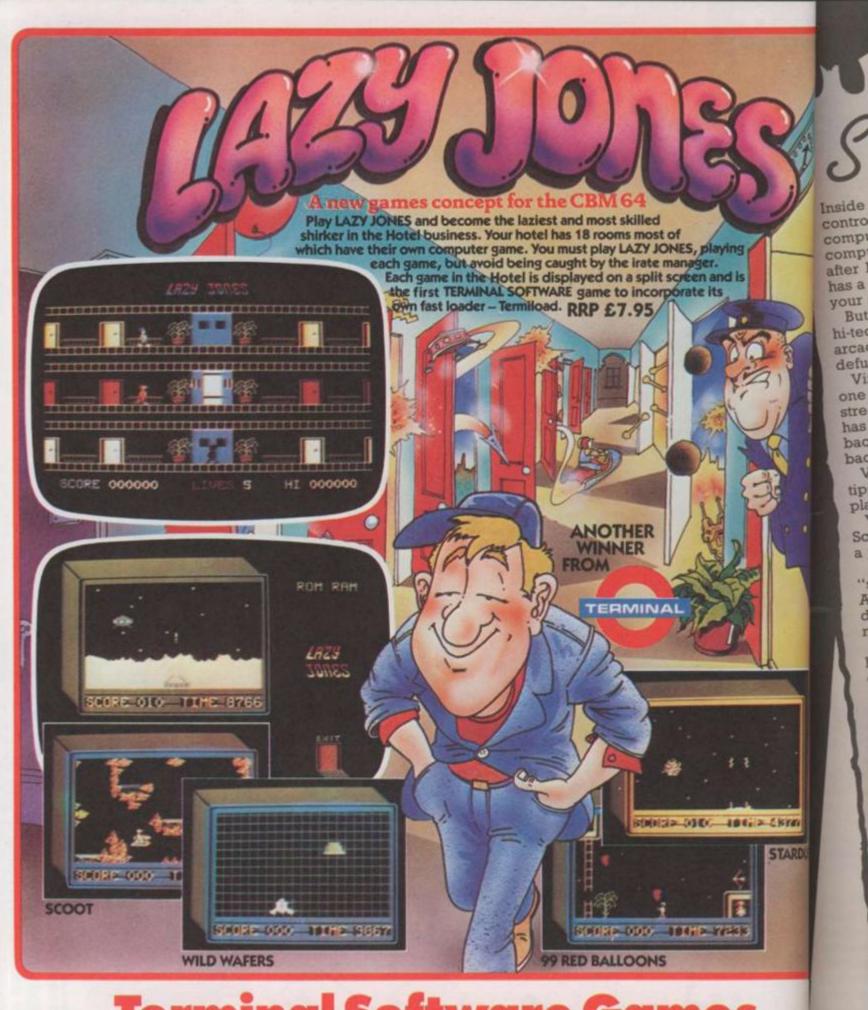

#### Terminal Software Games are available from - Micro De PCS

International Tial–Sweden Ozisoft–Australia Alpine–New Zealand S.P.I.D.–France Retail John Menzies Dixons Software Express Makro Selected Lewis's & Co-op Stores Distributors Bulldog Centresoft ESD Electronics Gordon Howson Lightning LVL Micro Dealer PCS Prism R & R Computer Gr SDL Solomon & Peres Tiger Distribution Twang

Terminal Software, Derby House, Derby Street, Bury BL9 0NW, England. Tel. 061-761-4

# 

Inside Splendid Studios, Vince Clark's mission control, lurks one of the most expensive bits of computer hardware yet devised. It's a Fairlight computerised musical instrument — much sought after by musicians everywhere these days — which has a price tag of around £26,000. Just a bit more than your average Spectrum.

But outside the converted church which houses his hitech musical instruments Vince enjoys playing arcade machines — and has one of the now sadly defunct Intellivision video games systems at home.

Vince's favourite at the moment is *Dragon's Lair*, one of the first laservideo arcade games to hit the streets. Vince is impressed with the technology which has created this game. But he thinks it might be a step back too. "You're going from electronic imagery back to film," he says.

Vince, like the rest of you, might benefit from the tips we've provided on page 72 of this Yearbook when playing the game.

Vince can be found playing arcade games in Scotland and Brighton when he's not putting together a jigsaw of sounds on his Fairlight.

The Fairlight uses computer technology to "sample" sounds and recreate them electronically. Any sound can be stored away on the Fairlight's big discs and then loaded back into the machine when needed.

The Fairlight has eight channels, each of which can be programmed separately. So you can build up an entire song — minus vocals — using this amazing machine.

Vince says he enjoys using computers when composing because he has overall and absolute control over the finished result. You don't have musical differences with a computer. The Fairlight gets to grips with a programmed sequence and plays it note for note.

He answers critics of computerised music by saying that composers and musicans — like everyone else have to move with the times. But he does agree that it might be a bit upsetting for someone who has spent years practising an instrument to have a computer stage a takeover bid.

STARDUS

puter Gam

Peres

bution

761-4321

But he adds that everyone thought the electric guitar was terrible until they realised the potential of the instrument.

Many musical instruments have what's called a MIDI interface built in which enables computers to be linked up with the micro.

You can then run several instruments from the computer and composing tunes is made relatively simple as long as you find the right software. But you still need that all important creative spark!

Although the Fairlight is an extremely expensive bit of equipment, you don't need to have vast amounts of the folding green stuff to start playing around with computer music.

Most of the current popular home computers have music synthesiser programs written for them and, depending on the sound chip in your micro, you can produce some nice tunes — as displayed by the entrants to C&VG's micro-music competition earlier this year. Then if you are really musically inclined, there's always a keyboard with a MIDI interface, mentioned earlier.

Playing music on your computer is a great way to learn and enjoy music. And it only goes to show how many more things your home computer is capable of. There's more to them than alien blasting anyhow!

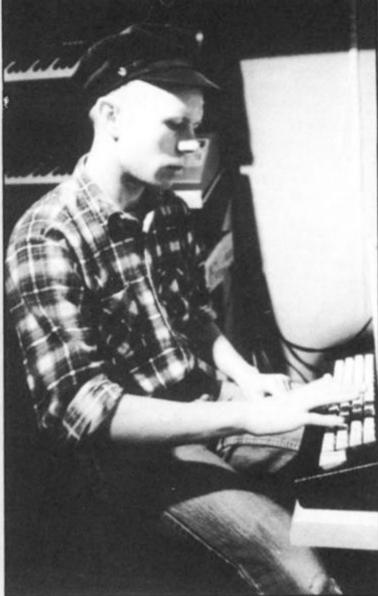

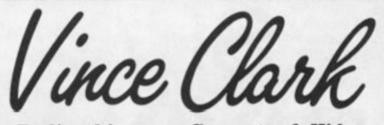

Earlier this year, Computer & Video Games ran a micro-music competition and the man who judged all your musical efforts was Vince Clark, once part of Depeche Mode, half of Yazoo and mastermind behind the Assembly. While talking to him about computer music at his amazing studio, we found that he had another interest — playing video games, in particular Dragon's Lair! He also let us into some secrets about how he achieves his unique sound.

Musicians like Vince are just scratching the surface of what could be achieved using computers and micro-chip technology. But we reckon a computer will never be able to sing like Alison Moyet, Vince's one time partner in Yazoo.

Meanwhile, watch out for more music from the Assembly — and listen for the Fairlight at work.

Former Walt Disney animators are working on creating stunning laserdisc games — maybe they could add a soundtrack from a new wave composer? Perhaps one day Vince will be able to combine his music with his love of video games.

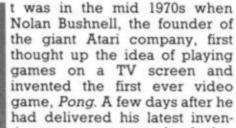

tion to a customer, he had a telephone call complaining that the machine had broken down. It turned out that people had fed in so many coins that they jammed up the machine!

His company, Atari, which means "a hit" in Japanese, became a huge success and Nolan Bushnell eventually sold it to the telecommunications and film giant, Warner Brothers, in a multi-million dollar deal.

Meanwhile, in Japan, Atari tried to sell the idea of video games to the Japanese but without much success because of lack of marketing expertise in Japan. So *Pong* and others went pretty well unnoticed in Japan.

However, a number of existing arcade companies saw a future in this latest technological wizardry and decided to invest in it. One such company was Taito, the people who created the original *Space Invaders* game and launched the video game boom which followed it soon after.

The story of Taito and Space Invaders is an unusual one. Taito is a Japanese company run by a Jewish businessman who was born in Odessa and educated in Japan. His name is Mehile Cogan and he is now 64 years old.

He created the Taito trading company back in 1953 to import juke boxes and pinball machines from the United States. During the booming 60s, his company grew. Within that decade, his company built three factories dotted around the country and became the leading arcade company in Japan.

When Atari came up with *Pong* and other video games, Taito felt that the time was right to invest in this new technology.

Taito will not say exactly who Space Invaders was developed by. Space Invaders was never patented, to protect its secrecy, and the origin of the game is still shrouded in mystery.

However, from what C&VG can gather, the project was a joint venture between Taito and an American company which had the technical know how to produce computer circuits.

The project started in the summer

# THE STORY BEHIND SPACE INVADERS

The early history of the arcade game boom has long been shrouded in mystery. But now, Tom Sato, C&VG's Japanese correspondent, can reveal what really happened in those early days. Here he tells all about the Space Invaders boom which spawned a million computer games and something about Taito — the company who created the Invaders and launched a thousand imitators onto the scene. of 1976. According to Made Velasquez, of Taito's Internation Affairs Division, the developm team had lengthy discussions, the after day, as to what kind of a gam create. They wanted to introduce new concept into video games.

At that time, science fiction mo were all the rage in Japan. T wanted something to do with a space with high speed action good sound effects.

Before Space Invaders came at there were a lot of two player are games, such as tennis and cost shoot-outs. But the quality of game really depended upon thes of one's opponent.

"Why not make the player; against the machine," said i member of staff. "Let's use a mi processor so we can program machine to fight against the play said another. And from here to went on to draw up the blueprin Space Invaders with concepts to revolutionary for that time.

You had the machine as opponent and the game involshooting the enemy with a la cannon in true science fiction s The level of difficulty increased you played, thus making the gamore challenging, and finally it terrific sound effects.

The name Space Invaders easily decided as the game invol UFOs from outer space invading planet Earth.

Development took a year complete. At that time, there w few arcade games which contains microprocessor. The developm team had to design the hardwares software from scratch.

The program was finished in summer of 1977 but it was not a June 1978 that Taito finally releas its product. It came a year after release of the first Star Wars ma and in the middle of the scie fantasy boom. The timing was right.

At the product launch, a showed two arcade games, S Invaders and another game ca Blue Shark. Strangely the dealers critics were not really enthus about Space Invaders. The cono was so different from anyth previously seen and they could quite work it out! Only a machines were sold at the launch then only for trial runs.

But the public knew better. Sp Invaders started to take off in an spectacular way.

At the Amusement Machine S in October 1978, Taito received times as many orders than they on possibly produce. Deals demanded the machine wh seemed to eat their customs money as soon as the game s switched on. Madelena imational elopmeni ons, day i game to roduce a nes. n movies in. They

ith outer tion and

r arcade cowboy of the the skill

ver play id one a microram the player," ire they eprint of ts totally

as an nvolved a laser on style. ased as e game y it had

ers was nvolved ling the

ear to e were tained a opment are and

in the lot until eleased fter the science ras just

Taito Space called ers and usiastic concept hything uld not a few hch and

Space a most

e Show red ten y could a lers which omers' te was

| -     | -     |    | -   |  |
|-------|-------|----|-----|--|
|       |       |    |     |  |
|       |       |    |     |  |
|       |       |    |     |  |
|       |       |    |     |  |
| 10000 |       |    |     |  |
|       |       |    |     |  |
|       |       |    |     |  |
|       |       |    |     |  |
|       |       |    |     |  |
|       |       |    |     |  |
|       |       |    |     |  |
|       | -     |    |     |  |
|       |       |    |     |  |
| 10.00 | N W I |    | ल छ |  |
|       |       |    |     |  |
|       |       |    |     |  |
|       |       |    |     |  |
| 61    |       | 50 |     |  |
|       |       |    |     |  |
|       |       |    |     |  |
|       |       |    |     |  |
|       |       |    |     |  |
|       |       |    |     |  |
|       |       |    |     |  |

### Space Invaders in action

One of the main reasons for the success was Taito's clever decision to make two versions of the Space invaders machine — an upright version and a tabletop version. The abletop version did extremely well. Unlike the upright machines, the space Invaders tables could be paced in all sorts of places — such as calés, restaurants and hotels — as well as the customary arcade halls.

Café and restaurant owners maised that, instead of having ordinary tables, they could have space Invader tables which would am money with hardly any cost.

One of the newspaper cuttings which Madalena Velasquez sent us als what the Invader boom was like a Japan. The headline reads: "JAPAN INVADED BY MONSTER INVADERS!" and shows a picture of a space Invader café packed with payers. People queued up for hours to play the Invaders while dealers queued up outside Taito's offices and actories to get more machines.

By the spring of 1979, the boom mached epidemic level. People were hooked on the game and were spending vast amounts of money on i in fact, Japan started to run out of W yen coins! The May 13th issue of ispan Economic News translates like this

"100 YEN COINS DISAPPEAR: 30,000,000 coins eaten nationwide. lank of Japan strikes back".

The Bank of Japan was forced to mint three times as many (66,000,000) 10 yen coins in the month of April because of the increased demand meated by Space Invaders.

Apparently, the Bank of Japan did not know why the demand for 100 ren coins was so high. So they sent out a research team to find out what

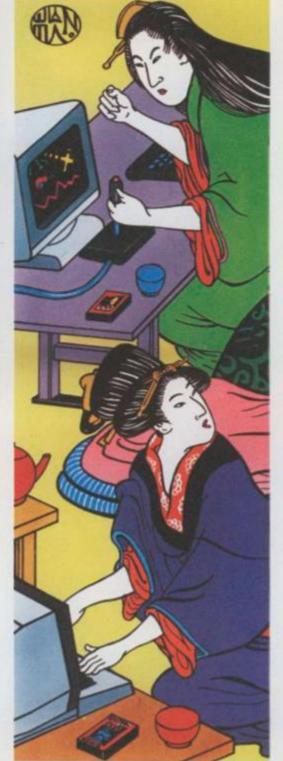

was going on. That was ironic since they only had to walk into a tea house to find out what was happening. Some tea houses stopped serving tea and instead provided spaces for those money eating *Invaders!* 

The fact that the Bank of Japan was minting more coins and that Taito was making a killing out of the game spread some really wild rumours. According to the *Evening Fuji* newspaper, one disgruntled arcade hall owner who couldn't get enough supply of *Invader* machines told a newspaper reporter that, because Taito leased most of their machines, the company got about 60 to 70 percent of the takings.

Every day, he said, 30 eight-ton trucks delivered sacks and sacks of 100 yen coins to Taito's headquarters from all over the country! Well, following this lead, the reporter from the *Evening Fuji* actually went to see if the rumour was true but he couldn't find any trucks loaded with 100 yen coins, let alone a garage large enough to fit a single truck.

Just to make sure, this curious reporter went to the local police station to check it out. "100 yen truck? No, we haven't seen anything like that around here," was the answer he got.

Still, Taito did double its profits that year and was said to have a turnover of Y100,000,000 a day so, although the rumour was unfounded, the amount was probably pretty close to the truth!

Space Invaders is the only game in the world which created so much social disorder. At the peak of the boom, people were skiving off work while teenagers stole money to play the game. With the added troubles at the Bank of Japan, the matter was even discussed at the Japanese Parliament.

However, the boom ended as suddenly as it was started. By late 1979, it was all over in Japan and, by 1980, hardly anyone was playing the game. Why? Well, people got too good at the game and then became bored with it. Besides, *Galaxians* and *Pac-Man* came along and wiped out the now out-dated Space Invaders.

Suddenly there was a glut of *Space Invaders* machines everywhere in Japan. What happened to them?

Well, You know what happened. Taito exported them here and that's when you started hearing those strange noises coming out of your local pub which heralded the dawning of the age of the video game!

The game that started it all!

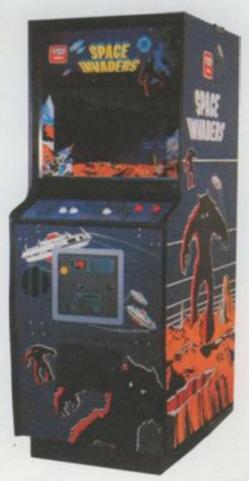

In days of old when knights were bold, And dragons were mean and

vicious,

A knight of steel with a heart of gold,

Rode off to rescue a beautiful princess and found himself in all kinds of trouble.

Well I never was much good at poetry anyway! Can you find a word that rhymes with vicious? As you may have guessed from all the talk about knights, dragons and princesses, we're talking about *Dragon's Lair*, one of the first laser-disc games to reach the UK. It will take you to a land where literally anything can happen!

The hero of Dragon's Lair, Dirk the Daring dashes off to a haunted castle to rescue a beautiful princess who's being kept prisoner by a ferocious dragon in the murky depths of the castle.

The graphics — if you can call them that — are beautifully drawn cartoon animations. It's just like controlling the action in your favourite cartoon.

Dragon's Lair is a game where it's essential to know the right moves to proceed through the game — it's not one of those games where you can merrily keep your finger on the firebutton and hope desperately for a really good hi-score!

The player has to react to situations dictated by the computer. The computer then plays out the move. You dictate the direction Dirk should take — the computer works out if it was the right one!

For instance, if you want Dirk to run forward, simply push the joystick away from you and Dirk will move off to the next scene where the next decision has to be made.

Ray Raveneau, who works for Kodak, is an ardent arcader in his spare time and was one of the first people I came across who was able to complete *Dragon's Lair*. Ray gave us a demo of his prowess on this addictive game and also a few tips to help those who constantly get splattered over walls, sucked into mud pools or electrocuted by thousands of volts.

If you're a complete novice at the game, here are a few general points to note. Whenever possible, direct Dirk towards the flashes of light these generally indicate the direction of his next move. However, occasionally they're red herrings which will certainly cause your demise should Dirk follow the light.

Dirk often assumes a crouching position indicating a move on your part — the direction in which he is looking will often tell you which way to move.

Always listen for the "ping" which will sound whenever you have pushed the joystick in the right direction — you then know that the move has been accepted. In certain scenes where timing is not too important, keep pushing the joystick continually in the direction you want Dirk to take. The "ping" is a great help here in letting you know when the right move's been made.

You will find when playing *Dragon's Lair* that you may have to play the same scene twice — but the second time and scene and therefore your moves will be in reverse order.

It would be impossible, in the space we've got, to describe in detail every scene in *Dragon's Lair* together with the tips — there are so many different paths the computer might choose to get to the Dragon. However, you can expect to have to brave approximately 30 different scenes to complete the game. Each game you play will have a slightly different scenario. The scenes we have chosen, therefore, are those that come up fairly regularly during game play.

Hole in the Wall: One of the first scenes you'll come across when beginning to play shows Dirk enter a room with a bottle labels "Drink Me" or at the end of the con dor will be a brick wall with a lan hole in the middle which is rapid being bricked up. wal

thrc circ hor end with

sec

cha

CUTE

onte

Gid

as :

pre

the

pair

are

and

app

right

wal

this

wat

are

the

off.

eas

the

whe

tow

read

exp

suc

If it's the room, don't drink from a poison bottle but push the joysts right towards the door — Dirk a then escape. If Dirk's runna towards the hole in the wall, push a wards and Dirk should dive throug the hole just before the bricks bloc it up.

The Ropes: Dirk is teetering on a edge of a flaming chasm. There are series of ropes hanging from a ceiling which he'll have to use cross the chasm, Tarzan-style. As rope swings towards Dirk, push a joystick right towards the rope left if it's in reverse - and b should jump successfully onto a rope.

He'll have to use three ropes cross the chasm. You should we until the rope has reached the h extent of its swing and Dirk extent his arm before pushing the joyste right again. On the final swing, he h to leap off the rope to the far edg and to safety.

The Mechanical Horse Dirk leaf onto a mechanical horse whit abruptly springs to life and takes in a most unhorse-like manner, races towards a pillar and collist seems inevitable when a burst flame appears to one side of th pillar. This happens several the and you must push the joystick are from the flames. The horse will the swerve violently away and rat towards another pillar where the same thing happens. When the horse gallops straight towards an L-shape

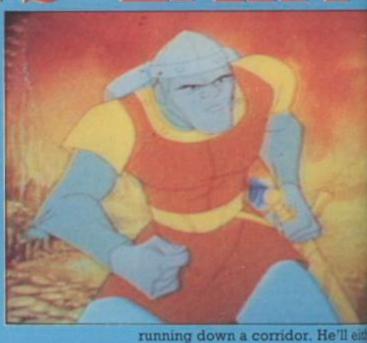

wall, push the joystick left away from the wall.

The Falling Floor: Dirk races through an archway and onto a circular, wooden platform. Horror of horrors! It starts to plummet on an andless journey down — stopping with a knee-jerking jolt for a split second three times on the way down. Each time it stops, you have the chance to push your joystick in the direction Dirk is facing and he'll jump onto a rickety catwalk.

The Giddy Goonse: As soon as the Giddy Goon appears — recognisable as a little, purple, furry creature press the sword button then move the joystick to the right. Dirk will bound up the stairs and encounter a pair of Goons — wait until the Goons are two or three steps away from Dirk and press the sword button. Then push the joystick forwards.

The Lizard King: When the Lizard Ing raises his weapon over his head, push the joystick to the left. As Dirk approaches a wall, push the joystick nght — this move is made when he stops at the entrance between the walls. The instant he looks right, you must move to the right. Dick repeats his move several times along the way until a pile of gold and his sword are in front of him. When you get to his point, push the joystick forward then keep pressing the sword button until Dirk has finished the Lizard King off

either

belled

com-

large

apidly

m the

Vstick

k will

nning

sh for-

rough

block

n the

are a

a the

se to

h the

Dirk

5 the

es to

wait

a full

ends

stick

e has

adge

eaps

ts off

ir. It

tway

folide Rapides: This is possibly the miest section of Dragon's Lair. At be beginning of Dirk's journey. when he tumbles into a floating burel, move the joystick left or right lowards the flashes of light. When he maches Ye Olde Rapides, always move towards the darker yellow patches of water — left and right novements. Dirk will then hurtle twards the whirlpools, here you lust steer him around the sides of he whiripools where there is a wide tipanse of water to avoid being icked into the vortex. At the end of his ride is a chain hanging from the ceiling. Push the joystick forward

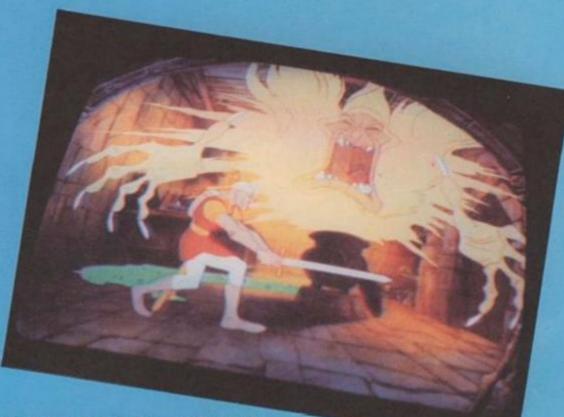

when the chain flashes and Dirk will leap from the barrel and grab it.

The Ghostly Horseman: As soon as Dirk appears in this scene, push the joystick right. When the horseman gallops towards him, wait until the row of stakes beside Dirk spring up. At this instant, push the joystick to the left or right so that Dirk jumps to the other side of the rcad. This must be accomplished three times — twice to avoid the horseman's sword and the last time to escape completely.

Mad Monsters: In this sequence, timing is not an important factor making the right moves is. When the Mud Monsters have risen half-way out of their mud pits, press the sword button. However, Dirk is unsuccessful and turns looking for an avenue of escape. He's confronted by a mudpit. To escape, push the joystick forward, and Dirk will jump towards the flashes of light. When Dirk leaps onto the bridge, ignore the flashes on his left and right and continue to push the joystick fowards.

The Skeleton Attack: Dirk is cautiously walking down a passage

with doors on either side of him. Suddenly he's attacked by a bunch of bouncing skulls. As soon as this happens, push the joystick forward and Dirk will take a leap. When he lands, hit the sword button. Black tar

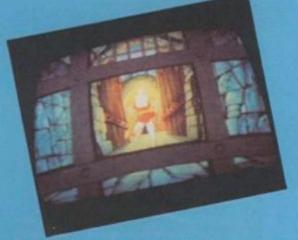

then starts oozing towards him — at which point, push the joystick forward. Again Dirk will leap. When he lands, push the sword button. Dirk is in a half-crouch and is sheathing his sword when once again he's confronted by the tar. To escape, jump through the doorway where he'll meet some unfriendly Ghouls. To despatch the Ghouls, hit the sword button as soon as they show themselves. Phew!

The Giant Rollerballs: Dirk is running down a tunnel when a huge black bail rolls down the tunnel behind him. There's no escape — so Dirk kicks up his heels and runs for his life as the ball races down at him. To save Dirk, wait until he stops running and turns his head. Pull the joystick back. This occurs several times and each time you must pull the joystick towards you. You will also notice that the floor changes colour as Dirk stops. When the section of ground is a dark purple, get ready to

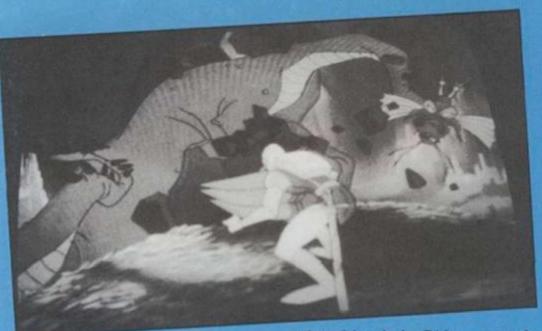

push forward on the joystick the instant a hole appears in front of him. he Swinging Bals: No, it's not the latest pop group! In this scene Dirk is confronted by paddles swinging on two poles. The paths of the paddles overlap as they swing in circles and Dirk only has a micro-second to dive between them. He times himself by going into several semi-crouches and then goes into a deep half-crouch which indicates that you should make your move - forward! Once through the bats, Dirk lands on his feet. Push the sword button, as he is faced with a huge spear. Branch-like tentacles then reach out towards Dirk - no doubt from some stray monster. To escape, keep pulling back on the joystick until you hear a "ping" or Dirk starts moving away, then push forward continuously until the same things occur.

temane In this scene, a huge Black Knight attempts to turn Dirk into charcoal by sending mega-volts of electricity through the floor. Dirk has to leap away from the current in several well timed moves. There are seven moves to make in all right, left, forward, left, right, left, right. Got it? The left and right moves are made when the current threatens to surround Dirk. Just before this happens, make the appropriate move by jumping towards that part of the floor which has not been electrified. When Dirk lands in front of the knight, keep jabbing the sword button to finish him off.

The Flying Sword and Anvil: Dirk is surrounded by a ring of fire. Hovering overhead is a sword and mace. The sword suddenly descends to attack Dirk. When it is half-way between Dirk and the height from which it fell, punch the sword button. The instance the mace begins to fall, punch the sword button. In the next scene, in this sequence of attacks, Dirk is confronted by a flying anvil. When the anvil rises, move Dirk to either the left or right - that is, away from the line of fire beside him and consequently away from the path of the anvil. A sword then rises out of a rack and heads for Dirk — press the sword button. Escaping up a flight of stairs, Dirk encounters a statue coming to life — again punch the sword button.

The filling Floor Dirk is standing on a floor which is tilting up and down. Wait until a light flashes to his right then move the joystick back. When Dirk jumps back, a trapdoor opens beneath him. Push the joystick forward and, when he lands, push the joystick left.

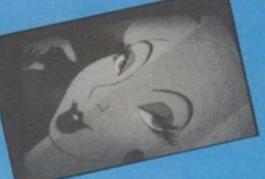

The Earliqueke: In this scene, the object is to avoid fissures in the ground which threaten to swallow Dirk. If a crack appears to his left or right, jump Dirk in the opposite direction. The movements are similar to those in the Electrifying Knight scene. Wherever a safe space appears, move Dirk in that direction. One more tip — don't wait for the fissures to open up completely before making a move. The Dragon's Late: Well, this is folks! The moment you've all be waiting for. There are several diffe ent moves to make once you've reached the Dragon's Lair and before you can rescue the princess who kept locked up in a glass bubble.

When Dirk first appears on the scene, you will see behind him, huge number of precious object balanced precariously upon on another. As soon as they flash, monthe joystick to the left. Dirk then run up to and stops in front of the Drago At this point, move the joystick is again. He runs off and stops beside another pile of objects. These we flash — push to the left.

The next scene shows Dirk behind a tree about to be crushed against: Wait until the Dragon makes to attempts to crush Dirk. Before is tries a third time, pull back on the jo stick. The Princess then appears a screen — keep pushing the joysts until you hear a "ping".

Dirk takes refuge behind anothe tree. Pull the joystick back before to Dragon makes another attempt is crush him. The Princess appear again — push forward until you hear "ping" and then keep pushing to joystick to the right.

The next scene shows Dirk running away from the Dragon. As soon a you see the Magic Sword, push th joystick to the right and then prethe sword button. Continue punching the sword button until Dirk lifts h sword in front of him then push th joystick left until that familiar "ping is heard.

When Dirk completes his more press the sword button continuous until the machine clicks twice. Ya have killed the Dragon and Rescus the Princess!!

So now you know how to beat the dragon. Dragon's Lair is a brilling game and we hope these tips with help you make the most of it. So, unit your armous turns rusty — keep to the dragon bashing!

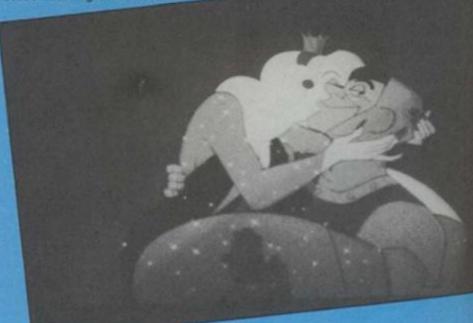

In 2

con

whi

ally

acre

a be

des

froi

bon

bot

airc

bor

air

mu:

six

T

givi just the low bor mo the mai froi are

ing

us is it ll been differ vou've before who's ble. on the him a bjects one move n runs ragon. ck left peside e will

ehind inst it. s two re he te joytrs on vstick

tother re the pt to pears lear a g the

nning on as h the press thing s his a the ing"

> You the

will until up

# Zeppelin

### RUNS ON AN AMSTRAD

BY DAVID MUIR

In Zeppelin, the player controls a German airship which moves automatically back and forth across the screen. The COPY key drops abomb which descends at an angle from the Zeppelin's bomb hatch at the bottom of the aircraft. Only one bomb can be in midair at one time. You must aim for one of the six munitions factories dotted across the landscape. Hitting one factory scores 100 points but hitting all six gives a bonus of another 600 points when a fresh screen of six new factories is displayed.

The up and down cursor keys control the altitude at which the airship is flying this is your only defence against the missiles which are being launched from land-based guns.

Before each fresh screen there is a short pause which tan be eliminated by pressing the space bar. This rest gives the player time to adjust to the next level.

It is easier to bomb the factories from a low height and the bombs can be dropped more frequently, but there is less time to manoeuvre away from the shells which are fired more frequently.

10 KEY 128, "mode 2:list"+ CHR\$(13) BOO ELIRETURN 1300 NEXTIIF fs=0 THEN RETURN 1400 SOUND 1,900,50,15,1,1,30:PLOT 0,0,5:MOVE f(fs),62:PRINT CHR\$(248);if(fs)=80 0:kb=0 0:kb=0 IS00 s=s+100:GOSUB 2800:IF s/600=INT(s/600) THEN s=s+600:GOSUB 2800:ad=-1 I600 RETURN RN 2900 IF kg THEN RETURN ELSE RANDOMIZE TIME:n=1+INT(RND\*4):IF (g(n) OR (p(n))px ND dir=-4) OR (p(n)<px AND dir=4) OR ABS(p(n)-px)>200) THEN RETURN ELSE DI:gx=p( 0):gy=88:kg=-1:PLOT 0,0,3:MOVE gx,gy:PRINT CHR\*(252):SOUND 1,200,5,5,1,1,7:EI:R 75

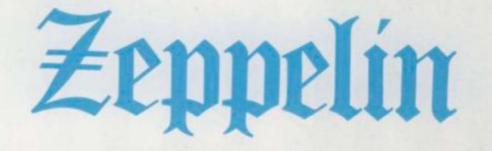

3000 SYMBOL 255,124,198,130,130,198,124,84,56:SYMBOL 253,16,16,16,56,40,124,68,1 24:SYMBOL 252,0,16,16,16,16,0,0,0 3100 SYMBOL 251,0,40,56,16,16,16,0,0:SYMBOL 250,130,146,186,254,170,254,170,238: SYMBOL 249,146,84,0,84,146,0+SYMBOL 248,170,84,170,84,49,84,40,16 3200 DEFINT a-ribEFREAL siDEFSTR t-z 3300 ENV 1,10,-2,20:ENT 1,10,50,10 3400 s=0:1=5:t=" "+STRING\$(5,CHR\$(255)):RANDOMIZE TIME:dir=(INT(RND\*2)\*2-1)\*8 3500 MODE 0:BORDER 11 3600 INK 0,23:INK 1,12:INK 2,6:INK 3,0:INK 4,18:INK 5,26:INK 6,15 3700 WINDOW #0,1,20,5,25:PAPER #0,0:CLS #0 3800 WINDOW #1,1,20,1,4:PAPER #1,1:PEN #1,3:CLS #1:LOCATE #1,2,1:PRINT #1,"LIVES ":ILOCATE #1,12,1:PRINT #1,"SCORE": 3900 WINDOW #2,2,9,3,3:PAPER #2,0:PEN #2,1:CLS #2:PRINT #2,t; 4000 WINDOW #3,12,19,3,3:PAPER #3,0:PEN #3,1:CLS #3:PRINT #3,s: 4100 WINDOW #4,1,20,5,20:PAPER #4,0:CLS #4 4200 WINDOW #5,1,20,24,24:PAPER #5,0:PEN #5,5:CLS #5 4300 DIM bh(B),bv(B),p(4),f(6) 4400 u0=STRING\$(20,CHR\$(196)) 4500 u1=" "+CHR\$(253)+" "+CHR\$(253)+" "+CHR\$(253)+" "+CHR\$(253) 4600 u2=CHR\$(250)+" "+CHR\$(250)+" "+CHR\$(250)+" "+CHR\$(250)+" "+CHR\$(250) 3500 MODE 0: BORDER 11 "+CHR\$ (253) +" "+CHR\$ (253) +" "+CHR\$ (250) +" "+CHR\$ (250) +" "+CHR\$ (250) +" "+CHR\$ (250) +" 4600 u2=CHR\$(250)+" +" "+CHR\$(250) +CHR# (250) "+CHR\$(250)+" 4700 REM .............. 5000 PRINT CHR#(23)+ CHR#(0);:FDR i=1 TO 4:g(i)=0:NEXT:p(1)=66:p(2)=194:p(3)=418 :p(4)=546:f(1)=0:f(2)=128:f(3)=256:f(4)=352:f(5)=480:f(6)=608 5100 TAGOFF:LOCATE 1,17:PEN 6:PRINT u1:PEN 2:PRINT u2; 6100 k=k+1:u=INKEY\$:IF UPPER\$(u)=" " THEN k=200 6200 WEND

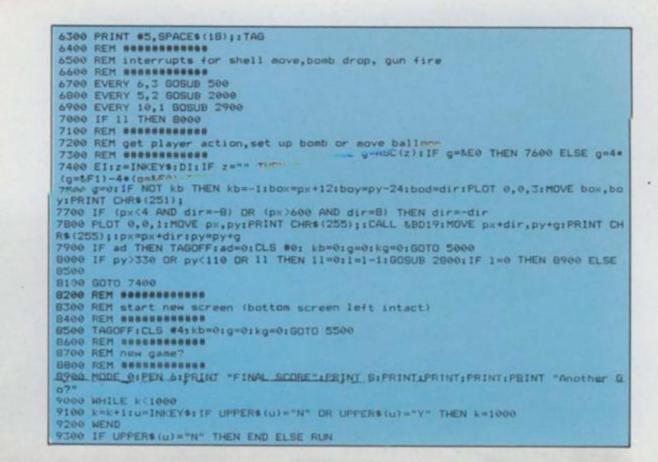

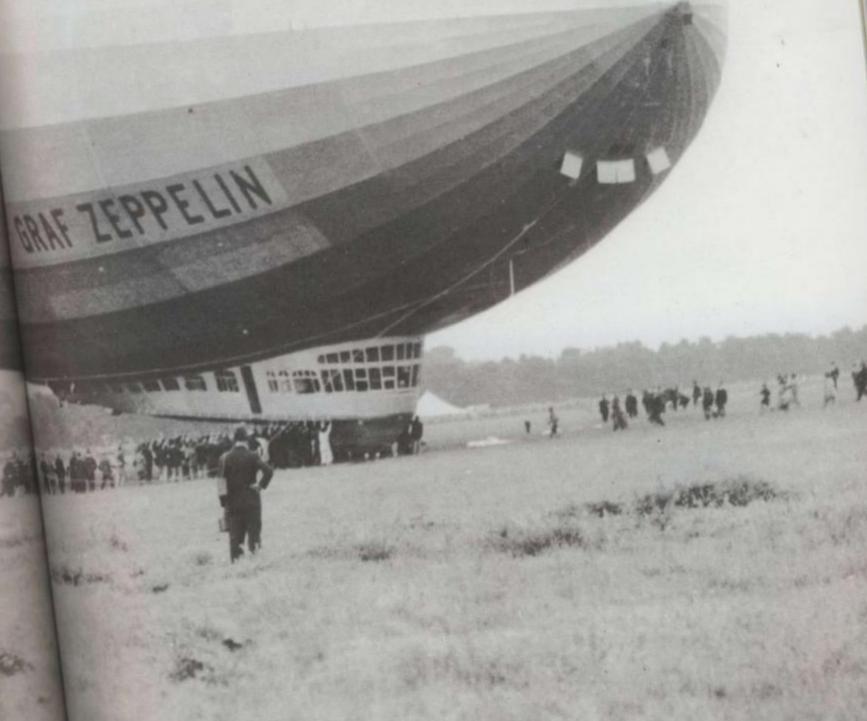

Being a Bug Hunter isn't easy, you know. So many new micros have arrived on the shelves this year alone that it's getting hard to keep track of them all. Many people type in programs from games magazines like *Computer & Video Games.* Occasionally, we have to admit, an error creeps into one of our listings. More often, though, the person typing the listing in makes a small typing error. So, next time you have problems with one of our games, read this before phoning Bug Hunter It may save you the cost of a phone call.

### RETURN WITHOUT GOSUB

Similar to NEXT WITHOUT FOR. This is a pair of statements which must occur in order. If the computer reaches a RETURN but has not encountered a GOSUB on the way, then you'll get this error.

### FILE ALREADY OPEN

You are trying to open a datafile which has already been opened. It may be that it was opened elsewhere in the program

but was not closed. When you open a file, the computer creates areas in memory to act as points and buffers. If you do not close a file when you have finished with it, then these areas will not be deleted. Data is often stored in me mory blocks and trans ferred to the file only when each block is

13h

full or when the file is closed. If number by poking into you forget to close a file, then you may it inadvertently, then well lose the final block of data. you'll get the impres-

So you want to be a

GHUNTER

### SYNTAX ERROR

This is the most common error message. It means that the program line is not recognised by the computer as being "RUN"able. This may be becaue you have left out a character, eg a bracket, or spelt a word wrongly, eg. IPNUT instead of INPUT. Many syntax errors are quite hard to spot as one very small mistake can cause a whole line to be rejected. Check especially the commas, full stops, colons and semi colons.

### VARIABLE NOT FOUND

On some computers, all variables are set to zero when you type RUN. On others, though, they are not given a value until you give them one. So if you set the value of X to 10 and then, further down the program, make a typing mistake and call it Y, you'll get this error unless Y also has a value.

this error unless Y also has a value. Both systems have their advantages. If your program uses a lot of variables, then it's annoying to have to set them all to zero. It does cut down on typing errors, though.

The computer stores a number in memory which tells it how much

1 it has left If you change this

OUT OF MEMORY

number by poking into it inadvertently, then you'll get the impression that you have less - or even morel -RAM left than you should have It is possible to poke into a Vic so that typing PRINT FRE(0) will say that you have 64k left even if it's a 3.5k machine. This doesn't mean that you really do have all that space - just that the machine thinks if does, BAD An arr

a DIM access not ex A(100) If you get ba

If the

messa

Even

stop c

compi

typing

messa below

just th

CAN

When

BREAL

by typ

some

contin

the mach

rearra

previo

contin

vou

bu

This

eset

DIV

In mà

RUTUR

(

### REDO FROM START

Not exactly an error message, the but it will happen if you try to enter string from the keyboard when it program is expecting a number it the program asks for a number and your input contains any character apart from the numbers 0 to 9; you get this message.

### EXTRA IGNORED

Similar to Redo from Start. You'll get this in your response to an intrasatement contains a comma This because Ballic uses the comma is separate input statements. If you type a comma, then the current input statement is terminated. If the happens, then everything after the comma (including the comma itself will be lost.

### BAD SUBSCRIPT

An array has been dimensioned with IDIM statement but you are trying to ccess a part of the array which does tot exist. For example, the line DIM (100) will give array A 100 elements. you then try to PRINT A(103) you'll et bad SUBSCRIPT. The number in the brackets is known as a subscript. If you get this error, check any lines which deal with Jarrays, especially DIM lines. the computer prints an error message when you type RUN, it muld be a very small typing error. Even mistaking a comma for a full stop could alter the way in which a program runs. So next time the mmputer rejects an afternoon's hard ping and prints one of those rude messages, check it with the list below. You never know, it could be ast the solution.

### CAN'T CONTINUE

es a

with

nter.

this

tera

h/the

er. H

and

clers you'll

11 get

mput

als hs

na to

type nput this

> the self

When you interrupt a program with REAK or ESCAPE you can restart it typing CONTinue. But there are e occasions where you can't tinue. For example, if you alter te program in any way, then the machine's memory will be suranged to fit it. Therefore all tious data is lost and you can't me running the old program. If are going to type something fore continuing, eg printing the sue of a variable, make sure that n type accurately as you can't ERROR.

This is because all variables are at if an error message occurs.

### DIVISION BY ZERO

a maths it is impossible to divide any under by zero. So if you try to do so wourprogram. You'll get this error. You be that you've typed the name the variable wrengly it your name sets all variables to zero at staft and your type a variable mathat has not been used in the t will have a value of zero. ten try to di this

14 to be been you'll ave efer and two types YPE bles in the program line and are of different types. The ables have pollar sign aff mile aumeric ones do to

tric ones to hore=

### NEXT WITHOUT FOR

A FOR-NEXT loop is a special part of a Basic program. There must be a FOR statement, then part of the program and then a NEXT statement. If the program comes across a NEXT but has not been through the matching FOR, then you'll get this error. As well as incorrect typing of the FOR and NEXT lines, it could be that your GOTOs and/or GOSUBs are wrong. This might make the program jump to a NEXT without going through the FOR first.

### **ILLEGAL DIRECT**

There are two ways to enter a Basic statement. Either with a line number, as part of a program, or without one. This is known as immediate mode. There are some commands, though, which can't be entered in immediate or direct - mode but only as part of a program. An example is the INPUT command. If you try typing a command in immediate mode which can only be input as part of a program, then you'll get this error. Try typing INPUT A on your computer and you'll see what I mean.

### STRING TOO LONG

The program is trying to create a string which is longer than the version of Basic allows. This is no problem on a Spectrum, as there is no limit to the length of a string. On other micros, though, strings usually have a limit of 255 characters. Trying to add characters on to the end of a string without clearing it first will often produce this error. In standard Basic but not on the Spectrum - the same goes for elements of string arrays. On the Spectrum you cannot have true string arrays.

### LINE NOT FOUND UNDEFINED LINE

A COTO or COSUB statement points to a line of the program which does not exist. On some computers, the Spectrum for example, if a line does not exist, the program will jump to the next available line without producing an error.

### **REDIMENSIONED ARRAY**

Once you have set up an array with a DUM statement, you cannot set it up again without cleaning it first, or boding RUN which does the same thing. If you get this error when typing a program from a magazine, then check especially for typing enors in DIM statements Check all your COTO and GOSUB statements is well, as a typing error may be making the program jump back to a DIM. This error message may error be called a DD error, which stands or Double Dimension. No prices about it performers, please! working wonders, please!

### **OUT OF DATA**

addada

This is one of the most common errors. In many Basic programs, you'll find lines with the word DATA at the beginning. These contain numbers or letters which the program needs to run, and which are read into the program with a READ statement. Each time there is a READ. it will get the next item from the DATA line. But, if there is a READ but no more DATA left to be read, you'll get this error. If this happens, check the DATA lines to make sure that they are typed correctly. Each item o DATA is separated by a comma so, if you miss one of these off, you will merge two DATA items into one. This means that although the DATA there, it will appear one short to it computer.

### **OUT OF MEMORY**

Quite self explanatory, really. It means that you haven't got any memory left! This usually means that a program is too large to fit in the machine and that you've run out of RAM. However, there are some typing errors which will result in this error, especially DIM statements which are used to reserve memor for data. If your DIM is too large, then you'll find yourself running out by memory.

### BAD MODE

This error is found on BSC micros and is similar to Out of Memory for can mean that there is not enough memory for the selected mode Each of the graphic modes on the BBC takes up a different amount of the computer's memory. This means that the size of the largest program which you can write depends on which graphic mode you the

# THE England Test team may not be doing

well this season, but here's your chance to beat the West Indies — on computer at least.

Perhaps you'll be able to convince the MCC that a Spectrum should captain the England team next season!

You control the batsman who has to battle his way to a century or so. Mark White has come up with an entertaining computerised version of our traditional summer game which will keep you enthralled for hours. The game includes an end of match score card plus the option to choose the names of the opposing teams. Full instructions are included in the program.

So strap on your pads and prepare to score that century!

### **BY MARK WHITE**

### **RUNS ON A SPECTRUM IN 16k**

| 1 DIM 3(2): LET NO=1: POKE 23<br>658,8: BORDER 7: PAPER 5 INK 0<br>CL3 GO SUB 9500                                                                                                    |
|----------------------------------------------------------------------------------------------------|
| 658,8 BORDER 7 PAPER'S INK 0<br>CLS GO SUB 9500<br>2 CLS : RESTORE 4<br>3 FOR FRUSE "A" TO USE "B"+7<br>READ a: POKE f,s NEXT f                                                                                                    |
| READ & POKE (,& NEXT (<br>4 DATA 0,0,31,63,127,127,127<br>60,112,252,254,255,255,254,252,1<br>20                                                                                                    |
| 8.PRINT AT 1,5; INK 7; "AB";AT<br>4,7; "AB";AT 4,16; "AB";AT 3.27;<br>AB"                                                                                                    |
| 9 RESTORE 30<br>10 FOR f=USR "a" TO USR "0"+7<br>20 READ a: POKE f,a: NEXT f                                                                                                    |
| 10 FOR FEUSR & TO OBR OF<br>20 READ & POKE F. & NEXT F<br>30 DATA 0.0.0.0.28.28.11.12.10<br>9.3.20.36.66.130.195.32.224.32<br>32.32.32.32.0.0.0.0.0.0.0.0.128<br>40 DATA 0.0.56.56.16.56.34.146<br>54.56.248.36.36.36.36.102.0.0.<br>5.0.0.0.0.0.0.56.55.16.56.34.146<br>5.0.0.0.0.0.0.56.55.16.55.34.146<br>5.0.0.0.0.0.0.55.55.16.55.34.146<br>5.0.0.0.0.0.0.0.0.55.55.102.0.0.164.3 |
| 34,55,248,35,36,36,36,36,102,0.0.<br>5,0,0,0,0                                                                                                    |
| 5 100 0 41 1 54 56 5 1 1 1 1 1 1 1 1 1 1 1 1 1 1 1 1 1                                                                                                    |
| 66 DATA 128,252,0,0,0,0,0,0,0,12<br>8,128,64,32,16,8,0,0<br>67 DATA 0,1,1,33,17 9,5,163                                                                                                    |
| 68 DATA C 0,0 3,48 5,16,48,5<br>0,80,15 .5 .0,6 55,150,208,16,<br>5,16,1 15,40                                                                                                    |

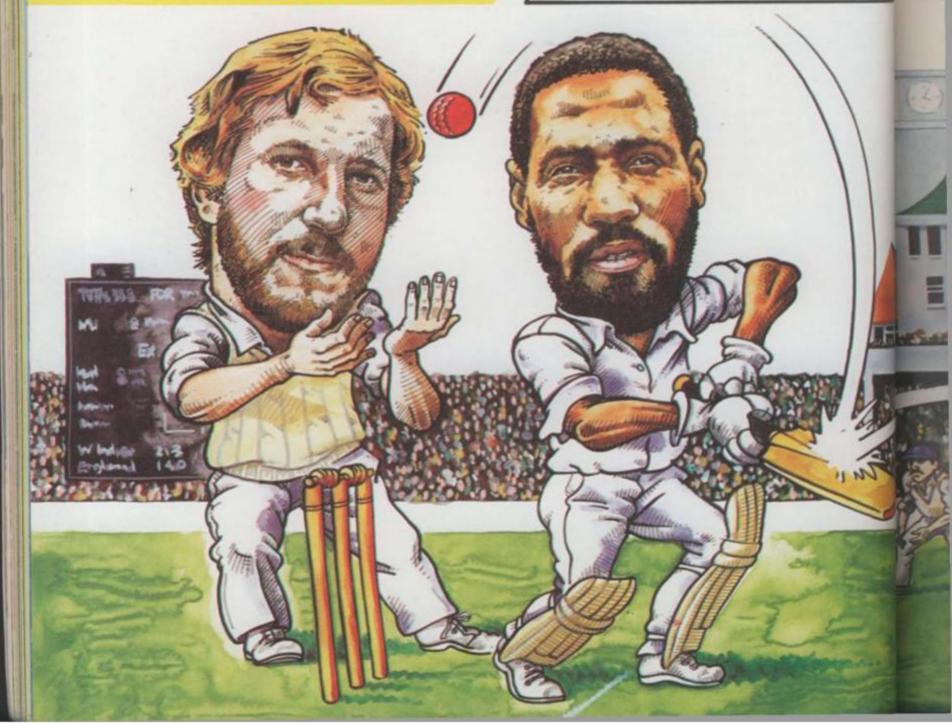

|                     | 69 P+ 16,8,4,52,52,20,56,208<br>16,16 16,16,40,68,66,198<br>70 JAT+ 0 0,0,24,24,16,16,48,8<br>0,136,136,53,38,64,128,192                                                                                                    | 120 PRINT AT 10,3 AD AT 11,<br>3,20 BC TO 2000<br>130 FAUSE 1. PAUSE 0<br>135 PRINT AT 10 13 AT 11,18 |
|---------------------|----------------------------------------------------------------------------------------------------|----------------------------------------------------------------------------------------------------|
|                     | 75 LET V: Kets=0                                                                                                    | 135 PRINT AT 10 13; AT 11,18                                                                          |
| L                   | 0 FOR 2 TO 21: PRINT AT /,<br>0; PAPER ": NEXT /                                                                                                    | 150 PRINT AT 5ET a=a-1                                                                                |
| E 23                | 85 PFINT AT 20,27; PAPER 4; "10<br>AT 19,27; "000", AT 21,28; "0"                                                                                                    | IF a=6 THEN 30 TO 200<br>152 IF a=15 CR a=10 THEN LET b=<br>b+1                                       |
| IK Ø                | PLOT 215,0 DRAW 0,24 DRAW 26,0<br>DRAW 0,-24<br>95 PRINT AT 11,17; J ,AT 11,3;                                                                                                    | 154 PRINT AT b,a; INK 2; K<br>155 FOR f=1 TO pace NEXT<br>160 RETURN                                  |
| 127,                | 255 0 PRINT AT 10,1 T AT 11                                                                                                    | 200 IF RND>.5 THEN GO TO 7000<br>201 GO 5UB 210: GO TO 255                                            |
| 152,1               | 96 RESTORE 1000<br>100 LET a=17 LET b=9 LET pare                                                                                                    | 210 FOR / =6 TO 4 STEP -1<br>220 PRINT AT 11 / INK 2 OVER<br>1/ K                                     |
| 27;"                | = (RND *12) +1<br>101 PRINT AT 10,3)" E .AT 11,<br>3;"JGF"                                                                                                    | 230 FOR 9=1 TO PACE NEXT 9<br>240 PRINT AT 11 7 DUEP 1. K.                                            |
| "+7                 | 102 PRINT AT 10,29; '0'; AT 11,29                                                                                                    | 245 PRINT AT 10,4 " AD"; AT 11,4<br>BC"<br>250 NEXT (                                                 |
| 2,10<br>,02,<br>128 | 103 FOF /=29 TO 19 EP -1<br>104 PF IT 29 IO 19 EP -1<br>104 PF IT 29 IO 19 EP -1<br>104 PF IT 29 IO 19 IO 19 IO | 251 RETURN<br>255 PRINT AT 11.3."N"<br>256 PRINT AT 10.4." PD " PT 14                                 |
| 146                 | 105 FOR 951 TO SE NEXT 9 2F /                                                                                                    | 260 PRINT AT 11.2, "K"                                                                                |
| 64,3                | TO 25 NEXT 9 NEXT / FOR GET                                                                                                    | 8 7500 FOR G=1 TO 75: NEXT G: P                                                                       |
| -                   | 108 PRINT AT 9,17; INK 2; K";AT                                                                                                    | 03E 0: PRINT AT 11.2                                                                                  |
| 2,12                | 10,18; INK 0; 0 "; AT 11,18; "A"<br>109 GO 3UB 150                                                                                                    | 1000 IF \$ (no) > 1000 THEN LET \$ =\$ -                                                              |
| 348,8               | 110 IF INKEYSE THEN GO TO 109<br>111 PRINT AT 10 3; E ;AT 11,<br>3; JIH                                                                                                    | 1001 PAPER 4: PRINT AT 19,27;"00<br>0"( TO 3-LEN STR\$ s(no));s(no):<br>PAPER 5                       |
|                     | 112 FOR f=1 TO 10 NEXT F                                                                                                    | 1002 RETURN                                                                                           |

Π

APRIL OF

tool:

The Party of

John Storey

io o

1010 IF RND).75 THEN PRINT AT 2, 10. "NOT OUT!" LET s (no) =s (no) +s 10. "NOT OUT!" LET s (no) =s (no) +s 11. PRINT AT 9,10;s1: "run" AND s 12. PRINT AT 9,10;s1: "run" AND s 12. FOR 9=1 TO 200 NEXT 9 PRINT AT 9,10; PAUSE 1 PRUSE 0 PRINT AT 11 23. "AT 10/28." GO TO 100 1020 PRINT AT 2,13: "OUT!" 1030 FOR 9=1 TO 150: NEXT 9 1040 GO SUB 7500 1040 FOR 9=1 TO 150: NEXT 9 1040 GO SUB 7500 1040 FOR 9=1 TO 150: NEXT 9 1040 GO SUB 7500 1040 FOR 9=1 TO 150: NEXT 9 1040 GO SUB 7500 1040 FOR 9=1 TO 150: NEXT 9 1040 GO SUB 7500 1040 FOR 9=1 TO 150: NEXT 9 1050 GO TO 100 2000 IF at 1,11: ", A 1050 GO TO 100 2000 IF at 1,11: ", A 1050 GO TO 100 2000 IF at 1,11: ", A 1050 GO TO 100 2000 IF at 1,11: ", A 1050 GO TO 100 2000 IF at 1,11: ", A 1050 GO TO 100 2000 IF at 1,11: ", A 1050 GO TO 100 2000 IF at 1,11: ", A 1050 PRINT AT 11, A 2010 LET d=0: LET S1=INT (RND+4) 11: FOR f=12 TO 21 2060 PRINT AT f, B PAPER 4; OVER 1000 FOR 9=1 TO d: NEXT 9: LET d 2000 PRINT AT f, B PAPER 4; OVER 1000 PRINT AT f, B PAPER 4; OVER 2000 PRINT AT f, B PAPER 4; OVER 2000 PRINT AT f, B PAPER 4; OVER 2000 PRINT AT 9,10: 1: FUN AN 0 s1=1: "FUNS" AND s1:1 PAUSE 1 PAUSE 0: PRINT AT 11,18; ",AT 10.100 2500 LET w=11: LET s1=INT (RND+4) +1: LET POS=18

2505 PRINT AT 11,4; " BM" 2510 FOR /=7 TO 29 2516 IF f=8 THEN PRINT AT 11,4;" BL" 2517 IF f=17 THEN PRINT AT 10,5; 2520 PRINT AT w,f; INK 2;"K" 2530 GO SUB 8500 2540 PRINT AT w,f; " 2555 PRINT AT w,f; " 2555 PRINT AT 11,POS;"S" 2560 NEXT f: GO TO 1005 3000 LET d=0. LET S1=INT (RND \*4) +1: FOR f=8 TO 31 3010 PRINT AT 11,f; INK 2;"K";AT 11,17; INK 0;"JP" 3020 FOR 9=1 TO d: NEXT 9: LET d 3020 FRINT AT 11,f; " 3030 IF f=23 THEN PRINT AT 11,4; "GF NEXT f 3050 GO TO 2490 3500 LET w=12: LET d=0: LET S1=I NT (RND \*4) +1 3510 FOR f=7 TO 17 3520 PRINT AT w,f; INK 8; PAPER 4; OVER 1;"K" 3550 PRINT AT w,f; PAPER 4; OVER 4; OVER 1;"K" 3550 PRINT AT w,f; PAPER 4; OVER 1;"K" 3550 PRINT AT w,f; PAPER 4; OVER 1;"K" 3550 PRINT AT w,f; PAPER 4; OVER 1;"K" 3550 PRINT AT w,f; PAPER 4; OVER 1;"K" 3550 PRINT AT w,f; PAPER 4; OVER 1;"K" 3555 LET w=w+0.75 3560 NEXT f 3550 PRINT AT B,A+1;"F 3001 FOR f=8 TO 7 STEP -1

50

+000000000000000

51

700001

1727

7

1777

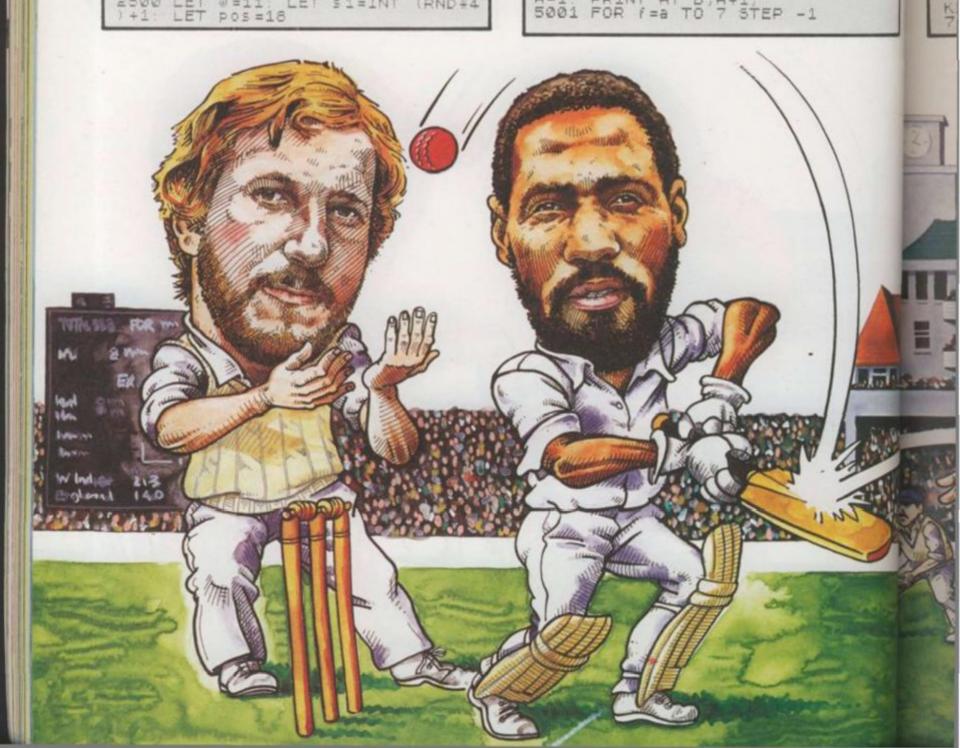

4;" IF f=15 OR f=10 THEN LET 5010 b = ,5; 5020 PRINT AT 5, f; INK 2;" 5030 FOR g=1 TO Pace; NEXT 5040 PRINT AT 5, f;" 2; "K" 9 5040 PRINT AT 5, F;" 5045 NEXT f 5050 PRINT AT 11,7; INK 2;"K" 5060 FOR f=1 TO 10: NEXT f 5070 PRINT AT 11,7; INK 2;" K" 5075 FOR f=1 TO 15: NEXT f 5076 PRINT AT 10,5; "E ";AT 11,4; "BF" 5080 PAUSE 1: PAUSE 0 5090 PRINT AT 11,8;"";AT 10,18; ";AT 11,18;"" 5100 GO TO 100 7000 PRINT AT 10,5;"AD";AT 11,4; BC" 7005 GO SUB 210 7010 PRINT AT 11,2; "KJ" 7070 FOR G=1 TO 25: NEXT G 7080 PRINT AT 7,1; "Lucky, ba 11ched off wicket."; AT 10,5; AT 11,4; "GF" 7090 FOR g=1 TO 75: NEXT 9 7100 PRINT AT 7,1; " BC" ball 5;"E 7110 PRINT AT 11,2;" ": PAUSE 1 PAUSE 0: PRINT AT 11,18;" ";AT PHOSE 0: PRINT HT 11,10, 7,41 10,18; 7120 GO TO 100 7500 LET wickets=wickets+1 7510 IF wickets=10 THEN PRINT AT 9,7;s\$(no);AT 9,5; "ALL OUT FOR (no): GO TO 7530 7515 PRINT AT 21,28; PAPER 4; WIC KETS 7505 DETURN 7525 RETURN

441

AT

đ

4;

L=I

IR

5;

- d

1ER

R=

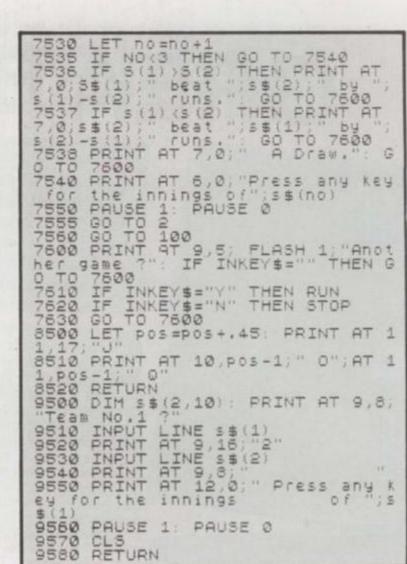

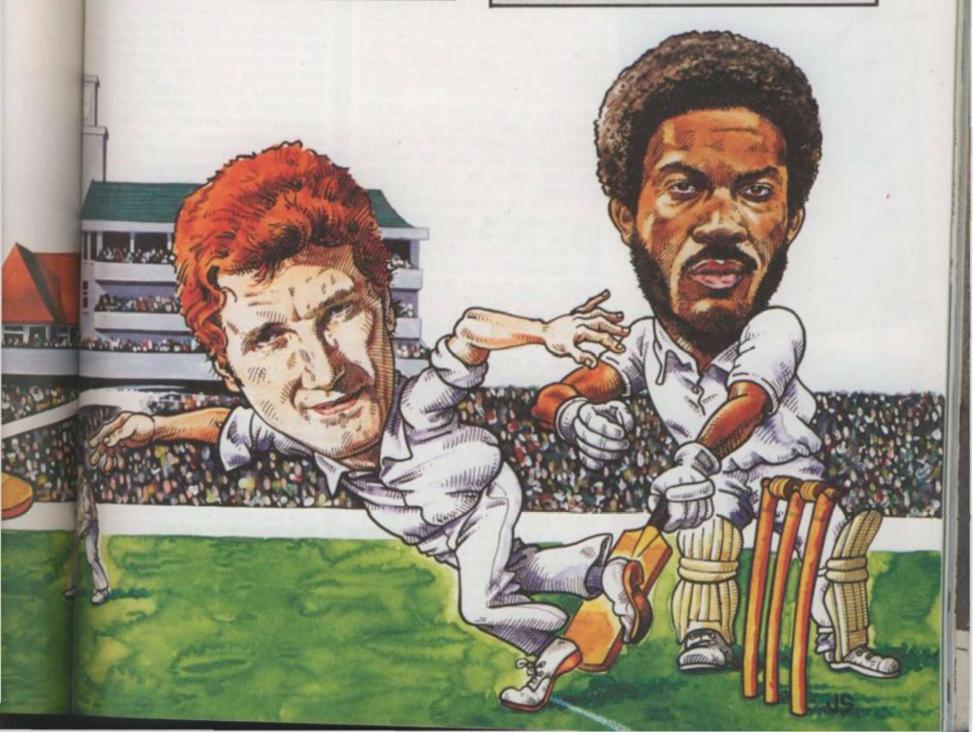

### **GREAT GAMES** Sinclà

o, you're fed up with playing other people's games on your computer? You think you could do better? Well, why not try writing your own? With a good book on Basic by your side, it's not hard to write a simple game. But presentation is as important as the game itself. A good game also has an intricate loading title screen and well

prites will be pretty familiar to anyone who's ever tried to write a game on a Commodore 64 or Atari. A sprite is just like a user defined graphics character which you can move anywhere on the screen using simple commands from Basic. But a sprite is more than that. Special commands are included in the Basic language to handle them and you can perform special functions with sprites which you can't do with normal characters.

ZXSpectrum

PRINT UTILITIES

111 2222 3333

5555 6855 7777

5355 5565 7777 8888

555 5555 7777 8888

8888

3333 4444

ANDREW PENNELL

MELBOURNE

DRAW

Philip Mitchel

FOR THE 48K SPECTRUM

One feature of the Commodore 64 is the ability to expand a sprite by a factor of two or to reduce it by the same amount. This means that you won't have to redesign the character. You just give the correct command to the computer and it will do the rest.

A sprite on the CBM 64 is 24×21 pixels and can be moved, through special commands, like a single character. It can also be moved smoothly, pixel by pixel, in any direction.

rogramming with sprites on the CBM 64 is complicated, though. There are no special Basic words - just a long list of POKEs. You can get round this with various programs, including Simon's Basic.

The Atari machines can have up to five sprites. Again, it takes streams of POKEs to set them up and to move them around the screen. But if you're beginning to wonder why no machine has a decent set of sprite commands, then take a look at the Texas. Although TI Basic lacks the facility. if you buy the Extended Basic cartridge, then you're in luck. Your machine will now have a full set of sprite commands.

And you don't need a single POKE! To set up a sprite, use the command SPRITE and to magnify it, use MAGNIFY. Colours of sprites are set with COLOR - it's an American machine, you'll remember. If you want to find out

any more about this area of graphics programming, look through the books at your local micro shop. Of try your local library. It's surprising how many good computing books you'll find there.

If it's an entire game which you're trying to write, then you may find use for a games designer program.

If you want to know what these are all about, then dig out your copy of C&VG of December 1983. You'll find two fact-packed pages all about games designers in there, starting on page 90.

If music's your area, then you should be able to get some reasonable sounds out of many of the micros around at the moment The two machines most capable of producing decent tunes are probably the Atari and the Commodore 64. These have four sound channels and there are quite a few programs to help you program multi-part music. If percussion is your fancy, then Quicksilva has a package for the Beeb called Drum Kit. It won't make you into a Stewart Copeland, but it's great fun if you're into drums and things.

Now, let's have a look at some of the programs designed specifically to help you in your programming.

irst, here's a treat for Adventure fans. The Quil is now available for the Commodore 64. When this program was first launched for the Spectrum, it was one of the most popular programming utilities around. The program is designed to help you write Adventure games. In the past, you had to be good at ideas and programming in order to write a good Adventure, but now you only need to have the ideas and the Quill will actually write the program for you.

Once you've loaded the program, you use a special language to set up the Adventure. The first thing that you'll need to do is to draw a map to include all the locations and their

desig many with easie these these Bug

conter

the pa

You

to the messa you ge You syster how 1 each ( You vocab game which Onc Adve selec main the Q casse You Adve into comr great Ma the : actua nothi make play. you

> prog Drin can Gilso

not

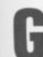

of P

DIOC

fast a

rece

Con

worl

arou

crea

whie

writ

cod

Sc

Th

Th

## **– BY DESIGN**

designed sprites which take time. Luckily, though, many software houses are coming to our rescue with programs designed to make programming easier. Here, we take a look at some of the best of these programs. But first we ask what exactly do these programs do? And how do they do it? The Bug Hunter reveals all!

aphics contents. You also have to define h the beaths which link the locations. op. Or You can then add certain effects prising to the program like, for example, a books message which will appear when

S

uld

wn?

n is

rcopy

You'll

about

tarting

n you

some

any of

ment.

ble of

are

the

a four

quite

c. If

or the

make

but it's

s and

me of fically

ing.

t for

Quill

for

n this

or the

most

lities

ied to

les. In

od at

der to

now

s and the

gram.

set up

g that

ap to

their

you

10

you're you're you're you go into a certain room. You also have to set up a score system so that the program knows how many points to give you for these each object collected.

You can invent your own wocabulary, so you can allow the game to understand any words which you want.

Once you've completed your Adventure, then you can test it by selecting the test option from the main Quill menu. If all is well, then the Quill will save your game on to cassette.

You now have a complete Adventure program which will load into your computer just like any commercial program. Isn't that great?

Many of the Adventures around in the shops at the moment were actually written with Quill. There's nothing wrong with this as it doesn't make them any harder or easier to play. In fact, unless you were told, you wouldn't know that they were not written by a professional programmer. Denis Through the Drinking Glass is an example. You can get more information from Gilsoft, on 0446 7322765.

**G**raphics fans may be more interested in Scope than Quill. Scope, from ISP, stands for Simple Compilation of Plain English and is a graphics programming language for writing fast arcade-style games.

This is another program which has recently been launched on the Commodore 64 after proving its worth on the Spectrum.

The language has a vocabulary of around 45 words which allow you to create graphics and sound effects.

Scope is a compiled language which means that the programs you write are converted to machine code before you run them. This makes Scope programs run a lot faster than if a similar program was written in Basic. Scope is from ISP who are based in Basingstoke.

Once you have designed your game, it would be nice to give it a professional-looking title screen as used by most of the professional software houses.

Screen machine is a screen editor for the Spectrum. It has 19 commands to help you produce professional screen displays for your games.

The main concept behind Forth is defining words. Each word is a Forth command and can be used in a program. The beauty is that you can extend the language by defining new words and these can simply be extensions of existing ones.

To write a program, you keep defining new words until, by typing just one word, the program will run.

words designed specifically for programming fast-moving graphics for games.

A sprite creation program is also included so, if you're prepared to sit down and learn a new language, you can produce some really professional results with this package. I've seen it demonstrated and it really is impressive.

Of course, if it's just large pretty characters for a display you're after, then there's DLAN from Campbell systems. DLAN stands for Display Language and will produce moving displays on a Spectrum with a choice of 11 character sets.

Well, we've talked about a whole host of programs aimed at making life simpler for someone who's trying to write his or her own game. If you need any more info, then give the company a ring. Or write to me at Bug Hunter. Good luck with the programming!

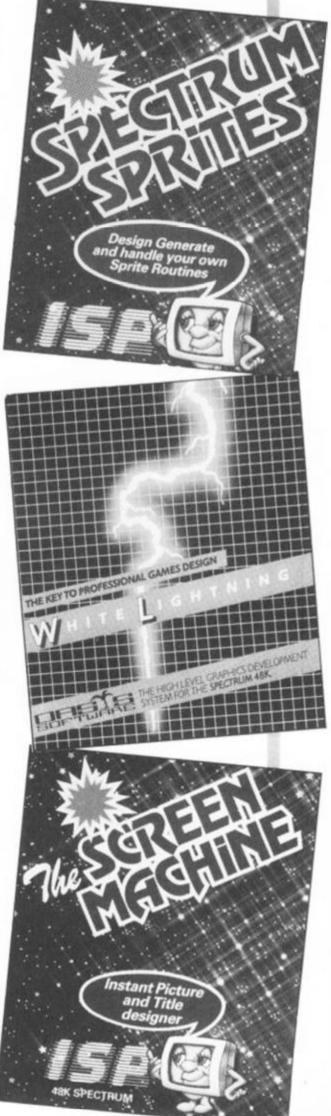

### 

I was there on the day Terry Jones met computerised Erik for the first time in a small room at Mosaic Publishing's London offices.

Terry was intrigued by the game and enjoyed the way Pete Austin, of Level 9 Computing, famed for their Adventures, had converted his hero into a computer game.

But first things first. I asked Terry how Erik came into his life.

Had it not been for a certain Bill Jones, aged six, it is likely that neither book nor game would have come into being.

Bill has an older sister called Sally, whose father wrote her a fairy story. Feeling a bit left out, Bill decided it was high time Dad wrote one for him. So Dad dreamed up Erik, and wrote a series of stories that turned into a saga — and eventually a successful, lavishly illustrated children's book.

But what about computers? Had the ex-Pythonees come across a micro before, I asked?

"Yes, we have a Spectrum at home," replied Terry and, "But I must confess to being an absolute computer illiterate!

"Sally and Bill make the most use of our micro. So you'll have to tell me what to do!"

Pete and Terry sat down facing the Spectrum and, after a few moments explaining how an Adventure game works, Pete started it off.

He then handed over to Terry, who guided Erik around the Viking farm and into the Great Hall.

Terry was absolutely intrigued by the graphics and suddenly full of questions. "So many pictures — I've never seen anything with pictures like that before on a micro."

Level 9 are renowned for their extensive text games and so Erik marks a departure for them, being their first venture into graphical Adventures.

Pete stopped Erik outside a church. "There, Terry — a classic getting-into-the-church problem. It's all yours." Terry took over again and had a go. He had taken easily to the Adventure playing and now proved that he could be quite a violent man when unable to get through a door! On the keyboard, that is!

Eventually, Erik came upon the giant — and Terry loved the picture! "Worth all the trouble getting there just to see him," he smiled.

Meanwhile, I asked Terry why had he chosen the name Erik for his hero — could it have been anything to do with a pet fish? One featured in a famous Python sketch. "Never even crossed my mind!" Terry admitted — "mmm, yes — Erik the half-Viking ..."

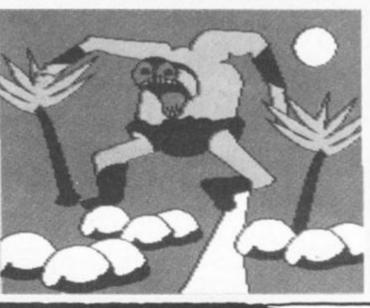

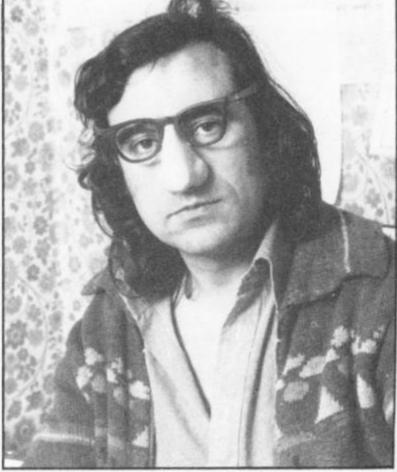

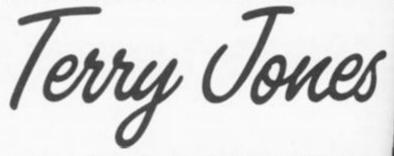

Games based on books have been one of the trends of the last year. Erik the Viking, a book by ex-Monty Python member Terry Jones, was one of them. C&VG's Adventurer-in-Chief, Keith Campbell, met Terry and Erik and talked about Vikings, pet fish, tech-fear and, of course, Adventures.

Was Terry's main occupation writing? "Well I've just spent the last six months lecturing on Chaucer," he replied. "Do any other members of the Python team have a micro?"

"Well, I'm not sure. But I think Terry Gilliam must have — he's that sort!" he joked.

Had there been close collaboration between Pete and Terry during the adaptation of Erik? "No, not a much as there should have been," admitted Pete "although we did speak to each other about it. And, d course, Terry had a copy of our synopsis."

In order to design and write *Erik the Viking*, Peter Austin spent a considerable time in York, carrying our research into the subject at the recently discovered Viking settlement in that city.

"We have been pretty thorough," he said, "and we may not realise it, but all the pictures and text rele ences in the game are really quite authentic."

Terry had a confession to make about Vikings don't really like them. Nasty bloodthirsty people!"

Erik might go some way toward altering people opinions about Vikings — and maybe get mo people playing Adventure games. Even Ter perhaps? 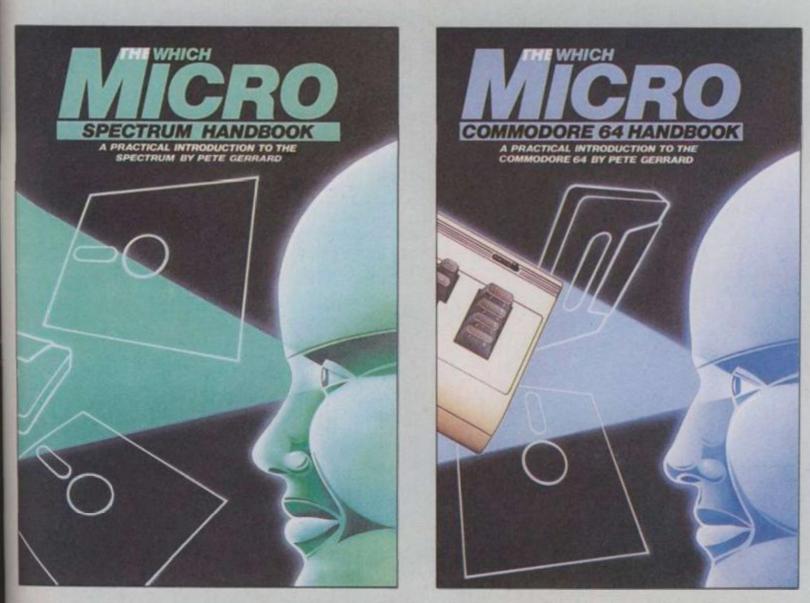

Britain's two most popular personal computers, the Commodore 64 and Spectrum are covered from basic to semi-expert in Which Micro magazine's Handbooks.

Author Pete Gerrard, a regular columnist for Which Micro, has put together an accurate and practical guide to both computers, at £4.99 per book.

Many programs are included and both 160-page books are spiral bound for easy use and are available in all good bookshops from November or direct through your letterbox by filling in the coupon below

| to your<br>door - post              | Please send me | e, post free | c        | opies d | of the |         |
|-------------------------------------|----------------|--------------|----------|---------|--------|---------|
| free.                               | Which Micro (  | Commodor     | e 64 Har | dbook   |        | I       |
| and the second second second second | Which Micro S  | Spectrum H   | Iandbool | k       |        | (       |
| I enclose remittance of f           | at £4.99 pe    | er book, ma  | ade paya | ble to  | EMAI   | P Books |
| Name                                |                | Addres       | s        |         |        |         |
| Send this coupon to EM              | AP Books,      |              |          |         |        |         |
| Bushfield House, Orton (            | Centre,        |              |          |         |        |         |
| Peterborough, PE2 OUW               |                |              |          |         |        |         |

k

ython

n Pete not as i Pete, And, of

ig. Pete

and you oxt refer-

kings. "I ople!" people's let more n Terry.

We asked the statisticians at NOP - compilers of the UK's most accurate computer games chart to work out the Top Ten best selling games of

**NOP stands for National Opinion Polls and i** the name of one of the top three marked research companies in this country. The name may be familiar to some of you from the genera elections when opinion polls are all you eve seem to hear about on the TV.

The expertise of NOP ensures that the C&VG Daily Mirror Top Thirty is the number one chart

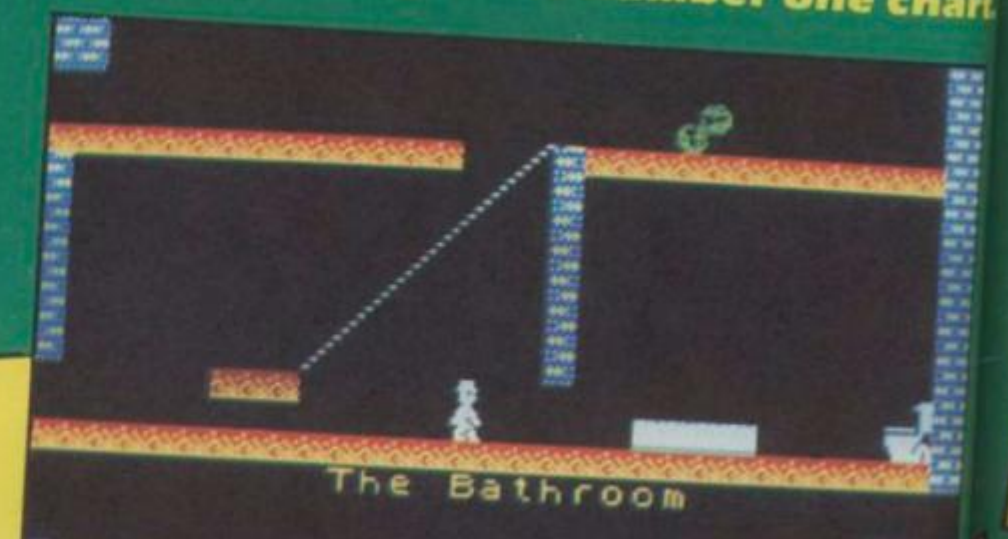

collected 001 Time

### JET SET WILLY

Jet Set Willy is the best selling game of 1984, having reigned supreme at number one for over three months. As we go to press, Willy is still there fighting off the attacks from Vortex, Ultimate and Melbourne House.

Jet Set Willy was always bound to be a smash hit - gamers had enjoyed Manic Miner so much, with its addictive game play and zany graphics. There was a constant chorus of "Have you got Jet Set Willy yet?" in every computer shop in the country in the weeks leading up to the launch.

The sequel to Manic Miner finally found its way into the shops and surprised no one when it zoomed straight in at number one in the Top Twenty. What did surprise the pundits is the

amount of time it stayed there. Sabre Wulf came and went and Willy stayed at the top. So did Lords of Midnight, Tornado Low Level, Mugsy, Psytron and countless other great games. Well done Willy, you certainly are the

people's favourite.

### FIGHTER PILOT

Fighter Pilot is the second best selling game of '84 just pipping Manic Miner at the post. A World War II flight simulation incorporating

combat, this game rocketed Digital Integration into the big league of games software houses.

Fighter Pilot's programmer, Dave Marshall, knows a thing or two about computers and aeroplanes, having worked on computer engine control systems for jet liners. This expertise comes across in the game which plays just as if you were in a real aircraft.

Fighter Pilot precipitated a flight simulation boom with several versions appearing from dozens of companies trying to emulate Digital's hit on other systems.

Since Fighter Pilot, Digital has launched three more games - each one a success.

When P hey thousan Ther Spectr Now Thrott tracks The with racin Ch drivit and year vote sim to for

sy

a W d 0

Je kn

the

this

eve

outo

7:05

### ers of 01 CS

nd is

irket

lame

neral

ever

iVGI

hart.

### **3 MANIC MINER**

Manic Miner was the first computer game to feature ridiculous sounding characters, with names like the Man-Eating Toilets, Bouncing Cheques, and Mutant Telephones.

Now almost all computer games have some ridiculously named individuals in them - to the point of complete boredom.

The idea of the game is to get Willy, a cute little miner with peaked cap, safely to the top of the twentieth mine. To get to the top of a mine, he must first collect all the various artifacts left

behind by previous prospectors.

En route there are a couple of digs at rival software companies - like Eugene's Lair which represents Imagine Software - the now defunct but one time rival Liverpool neighbours of Software Projects.

Manic Miner paved the way for the success of Jet Set Willy by establishing Miner Willy as a well known and likeable video game character.

With both Miner Willy games now available on the Commodore 64 as well as on the Spectrum, his is one underground worker who looks set for even more fame and fortune, whatever the wtcome of the miner's strike.

5 CHEQUERED FLAG Psion launched their racing car simulation, were greeted by sighs of relief from usands of Spectrum owners. here was not one decent race name for the here was not one decent race game for the character the state of the state of the s there was not one decent race game for the astrum until Chequered Flag hit the shops. Now there are several race games — with used notile and Pole Position following in the used as at Cheguered Flag The game is up to Psion's usual high standard the game is up to reion s usual high standard in superbly detailed graphics and a choice of Chequered Flag features several authentic chequered with brakes, gears, accelerator wing controls with brakes, the dash Earlier this

Wing controls with brakes, gears, accelerator ad working instruments on the dash. Earlier this Bar, in C&VG, Formula One driver Martin Brundle read this name the most outboarts end ed in Cave, Formula One driver Martin Brundle ded this game the most authentic racing With Psion now converting some of their games With Psion now converting some of their games whe 64 and BBC, non-Spectrum owners can look loward to playing Chequered Flag on their esteme inulation he'd seen.

stems

#### ATIC ATAC 4

Contraction of the optimized and

CENTRAL EAVERN

HIGH SCORE 803133

Atic Atac was the first game to successfully combine frenetic arcade action with a genuinely challenging Adventure scenario.

SCORE 080100

4

Scrol

You can act the part of a Knight, Surf, or a Wizard in a search to find the four keys to the ACG room. ACG stands for Ashby Computer Graphics the firm that owns Ultimate.

Atic Atac is the fourth best selling game of '84, having stayed at number one in the charts for several weeks.

High scores have flooded into C&VG's office on this game - proving that Atic Atac certainly has that obscure element of addiction that keeps you reaching for your Spectrum.

Regular C&VG readers will have benefited from from the maps of the Atic Atac castle and strategy tips provided by Professor Video in our August edition.

### **6 HUNCHBACK**

Hunchback proved an enormous hit for Ocean on the Commodore 64 as well as on the Spectrum.

The multi-screen climbing game cast the player in the chivalrous role of the hero who rescues the fair Esmerelda.

But before you can carry her off in your arms, there are several nasties to be dealt with — like the natives with their spears at the ready and the gaping caverns to be swung across.

As sixth best selling game of 1984, Hunchback really put Ocean on the map and was followed up by a number of other successes. 6

As se po

it a with to v

9

Jet

read

sc th th ha

U Тор

Ocean's Hunchback was officially licensed from the arcade game of the same name.

Hunchback was also the first Spectrum game to be advertised nationally on television.

### **10 MANIC MINER**

Tenth best selling game of 1984 is the Commodore 64 version of *Manic Miner*. This number one hit on the Spectrum was converted to the 64 by Chris Lancaster.

The conversion is a painstakingly accurate job which also benefits from the extra sound capabilities of the 64.

Miner Willy is now looking forward to making his third and — according to Software Projects final appearance in a computer game.

This mystery game is also going to be converted to run on the 64 after its launch on the Spectrum.

A mole in Liverpool also tells me that Software Projects is looking at MSX computers with a view to a guest appearance by Miner Willy.

### SABRE WULF in the Sabre series.

Sabre Wulf is the first of four games from Ultimate You are an intrepid jungle explorer trying to escape from the jungle. You have to survive attacks from countless wild animals as well as poisonous flowers.

As in Atic Atac, you have to find four pieces of a hidden object to complete the game.

Sabre Wulf maps have been flooding into the C&VG office since the game went on sale in June. As we go to press, it is already the seventh best eelling came of toest and is likely to improve this selling game of 1984 and is likely to improve this Desition as the year wears on. The most striking thing about Sabre Wulf when annears on screen is the heauty of the graphics appears on screen is the beauty of the graphics

which as well as new

### JET PAC

let Pac was voted Game of the Year by C&VG's maders in the 1984 Golden Joystick Awards. Ultimate's first release, this game hogged the

g

Top Twenty for months. You control Jet Man who has to fly around the

screen powered by his jet pack picking up the three sections of his rocket, assembling it and then blasting off to the next planet - where he has to go through the same routine all over again!

The game was such a popular release that Ultimate has now converted it to run on the BBC and Vic-20 as well as on the Spectrum.

As we go to press, it is also strongly rumoured that Ultimate will be bringing out a Commodore 64 version of this excellent title.

Ninth best selling game of 1984 is not bad for a game launched as long ago as summer '83 which just goes to prove its long-lasting appeal.

Jet Pac is also distinguished by receiving more C&VG Hall of Fame entries than any other game, so its popularity is showing no sign of flagging.

### NIGHT GUNNER 8

Night Gunner challenges you to fly a night bombing mission over enemy territory. Enemy fighters come screaming in for the kill and you must fight for your life!

8

Night Gunner was originally a very successful program on the ZX81. When the two partners who comprise Digital Integration went full time last year, the game was converted to run on the Spectrum and was an instant hit.

Many people were surprised that Digital had produced two similar programs, Fighter Pilot and Night Gunner but, similar or not, both games proved themselves real winners in the charts.

Digital are not concerned that they are getting a reputation for being flight specialists - the two releases after Fighter Pilot and Night Gunner are also flight games.

In a very short space of time, Digital has pulled up alongside Ultimate and Software Projects as companies that have two games in the Top Ten best selling games of the year.

Follow the bouncing ball! This all-action game for the Atari will soon have you hooked. Here's what you have to do.

The player is represented by a ball in the centre of the screen. The digits one to nine are randomly placed around him, coloured blue. You must run over the digits in ascending order — Red numbers must be tackled in descending order — while the bonus points for completion rapidly drop with the passing of time.

The first four screens are easy and allow a player to settle in. On the first two screens there is no possibility of losing one of your three lives. After that, one extra Killer is placed in the arena with each successfully cleared screen. A Killer looks like an electricity pylon and is stationary. Hit it and you lose a life.

From screen five, a Super-Killer joins you which dashes around at very high speed — touch it and a life is lost. From screen eight, there are two Super-Killers. Note that when a life is lost, the player must still complete the screen, but whatever caused him to lose a life is removed to allow for easier completion. If one of the two Super-Killers kills the player, both are removed.

At the completion of a screen, the bonus is added to your score. If your score reaches a multiple of 1500, an extra life is granted. A top ten scoreboard is maintained for the duration of the game.

Player and Super-Killer movement is always smooth and fast, being controlled by machine code.

The ball moves in the direction in which the stick is pulled, and stops immediately the stick is released. To line up when needing to move a small distance, it is easier to use the trigger.

287928

20

20

20

211

AM C

The ball will move only one space when the trigger is down and will not move again until the trigger is released or the stick is released and pushed again.

RUNS ON AN ATARI 800 WITH JOYSTICK

BY SIMON GOODWIN

THE FULLUHING HRE IN INVERSE: ET LINE 1020 RUUND 1 Aves SCORE PUKE 106,150:6RAPHICS N: TL=37480:BON 87457:POKE 752,1:POKE 82,N:?

00000

20 00

0

000

0000

0

0

0

0

0

10 2

0

the

ave

the

ced

the

be

its

to

y

a

0)

209

00

10 BUSUB SUBBUSUB BUBU 100 POKE 710,N:? CHR\$(125):A=37408:POKE 1443,70:POKE A+NG,134:FOR J=A+7 TO J+29 1443,70:POKE A+NG,134:FOR J=A+7 TO J+29 1443,70:POKE A+NG,134:POKE A+10 P+10 1443,70:POKE A+NG,134:POKE A+10 P+10 1443,70:POKE A+10 P+10 1443,70:POKE A+10 1443,70:POKE A+10 1443,70:POKE A+10 POKE J,N4:NEXT J 1010 A=USR(SETUEC):POKE 512,N:POKE 513,N 1020 POSITION N,N:? "ROUND 1 bonus 50 1020 POSITION N,N:? "ROUND 1 bonus 50 1020 POKE 3 SCORE 0":R=N1:S=N:EX=N:L=N3 1050 POKE 203,12:POKE 204-149:POKE 7,40

1050 POKE 203,12:POKE 204,148:POKE TL+42

100 IF R/N2(>INT(R/N2) OR R/N5=INT(R/N5 THEN GOSUB 16000:F=F+N1 THEN GOSUB 16000:F=F+N1 110 IF R/N2=INT(R/N2) OR R/N5=INT(R/N5) 110 IF R/N2=INT(R/N2) OR R/N5=INT(R/N5) 110 IF R/N2=INT(R/N5) 8,77:F=H 1100 1120 IF RANZ THEN GUSUB 16500

1130 IF RINA THEN GUSUB 17500

0

2025

20

à

0

0

Э 0

.) .) .)

37

3000 3060 X=X/10:NEX/ J:POSI/ION 34.N:? S:? \$:EX=EX+S-K:IF EX>1500 THEN GOSUB 3200 1/4 3070 GOSUB 3800: IF KC>N THEN FOR J=N1 TO S: ? H , 7 2000

0,

5/6

KUTH=TL+KX(J)+KY(J)#40:POKE H.N:NEXT J 3075 R=R+N1: POSITION 17.N:? "500" 3080 PUSITION NE.N: 7 R: 7 H\$: 60TO 1050 3100 FOR HEN TO SU:NEXT H:RETURN 3200 EX=EX-1500:L=L+N1:POSITION 26.N:? C HR\$(L+16): ? H\$

3210 H=N:FUR J=3 TU 80

0,

00

0

3

3

0

3

30

0

3.72

)

300

.>

3

2

3

3

00

30

0

0

2 0

3

.)

0

7

30

22

0

0

0

0

3220 SOUND N. J. 10, NG: SOUND N1, J-N3, 10, NG SUUND N2, J-N6, 10, N6: SOUND N3, J-9, 10, N6: NEXI J

3230 H=H+NI: IF H=N2 THEN FOR J=N TO N3:S UUND J.N.N.N.NEXT J:POSITION 26.N:? L:?

3240 FOR J=80 TO 9 STEP -N1:GOTO 3220 3500 L=L-N1:POSITION 26,N:? L:? H\$:IF L= N THEN SERVE

3510 FUR J=150 TO 250:SOUND N.J.14.15:NE XI J

3520 IF PEEK(1780)=N1 THEN A=PEEK(205)+P EEK(206)\*256:PUKE H.N:6010 3580

3530 FUR J=1700 TU J+N1:PUKE (PEEK(J)+PE EK(J+N2)\*256),N:NEXT J:PUKE 1770,N

3580 PUKE 1780,N: GUTO 2000

3600 FOR J=N TO 150: SOUND N.J.8.15-J/10: NEXT J:H=N:Y=N:IF S>HS(10) THEN GOSUB 40 66

3610 GRAPHIUS 17:RESTORE 30200:FOR J=708 TO J+N3:READ A:PUKE J.A:NEXT J:? #N6;" high scores":? #N6:? #N6 3620 FOR J=N1 TU 10:7 #N6;"

"#HS(J):N

00000

0

0

0

0000

0,000,0

2

1150 SUUND N.N.N.N.SUUND NI.N.N.N 1200 POKE 1783.F: GUSUB 14000 2000 FUR J=15 IU N STEP -0.3: SUUND N.250 JU, J: SOUND NI , 245, 10, J: NEXT J WIN SUUND N.N.N.N.SUUND NI.N.N.N.POKE 1 2020 F=FEEK(1/85): 1F P(>N THEN 2035

37

0

00

Э

2/1)

IF STICK(N) >15 THEN FOR J=15 TO N -NI:SUUND N. 90, 12, J:NEXT J 230 IF PEEK(1783)=N THEN 3000

831 IF PEEK(1/80 X >N THEN 3500 3 032 IF STICK(N)=15 THEN SOUND N.N.N.N.

1 3 3 alss GUIU 2020 3 31 255 PUKE 1/85 N: IF P=N2 THEN 2100

39 340 FOR J=8 TO 15 STEP 0.5:SOUND N,100, 340 FOR J=8 TO 15 STEP 0.5:SOUND N,100, 340 FOR J=14 TO N STEP -N2:SOUND 340 FOR J=14 TO N STEP -N2:FOR K=150 TO 340 FOR J=14 TO N STEP -N2:FOR K=150 TO 340 FOR J=14 TO N STEP -N2:FOR K=150 TO

IN STEP -10: SUUND NI.K. 10, J:NEXT K:NEX 200 C1=C1+N1:1F C1<10 THEN 2020

NU FOR J=1700 TO J+N1:H=PEEK(J)+PEEK(J 2002256:PUKE H.N:NEXT J

10 RESTURE 30060:GOSUB 5050: A=PEEK(203 3337 1000 NO K=S:X=100:FOR J=N TO N2:A=PEEK(BONU N>16:1F H>N HNU H<10 THEN S=S+X\*A

00000

0 50 0 000 3 -3630 FUR J=N1 10 10: PUSITION 10, J+N2: ? #N6:? #N NG; NAME & ( J\*NG-N5, J\*NG ): NEXT J:?

press start":X=N1

0

)

3640 7 #N6;" 3650 IF Y<>N THEN GUSUB 3700 3655 H=PEEK(709):H=H+16:IF A>256 THEN H=

3660 PUKE 709, H: IF PEEK( 53279 )=7 THEN 36

3670 RESIDE 30060:60508 5050:6RAPHICS N :PUKE 756,156:6010 1000 50 STUD LUCHTE X,Y,J:J=J+128:COLOR J:PLOT X

3710 LUCHIE X-N1,Y,J:J=J-128:IF J>N THEN COLUR J:PLUI X-N1,Y

3720 X=X+N1:1+ X>18 THEN X=N1

3800 FOR J=250 10 50 STEP -10:FOR K=15 T 0 N STEP -N3:SOUND N,J,14,K:NEXT K:NEXT

3810 SOUND N.243,10,15:GOSUB DELAY:SOUND N,162,10,12:GOSUB DELAY:SOUND N,243,10, 8:GUSUB DELAY:SOUND N,N,N,N:RETURN

4000 GRAPHICS N: POKE 709, N: POKE 710, INTC RND(N)#16)#16+8:7

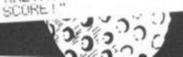

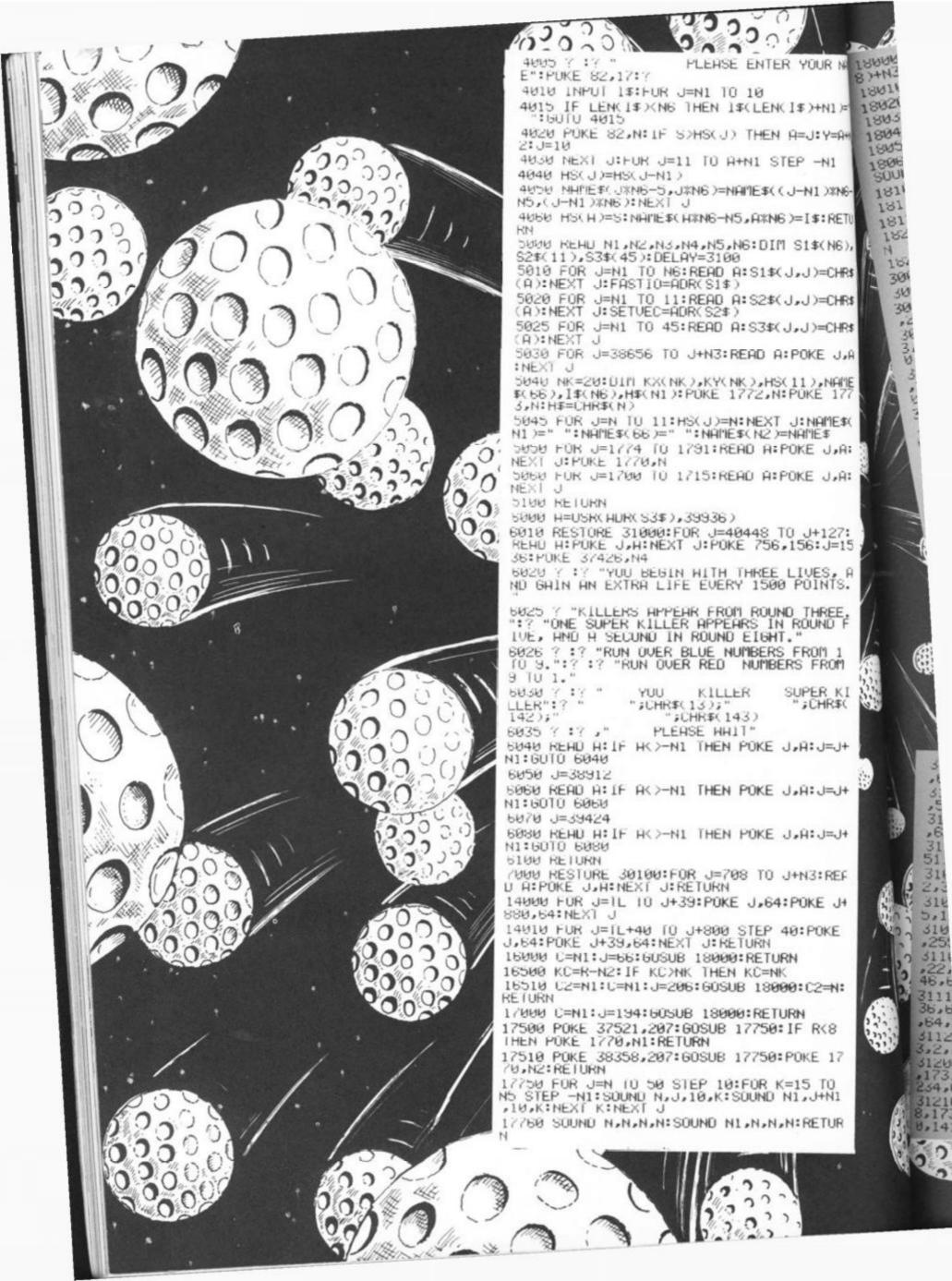

|                                                                                                    | 1/ 32 - 0 01                                                                                                    |
|----------------------------------------------------------------------------------------------------|----------------------------------------------------------------------------------------------------|
| DO CONTRACTOR                                                                                                    | 31220 DATA 32,153,173,132,2,240,5,169,0,<br>141,248,6,173,120,2,201,15,208,8,169,0,1<br>41,248,6,76                                                                                                    |
| UR NAM #3: #=IL+X+Y%40<br>H3: #=IL+X+Y%40<br>H3: #=IL+X+Y%40<br>N THEN 18000                                                                                                    | 31230 DATA 6,152,173,248,6,208,180,162,3<br>,189,0,151,205,120,2,240,3,202,16,245,23                                                                                                    |
| SUU IF PEEKCHX IN THEN 18000                                                                                                    | 2,240,11,142,254<br>31240 DATA 6,173,132,2,208,3,238,248,6,1<br>73,254,6,240,148,164,203,132,205,164,204                                                                                                    |
| 1000 H 10490 A 1000 0 5:                                                                                                    | ,132,206,201,2,144<br>31250 DATA 20,240,27,201,3,240,37,165,20                                                                                                    |
| I HUMB AN ALL THE THE SHOULD AN                                                                                                    | 5,24,105,40,133,205,144,38,230,206,76,17<br>9,152,230,205,208,29<br>31260 DATH 230,206,76,179,152,165,205,56                                                                                                    |
|                                                                                                    | ,233,40,133,205,176,15,198,206,76,179,15<br>2,198,205,165,205,201,255<br>31270 DATA 208,2,198,206,162,0,161,205,2                                                                                                    |
| 18120 00 19=X:KYLC                                                                                                    | 40,33,142,254,6,201,64,240,40,205,251,6,                                                                                                    |
|                                                                                                    | 31280 DATA 240,61,201,206,240,32,201,207<br>,240,25,169,1,141,249,6,76,6,152,129,203<br>,169,77,129,205,165                                                                                                    |
| CHR\$ 18210 C=C+N1:6010<br>98000 DATH 1.2.3.4.5.6<br>98000 DATH 1.2.3.4.5.6<br>98000 DATH 1.04.162.16.76.86.228<br>98020 DATH 104.162.152.169.7.160.0.32.92<br>98020 DATH 104.162.152.169.7.160.0.32.92<br>98020 DATH 104.162.152.169.7.160.0.32.92<br>98020 DATH 104.162.152.169.7.160.0.32.92 | 31290 DATA 205,133,203,165,206,133,204,7<br>5,6,152,238,244,6,238,244,6,206,255,6,76<br>,6,152,206,251,6                                                                                                    |
| LIDE THE RECORDENT INTERCOME, 163,000                                                                                                    | 31300 DATA 173,251,6,201,193,208,19,206,<br>247,6,76,20,153,238,250,6,173,250,6,201,                                                                                                    |
| J.A 0,161,204,125<br>0,161,204,125<br>0,230,230,206,208,236,256,208                                                                                                    | 75,208,3,206,247<br>31310 DATA 6,169,0,129,205,169,2,141,249<br>,6,76,6,152,206,240,6,173,240,6,201,255,                                                                                                    |
| 177 17,208,232,30,14,11,13, 8,8,0,0,5,0,0,0,0                                                                                                    | 208,3,206,241<br>31320 DATA 6,173,241,6,208,11,173,240,6,                                                                                                    |
| 0                                                                                                    | 201,49,208,4,238,242,6,96,162,3,202,222,<br>81,146,189,81<br>31330 DATA 146,201,16,208,13,236,243,6,2                                                                                                    |
| A:<br>9:<br>0:<br>0:<br>0:<br>0:<br>0:<br>0:<br>0:<br>0:<br>0:<br>0                                                                                                    | 08,237,169,0,157,81,146,238,243,6,201,15<br>,208,225,169,25,157                                                                                                    |
| 30200 OUTH 85,85,00                                                                                                    | in lic                                                                                                    |
| 5 . BREA /// ATTEN                                                                                                    |                                                                                                    |
|                                                                                                    |                                                                                                    |
|                                                                                                    |                                                                                                    |
| 5 6232                                                                                                    |                                                                                                    |
|                                                                                                    |                                                                                                    |
| 22232 200 02 0                                                                                                    |                                                                                                    |
|                                                                                                    | 22200                                                                                                    |
| 51919 UHIH 60,12,12,12,12,12,63,0,63,3,3                                                                                                    | 100000                                                                                                    |
| 41828 DHIH 63,51,3,15,3,51,63,0,51,51,51<br>51,63,3,3,8<br>31838 DATA 63,48,48,63,3,3,63,0,63,48,48<br>31848 DATA 63,0                                                                                                    | 51340 URTH 81,146,76,63,153,-1<br>31500 URTH 189,164,6,133,205,189,166,6,1<br>31500 URTH 189,164,6,133,205,188,176,6,32,119                                                                                              |
| 51,51,63,8 63,3,3,3,3,3,3,0,63,51,51 67                                                                                                    | 154,208,23,165,165,205,169,c01,11,66,6,202,1                                                                                                    |
| Bill Bill, 32, 42, 4                                                                                                    | 31510 00157,164,6,165,41<br>65,207,157,164,6,165,41<br>6,211,96,173,10,210,41<br>6,211,96,173,105,7,157,178,6,169,0,141,<br>31520 0010 15,105,7,157,178,6,141,184,6,141,<br>31520 0010 15,105,7,157,178,6,141,184,6,141, |
| 123,123,125,125,85,215,60<br>13,10,125,125,85,215,60                                                                                                    | 31520 0141,182,6,141,1                                                                                                    |
| 101 1070 UHIH 40,60,170,60,170,20,20,85,255<br>101 105,235,235,235,235,255,255<br>102 0HIH 72,138,72,8,216,173,239,6,141<br>103 0HIH 72,138,72,8,216,173,238,6,141                                                                                                    | 51 JOS - 201 C. 169                                                                                                    |
| 1118 DATE 6 224 8,237,6,174,237                                                                                                    | 31540 00, 6, 201, 4, 240, 100                                                                                                    |
| THE THE THE TO OTTOTAL THE THE                                                                                                    | 173,186,0,172,6<br>5,154,185,172,6<br>31558 DATA 208,33,165,287,24,121,168,0,1<br>31558 DATA 208,33,165,287,24,121,168,1<br>31558 DATA 208,33,165,287,24,121,168,0,1<br>31558 DATA 208,33,165,287,24,121,168,0,1         |
| 2,76,38,6,-1<br>08 (00,00,00,00,00,00,00,00,00,00,00,00,00,                                                                                                    | 33,207,144,104,104,104<br>32,77,208,10,104,104<br>32,77,208,10,104,104<br>31,560 DATA 169,2,141,244,6,206,255,6,125<br>31,560 DATA 169,249,168,6,133,207,176,225<br>96,165,207,156,249,168,6,133,2                       |
| C C C C C C C C C C C C C C C C C C C                                                                                                    |                                                                                                    |
| 3 1 113,242,6,208,13,206,252,6,208,8,169,1                                                                                                    | 88.961<br>CCCCC                                                                                                    |
| 1000 BOD                                                                                                    | 1223000                                                                                                    |
|                                                                                                    | 232.0                                                                                                    |
|                                                                                                    |                                                                                                    |

|                                                                                                    | PTV.                   |                                                    | 13-               |                       |
|----------------------------------------------------------------------------------------------------|------------------------|----------------------------------------------------|-------------------|-----------------------|
| Le Martine                                                                                                    | • "                    | wan he -                                           |                   | WS                    |
| LAS MO. CA.                                                                                                    |                        | - 11 t                                             | he vie            |                       |
| LCC-                                                                                                    | LOW                    | you all t<br>ords of N                             | s:Anis            | sht,                  |
| We can'ts                                                                                                    | <b>COV</b>             | inde of                                            | VIIC              |                       |
| We can ft                                                                                                    | heL                    | Juo                                                |                   |                       |
| OI .                                                                                                    |                        | 27                                                 |                   |                       |
|                                                                                                    | there                  | STAN PS                                            |                   |                       |
|                                                                                                    | are                    |                                                    |                   |                       |
|                                                                                                    | Star Problem .         | VIII                                               | 1.10              |                       |
|                                                                                                    |                        | 23                                                 | WAR               | E                     |
| and the second                                                                                                    |                        | NGING                                              | SOFT              |                       |
|                                                                                                    |                        | HAL                                                | CT CI             | 1200                  |
| The second second second second second second second second second second second second second second second s                                                                                                    |                        | En ane a                                           |                   | THE                   |
|                                                                                                    |                        |                                                    | - midn            | SWA L                 |
| and the second second s |                        |                                                    |                   | -                     |
|                                                                                                    |                        | A File                                             | 27.00/11          | antinini.             |
|                                                                                                    |                        | 1. Julita                                          |                   | Startes,              |
| a new programm                                                                                                    | ating                  | 1 -                                                |                   | 1 della               |
| We've invented a new programm<br>We've invented a new programm<br>technique called Landscaping, crea<br>a completely new kind of g<br>the h                                                                                                    | ame,                   | See -                                              | England           |                       |
| technique cance the the the the the the the the the th                                                                                                    | pethe                  | Contraction of the                                 | Charles Co        |                       |
| in oet a.                                                                                                    | - the                  | Mit all                                            | P. Mar            |                       |
| You'll get the chance<br>characters into your own<br>novel by playing                                                                                                    | theever                | Cor 19                                             | 1 6 7             |                       |
|                                                                                                    | World or<br>Aidnight.  |                                                    | - Vic             | 2.500                 |
| N                                                                                                    |                        | C7548                                              | The second        | C. C. C.              |
| BEYOND                                                                                                    | TE.                    | Buin                                               |                   |                       |
| To Beyond Competition House,<br>Farndon Road, Market Harborough,                                                                                                    |                        |                                                    | I enclose a Posta | al Order/Cheque paya  |
| Leicestenhire LE19 9NR                                                                                                    |                        | Card Number                                        | to Beyond,        | or charge my creditan |
| Please send me QTY                                                                                                    | Total Price            | Access/Visa (Delete as necessary<br>NAME           | )                 |                       |
| THE LORDS OF MIDNIGHT £9.95<br>PSYTRON £7.95                                                                                                    |                        | ADDRESS                                            |                   |                       |
| SPELLBOUND £5.95                                                                                                    |                        | 19-12 Land 1                                       | POSTCO            | DDE                   |
| BEYOND ORDER HOTLINE 0858 34567 GRAND                                                                                                    |                        | SIGNATURE                                          |                   |                       |
| BEYOND ENQUIRY HOTLINE 01-251 8496 TOTAL                                                                                                    | all prices include p&p | Please rush me details of the "EN<br>Software Club | TER the BEYOND"   |                       |

# THE PER

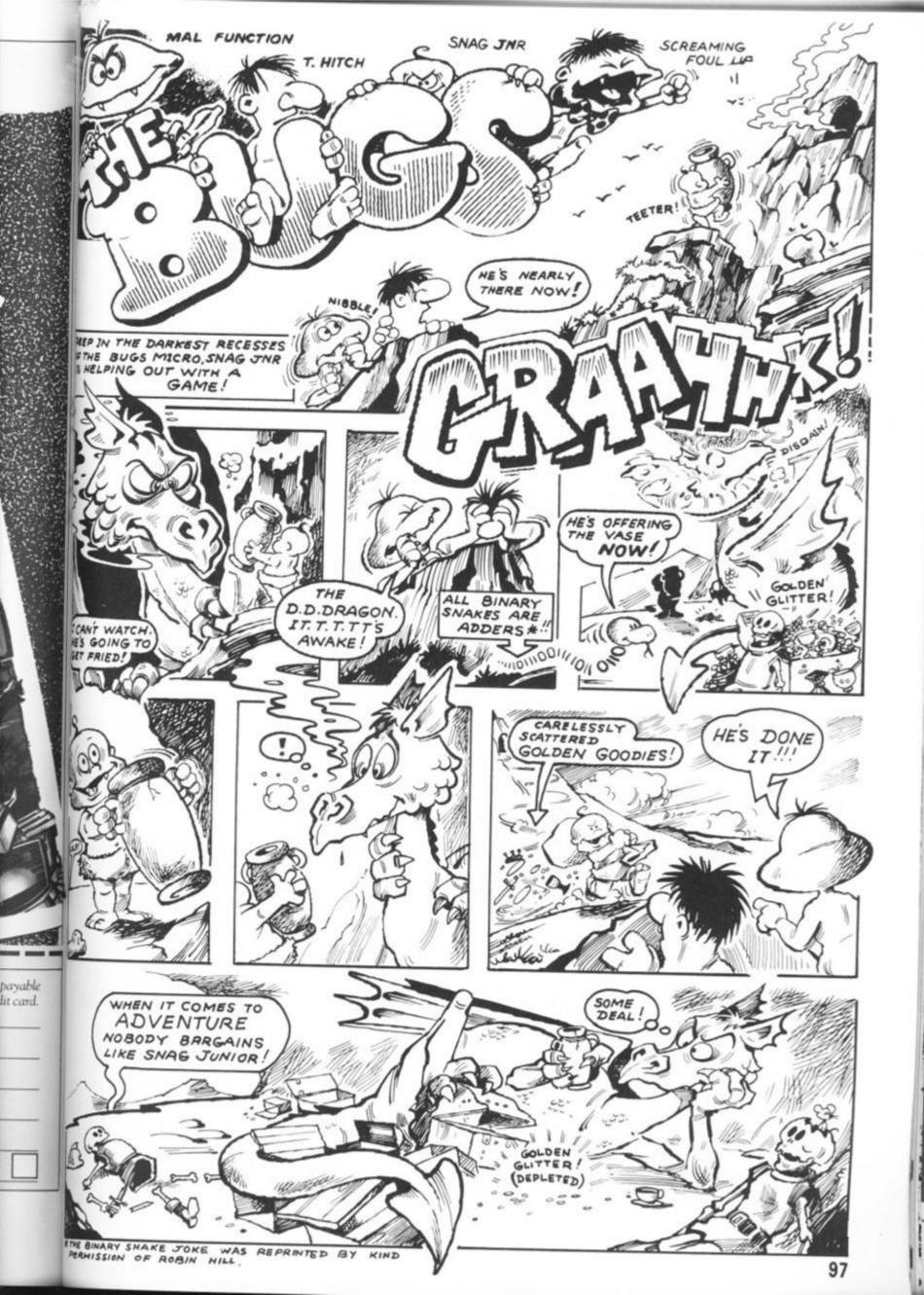

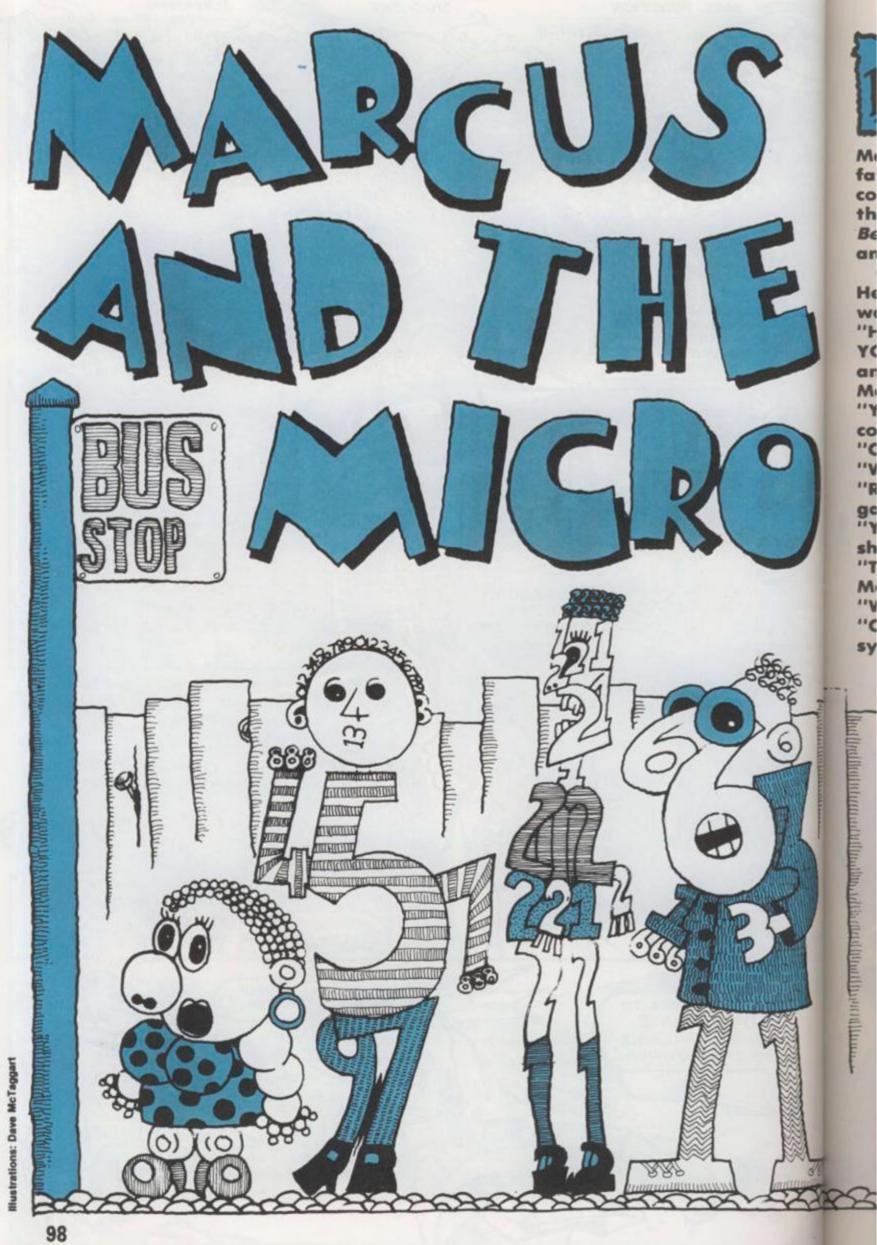

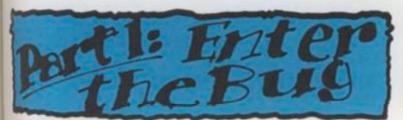

Marcus wasn't very interested in his could not write any programs. He loved the games, of course, his favourite being Berzerk — shooting all the headless androids.

One morning, Marcus was playing this. He had just walked into an electrified wall.

"HA HA" said the computer, "WE GOT YOU NOW, GAME OVER." One of the androids walked over and replaced Marcus's score with zeroes.

"YOUR SCORE WAS NOUGHT." Marcus could contain himself no longer. "CHEAT", he typed.

"WHO ARE YOU CALLING A CHEAT?" "RUN", answered Marcus, to get a new game.

"YOU'LL BE LUCKY." The screen suddenly showed green lettering.

"THERE'S A BUG IN THIS MACHINE." Marcus knew that a bug was a mistake. "WHERE?" he typed.

"COME AND FIND ME," said the voice synthesizer.

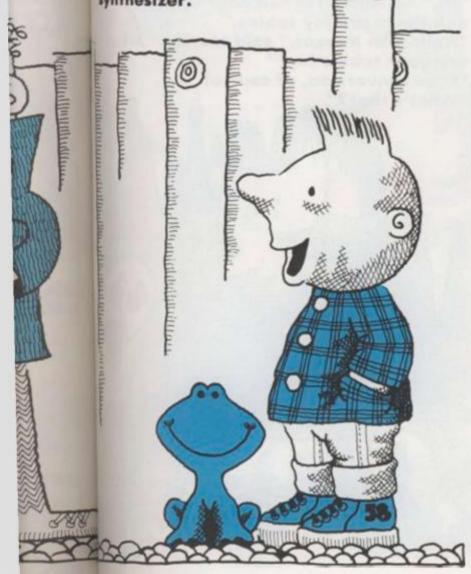

"I SUGGEST YOU DO THAT," displayed the green letters.

"I DARE YOU", the synthesizer continued, "PICK UP THE JOYSTICK." Marcus did so and moved it forward. A line moved up the screen.

"Welcome. I am the Analogue to amounts into numbers and back again," said a voice happily, "Please step beyond, but be careful as you cross the buffer."

Marcus stepped beyond and found himself in front of a sign saying 170 Port. However, between him and the waterfront was a six-lane highway. There were other doors similar to the one he had entered through, named things like R.G.B., Out, Keyboard In, Disc and Audio Out. Marcus started forward across the road but jumped back as something zoomed in front of him. "Get yourself killed like that," said a voice.

"Eh?" Marcus looked around. "Down 'ere," it said. Marcus looked down. On the floor was a large frog. "Are you a bug?" asked Marcus. "Don't be a fool," snapped the offended frog. "Follow me, quickly!" He leapt into the road. Marcus followed, dodging the traffic. "Now what?" asked Marcus.

"Just hop on a bus, but watch out for the snake!" The frog cried, and hopped onto a log which was floating down the river.

Marcus heard a soft hiss. He turned to see a snake-like queue of people by a bus stop.

"Hello," he said to a tall man made of numbers who stood at the end. "1306," grinned the man.

"Pardon?" asked Marcus.

"1306," repeated the man cheerfully, "12," said a woman of 1s and 2s. "0," giggled a rather fat little girl as the bus came in sight. A sign on the front proclaimed "Data Bus. RAM 02AF via CPU". The line filed on, each repeating one word or number. Marcus followed.

"Er excuse me," Marcus said to the driver. There was no reply so he sat down. The bus drove first into a large city, then went round a roundabout and into a dark tunnel. Bats squeaked, toads leapt in front of them.

"O", shrieked the little girl. "GAME OVER," said someone happily.

Bu he \*\*E "1 nı \*\* 8 111 te to . . a et 01 M th 111 "1

kı

ne

sy

yc

111

"Whooooh," said a ghost.

Rats scurried along the top of the bus and things clanked.

The bus stopped, Marcus nervously followed the people out. They stood in a large labyrinth. The entire floorspace was covered in boxes with names on them, such as XVECT, YVECT, XOTTO, YSHOT. Marcus's travelling companions each climbed into a box, pushing someone else out. "Chicken," grumbled a person who'd been usurped, whilst a "Lucky" crowed over him. The evictees all walked fearfully towards a small dark opening. As they entered, there were delighted munching and gulping noises with the odd burp interspersed. Marcus crept closer and peered in. Inside was a large yellow head with a monstrous pair of jaws.

"Come in!" called the head, licking its lips.

"Er, I'd rather not," said Marcus. The head laughed. "Who are you?" it roared.

"Well, er, I'm Marcus."

"What?"

"I'm a boy."

"Oh," said the head pleasantly,

"Visitors. Don't get them here very often."

"I'm not surprised," muttered Marcus. "Good heavens, I don't eat people, old boy. That's just old data." "What?"

"Well you see, I'm garbage collecting. It's my job, not that I don't partake of a little number-crunching, mind you, but my main purpose is to dispose of old and unwanted information."

"I see," said the relieved Marcus. "Don't go down there," pointed the head with its tongue at where Marcus was starting to go. "That's ghosted Eprom. Take this door to the interpreters."

"Thanks," said Marcus, "Bye."

"Thanks for the visit," shouted the head and departed.

Marcus entered the door. The room beyond was incredibly long and thin. A line of men sat from one end to the other. Marcus approached the end man. "Hello," he said.

The man whispered to his next-door neighbour, who in turn whispered to his and so on down the line. A clerk at the end wrote something on a slip of paper and posted it through a letter box. Seconds later he took an answer from it. He told the man at his end and the message was whispered back up the line.

"SYNTAX ERROR" announced the man. "Pardon?" said Marcus.

The message went down the line and back.

"SYNTAX ERROR" repeated the man. Marcus had an idea.

"PRINT HELLO" he said.

After the round trip the man said "HELLO".

(Interlude in Reality)

Marcus's mother walked into the computer room. "Marcus!" she called. He was nowhere to be seen. She turned to the computer, typed CLS: PRINT "DINNER IS READY", and left.

A boy walked into the room. He handed a telegram to the man and left. Whisperers whispered, the clerk wrote, and whisperers whispered again. "DINNER IS READY" said the man. "Oh thanks." said Marcus.

"SYNTAX ERROR" announced the man, after some discussion. Marcus left the room by another door. He came to a large square room filled with tables which had numbers scratched on them. A short fat man stood up from the armchair he had been sitting in. "Hi," he said, "I'm the Base Converter and these are my tables."

"Hello, I'm Marcus," said Marcus, "What are your tables for?"

"Base conversion, of course!" "What's that?"

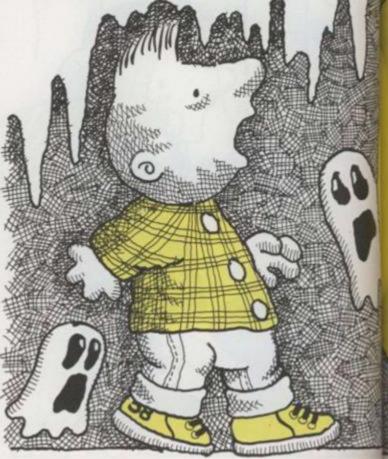

ian. nd

d to NNER

left. ote,

he s sm. A

an.

Vhat

er

"Well, you work in base ten, don't you? But the computer works in base two, so I have to convert one into the other." "But what is a base?" burst out Marcus. "Think of it this way. How many numbers before ten?"

"Nine," said Matcour nought? There are ten single digit numbers before we get to two digits, but if we were in base two ..." here the Base Converter got up on a table and indicated it, "10 would be equal to two because there would be only two single digit numbers before it." Marcus wondered if he could live to be a thousand by visiting base two. "Why can't computers use base ten?" "They can't, very stupid machines you know. Just think, without me you would never be able to communicate with the system. Marcus! Don't lean on the Octal, you'll smudge it."

"Sorry," said Marcus.

"Of course, as soon as someone invents a machine that uses values instead of numbers, I'm out of a job. Back to bases, though!" He jumped on another table. "Things get even more complicated with

(base sixteen), you have to use letters for single digit numbers, so ten becomes A and twelve becomes C. See?" Marcus gulped. "Sort of." "Anything else?" asked the Base Converter.

"No thank you," replied Marcus. "Oh well," sighed the Converter. "Bye. If you go that way, you'll find the Compiler. It's faster than the Interpreter."

"Bye," said Marcus and exited. He found himself on a pyramid of yellow boxes.

"What are you doing here?" asked a voice.

Marcus turned to find himself looking at a pair of eyes, a long snout and two legs, with very little to hold them together.

"Well, er, I'm looking for a bug." "You, debugging!" sneered the creature. He indicated the pyramid.

"What's Basic and what's Machine Code?" he demanded.

"L\$%&\*!!!" said the creature. "Yellow's Basic and Blue's Machine Code," and he jumped off. Marcus was about to remark that there were no blue blocks but he saw that, as the creature jumped down, the blocks he landed on turned blue. Marcus started to jump down after him. When he reached the bottom he found the creature arguing with a truck driver. As soon as he saw Marcus, he let out shrieks of discontent and jumped onto a spinning disc which gently rose up towards the top of the pyramid. The truck driver grinned.

"So you're the programmer who can't program to save his life?"

"Yes," said Marcus, "who are you?" "I'm the Loader, got to shift all these." He indicated the pyramid. "Give us a hand and you can 'ave a lift." "OK" said Marcus and climbed in.

"Oh! Where is that wretched child?" exclaimed the wretched child's mother. "Marcus! Dinner's getting cold."

"I hope he hasn't gone off with a strange man in a lorry," she thought worriedly.

Which was exactly what he had done.

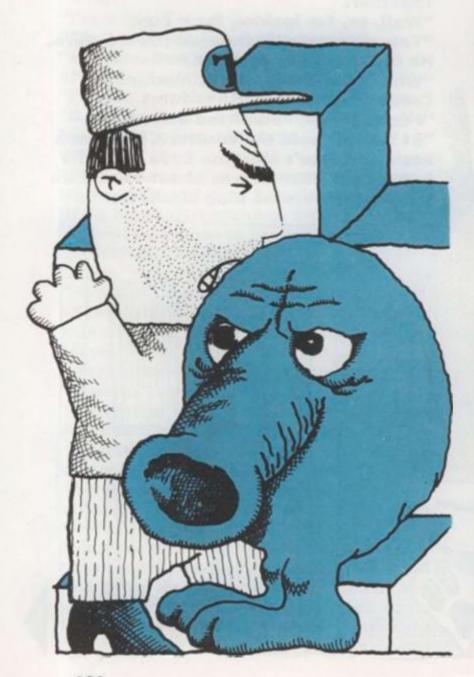

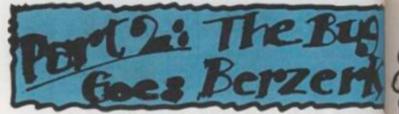

Marcus thanked the loader for the lift and started walking towards the city centre. Suddenly he was grabbed from behind. He saw a ring of the telegram boys encircling him.

"Who is he?" asked one.

"He's a spy. I saw him peeking at the interpreter."

"No, he's a bug. He was trying to mess old Bert up. Let's debug him."

"Delete him!"

"Poke him out of existence!" they called excitedly.

"NO!" shrieked Marcus.

"Tell Lisa to take the Rat to the Basket," added some thoughtful soul.

"OK Bug, you're sentenced to immediate termination. You may make one last statement — if you tell the truth you will be blasted out of existence, if you lie..."

"What?"

"You will be nibbled alive by centipedes!"

"This isn't true," moaned Marcus to himself.

"CHEAT!" yelled the boys.

"Take him to the Arithmetic / Logic Unit, to sort this out," one suggested. "Right, you're coming with us!" they agreed.

C

Mc

pu ele

Mc

blu

bli

the

ou

me

"'M

WC

la

"1"

yo

yo "B

Mc

"A

"Y

"H

the

Another boy ran ahead whilst the others, holding their prisoner, leisurely proceeded towards a distant building. They finally reached it, but found the door locked.

"Hello!" shouted the boys, knocking at the door. Marcus started edging away slowly. A messenger appeared at the window.

"Here, let us in," shouted someone. "Can't," said the messenger, "Stuck. We're going round and round in circles in here."

"Why?" asked someone.

"Unbreakable paradox, you fool!" "Oh," said a boy.

"Yes OH!!!" said the messenger, "With triple PLING! We've got infinite recursion. The stack's spilling everywhere. It's an untrappable error. If we're not careful, we'll crash the system!"

"What now?"

"Get rid of the bug. QUICK!"

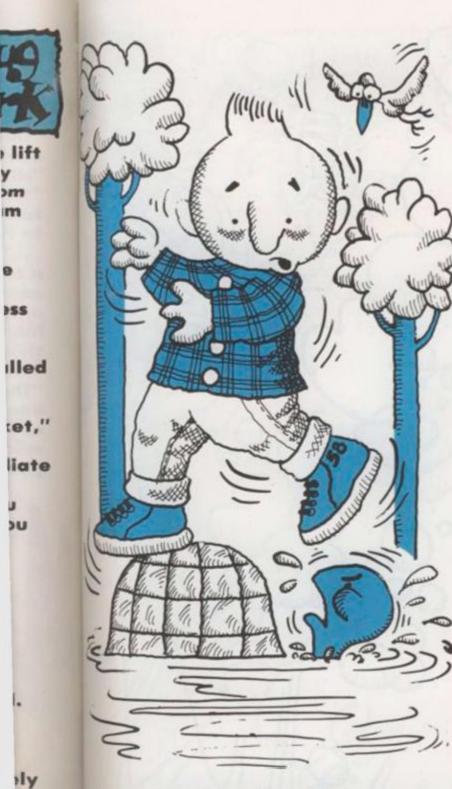

Marcus turned and fled, the boys in hot pursuit. Suddenly a red bolt of electricity shot past him and exploded. Marcus dodged left and was passed by a blue bolt, seconds later. He made for a blue stream and leaped onto a rock in the middle.

at

. If

"Oi, scram!" said the rock, lifting itself out of the water, "How would you like me to sink?"

"Well," said Marcus, realising that he was in fact standing on the back of a large turtle, "not really."

"I'm not here," said the Turtle, "to be your stepping stone. What's wrong with your wings?"

"But I haven't any wings," complained Marcus.

"Are you sure?" asked the Turtle. "Yes!" said Marcus, exasperated. "Hmm," mused the Turtle. "sorry. I thought you were somebody else." He obligingly swam to the shore and let Marcus climb off. He then crawled onto the bank.

"Who did you think I was?" asked Marcus.

"No one important," said the Turtle. "Oh here they are. Push off!"

A number of bright translucent creatures about 20 centimetres long fluttered around on tiny scintillating wings.

"Hello dear Turtle, and who is this?" they called out shrilly.

"Not sulking I hope, dear Turtle," one said playfully. "Now who is your charming friend?"

"Nothing to do with you," said the Turtle.

"Look!" said Marcus. "What's that?" He pointed to a hole, rather like a door, in the air from which the strange creatures had come. Above it was written BERZERK.

"Oh don't go in there. Nasty, violent place," they said, dissolving into fits of giggles.

"Who are you?" asked Marcus. "They're sprites," said the Turtle contempuously.

"Oh don't be jealous, dear Turtle. We are only here to brighten up your life." At this the sprites exploded in a fabulous display of pyrotechnics and then imploded. They repeated this a number of times.

"We can add some colour to your cold, slow world."

This enraged the Turtle further. "What do you mean, slow?" he said coldly.

"Of course not, dear Turtle," said the sprites, looking shocked,

"But we only meant . . ."

"Forget what you meant!" growled the Turtle.

"Hey!" said Marcus. "Can we go in?" "If you want to, but I have to draw out silly walls instead of sensible pictures," muttered the Turtle.

"We turn into lovely shapes and coloured lights," giggled the sprites. "And we play at being big, bad androids and shoot each other in a display of explosions."

Marcus had already reached the door. They all entered but the Sprites fluttered away and turned into androids. The Turtle dashed round leaving electrified walls behind and finished by sealing the door. The androids marched on Marcus. "Shoot them," said the Turtle. "What with?" asked Marcus. "Haven't you got a blaster?" asked the Turtle.

"No!" said Marcus.

One of the androids shot an electricity bolt at them which they both dodged. "You try and lead them into walls. I'll draw some more," the Turtle said and dashed off. Marcus ducked another bolt and darted between two androids. He turned a corner and ahead saw the Turtle drawing extra walls. An android walked into a wall and exploded. The sprite came and hovered above him. "What fun," it laughed.

"If you like it," said Marcus sourly.

He was beginning to feel like the Turtle and was not sure he could trust someone who had just tried to shoot him.

"Well, my own fault I s'pose. Bit clumsy that, walking into the hall. I say, do you reckon Turtle's playing fair? Oh, 1's just been shot by 6. Bad luck, Number 1." The ever increasing number of sprites about his head chattered continuously. Marcus noticed that a large smiling ball was hovering over a wall. It slowly flew towards him. He turned and just stopped himself running into a wall. He could back away no further. Evil Otto hung there a bent and decrepit old man who reminded Marcus of an insect dressed in an old black gown. The man laughed evilly.

"H H Hello," said Marcus.

The man persisted in malign giggling. "Listen —" growled the Turtle. The man did not stop his fiendish cackle. "Hey . . ." said a sprite nervously. The man's face filled with anger. He poked the sprite firmly on the chest. It gurgled and disappeared. The rest of the sprites turned invisible.

"Hmm" muttered the man, pulling out a black book.

"Don't let him peek at our address!" came a voice from mid-air. Marcus moved forward but he was too late. The man pointed at nothing and there was another pitiful gurgle.

"Stop it!" shouted Marcus.

"Stop it?" sneered the man. "Why, young man? I see no reason why I should. You have no authority over me." "Are you a bug?" asked Marcus. The Bug beamed at him.

"Of course, old boy. Marvellous

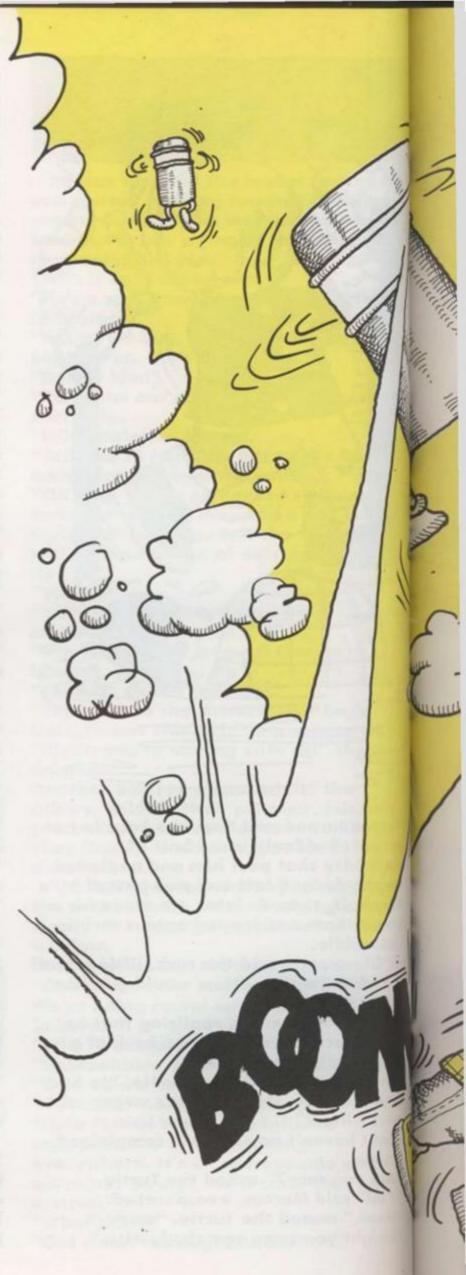

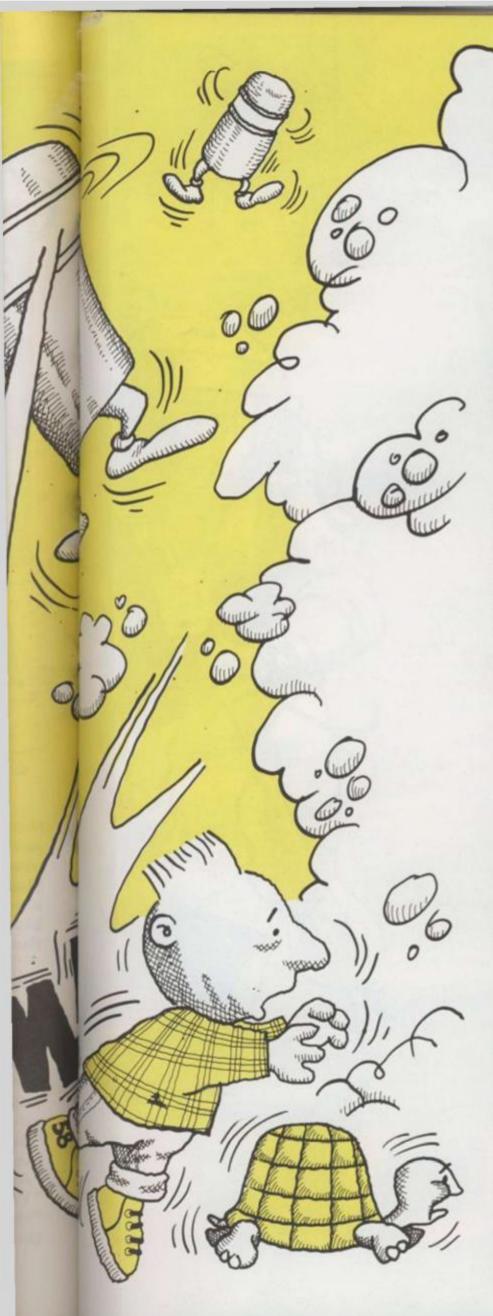

deduction," he answered pleasantly. "How do I get rid of it?" Marcus asked the Turtle.

"Find out what it's trying," it hissed. "I'll tell you what I'm trying!" shouted the Bug.

"What please?" asked Marcus. "Look!" it yelled and opened a door.

Suddenly, something coloured and flashing zoomed out of it.

"Mutant bytes!" exclaimed the Turtle. "Yes. Straight through the 8-way connector pins. Wham!"

"But the processors will fight!" "Yup. And we'll win. An end to parallel processing. Early retirement for the CPU."

"The sooner this gets debugged the better," said the Turtle.

There was a smashing crunch and Marcus found himself alone with the Bug in a vast empty white room. "What . . . what happened?" asked Marcus. The Bug was furious.

"Someone's crashed the system," it yelled, jumping up and down. "We're disconnected."

"How do we get out?" asked Marcus. "We can't, until we get reselected. Unless someone has taken the cartridge out. Then we're really stuck." EPILOGUE

"Marcus isn't home yet, is he?" asked Marcus's mother.

"No." said his father.

"Where can he have got to?"

"I don't know. Has this computer been on all day?"

"Oh, I don't know. Marcus was playing with it. Shouldn't we go and find him?" "Mm. This'll get hot, you know. You must tell him to turn if off when he's not using it." He promptly did so, and put the Berzerk cartridge back alongside Pac-Man and Q\*Bert.

It was dark. The Bug sat dejectedly. "All those mutant bytes gone kerblam. It'll take ages to redo all that." "How am I to get out?" moaned Marcus. "No question of that now, you'll have to wait until the cartridge is used again. Then get on to the screen. Your friend the Turtle should show you

how to do that." "So I just have to wait until Dad plays Berzerk again?" said Marcus, much cheered, and he prepared for a few days' wait.

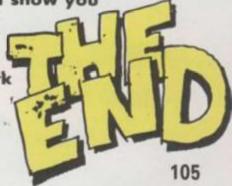

#### and the second second second

106

sompeoing in this emploitietic cargo and servess, you must use your skill and cunning to rearises just metalliticating to drait emound abandoned plenets You yourself carriets epicastic the main ship which orbits a planet known as the groupyard because of its fluoresting araysetticate groupyard because of its fluoresting araysetticate entres and pring it creating down on the planet's substant then using your highly sophisticated robot selves draits, controlled remotely by you, college draits, controlled remotely by

Sheet skill is nequitied to mandetuve the orath sensity and dedide how to use your fuel mast afficiently. No excerning should be made to lend without use of the landing gest if you consign to the linding gest if you consign to the linding gest from will be requelled and you will geb 1.000 pointin.

she renov drone to the top of the evren and press BRACE: This will reach the robust ex-

Sound and Man

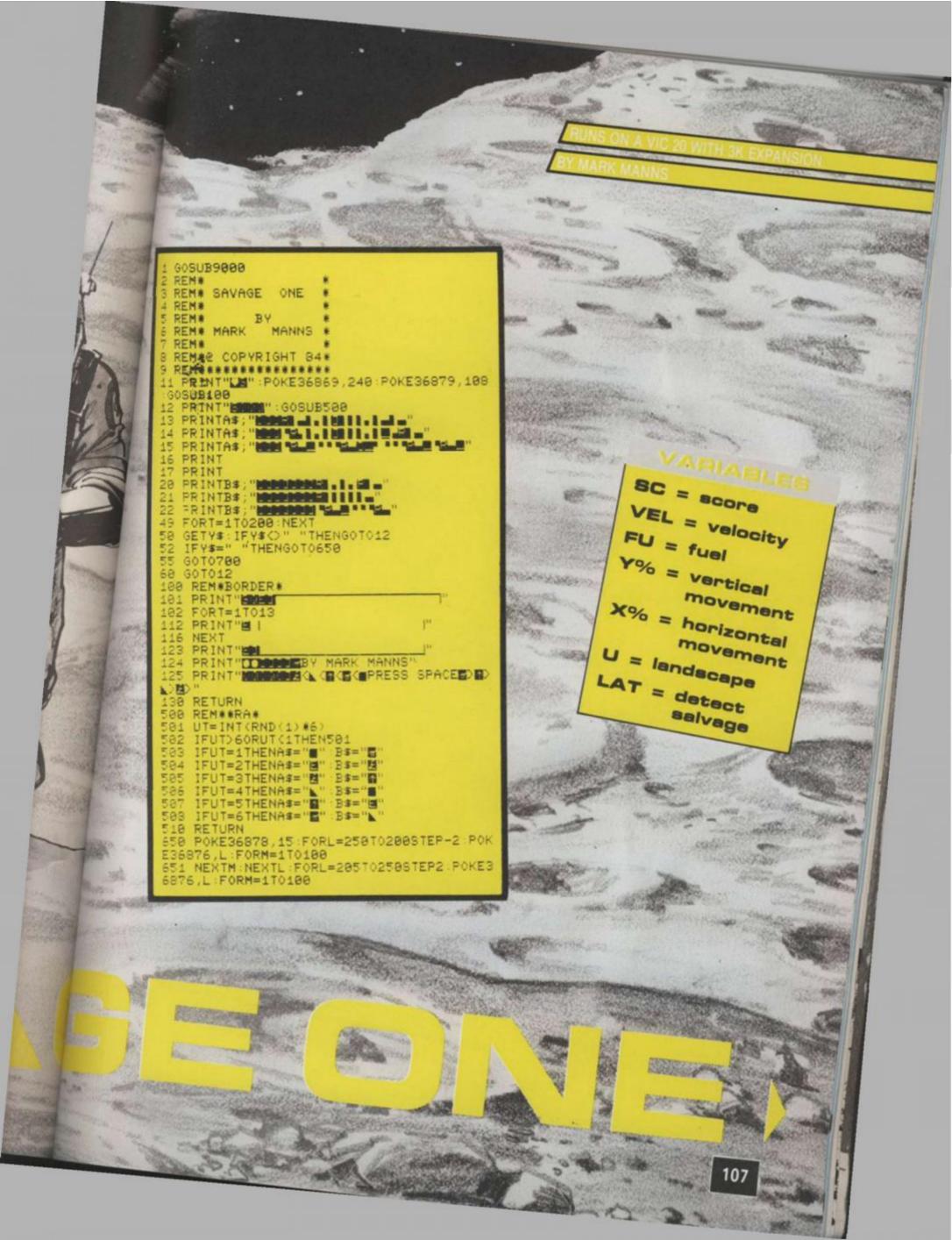

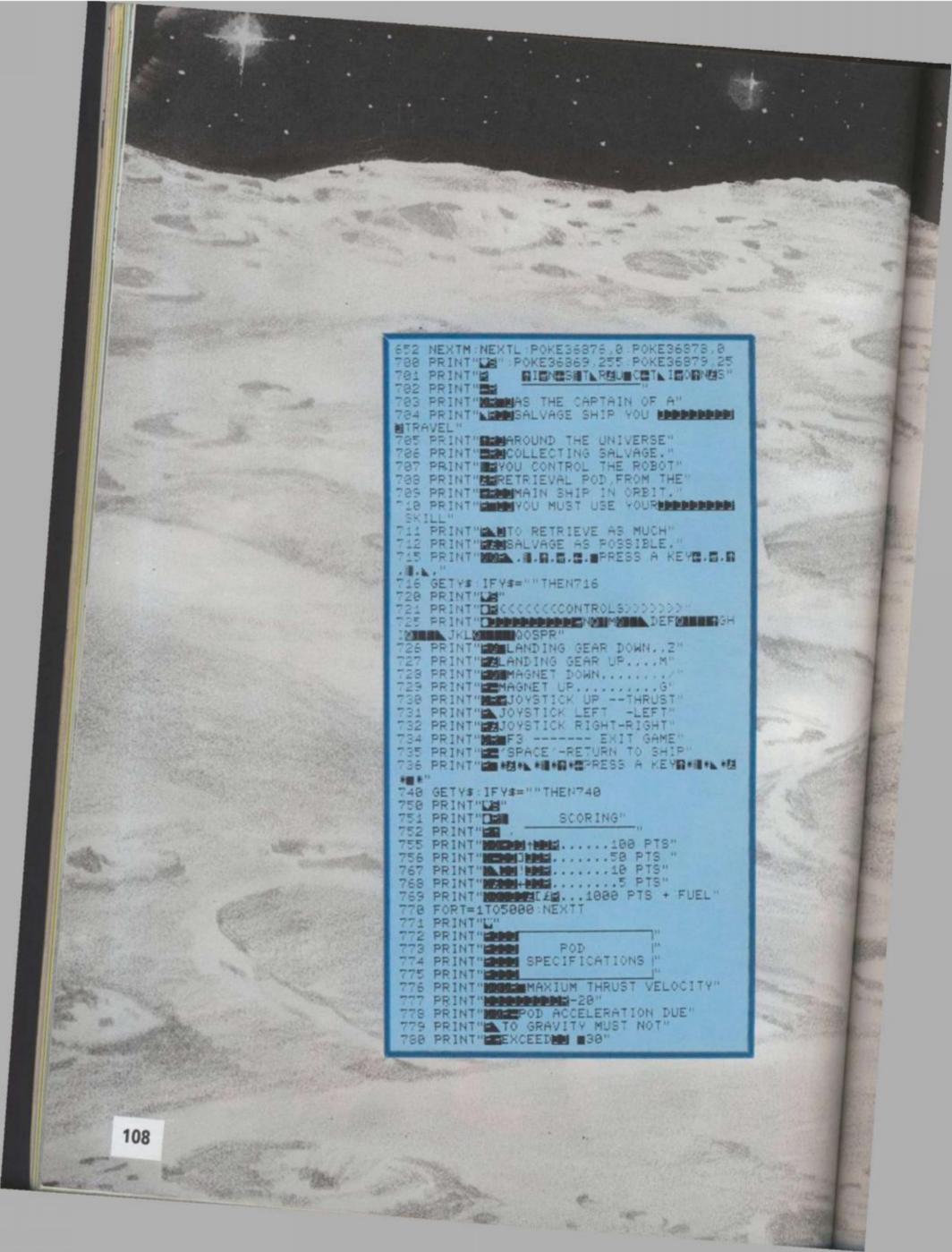

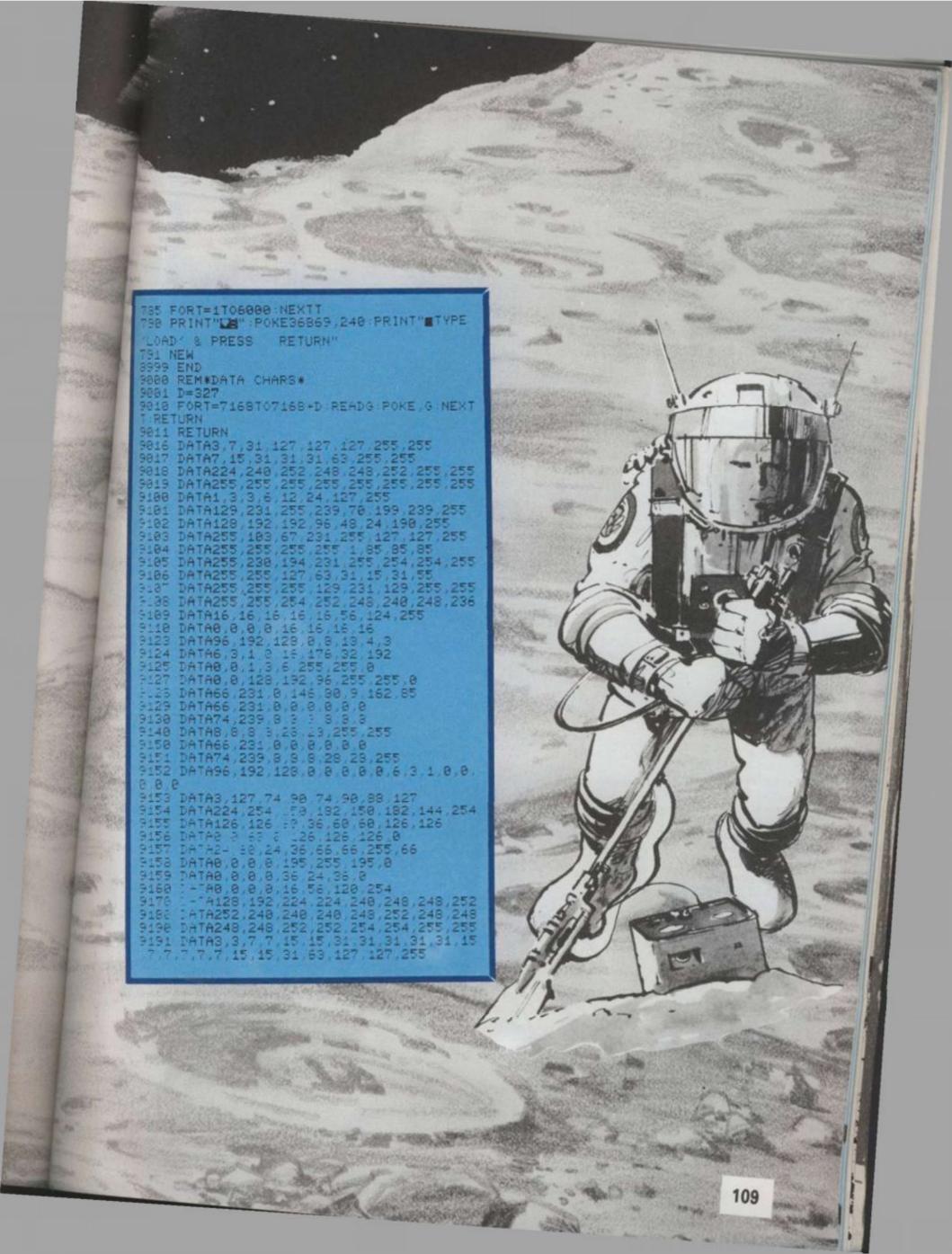

## **OCTOPOID ATTACK**

This mischievous rather than hostile visitor from a spiral galaxy somewhere in the vicinity of Andromeda enjoys nothing more than setting a civilization on its heels and enjoying the consequences. 0

BLUE

PURPLE

ELLOW

YELLOW

STAND IN DREW CASH PRIZE

20

GREEN

URPLE

BLUE

YELLOW

enta

WHITE

BLUE

RED

2

GREEN

WHITE

RED

YELLOW

0

2

BLUE

ELLOW

RED

URPLE

Just to put a galactic spanner in your own works, Octopoid has thoroughly jumbled up the letters in eight of this year's video and computer titles and a pretty messy program will result unless you can re-arrange the letters of each and find the correct name.

Can you sort out the anagrams quickly enough to speed him on his way before he starts rearranging your machine's memory gap?

Yes, Earthling, you may well tremble in your wellies. The aliens are back!

This time, though, it is not swiftness of key bashing which will save your planet, but strength of brain power.

As the aliens hover above Earth, you have control of the one laser left intact, which may, possibly, have the power to explode the frightful beings before they land and turn us into slaves. But your supply of ammunition is limited.

The number in each box shows how many shots remain to be fired from that base.

Also, the laser moves in a curious way, its blasting to perform. It can travel right or left a distance equal to the number of shots left in the base on which it is standing at the time the move starts.

Should the distance to be moved take it to the end of the firing range, then it will bounce off that end and continue in the opposite direction until the move is completed.

Firing is automatic and happens each time the laser comes to rest at the end of a move — and it will fire whether there is an alien directly above it or not.

Should the laser be moved to a base which has only one shot left then, after that shot is fired, the value of the base becomes zero and the laser can make no further move.

If this happens where there are still aliens waiting to be zapped, you have failed in your task and an appropriate fate will befall the planet you were raised on.

If you can kill all the aliens, then the Earth is saved and the flags of many nations will be spread over the sky in your honour.

## THE MASTER OF MYNDE

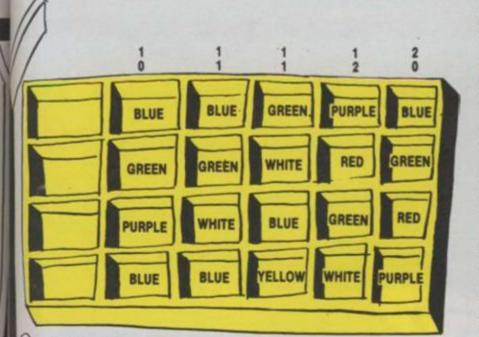

It may well only be on Earth that Invicta's classic game, Master Mind, is played for fun with plastic bags.

On Mynde, at least, it serves the far more important task of settling all potential wars before any blood is spilt. The two warring factions set up a force of four units identified by colour.

Each colour is then assigned a power, by random means, and in the latest dispute the power order is Red, Green, Blue, Yellow, White, Purple.

This means that a Red force defeats any colour opposing it — except another Red, where a tie is the result.

Green is defeated by Red but defeats nothing else in the line and so on down to Purple, the weakest, which can do little except hope to be matched against another Purple.

After a highly complicated process of guessing and manoeuvring, the hidden forces are revealed and the consequences worked out. The two pegs facing each other are compared and the lower powered one is removed. The side having most pegs left when all four pairs have been dealt with is the winner of that contest.

Unfortunately, you have chosen to call at an illjudged moment and have no choice but to join one side or the other.

You have had several guesses as to the line-up of each army and the results are shown in the picture. The top number above a guess shows how many of your choices are exactly right — the right colour in the right spot. The lower number tells you how many are the right colour but placed in the wrong spot.

Can you work out how each force is laid out and so decide who will wipe out what and therefore which side will win?

### **COSMIC CARVE UP**

Peace has struck the Empire and, provided the Empire doesn't strike back, it may hold. As long, that is, as the eight ruling lords can carve up their slab of the Universe to the satisfaction of one and all.

booteans

Being jealous guardians of their own position, each demands an equal sized share of the interstellar cake which can only be carved along the dotted lines of space warp.

Furthermore, each lord insists that, in his portion, there must reside two galaxies, one pulsar, one quasar and one black hole. Can you work out where the lines should be drawn to achieve eternal tranquility?

## **RUNNING THE PROGRAM**

The menu offers you three choices: a new invasion force, a repeat of the last invasion force or a good night's sleep. A new invasion force is

generated by random factors - there may be anything from 0 to four aliens in any vertical line and the number of shots in each locker can vary from one more than the number of aliens to four more.

Thus there are 20 different ways in which each column

170CL-0 180DIN1aser1(4), last1(6), al1(6,3) 190REPEAT ODE4 : FROCmenu 2101F choice2-51 THEN PROCend:END 220 ON ERROR HODE 7: PROCWTONS 230HODE2 240VD05 250PROCinit 260PROChoses 2701F choice1-51 THEN MODE 4: PROCend:END 2801F choice1-49 THEN PROCEtart ELSE PROClast

can be set up and with seven columns that is, umm ... 1,280,000,000 different invasions for you to tackle!

Which ought to keep you occupied for more than a repeat of Dallas or two.

The second option permits you to have another try at the last set-up. If you failed, you can try to find a better line of attack. If you succeeded, you may care to try again and improve your scoring by reducing the number of shots needed to wipe out the invading force.

If the family and friends are anxious to have a go, then this option allows each member of the group to try the same situation and you can see who comes off best as a super-hero by achieving the most aliens killed off with the fewest shots being fired.

In some of the situations which arise by the randomness of the selection, it might be that killing off all the aliens is impossible.

To make a start, hit the letter A to G of your choice to position the laser for its first shot.

From then on, enter each choice of move by hitting the left cursor key or the right cursor key. And may Einstein speed your choosing!

290PROChegin 300PROCFire 310PROCECTEEN 320REPEAT 330PROCeseve 350PROCecceen 360UNTIL laser1(N1)=0 OR alien1=0 3701F alien1<>0 THEN PROCdoom ELSE PROCsaved SBOUNTIL FALSE 390DEFPROCINIC 400\*FE4.1 41001-0001:slien1=0:shots1=0:score1=0 420AS+"ABCDEFO": ES-"SCORE SHOTS" 430ES+"CHOOSE START" 44070023,240,129,195,98,38,36,60,189,189 450VDU23,241,189,255,129,165,129,189,129,255 460VDU23,242,8,28,62,127,127,62,42,119 470VDU23,243,54,62,62,34,34,34,34,238 480VDU23,244,129,199,68,103,49,17,31,21 490VDU23,245,123,94,210,158,146,18,50,99 500VDU23,246,255,219,255,231,149,149,149,149 510VDU23,247,149,149,149,149,149,149,149,149 520VDU23,248,24,24,24,24,60,60,255,255 530VDU23,250,203,177,66,178,89,66,173,211 540VDU24,0:0:912:10231 550VDU28,16,31,19.0. 560ENDPROC 570DEFPROChoxes 5800CDL0.3 590 FOR XE-0 TO 768 STEP 128 600HOVEX%, 96: DRAW X1+128, 96: DRAWX1+128, 224: DRAMAT, 224: DRAWKZ, 96 610NEXT 620GCOLD, 2: FORX1-1 TO 7 \$30HOVE128\*(X1-1)+32,32:PRIHTHIDS(AS,XT,1) 640HEXT 650ENDPROC 660DEFPROCALATE 670FORUI-0TO6: Laser%(NI)-0:NEXT

650FOR X1-32 TO SCG STEP 128:103-(NZ-32)/120

690 IF RND(3)>1 THE: CCOLO,RND(6): NOVE X1,450;P119704 (NOVE X1,445;PTINTCHR\$24]:lsser1(NL)=lsscr1(NL)=1 TOOIF RUD(3)>1 THEN CCOLC, ANDIS : NOVE X2,600:PRINTON

HEAVE X1,568:PRINTCHE\$243:laser1(CO)+laser1(CI)+) 7101F RND(3)>1 THEN GCOL", RHD(6) : HOVE X1, 720: PRINTCHIM

:HOVE X1.658:PRINTCHRE245:laser%(17)-laser%(12)+1 7201F RHD(3)>1 THEN GCOLD,R.D () HOVE X1,840: PRINTCIPILS

:MOVE X1,505:FRIPTCHES247:laser1(X2)+laser1(X1)+1 730NEXT

740FOR X1=0T05:alien1=alien1+laser1(X1):GCOL0,X1+1:DWT (128\*X1)+32,160:1aser1(X1)+laser1(X2)+RND(4):PRINTLA

erL(XL):NEXT

750PROCAtore 760ENDPROC

770DEFFROChegin

780VDU4:COLOUR3:FOR z-1 TO 12 PRINT" ":PRINTHIDS(ES, :,1) 790REPEATILX-GET:UNTILLI264 AND LX<72:LX-128\*(LX-65)+1 BOOCLS

SIOCOLOURI:FOR z=1 TO 15:PRINT" ":PRINTMID\$(85,z,1):HOI 820COLOUR3: VDU31,2,5: PRINTscor+L: VDU31,2,16: PRINTshotel 830VDU5

840GCOLO, 1 HOVE LL, 280: PRINTCHES248

850 ENDPROC SCODEFTROCWTONE

870VDU4

SSOREPORT : PRINTERL 890END

900ENDPROC

910DEFFROCFice

920shots1=ahots1=1

930X1-280

940REPEAT 950 XT-XT+8+GCOLO,RND(7) 96050UND1.-15.(XI-280)/4.1:50UED2.-15.(XI-272)/4.1 970PLOT69,11+24,X1:PLOT69,11+32,X2 980PL0T71,L1+24,X1-8:PL0T71,L1+32,X1-8 990UNTIL POINT(L1+24,X1+8)<>0 CR X1>900 1000PL0T71, LT+24, XX: PL0T71, LT+32, X1 1010IF FOINT(11+24.X1+8) (>0 THEN score1-score1+1 salien1-alien1-1:PROCHIT(L1,X1-8) 1020NT-(LT-32)/128 1030GCOLD. OthOVE LL. 160 PRINTIASETI(NL) 10401sser1(N2)=laser1(N2)=1 10500COLO,NE+1:HOVELI,160:PRINTlaser2(NE) 1060ENDPROC 1070DEFPROCEIT(CL.DL) 1080d1-(10T(0%/100)-4) 1090ag=240+(2\*d%):ab=241+(2\*d%) 1100FOR x=1 TO 10 11106COL0,RND(7)::NOVEL1,480+(120\*d1):PRINTCHR5(as) 112000VEL1,448+(120\*d1):Phintchas(ab) 1130SOUMD0,-15,20,1 1140NEXT 1150000L0.0:::OVELT.480+(120\*d%):PRINTCHES(++) 1160:00VEL7.445+(120\*d1):PRINTCRRS(ab) 1170Emprioc 1100DCFTT.OCpause(T) 1190finishtima=TINE+T 1200REPRATIUNTIL THE-finishtice 1210ENDPROC 1220DEFPROChove 1230\*Fx15.1 1230PPRIS,1 124000PPRIS,1 124000PPRIS,100-00T:UNITIL MESI35 AND NEX130 125Const-lawor/ (it/) timex1+1 1260IF ML-136 THE INCK/ -- INCK/ 1270REPEAT 1280TFL1-32 THEN Incx1-8 12901F LI-800 THEN incal--8 1300FOR go-0 T031 1310GCOLO, (go)MOD 2: HOVE L1, 280: FRINTCHR\$248

1320IF (go)MOD 2=0 THEN LI-LI+inexI 1330NEXT 1340unit=unit=1

| DXCTIL unit=0<br>INSCIPTOC<br>IDSDEFPROCESCTEEN                                                                    | SOLUTIONS          |                    |             |               |     |     |           |     |                        |         |
|----------------------------------------------------------------------------------------------------|--------------------|--------------------|-------------|---------------|-----|-----|-----------|-----|------------------------|---------|
| UNVOLA<br>DMCDLOCR3:VDU31,2,5:PUBLTacore                                                                           | 0                  | OMNIDOSE           |             |               | 3   | 5   |           |     |                        |         |
| Alovics                                                                                                    |                    |                    |             | -             |     |     | -         | 1   |                        |         |
| ATOELSPROC<br>ADDEFFEDCeeder                                                                                       |                    |                    |             | 5             | 1   | 0   | 5         |     |                        |         |
| U46FOR z-1000 TO G STEP -32<br>U5050U10115.z/5.2                                                                   |                    |                    | 6           | 1             | 2   | 3   | 0         | 0   |                        |         |
| HADDCOLD, 6:NOVEIDD, z-32:FRINT"CARTH DOOVED"                                                                      |                    | -                  | -           |               | -   | -   | 0         |     | 0                      | 1       |
| HOPPOC pause (10)                                                                                                  |                    | 4                  | 6           | 4             | 0   | 1   | 3         | 4   | 2                      |         |
| BIOCKGIVDU4ICLS<br>BIOCKGPROC                                                                                      | 3                  | 0                  | 2           | 6             | 3   | 1   | 3         | 5   | 1                      | 4       |
| ISICREFFEDCasved<br>ISICFOR z=1 TO 20                                                                              |                    |                    | -           | -             | -   |     | -         | -   | -                      |         |
| 1540x-RHD(900):y=RHD(700)+300:GC0L0.RHD(5)<br>H50 H0VE L1+32.280:DRAN x.y                                          | 6                  | 2                  | 4           | 0             | 6   | 4   | 6         | 3   | 4                      | 4       |
| Heogoolo, AND (7): PRINTCHR5250: SOUNDO, -15,80,2<br>HSTOPHOC pause (20): HENT                                     |                    | 5                  | 0           | 2             | 5   | 2   | 5         | 2   | 1                      |         |
| INGCOLD, ALLOVE 100,500:PRINT"EARTH SAVED"<br>INGFOR ==1 TO 200 STEP4:SOUND1,-15,2,1:NEXT:FORE-200                 |                    |                    | -           |               | 6   | 2   |           |     |                        | -       |
| TO 1 STEP -4:SOUND1,-15,x,1:NEXT<br>NONPROCESSING (300)                                                            |                    | 5                  |             |               |     | -   | 1         |     | 0                      |         |
| 1410CLG # VDU4 # CLS<br>1410E20PBOC                                                                                |                    | 1                  |             |               |     |     |           |     | 1                      |         |
| 14300EFFROCatore<br>1540FOK XL- 32 TO SOO STEP 128:P2-(X2-32)/128                                                  |                    |                    |             |               |     |     |           |     |                        |         |
| 1650 #12(P2,0)-POINT(X1.+32,460)<br>1660 #12(P2,1)-POINT(X2+32,580)                                                |                    | 6                  |             |               |     |     |           |     | 3                      |         |
| 1670 al2(P2,2)=POINT(X2+32,688)<br>1680 al2(P2,3)=POINT(X2+32,840)                                                 |                    |                    |             |               |     |     |           | TEN | MAZ                    | P       |
| HPEREXT<br>HOUSED X1-0 TO Silast1(X1)=laser1(X1):FEXT                                                              |                    | MASTER OF<br>MYNDE |             |               |     |     | 4         | 6 8 | ¥ i                    | 3 4     |
| 1710eldalien2-alien2                                                                                               |                    |                    |             |               |     | 1   |           | 6 A |                        | A A     |
| 17100EFFEDCLast                                                                                                    | Gree               | in 1               | ied         | Gree          | n   | 1   | 1         |     | л<br>Т                 | 3 3     |
| 1740FOR %1- 32 TO 500 RTEP 128, P2-(%x-32)/128<br>1730660L0, a1%(P2,0): HOVEX%, 460: PRINTCHR\$240: HOVEX%, 448    |                    |                    | t           | -             | -   | 8   | 1         | 4 4 | Ă Y                    | - A     |
| IPALITCHR5241<br>IMOSCOLO, al%(PI,1): (OVERI, 600: PF INTCHR5242: HOVERI, 568                                      | Whit               | e 4                | _           | Gree          | n   | 1   | 1         | A   | 3 1                    | 1       |
| INTERESTANDERS - 12 (P1.2) + OVER 2.720 + PETRICHES244 + HOVER 2.600                                               | Blu                |                    |             | Red           |     | Ť   | Ŕ         | 1 2 | à A                    | Ť i     |
| ITEINTCHINE 245<br>ITEOGOOLO, #12(F1, 3) # DVCND, S40 FRINTCHINE 246 # DVENR, 500                                  | DIU                |                    |             | Hea           |     | 1   | t         | *   | 1 1                    | ++      |
| <pre>(FRINTCHD0247<br/>17H00COLD.PI+1::DVErF1=12D)+32.100;FRINTLast1(FL):<br/>leser2(F1)+1as1(F2)</pre>            | Rec                | d _                | -           | Whit          |     | ž   | 1         | H   | 19                     | 9 1     |
| INCONCET<br>INIONICET                                                                                              | Centau             | rus                |             | Boote         | ans |     | 1         | 1   | 1                      |         |
| 1820EXDPROC<br>1820EFFROCtoenu                                                                                     | Booteans win 2-1   |                    |             |               |     |     |           |     |                        |         |
| 1840vDU19,1,3,0,0,0<br>1850COLOUR1:PRINTAB(8,3)"P U Z Z A D E E S"                                                 |                    |                    |             |               |     |     | $\square$ |     |                        |         |
| INCORDITAB(0,6)"EARTHLING, you have 3 choices:-"<br>INTORNETTAB(0,9)"1s new invasion force."                       | COSMIC<br>CARVE UP |                    |             |               |     |     | 1         |     |                        |         |
| IMOPRINTTAD(0,12)"2the last invasion again."<br>INVERSINTTAD(0,15)"3end it all."                                   |                    |                    | 1           | 10            | 2   | 1   | 1         | -   | -                      |         |
| INCOPRINTIAL(0,22)"(use L/E cursor keys to move laser)"<br>INCOPRINTIAL(0,26)"(choose start for laser by keys A to |                    | A                  | 1           | *- <u>}</u> / | *   |     |           | 7 0 | осто                   | POID    |
| C)":VDU31.0.18<br>INICATIONICE2=GET:UNTIL choice2:48 AXD choice2:52                                                | 134                | -                  | 1           | 1/4           | */  |     | 1. /      | 1   | ATTA                   | CK      |
| 14301F CL+D AND choice2=50 TITE ULG:PRINTTAB(0,4)"Come<br>ngw, one is trying to muck up our":PRINTTAB(0,8)"progr   | ¥.                 | ·茶-×               | (集)         | {             | 1.0 | 7   |           | 2   | . Killer G<br>. Mutant | Camels. |
| am-choose again for the first round":FROCpause(400):CLS<br>:FROCmenu                                               |                    | X                  | Y           | Y             |     | *   | 1         | 3   | . Wizard<br>Princes    |         |
| 1340VDU19,1,1,0,0,0                                                                                                |                    | $\wedge$           | $\bigwedge$ | <u>د/</u>     | *   | 、春  | 2         |     | . The Hol<br>Manic I   |         |
| 1940Ex07DOC<br>1970DEFFDOCend                                                                                      | k                  |                    | - THE       | X . W.        | X * | X   | *         | 6   | Moonra<br>Pole Po      | ider.   |
| 1999CLS<br>1999TRITTAB(0,4)"Goodbye Earthling."                                                                    | /森`                | 1                  | 1.          | w./           |     | e.  | /泰        |     | Jet Set                |         |
| <pre>1000FRINTIAE(0,7)"Sleep well":PRINTIAE(0,9)"but keep your eyes on the sky."</pre>                             | -                  |                    | 1           | 1.4           | 發/  |     |           |     |                        |         |
| 20107R0Cpause(600):CLS                                                                                             |                    |                    | /           | 秦             | V   |     |           |     |                        |         |
| 2020*F74.0<br>2030E:::2220C                                                                                        |                    |                    |             | 12            | /   |     |           |     |                        |         |
|                                                                                                    |                    | -                  | -           | V             | _   | -   | -         |     | -                      |         |
|                                                                                                    |                    |                    |             |               |     |     |           |     |                        |         |
|                                                                                                    | Verse              |                    |             |               | 1   | 1.7 | 7         | 1   |                        |         |
|                                                                                                    |                    |                    |             |               | 11  |     | 1         |     |                        |         |
| PUL                                                                                                    |                    |                    |             |               | 1   | 1 1 | 1         | 7   |                        |         |

1----

.

TCHR\$24 CHR\$24 1 IR\$24

IR#246

OVE Tlas

1.1) JR -32

EXT

This fearsome figure from Mars had his face dewrinkled when he mistook a carwash for his wife's furry pet and tried to give it a cuddle. Which is a pity because he is due at a monster party tonight and wants to look his worst.

6

He has popped into an ugly parlour and asked for the lines to be re-drawn as they were. The harrassed

assistant doesn't know where to begin to work on a 3 map like that. All she knows is that the layout of figures is made up from a complete set of dominoes and the lines must be placed to show the separate tiles. Can you fill in the lines in the picture for her and show her the only way the problem can be solved?

**OMNIDOSE** 

0

3

6

Δ

3

6

4

6

#### Your task, and by the way you only have a minute before this page self-destructs, is to find a path from the top of the square to the bottom.

¥.

Y AREN

130

**ALIEN MAZE** 

Each cuddly alien figure has a meaning: up, down, right or left, which takes you to the next square. So if you can discover which face has which meaning, then you will be able to choose the correct square on the top line to start from and find your way through and out from under the bottom line.

But there is only one possible path. Can you mark it in time?

#### CONDENSATION STREET SOLUTIONS So you've spotted all the differences in our *Condensation Street* puzzle have you? Want to know the answers? Well, here they are . . . The door knob is missing, so is Hilda's paper, the ST. in the street sign, the buttons on Alf's coat and Bet's bangle. If you spotted just one or two — well you just didn't look at the picture properly, did you? Go to the bottom of the class.

## RUNS ON A ZX SPECTRUM IN 16K

#### BY MARK TUCK

You are the new chef of the Galactic Pizzeria. The house speciality is the giant astropizza which is made from the mutant vegetables which roam throughout outer space. Ø DE

1015

1 15

1

1

PF

I

Ø

To make an astropizza, they must be shot in the right order, although points are scored for everything hit, with the highest scores going for hitting mushrooms.

The graphic display on the right of the screen shows how far you have progressed in making the astropizza.

Your craft — Vino 1 — is armed with plasma and runs on cheap red wine which can be replenished by shooting the passive wine glasses.

If you run out of plonk, your ship will be unable to move but will still be capable of firing plasma bolts.

After the main program, there follows a short three line program which, when listed, shows the lines to change in order to use Kempston joysticks.

Delete line 50, 55 and 60 in the main program and type MERGE. Press ENTER and start the joystick program.

PEPP

DEM @ 1984 by Mark Tuck DEM @ 1984 by Mark Tuck Let to Let to Dependenties. Let tet to Dependenties. Let to Dependenties. Let to Dependenties. Let to Dependenties. Dependenties. D j0;"";AT INT k,j; INK i;i\$(i\*2) ;AT INT k-1,j; INK i+(2 AND i=2) -(3 AND i=5);i\$(i\*2-1) 405 IF d=INT k AND c=j THEN GO TO 2000 410 IF (y=INT k OR y+1=INT k) A ND x=j THEN GO TO 2500 500 IF w<1 THEN LET w=0 505 IF w)=16 THEN LET w=16 515 GO TO 20 750 PRINT AT k0-1.j0;"";AT k0, j0;"" JØ; 755 LET P=P+1: BORDER 2: PAUSE 5: BORDER 1: PRINT #0;AT 1,7; PA PER 1;P: IF P=10 THEN GO TO 6000 1000 LET K=1: LET J=INT (RND\*25) 1005 IF S=0 THEN LET 1=2: GO TO PRINT AT d,C, IN(0, (=1) (=1) (=1 20 LET i=INT (RND ±5.5) +2 IF i=5 THEN LET k=1+INT (RN 1010 1015 D±14) 1020 GO TO 20 2000 PRINT AT K,J; INK 1;"0";AT K-1,J;"0";AT K-2,J;""" FOR f=48 TO 12 STEP -3: BEEP .004,f: NEX " " THEN GO ÷ 2005 PRINT AT K, J; INK i; "R"; AT k-1, j; "R": PAUSE 35: PRINT AT K, j; "; AT k-1, j; "; AT d, c; "; L ET fc=0 2010 IF i<>5 AND i<>7 THEN LET 5 =5+(10\*i)-10: PRINT #0;AT 1,15; PAPER 6; INK 0;5: GO TO 3000+(5\* i) 2030 IF i=7 THEN LET b=70+INT (R ND\*6)\*5: LET b\$=STR\$ b: PRINT AT k,j;b\$(2);AT k-1,j;b\$(1): PAUSE 40: LET s=s+b: PRINT AT k,j; 15; AT k-1,j; NK 1;s: GO TO 1000 2040 IF i=5 THEN GO TO 5000 2040 IF i=5 THEN GO TO 5000 2500 FOR g=1 TO 7: PRINT AT 9,X; NK 9; 0";AT 9-1,X; 0";AT 9+1; NK 9; 0";AT 9-1,X; 0";AT 9+1; BEEP .02,9 BEEP .02,9+2: BEEP PA USE 50: GO TO 6000 3010 IF to<1 THEN LET to=to+1: P RINT AT 1+to\*3,28; 1,1 1;" 3011 GO 3015 IF sa=sa+1 ; PAPER TO 1000 sakl AND chasa THEN LET PRINT AT sa#3,28; INK 1; 1000 To 1000 6 all 3016 GO PE=PE+1: PRINT AT PE\*3,28; INK 4 ; PAPER 3; THEN PAUSE 70: GO T 0 4000 3022 GO TO 1000 3030 IF ch (L AN) Ch (L AND to) Ch THEN LET PRINT AT 1+Ch #3,28; IN Ch=ch+1: PRINT 6; PAPER 2; 3031 GO TO 1000 INK 60 E? 00

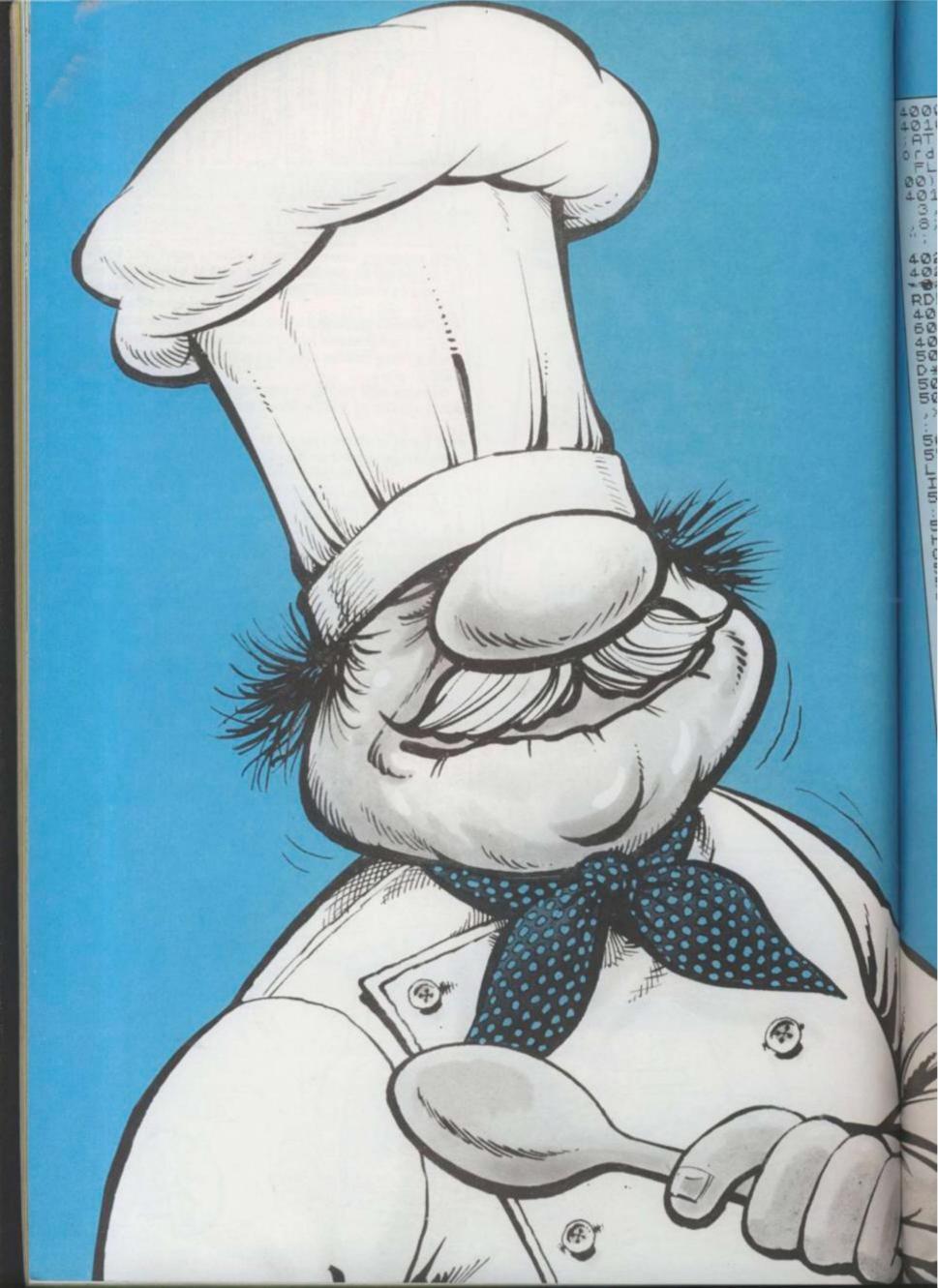

| NO BORDER 4: CLS<br>NO PRINT AT 4,11; "Well Done.!"<br>NO PRINT AT 4,11; "Well Done.!"<br>10 PRINT AT 4,11; "Well Done.!"<br>5,2; You have completed the<br>5,2; You have completed the<br>5,2; You have c                                        | 8000 FOR n=USR "a" TO USR "u"+7:<br>READ Z: POKE n,Z: NEXT n<br>8010 DATA 0,0,0,0,0,4,72,54,44,1<br>26,255,255,255,255,126,60<br>8011 DATA 16,56,124,124,124,124,<br>124,124,124,124,124,68,56,124,124                                                                                |
|----------------------------------------------------------------------------------------------------|----------------------------------------------------------------------------------------------------|
| 15 PRINT AT 4,23, 1,8, 0, AT 3<br>23; INK 2, G, AT 4,8; PAPER 2;<br>INK 4; "M"; AT 4,8; PAPER 2;                                                                                                    | 8012 DATA 0,48,8,8,8,102,231,221<br>,221,221,221,221,221,110,126,60<br>8013 DATA 0,254,254,124,124,56,5<br>6,16,16,16,16,16,16,56,254,0<br>8014 DATA 0,207,254,125,187,215,<br>206,222,215,223,219,219,222,92,5                                                                       |
| 20 GO SOL AT 21,0 PAPER NEXT O<br>225 PRINT AT 21,0 PAPER NEXT O<br>225 PRINT AT 21,0 PAPER NEXT O<br>226 PRINT AT 21,0 PAPER NEXT O<br>227 PRINT AT 21,0 PAPER NEXT O<br>228 PRINT AT 21,0 PAPER NEXT O<br>229 PRINT AT 21,0 PAPER NEXT O<br>220 PRINT AT 21,0 PAPER NEXT O<br>220 PRINT AT 21,0 PAPER NEXT O<br>230 PAUSE 0: IF L=6 THEN GO TO<br>230 PAUSE 0 TO 9005<br>235 GO TO 9005<br>240 LET W0=W: LET W=W+2+INT (RN)<br>240 PRINT AT 21,0 PAPER NEXT O<br>240 PRINT AT 21,0 PAPER NEXT O<br>240 PRINT AT 21,0 PAPER NEXT O<br>240 PRINT AT 21,0 PAPER NEXT O<br>240 PRINT AT 21,0 PAPER NEXT O<br>240 PRINT AT 21,0 PAPER NEXT O<br>240 PRINT AT 21,0 PAPER NEXT O<br>240 PRINT AT 21,0 PAPER NEXT O<br>240 PRINT AT 21,0 PAPER NEXT O<br>240 PRINT AT 21,0 PRINT AT 21,0 PRINT A                                                                                                    | 8015 DATA 0,0,0,60,126,255,255,1<br>95,153,189,126,60,60,60,0,0<br>8020 DATA 60,36,60,60,60,126,126<br>,255,0,255,255,255,255,255,255,2<br>55                                                                                                    |
| <pre>146)<br/>5001 IF w)=16 THEN LET w=10<br/>FOR f=w0 TO w: PRINT AT y+1<br/>5002 FOR f=w0 TO w: PRINT AT y+1<br/>5002 FOR f=w0 TO w= (INT f/2+1)<br/>BEEP .01,f: NEXT f<br/>5003 GO TO 1000<br/>5003 GO TO 1000<br/>5003 GO TO 1000<br/>5000 FOR f=0 TO 5: BEEP .01,k: P<br/>5000 FOR f=0 TO 5: BEEP .01,k: P<br/>5000 FOR f=0 FOR f=0 FOR f=0 FOR f=0 FOR f=0 FOR f=0 FOR f=0 FOR f=0 FOR f=0 FOR f=0 FOR f=0 FOR f=0 FOR f=0 FOR f=0 FOR f=0 FOR f=0 FOR f=0 FOR f=0 FOR f=0 FOR f=0 FOR f=0</pre> | 8025 DATA 0,126,126,60,60,24,24,<br>0,0,0,255,255,255,255,255,255,255<br>8030 DATA 136,3,104,100,128,22,7<br>0,64,0,2,32,36,0,0,6,64<br>8035 DATA 0,0,0,0,255,255,255,255,255,255,255,255,                                                                                            |
| 5505 PLOT DER 1;0,9-((90-K0);0=c T<br>DRAW OVER 1;0,9-((90-K0);0=c T<br>5510 IF fc=1 AND K0 <d and="" j0="c" t<br="">5510 IF fc=1 AND K0<d and="" j0="c" t<br="">HEN LET fc=0: PRINT AT d,c;<br/>HEN LET fc=0: PRINT AT d,c;<br/>G0 T0 225<br/>G0 T0 225</d></d>                                                                                                    | 8055 PRINT AT 5,1; "AstroPizzas a<br>re made as follows"; AT 7,6; "1st-<br>Tomato 10pts" TAB 6; "2nd-C<br>heese 50pts" TAB 6; "3rd-Sa<br>lami 20pts" TAB 6; "4th-Pep<br>per 30pts"                                                                                                    |
| 5520 GO BORDER 6: CLS<br>6000 BORDER 6: CLS<br>6010 IF Pe=6 THEN PRINT AT 1,0;"<br>6010 IF Pe=6 THEN PRINT AT 1,0;"<br>AMAZING! You've done a great job<br>AMAZING! You've done a great job<br>and are promoted to Master C                                                                                                    | 8060 PRINT AT 7,18; INK 2;"B";AT<br>9,18; INK 6;"I";AT 10,18;"J";AT<br>12,18; INK 3;"C";AT 13,18;"D";A<br>T 15,18; INK 4;"E";AT 16,18;"F";<br>AT 6,18;"A"                                                                                                    |
| 5015 IF pric much food pass . 60<br>You let too much food pass . 60<br>TO 6025<br>5020 PRINT AT 1,1; "You've writte<br>5020 PRINT AT 1,1; "You've writte<br>n off your craft"<br>n off your craft" and you've be                                                                                                    | TAB 20; INK 2;"G "; INK 7;"Extra<br>";AT 20,5;"L BONUS";TAB 20;"H WI<br>NE"<br>8070 PRINT #0;AT 0,5;"PRESS ANY<br>KEY TO BEGIN": GO SUB 9060: PAUS                                                                                                    |
| 6030 IF s>t THEN PRIN (LEN t\$)<br>ou have beaten"; AT 8,15-(LEN t\$)<br>ve have beaten"; AT 10,7; "HIGH SCORE o<br>ve t\$; 'S'; AT 10,7; "HIGH SCORE o<br>ve t\$; 'S'; AT 10,7; "HIGH SCORE o<br>ve t\$; 'S'; AT 10,7; "HIGH SCORE o<br>t\$; 'LET t=S: GO TO 6040<br>t\$; 'LET t=S: GO TO 6040<br>t\$; 'LET t=S: GO TO 6040<br>t\$; 'LET t=S: GO TO 6040<br>ve scored of 15,7; "TOP SCORE:";                                                                                                    | E 0<br>9000 LET 1=0: LET p=0: LET s=0<br>9005 LET w=16: BORDER 1: CLS<br>9010 LET 1=1+1: LET to=0: LET sa<br>=0: LET pe=0: LET ch=0<br>9015 FOR f=2 TO 21: PRINT AT f,2<br>7; PAPER 1; NEXT f<br>9020 FOR f=5 TO 2+(1*3) STEP 3:<br>PRINT ;AT f,28; PAPER 1;                          |
| You scored AT 15,7; "TOP SCORE FLA<br>6040 PRINT AT 15,7; "TOP SCORE FLA<br>t;" by"; AT 17,16-(LEN t\$)/2; FLA<br>5H 1; INK 4; t\$; #0; AT 0,5; "ANY KE<br>5H 1; INK 4; t\$; #0; AT 0,5; "ANY KE<br>Y TO PLAY AGAIN"<br>Y TO PLAY AGAIN"<br>Y TO PLAY AGAIN"<br>6045 IF s>t THEN LET t=s<br>6050 PAUSE 0: CL5: GO SUB 9000:<br>6050 TO 20                                                                                                    | NEXT f<br>9025 PRINT AT 0,27; PAPER 1; "PIZ<br>ZA"; AT 1,27; "ORDER"<br>9030 PRINT #0; AT 1,0; PAPER 1; "P<br>ASSED-"; P; TAB 21; "TOP-"; t<br>9035 PRINT #0; AT 1,9; PAPER 6; I<br>NK 0; "SCORE-"; TAB 15; s<br>9040 LET x=13: LET y=20: LET x0=<br>x: LET y0=y: LET d=0: LET c=0: L |
|                                                                                                    | ET fc=0<br>9050 PRINT AT y,x; INK 4;"M";AT<br>y+1,x; PAPER 2;"": GO SUB 9070:<br>GO TO 1000<br>9060 RESTORE 9065: FOR n=0 TO 17<br>: READ a,b: BEEP a/6,b: NEXT n:                                                                                                    |
|                                                                                                    | RETURN<br>9065 DATA 1,15,1,15,1,14,2,10,3,<br>10,1,14,1,14,1,12,4,8,1,14,1,14,<br>1,12,2,8,3,8,1,5,1,7,1,8,4,10<br>9070 RESTORE 9075: FOR n=0 TO 15<br>: READ a,5: BEEP a/6,5: NEXT n:<br>RETURN                                                                                      |
|                                                                                                    | 9075 DATA 1,10,2,12,3,12,1,8,1,1<br>5,1,12,4,10,1,7,1,5,1,3,2,10,3,1<br>0,1,7,1,5,1,3,4,3<br>119                                                                                                    |

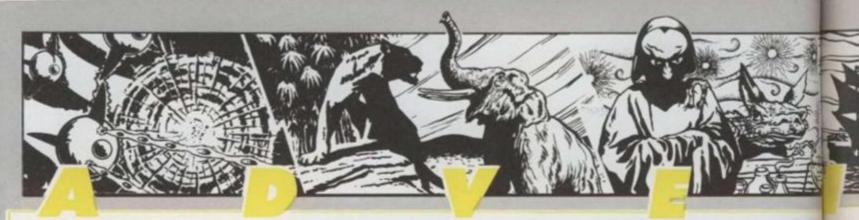

## CLAYMORGUE CASTLE

By Scott Adams, from Adventure International.

For TRS-80, Apple, Atari, CBM 64, BBC and Spectrum.

Claymorgue gets the number one spot in my hit parade, for the sheer enjoyment I have had from any Adventure during the past year. It's one of those games that keeps you at the keyboard till the small hours, when you are likely to be so thrilled on making a new discovery that you'll feel it only right to awaken the whole family and tell them about it!

Graphics versions are available for some micros, but I had my own clear mental image whilst playing a text only version. Short crisp descriptions and replies describe an adventureland of about three dozen locations, but every word, every object and every location is used to the full in one of the most cleverly interlocked puzzles I have come across.

Set in and around a castle with an enchanted moat, your objective is to collect stars and to deposit them in a treasure store — IF you can find it, AND if you can get them all there! At one point, I had almost a complete galaxy awaiting storage and nowhere to put them.

Solve the mystery of the magic fountain, the precarious chandelier, the raised drawbridge and the enchanted forest, with the help of a variety of unusual spells. Many problems have more than one solution and, until you have unravelled them all, the whole thing won't knit together!

## 2 SNOWBALL

#### By Pete and Mike Austin, from Level 9 Computing. For BBC, CBM 64, Spectrum, Atari,

#### Oric, Lynx and Nascom.

Snowball is my second choice, for its realistic spine chilling effect, coupled with its well planned setting. Whilst playing it, I felt as if I was taking part in a first class science fiction film thriller.

The Adventure is set aboard a spacecraft encapsulated in its own fuel of frozen ammonia — Snowball 9. The craft, en route to Eridani A with 200,000 sleeping colonists aboard, is

vast. There are said to be 7,000 different locations, although many of these are lookalikes.

Purely text, this Adventure has lengthy replies which very effectively set the mood. You are agent Kim Kimberley, woken from cryogenic sleep because something aboard has gone wrong. ... You must save the Snowball.

Sinister robots called Nightingales relentlessly pursue you as you struggle to save the troubled ship. The background is excellently documented in an accompanying booklet and effectively adds to the realism of the scenario. "Everything in *Snowball* has a use" is the claim in the book.

As a bonus, the BBC version loads to the strains of Vivaldi's Winter from The Four Seasons.

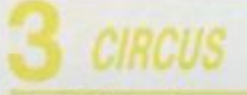

By Brian Howarth. from Digital Fantasia for BBC and Spectrum. From Channel 8 Software for Atari, CBM 64, Dragon 32. From Molimerx Ltd for TRS-80,

Video Genie.

Another game chosen for its spinechilling realism, this one is a ghost story set in a deserted circus.

Scott Adams' influence on Brian Howarth comes through clearly in this Adventure, one of the famous *Mysterious Adventure* series. The text is short and lends itself to a neat puzzle — which isn't set until you have triggered it in the right way.

In the meantime, you can try your hand at taming tigers, feeding seals, tightrope walking, acrobatics and even being shot from a cannon! Who is that clown and why does he dart off every time you approach? Why won't the generator work?

I liked it in text, but there are graphics versions available for some micros.

By Scott Adams, from Adventure International.

For TRS-80, Apple, Atari, CBM, BBC and Spectrum.

This one comes high on my list for its innovative approach in combining *Marvel Comic* superheroes with an excellent Adventure.

A Marvel comic comes with the game and sets the scene. You start off at a disadvantage, as Bruce Banner, tied hand and foot to a chair. From there on, the puzzles get meaner in the tradition of all Scott's games, but give great satisfaction when solved.

Where are all those gems you need to collect and how can they be obtained? What is the meaning behind the mysterious message told you by Dr Strange and how do you deal with a particularly nasty breed of ant?

This game features what can only be described as an optical illusion – even in the text-only versions! Everyone would like to become the Hulk now and again, wouldn't they? Well, this game gives you the chance!

Since the 1984 yearbook was published, our ace Adventurer, Keith Campbell, has been adventuring through an ever-increasing catalogue of games. Here he presents you with his pick of the

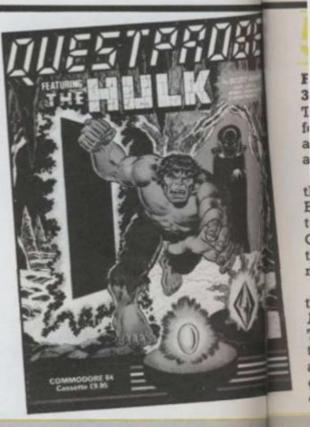

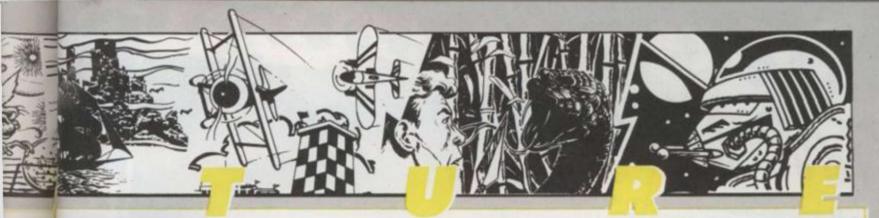

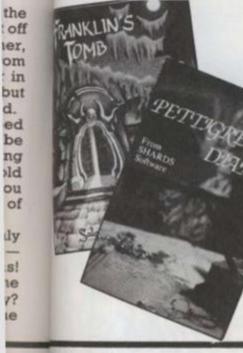

best games. In compiling this top ten, Keith has considered games that he played for the first time during the past year.

The ones listed stand out as extra special.

## PETTIGREW'S DIARY

#### From Shards Software, for Dragon 32, BBC and Electron.

The fifth on the list deserves its place for its most unusual screen presentation, coupled with its interesting and humorous plot.

Three separate programs make up the whole package. Chapter 1, The Burning Farmhouse, is a rather tedious arcade-style Adventure. Chapter 3, European Trek, is a game that is fun to play, testing your reactions, memory and ingenuity.

But Chapter 2, London Frolicks, is the real Adventure, and alone earns *Pettigrew* its place in my honours list. Travel the tube, dodge the London traffic, gamble in an arcade — these are just a few of the things you'll be getting up to, jumping for a while outside the normal Adventure format.

## FRANKLIN'S TOMB

By Faint Hearted Franklin, from Salamander Software.

For Dragon 32, BBC, and Oric. For the slick talking private eye, Dan Diamond, and for the wonderful new idea of printing the picture on paper, instead of programming it to display on a cathode ray tube and clutter up computer memory, I award 6th place to Franklin's Tomb.

This is the first and best (so far?) of a series. An apparently run of the mill Adventure set in a tomb turns out to be something different when you get deep underground. Solve the main puzzle by solving the individual ones and you'll be set to take on the next in the series. Meanwhile, you'll get a few smiles in the process!

And when you get stuck, browse through the illustrated booklet to see where you'd tried to go but couldn't and wince at Dan's corny American humour!

#### By Andy Mitchell, from Mikrograf. For BBC.

Flint's Gold earns its place for giving me the chance to sit back and be entertained, relax with an Adventure, and not to resent being killed!

With technicolour graphics, a hompipe to set your feet a-tappin' and stunningly realistic sound effects, this zany game is described as guaranteed to kill or cure sea sickness, scurvy and beri-beri. You have puzzles to solve and treasure to collect, too!

How many boats are moored to the jetty? Which one should you board? What is the meaning of the mysterious message whispered by a dubious seaman in a dark back alley?

Heavily laced with fruity pirate language, this game, an Adventure in its own right, deliberately or not spoofs the famous *Pirate* Adventure — but nicely!

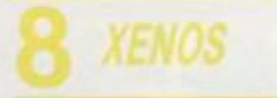

From Tandy for TRS-80 with disc drive.

A mention for a good Adventure that never took off and deserved to. Why

wasn't it converted for other micros?

Xenos starts you off on a highway near a deserted gas station. Along the road, should you decide to leave the mysterious things at the gas station for a while, is a small deserted town. The rest is desert.

Where has everyone gone? What lurks in the fish tank? Why not loot the bank while you have the chance? What strange things are going on out there in the drying heat of the desert? Will you survive to solve the mystery?

COUNTDOWN TO

By Peter Killworthy, from Acornsoft.

#### For BBC.

I want to complete this one — there's some answers I'm dying to find out, so it deserves a place on my list!

Your space ship has crash landed and your mission is on a strange planet. A fairly verbose text Adventure, this one has some strange devices just begging for answers knocking around!

What earthly use is that robot that putters about after you? What mysteries are concealed within the dome? Is there a need to traverse what seems to be a maze — indeed, is there a way out? Another game, this time solely for the BBC micro, that would stand conversion to other machines.

From Applications Software Specialities.

#### For Spectrum and Atari.

Denis makes the honours list as the first game to be commercially released, written on the Quill. A zany political satire, *Denis* is original in being written mainly in verse.

This is a fun game — take more than ten moves without a swig of gin and you've had it!

Chances are that you'll be a headline in the Sun newspaper if you fail in your mission — reaching the cellar of the Gravedigger's Arms.

But first you must escape from Maggie. What a dream — if only we could! Perhaps that is what endeared the game to me.

# OTAD TUDA

After we decided just what we wanted to do with the flexi-disc, a lot of things still had to be done. First, we had to approach the Twins to see what they thought about the idea. And luckily for us their reaction was good.

After a meeting with the Twins' management team we set about choosing a song which would fit in with the Adventure idea.,

After some long and hard deliberation, a recent hit song, *Doctor*, *Doctor* was chosen.

Then came the hard part — we had to find some programmers good enough to do the job and provide a high quality game for our demanding readers.

We decided to approach Quicksilva, the Southampton-based software company with a reputation for producing well crafted games — including an adaptation of *The Snowman*, the Christmas fairytale by Raymond Briggs and *Ant Attack*, the stunning 3D action game.

Rod Cousens and Mark Eyles at Quicksilva were as excited about the idea as we were — and soon had a couple of their top programmers working on Thompson Twin Adventures for the Spectrum and Commodore 64.

Here at *C&VG* we wanted graphics plus a good Adventure game, that we could base a competition around. After a couple of weeks' intensive work, Quicksilva's programmers came up with the basis of a game based on the Twins' song.

The first screens were taken back to the Thompson's management for approval — and we got the go-ahead for the project.

The actual flexi-disc was manufactured by a company called Flexi Records in London who are well known for their work with computers. They transfer the data onto a master tape and then make a metal copy of the disc which is used to press the plastic discs which you got free with your copy of *C&VG*.

The early graphic screens showed the Twins on a beach, in a forest and in a dark cavern. The idea of the game was to find certain objects to get to the Doctor's lab where a certain mysterious potion was being brewed up. After adding the objects to the potion, you discovered just what this mysterious brew was.

Clues could be found in the lyrics of the *Doctor Doctor* song — a brief snatch was included at the start of the flexi-disc plus a special message to C&VGreaders from the Twins themselves.

The person who solved the Adventure first won a very special prize — the chance to meet Tom, Alanhah and Joe backstage after one of their recent sell-out concerts.

By now the winner will be well known to all C&VG readers. Unfortunately we can't tell you now as this Yearbook has to go to press long before the winner was decided. I'm sure you had a great time whoever you were!

Hundreds of our readers flooded the Computer and Video Games offices with entries and telephone calls, making this competition the most popular C&VG has ever organised. Next time we'll make the adventure a bit more difficult.

The Twins took a great interest in the whole idea especially Joe who was interested in computers and what they can do. Like all modern pop bands, the Twins use computers on and off stage to help produce their own distinctive sound.

There's more about computers and music in the Star

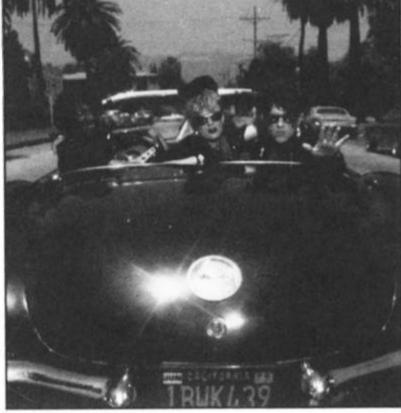

Thompson Twins

There we were, sitting around in the Computer & Video Games offices, wondering just what to do with our special flexi-disc. Why not put an Adventure game on it, someone said? Yeah, and why not make it an adventure about pop-stars? It is a record after all, said someone else! Great, but who are we going to get to do it? The Thompson Twins! So that's how everyone who grabbed a copy of October's C&VG got a very special free gift.

The actual flexi-disc was manufactured by a company called Flexi Records in London who are well known for their work with computers.

Read on for details . . .

Turn which features Vince Clark, if you turn to page 69. And more about pop groups and Adventures in the interview with Dave Greenfield of the *Stranglers* on page 4.

Who knows — maybe 1985 will see more of your favourite musicians working with computers or producing computer games. If they do, you'll know where to read about it first!

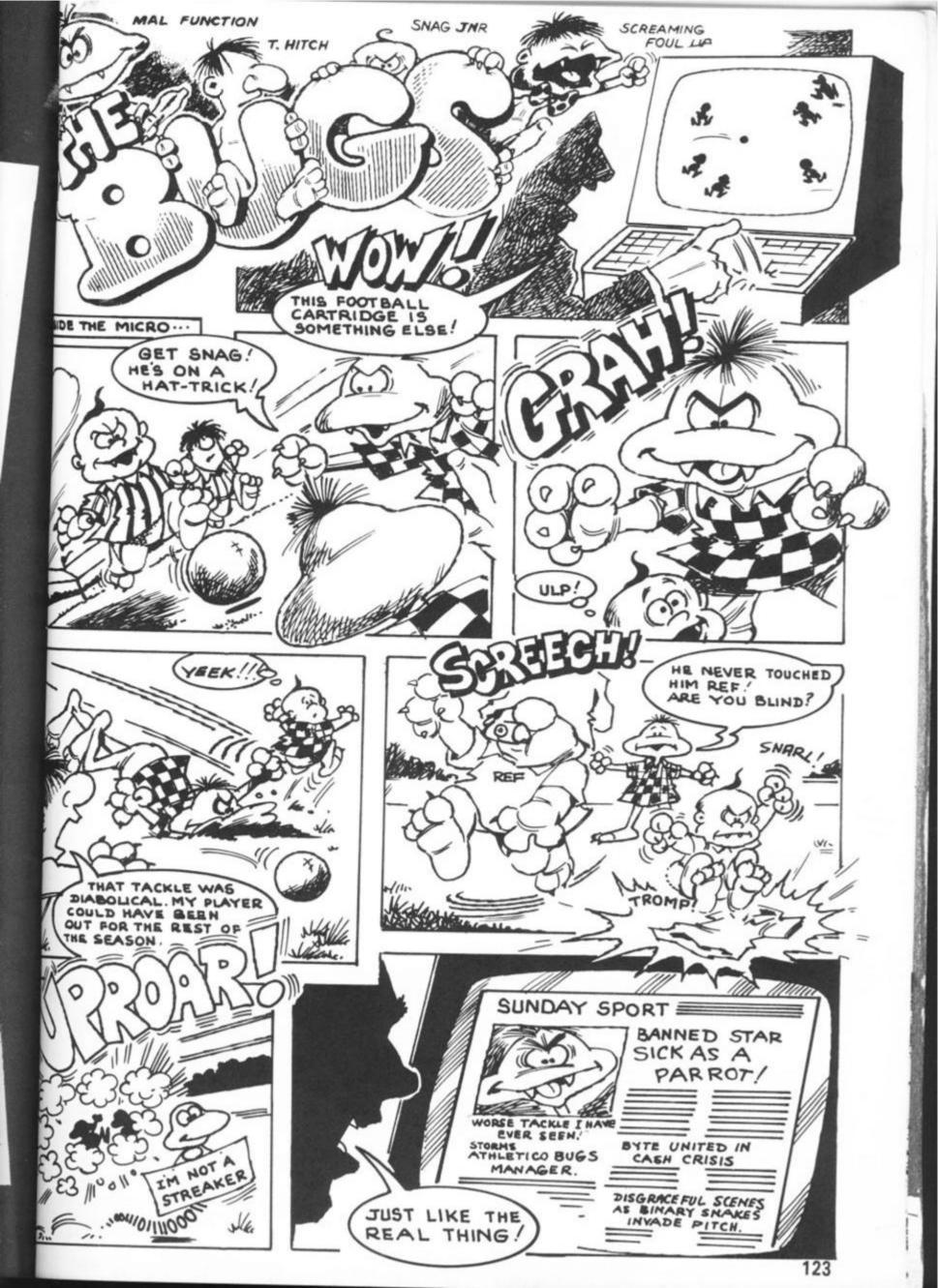

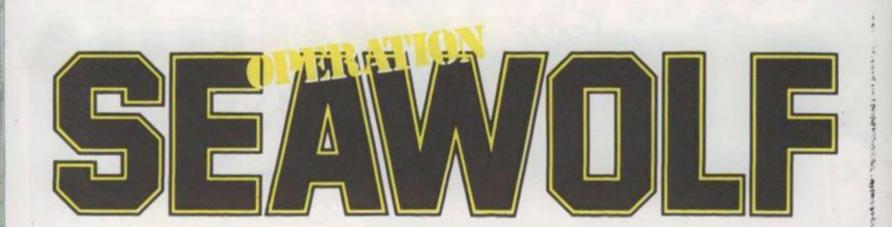

### **RUNS ON A TEXAS WITH TWO JOYSTICKS**

As the captain of a hunter killer battle ship, your job is to guard the entrance of a secret underwater defence establishment.

Because of the huge amounts of time and money being ploughed into the defence factory in an attempt to build the ultimate deterrent, there is only enough money to keep a single ship on guard outside the base making sure that no submarines slip past the security net

The lack of money is so acute that even the number of depth charges you have on board has been limited. So you will have to be very careful with your aim.

### **BY MARK HAWKINS**

Section and

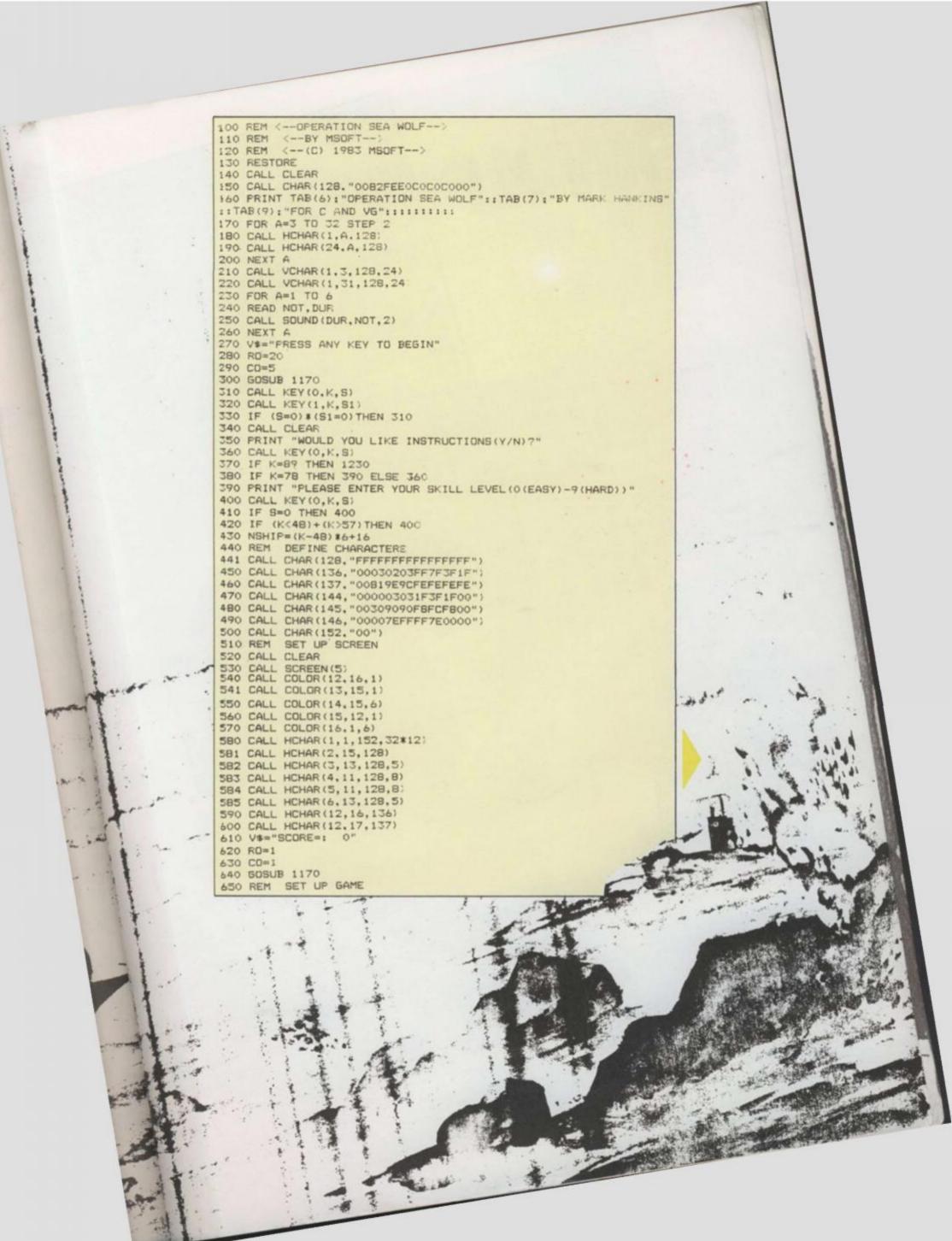

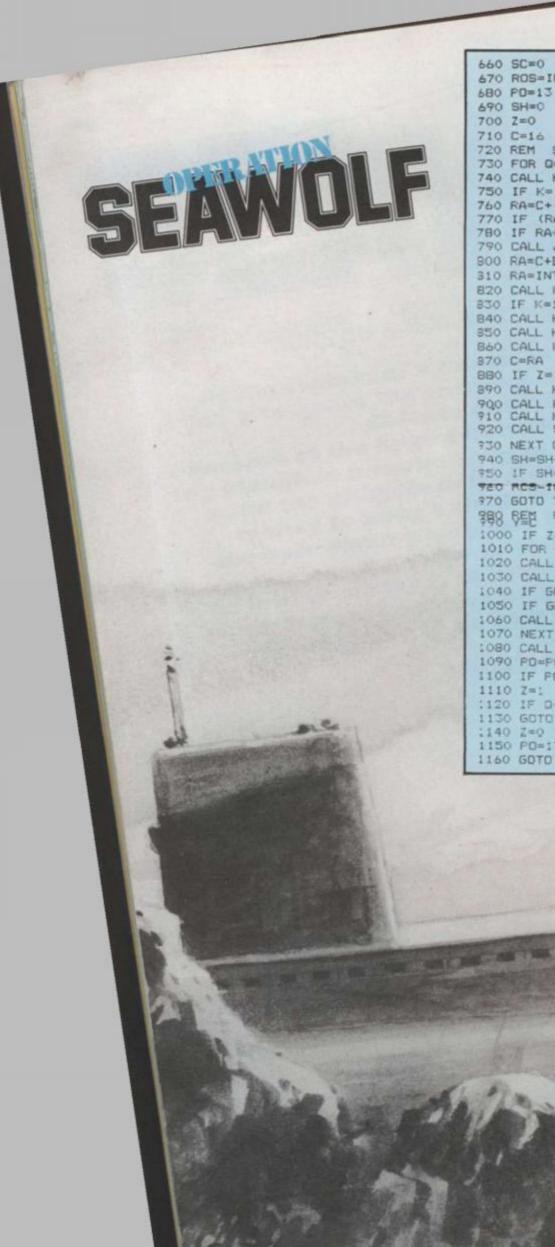

660 SC=0 670 RDS=INT (B\*RND) +13 680 PD=13 690 SH=0 700 Z=0 710 C=16 720 REM SUB MOVEMENT 730 FOR 0=31 TO 3 STEP -2 740 CALL KEY (3.K.S) 750 IF K=13 THEN 990 760 RA=C+ (K=83) - (K=68) 770 IF (RA<3)+(RA>30) THEN 890 780 IF RA<>C THEN 840 790 CALL JOYST (1, DX. DY: 800 RA=C+DX/4 310 RA=INT(32\*((RA-1)/32-INT((RA-1)/32)))+1 820 CALL KEY (1,K.S) 830 IF K=18 THEN 990 840 CALL HCHAR (12, C, 152, 2) 850 CALL HCHAR (12.RA, 136) 860 CALL HCHAR (12, RA+1, 137) 370 C=RA BBO IF Z=1 THEN 1010 890 CALL HCHAR (RDS. 5. 32. 28) 900 CALL HCHAR (RDS, 0, 144) 910 CALL HCHAR (RDS, 0+1, 145) 920 CALL SOUND (150.-1.0) 730 NEXT Q 940 SH=SH+: 950 IF SH=NSHIP THEN 1330 780 RCS-INT (O\*RND) 3 ---970 GOTO 730 第月8 日日 FIRE 1000 IF Z=1 THEN 760 1010 FOR A=PO TO PO+3 1020 CALL GCHAR (A.Y.GET) 1030 CALL HCHAR (A.Y. 146) 1040 IF GET=144 THEN 1430 1050 IF GET=145 THEN 1430 1060 CALL HCHAR (A.Y. 32) 1070 NEXT A 1080 CALL SOUND (150. -3.0) 1090 PD=PD+3 1100 IF FD>=22 THEN 1140 1110 Z=1 :120 IF Q<3 THEN 940 1130 GOTCI 890 :140 2=0 1150 PD=15 1160 GOTO 890

T BOOM

-

1170 FOR A=1 TO LEN(VA) 1180 CH=ASC (SEGs (V\$. A.1)) 1210 RETURN 1220 REM INSTRUCTIONS: 1230 CALL CLEAR 1240 PRINT "YOUR JOB IS TO STOP THE": "ENEMY SUBS FROM REACHING": "THE HARBOUR IN 1240 PRINT "YOUR JOB IS TO STOP THE": "ENEMY SUBS FROM REACHING": "THE HARBOUR IN 1240 PRINT "YOUR JOB IS TO STOP THE STOR THE SUBS FROM REACHING": "THE HARBOUR IN 1250 PRINT ": "NOTE:: ": THE FIRE KEY IS THE ENTER": " KEY": "S'&'D' MOVE THE SHI P": 11 1190 CALL HCHAR (RD, CD+A, CH) 1200 NEXT A 1260 FRINT ::"IF USING THE JOVSTICKS USE":"JOVSTICK NO. !" 1280 CALL KEY (0.K.S) 1280 CALL REVIO. N.B) 1290 CALL REV(1.K.SI) 1290 CALL REV(1.K.SI) 1310 CALL CLEAF 1320 GOTO 390 1330 CALL CLEAF 1340 CALL CLEAF 1330 CALL CLEAF 1340 PRINT "YOU HIT": SC/100: "SHIPS": "OUT OF A MAXIMUM OF": NSHIP: "YOU SCORED": SC: "POINTS"

0

191

127

# OLYMPIC HOLIDAY WINNERS

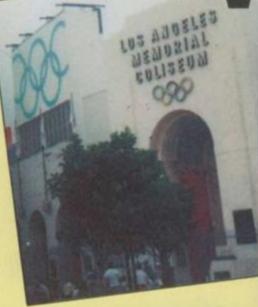

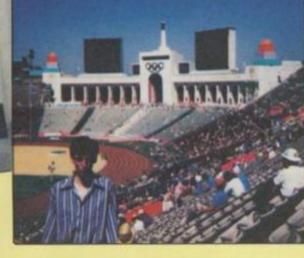

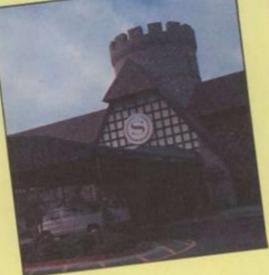

One minute Gavin Cox and his brother, Nathan, were sitting quietly with their Spectrum in the front room of their home in Old Coulsdon, a sleepy suburb of Croydon, just outside London. The next they were sitting in the Olympic Stadium in Los Angeles watching the track and field events and soaking up the sun!

That's what reading Computer & Video Games does for you! Gavin was the winner of our Automata-Activision Olympic holiday competition and the prize was a ten day trip to Los Angeles — all expenses paid — with tickets for the top Olympic events and the Executive Suite in the Sheraton Hotel in Anaheim.

Gavin correctly identified all the events of the decathlon from screen shots of the Activision game featured in the July issue of C&VG. This is the story of two Computer & Video Games readers who entered our great Olympic competition and found themselves on a flight to Los Angeles, USA! They went to the Olympics, Disneyland and had the holiday of a lifetime – just because they picked up C&VG. Makes you think doesn't it? Next time it could be you – but meanwhile why not read all about Gavin and Nathan's trip to America?

He also came up with a nifty little slogan all about *C&VG* which went like this: "Mega-Supa, Software Smashing, Bad Game Bashing, Has No Trash In, Ever So Dashin' magazine!"

Gavin came up to London to receive his prize from the PiMan who jogged up from Portsmouth specially to present the tickets and  $\pounds500$ spending money from the Pi-Man's very own bank account. Then a couple of days later they were off flying high above the Atlantic toward Los Angeles.

Once they arrived, they soon made friends — many young Americans

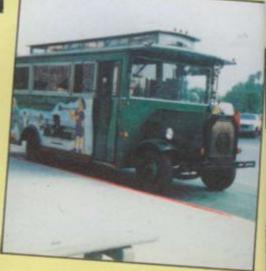

admired their C&VG tee-shirts! They visited Disneyland where they tried out all the rides. Gavin's favourite was Space Mountain — a really space-age roller coaster with lasers and death defying loops! Gavin and his brother also visited Knott's Berry Farm — a sort of Wild West theme park — with more giant roller coaster rides.

At the Olympics, the brothers saw Carl Lewis make one of his record breaking runs, watched the heartstopping finish to the Ladies' Marathon and watched Daley Thompson going for gold.

It was all over too quickly for the two boys — who told C&VG afterwards. "It was really great. We'd like to go back one-day. Thanks C&VG for such a great prize!"

Which only goes to show that the biggest and best prizes are always in Computer & Video Games.

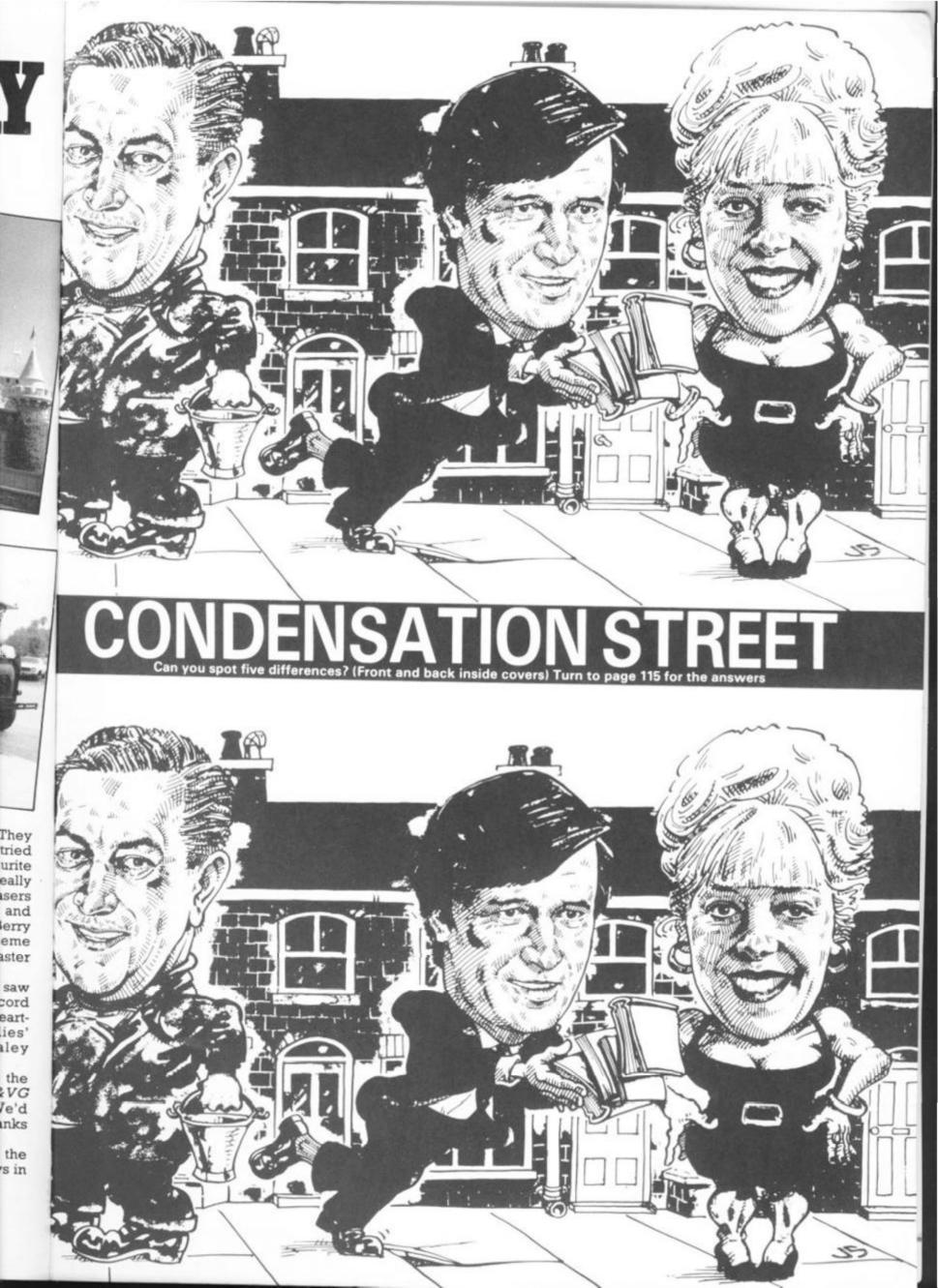

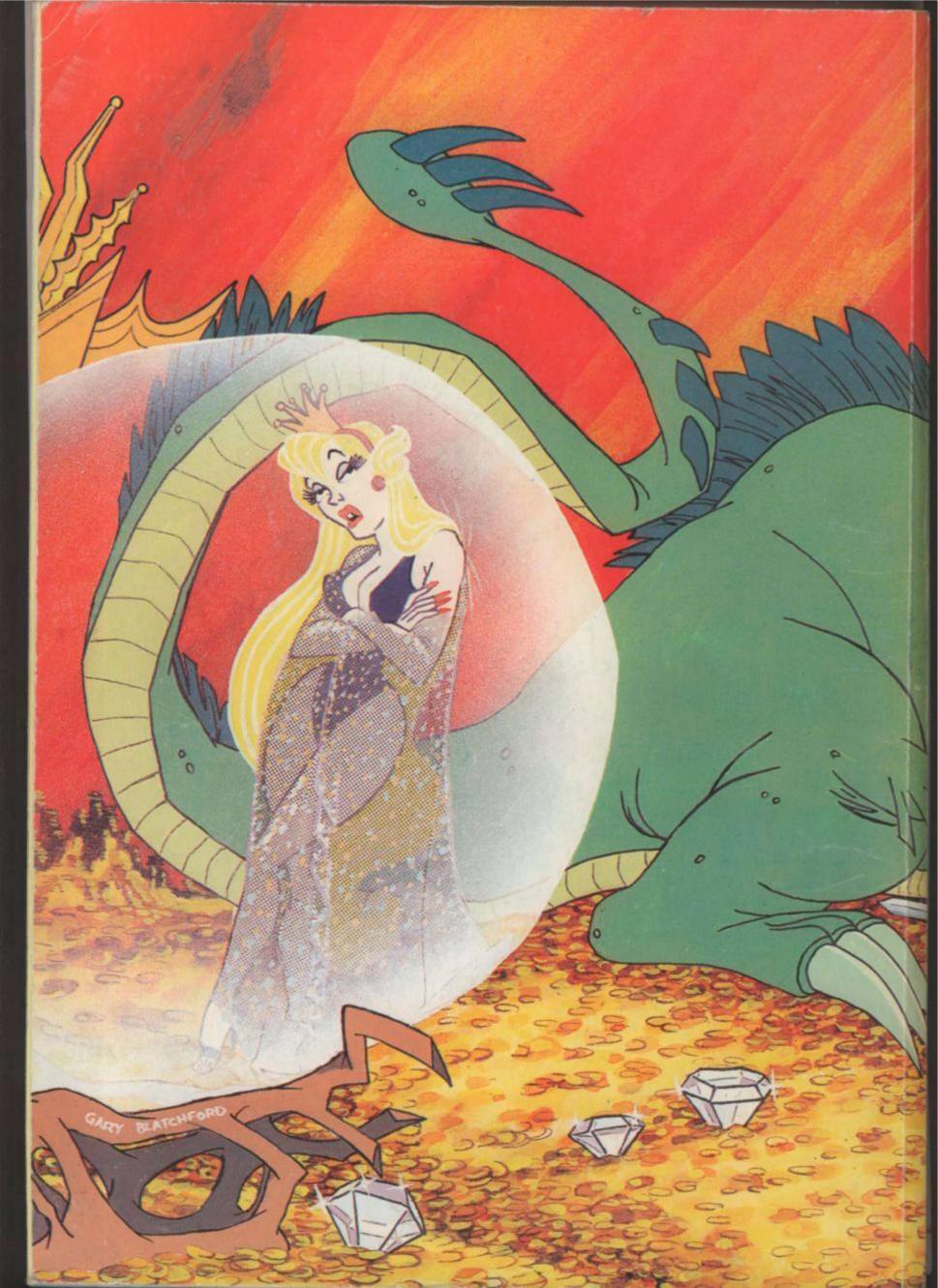